August 1983

75p

An independent magazine published by ECC Publications

## STRETCH YOUR SPECTRUM TO ITS LIMITS

Queen says: 'Arise, Sir Clive

Middle Earth re-visited

Aids to faster programming reviewed

PAGES THAN

w merge vstem for the ZX-81

Issue No 17

Timex unveils neur computers

ZX-81-takes the strain out of business

# COMPETITION-PRO PRECISION GAME CONTROL!

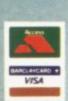

SPECTRUM JOYSTICK NOW AVAILABLE FROM

WHSMITH 8

### **Outstanding Features**

- Self centreing stick
- Super strong nylon and steel construction
- A total of 8 directions plus 2 large fire buttons (for left or
- right handed operation) Arcade proven moulded leaf switches ensure incredible
- reliability Complete with boxed interface on Spectrum models
- A wide range of Joystick compatible software readily available from W H Smith and leading computer shops or . direct from us

#### NEW

Conversion Tape I Only £4.95 – Converts seven leading arcade games to run with the Kempston Joystick: Horace Goes Sking – Sinclair, Hungry Horace – Sinclair, Flight Simulation – Sinclair, Arcadia – Imagine, Penetrator – Melbourne House, Spectres – Bug Byte, Space Zombies – Mikrogen.

Source States

#### ALSO

Conversion Tape II Only £4.95 - Converts: Orbiter - Silversoft, Escape - New Gen, Tanx DK Tronics, Centipede - DK Tronics, Spectral Invaders - Bug Byte, Cruising On Broadway -Sunshine, Frenzy - Quicksilva (Early Versions).

ystick Compatible Spectrum Software now available from Kempsoft: Astro Blaster III Blind Alley Cosmic Guerilla Cosmos Cyber Rats ETX Frenzy Frogger Galaxians Gulpman J Jet Pac J Joust Knot in 3D Mazeman Meteoroi Night Filte PSST 3D Tunnel Time Gate Slippery Sid Spookyman Sheepwalk 3D painter Bozy Boa Violent Universe.

| Hardware 1 wish to order the following<br>New Spectrum Joystick Interface, allows you to use any<br>Atari/Commodore type joystick with Spectrum<br>Spectrum Joystick including interface<br>VIC 20. Commodore 64. Atari 400/800 Joystick | (i) £15-00<br>(ii) £24.99<br>(ii) £14.50 | AMOUNT |
|----------------------------------------------------------------------------------------------------|------------------------------------------|--------|
| Please tick appropriate boxes<br>All prices include P&P and VAT. Overseas prices add (4.00 P&P                                                                                                    | TOTAL                                    |        |

Cheques/postal orders should be made payable to Kempston (Micro) Electronics Ltd Please debit my Access/Visa\* Account (\*delete as applicable)

| Account No                          |           | <br>ACT         |
|-------------------------------------|-----------|-----------------|
| Signature                           | Name      |                 |
| Address                             |           | Store Law       |
| <u></u>                             |           |                 |
| Please post to Kompeter (Micro) Ele | Dent CI10 | <br><b>HART</b> |

180a Bedford Road, Kempston, Bedford, MK42 BBL

.

SOLE UK DISTRIBUTOR

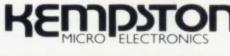

## user

incorporating Spectrum User

Editor Nigel Clark Illustrator/Designer Brian King **Consultant** editor Mike Johnston Production editor Harold Mayes MBE Staff writer John Gilbert Program reviewer Rebecca Ferguson Editorial director John Sterlicchi Advertisement manager John Ross Sales executive Annette Burrows Editorial assistant Margaret Hawkins **Production** assistant Dezi Epaminondou Managing director Terry Cartwright Chairman **Richard** Hease Sinclair User is published monthly by ECC Publications Ltd. Telephone All departments 01-359 7481 If you would like to contribute to any of the Sinclair User group of publications please send programs, articles or ideas for hardware projects to: Sinclair User and Programs, ECC Publications, 30-31 Islington Green, London N1 8BJ Programs should be on cassette and articles should be typed. We cannot undertake to return them unless a stamped-addressed envelope is included. We pay £10 for the copyright of each program published and £50 per 1,000 words for each article used. © Copyright 1983 Sinclair User ISSN No 0262-5458 Printed and typeset by Cradley Print PLC, Warley, West Midlands Distributed by Spotlight Magazine Distribution Ltd, 1 Benwell Road, Holloway, London N7 01-607 6411 Cover Photograph: Colin Packam Cover Illustration: Brian King

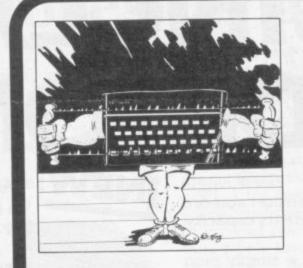

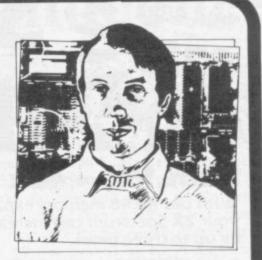

Contents

**5 SINCLAIRVOYANCE** The days of amateurism are over and soon the costs of entering the Sinclair market could mean that the days of the small company are numbered.

**9** SINCLAIR USER CLUB With the cessation of the National ZX Users' Club, we make a special offer to former members to allow them to continue to take advantage of club facilities.

13 NEWS Clive becomes a knight; Timex announces its plans for its new computers; and much more.

17 LETTERS Tips on programming, comments on articles, and views on software.

23 HARDWARE WORLD We expand our add-on reviews this month to take account of the increasing number of ways you can improve your machine.

31 SOFTWARE SCENE Another three pages of cassettes for the Spectrum and ZX-81.

**36** CAMBRIDGE AWARD Your chance to become the first holder of the Cambridge Programming Award.

**43 SPECTRUM EXPANSION** Cover story. Stephen Adams reviews the alternatives to upgrading your 16K Spectrum to 48K.

**48 DISASSEMBLERS** John Gilbert follows his article on assemblers by assessing their companions, the disassemblers.

57 PROGRAM PRINTOUT Fourteen pages of listings for the Spectrum and ZX-81.

**78** USER OF THE MONTH Our popular feature is about a businessman and his wife who have found the ZX-81 to be a great help in their company.

**86 PROGRAMMING** Nick Goldman and Jerry Seabridge show how two programs can be merged on the ZX-81.

93 BOOKS John Gilbert reads more from the growing Sinclair bookshelf.

**101 STARTING FROM SCRATCH** Our regular article for those who have just been converted to the wonders of Sinclair computers.

102 SINCLAIR SIMON Simon and the knighthood.

110 HELPLINE Andrew Hewson turns his attention to machine code programming.

**117** MIND GAMES In a special three-page article, Quentin Heath makes a last journey to Middle Earth and answers many of the queries about The Hobbit.

#### NEXT MONTH

Continuing our series of articles on programming, we give some hints on how to write your own chess program and we speak to Bill Matthews, the man who holds the purse strings at Sinclair Research.

# NCLA

.25

25

### m 16k - 48k

With our ME48 memory expansion add-ons your ZX Spectrum can increase its capacity by up to three times.

\* No soldering \* easy to fit \* simply plug in \* fully guaranteed \* no loss of memory through wobble or white out.

NB. Before ordering your Spectrum add-on please check which Spectrum you have in your possession. At the back of the ZX Spectrum the metallic contact strips can be clearly viewed. In the series A the space separating

the strips is the same width as the strips. In the series B the strips are twice as wide as the space between.

| SPECTRUM                | ZX81       |
|-------------------------|------------|
| ME16-48 Series A £34.50 | ME1-16 £19 |
| Series B £22.00         | ME1-64 £44 |
| ME16-80 Series B £46.00 |            |

FITTING/TESTING SERVICE. While-you-wait, personal callers Monday-Friday 9.30-5.00, £3.00. By return registered post £7.00.

## ANTAST ZX81 & SPECTRUM

SS1 SPEECH SYNTHESISER SIZE 31/2"x 53/4"x 1"

- Make amazing speech effects with your ZX Spectrum.
- Specially designed for use with your Spectrum. Just plugs in, no dismantling or soldering.
- \* No power pack, leads, batteries or other extras.
- Ample volume for built in loudspeaker, Manual Volume Control on panel. Can be plugged in to Existing hi-fi system.
- Uses no memory addresses. Free Dictionary of Sounds.

### SS1 SPEECH SYNTHESISER £39.00

LEVEL-VU PRISM Allows you to see your tape

counter without moving from your seat! \* attaches easily to recorder body or lid

- fits most recorders including Radio Shack, Vic-20, Atari
- greatly magnifies counter LVP £3.99 numerals
- All items are normally despatched within 24 hours

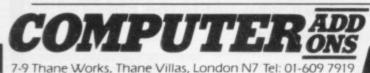

### TAPE LOAD ANXIETY?

Vu-Load takes the frustration out of loading your ZX81 or Spectrum

- programmes.
- helps to ensure programme load every time
- monitors tape output level
- gives positive save indication
- detects blank tape without disconnecting cassette wires TL £19.99

ready to use – no wiring

EXTERNAL MEMORY FOR THE SPECTRUM!

Upgrade your Spectrum to 48K with

- the new ME16-48E suitable for series A and B Plugs into the back of your Spectrum
- Specially designed to avoid loss of memory through wobble or white out
- \* Has a 'piggy back' connector so you can add other peripherals like the Spectrum printer etc.

ME 16-48E £39.95

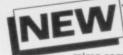

MICRO TAPE save it - first time on American microtape \* specially designed for use with micro computers

- Low drop out occurance \* uniform coating \* High saturation level
   \* So good, we can guarantee them for 12 months

| AUDIO DIGITAL AD.C12 - 55p AD.C15 - 60p                                                                                                    | AD.C20 - 65p                                 |
|----------------------------------------------------------------------------------------------------|----------------------------------------------|
| Free 23 line memory test programme with every add-on.                                                                                               | Post and packing<br>still only 40p per item. |
| Please tick the appropriate box to order your<br>Memory Expansion Spectrum ME16-48 S<br>ME16-80 Series B 	ZX81 ME1-16 	ME                           | Series A 🗌 Series B 🗌                        |
| Speech Synthesiser SS1 Spectrum 2X8<br>Level VU LVP ME16-48E Audio Dig<br>AD.C15 AD.C20<br>*NB. Add 40p Post & Packaging to th                      | ital AD.C12                                  |
| l enclose a cheque or postal order for<br>payable/crossed to Computer Add-ons,<br>pay by Access or Barclay Card<br>number and signature accordingly | and I enter my                               |
| Signature                                                                                                    | The second second                            |
| Date                                                                                                    |                                              |
| Name                                                                                                    |                                              |
| Address                                                                                                    |                                              |
|                                                                                                    |                                              |

Occupation COMPUTER ADD-ONS 7-9 Thane Works, Thane Villas London N7

n

SU5

### Sinclairvoyance

## Market loses its innocence

**F**OR THOSE ROMANTICS who used to find the amateurism of much of the Sinclair market appealing, we have some bad news. There are signs that the dreams of being able to write a brilliant program and then make a fortune from it using the garage as business premises may soon be unfulfilled.

The latest signs of the major change are the entry of the record companies into the market. Virgin and K Tel have

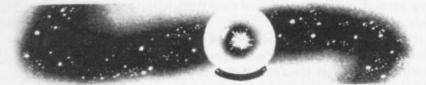

been the first to take the plunge but no doubt others will follow quickly, bringing with them all the razzmatazz and hype associated with the promotion of pop music.

An example of what to expect was the launch of Virgin Games at the Garden Club, the former roof garden at Derry and Toms. Loud music, large crowds, a Maggie Thatcher impersonator and, almost as an afterthought, the games being shown and their writers wandering around looking a little lost.

That may have been the latest sign but the moves away from the old, friendly, low-key activities of the early market when a few people selling games from wooden desks was considered a big event have been happening subtly for the last year.

The changes in the popular ZX Microfairs have shown what has been happening. Originally it was a small group of companies selling their wares on bare trestle tables, with little thought given to presentation. At the recent fair at Alexandra Pavilion in north London, a number of bigger companies like Quicksilva, dK'Tronics and Kempston had specially-designed stands and more companies are thinking of doing the same thing.

At the same time, Imagine made a name for itself by being the first company not to follow the usual method of steady growth. After the founders broke with Bug-Byte, they announced their presence with colour advertisements through-

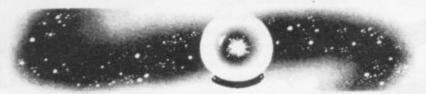

out the home computer press to establish themselves quickly in a booming market.

It is a move which appears to have been a success, with many of the company's games featured regularly in the Top Ten software sales.

The effect of all the changes has been to raise the threshold of entering the Sinclair market. It is still possible to follow the 'amateur' route of writing a program and to start selling it through small advertisements in *Sinclair User*. That will no doubt continue to prove profitable but for a program to make really big money it will now need a major launch. Without strong financial backing and a supporting catalogue of other software, that would be impossible.

It would be much easier to go to an established company and let it look after the marketing and to pay you a royalty on the sales. Apart from allowing you to enter the market more

quickly, it also removes what can be a major headache.

The eventual change of the market into something more similar to that of records has been mentioned previously a number of times in this column. While many people might feel that it is a change for the worse, it is one which must happen if home computing is to fulfil its promise of becoming a major leisure industry in the next few years.

When the market was new and small, people were more willing to tolerate delays and poor quality because that was to be expected from new and inexperienced developments. As more people have become hooked by home computing, the tolerance level has fallen.

If sales are to continue to grow, the need for tips on how to do many of the basic things in the hobby, such as LOADing and SAVEing, must disappear. No-one expects to buy a record

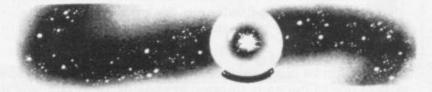

and then find they have to spend half an hour adjusting a music centre before they can play it.

In the same way people should be able to buy a program and have no difficulty LOADing it. The introduction of ROM cartridges is a great help in that, as has already been recognised in the States.

For those who are worried that the ethics of the music industry may be the deathknell of home computing as they know it, it has a number of differences which should ensure that does not happen. For a start, while it is possible to have Top Ten-selling cassettes we are unlikely to have Top of the Cassettes on television and day-long radio programmes promoting the latest releases.

Also, unlike the music industry, it is possible to derive plenty of enjoyment from using a computer without having to buy other people's programs. It can be costly making your own record but for the computer you have to pay only for the cassette and take time to record your program and, after all your work, you may be able to make a fortune.

## Arise, Sir Uncle Clive

WE CONGRATULATE Sir Clive on his knighthood, even if it presents some problems to his many supporters. Do they call him Sir Uncle Clive or Uncle Sir Clive? We are sure the difficulty will not last for long.

There can be no doubt that he has done a great job for the British computer industry and has made the sector one of the few bright lights in the general gloom of British manufacturing. That has been achieved on the success of only one good idea, the cheap home computer.

That resulted in a rapid rise to fame and fortune. It also engendered a belief that he can be seen as a saviour of British industry and that only stimulates growing pressure—increased by the news that he has an option on the factory of that former saviour of Northern Ireland, John de Lorean.

The more honours Sir Clive receives, the more the pressure grows and the more difficult it will be to live up to expectations. KEYBOARD FOR USE TTE 81 15(C)

Our new cased keyboard has 52 keys, 12 of which are used for the numeric pad. The numeric pad offers useful features, you can cursor with one hand and it will be a boon for anyone who enters a lot of numeric data. The pad is a repeat of the 1-9keys, it also has a full stop and a shift key. The numeric pad keys are red in colour, the normal keyboard keys are grey, with the case being black, which results in making the keyboard very attractive. The keyboard case dimensions are: 15" x 9" x 21/2". The computer (either 80/81 or Spectrum), fits compactly inside.

You will have to remove the computer from it's original case, it is then screwed to the base of the case. The case has all the bosses already fitted and the screw holes are marked. Also fitted inside the case is a mother board (81 model only) which allows 16K, 32K and 64K to be fitted in the case. All connectors are at the rear of the case i.e. Power, Mic, Ear, T.V. and the expansion part. The case is large enough for other add-ons also to be fitted inside. One of these could be the power supply then you could very quickly fit a mains switch or a switch on the 9V line. This means you have a very smart contained unit. This case does not stop you from using any other add-ons that you may have eg Printer etc. We are convinced that this is the best keyboard available at present. It offers more keys and features than any other keyboard in it's price range.

MADE IN ENGLAW

## NOTE ....

The case can be purchased separately with the keyboard aperture uncut, therefore if you possess one of our early uncased keyboards, or in fact, any other suppliers' keyboards these could be fitted. The keyboard is connected to your computer by a ribbon cable and this has connectors fitted which simply push into the Sinclair connectors. It is a simple two minute task and requires no electronic skills. This keyboard does not need any soldering. Please specify on order whether you require the ZX81 or Spectrum case.

#### SPECTRUM ]Ň[(0)]0

This is supplied with Spectrum legends, and a slightly different base for fitting the Spectrum inside, again, all the connectors are at the rear of the case and there is plenty of room for the power supply (and other add-ons). Should you wish to change, we can supply both the Spectrum legends and details of updating your case which will enable modification from the ZX81 to Spectrum. PLEASE specify on your order whether you require the ZX81 or Spectrum inside.

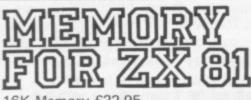

16K Memory £22.95 64K Memory £52.95 16K (Uncased) £19.95 64K (Uncased) £49.95 SPECTRUM MEMOR MKI £30

MKII £30

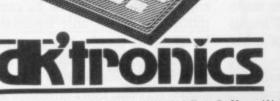

Essex CB11 3AQ. Tel: (0799) 26350 (24 hrs) 5 lines.

## FLEXIBLE BBON CONNECTOR

If you have ever had white outs or system crashes this could be the answer. It stops the movement between the computer and the RAM expansion, it is supplied with a ribbon 6 inches DK Tronics, Unit 2, Shire Hill Ind Est, Saffron Walden long, with a male connector at one end and a female at the other.

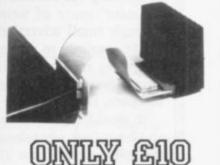

## ZX 80/81 SPECTRUM HARDWARE

SIPLECTURIUM This is the toolkit which won acclaim in the feature in the August 1982 issue of Sinclair User. "It is the most impressive programm, fast in execution with clear and full instructions . ... it stands out from the rest of the field". The ZXED is a powerful editor for use on the expanded ZX81. It is intended for use by the serious BASIC programmer and offers several useful and time saving features most helpful during all stages of program development. The facilities provided are as follows: ALTER, BYTES, COPY, DELETE, FIND, HELP, INSERT, KEEP, MOVE, RENUMBER, AND VERIFY. The Spectrum Toolkit contains most of the features above plus autoline numberer and append, and will run in the

> 4K GRAPHICS ROM £24.95

16K and 48K Spectrum.

This module unlike most other accessories fits neatly inside your computer under the keyboard. The module come ready built fully tested and complete with a 4K graphic ROM. This will give you an unbelieveable number of extra pre-programmed graphics. This now turns the 81 into a very powerful computer with a graphic set rarely found on larger more expensive machines. In the ROM are lower case letters, bombs, bullets, rockets, tanks, a complete set of invaders, graphics and that only accounts for about 50 of them, there are still approximately 400 left (that may give you an idea as to the scope of the new ROM). However, the module does not finish there, it also has a spare holder on the board which will accept a further 4K of ROM/RAM. This holder can be fitted with a 1K/2K/RAM and can be used for user definable graphics so you can create your own custom character sets.

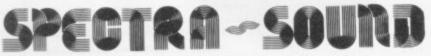

The so called speaker in your Spectrum is really only a 'buzzer'. With the DK Tronics "SPECTRA SOUND" you can generate fully amplified sound through the speaker on your T.V. set. SPECTRA-SOUND is a very simple but highly effective add-on. This means that you no longer have a faint beep but a highly amplified sound, which can be adjusted with the TV volume control.

The SPECTRA SOUND fits compactly and neatly inside the Spectrum case and is connected by three small crocodile

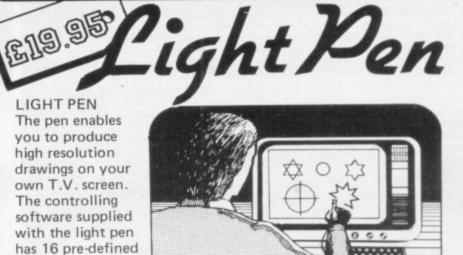

menu positioned at the bottom of the screen next to the pen.

instructions. These

are chosen from a

You can utilise the menu for changing colour (Border, Paper, Ink). Drawing circles, arcs, boxes, lines. You are also able to fill any object with any colour, and insert text onto the screen at any chosen place. Of course you can also draw freehand. There is a feature to retain the screens and animate. On the 48K Spectrum you can retain 5 screens.

You can also use the machine code on it's own in your own programs, for selecting out of a menu etc. The software provided will return with the X,Y, cords for it's position on the screen.

The light pen is supplied with a control interface in order to adjust the sensitivity/pen alignment.

This simply plugs into the ear socket on your spectrum. Should you require further details please send a S.A.E.

| Internal fixing for<br>ZX 81 keyboard case.                          | Internal fixing for<br>spectrum keyboard<br>case. |
|----------------------------------------------------------------------|---------------------------------------------------|
| Please state type of machine, which                                  | ch ROM memory size, quantity,                     |
| and place when ordering.                                             |                                                   |
| Please send me                                                       | @ £                                               |
| Please send me                                                       | @ £                                               |
| Please send me                                                       | @ £                                               |
| Please add on £1.25 for p/p<br>I enclose cheque/P.O. payable to      | DK Tronics total £                                |
| or debit by Access/Barclaycard No                                    |                                                   |
| Signature                                                            |                                                   |
| Name                                                                 |                                                   |
| Address.                                                             |                                                   |
|                                                                      |                                                   |
| Send to DK Tronics, Unit 2, Shire<br>Essex CB11 3AQ. Tel: (0799) 263 |                                                   |

clips.

## ZX81 RAM-PACKS FLAP

and when RAM packs flap, programs crash because of edgy connectors (so children! keep off!). Now East London Robotics offer a unique product:-

## TRADE IN YOUR ZX 81.

Introducing the MAXIMEM ZX81. A ZX81 with 32k or 64k RAM fitted INSIDE the case (children come back!) MAXIMEM ZX81 – the most affordable 32 or 64k micro in the world.

| - | · FASTLONGONTICS                                                                                                    |  |
|---|----------------------------------------------------------------------------------------------------|--|
| [ | MAXIMEM ZX81<br>32k-£39 Ik ZX81                                                                                                    |  |
|   | 64k-£59 1k ZX81                                                                                                    |  |
|   | The MAXIMEM 32 and 64k is a modified ZX81 and not<br>just a RAM pack. We give a six month guarantee on<br>the computer, regardless of the age of your trade-in<br>ZX81. The extra memory uses only a quarter of the<br>power consumption of a 16k plug-in memory, and does<br>not interfere with any standard add-ons, such as<br>printers, RS232 or other interfaces. |  |

ASTLONI

Trade in your ZX81 by post or over the counter at our premises. (Phone first to check current delivery). Trade-in ZX81s must be clean and in working order. Send and receive the computer only, without manuals, power supplies etc.

## **ZX SLOWLOADER £10**

Loads ZX81 tapes into your Spectrum. A recent letter describes it best.

Dear Sir, Just a line about your excellent Slowloader.

I bought it because I was nearing the completion of a project which

uses practically everything in 16k RAM including a string array (DIM 629,7)

which took 4 hours hard graft to bash in. I really did not fancy doing it all again. SLOWLOADER twice found a tape-loading error. So I SAVEd again onto a short, high-quality tape – and this time it went straight in. Two minutes to take out the SLOW and FAST lines, 10 to renumber the PEEKs and POKEs, 20 to add some colour and a few BEEPs, and the thing was ready to SAVE again. What a little masterpiece!

EF

| Same day dispatch  | for phoned Acce   | ss 🔝      | and V  | isa 🔳      | or     | ders.         |
|--------------------|-------------------|-----------|--------|------------|--------|---------------|
| To East London Ro  |                   | e send by | return | (tick iten | ns rea | quired).<br>P |
| MAXIMEM 64k.       | (£59+ZX81)        |           |        |            |        |               |
| SP48 (Issue 1 £3   | (Issue 2 £23)     |           |        |            |        |               |
| SP80 (Issue 1 £    | 60) (Issue 2 £46) |           |        |            |        |               |
| SLOWLOADER         | £10               |           |        |            |        |               |
| Free Catalogue     | (SAE only)        |           |        |            |        |               |
| l enclose a cheque |                   |           |        |            |        | 65p           |
| My Access/Visa nu  | mber is           |           | _      |            | _      | _             |
|                    |                   |           |        |            |        |               |
| Name               |                   |           |        |            |        |               |
| Address            |                   | _         |        |            |        | SU            |

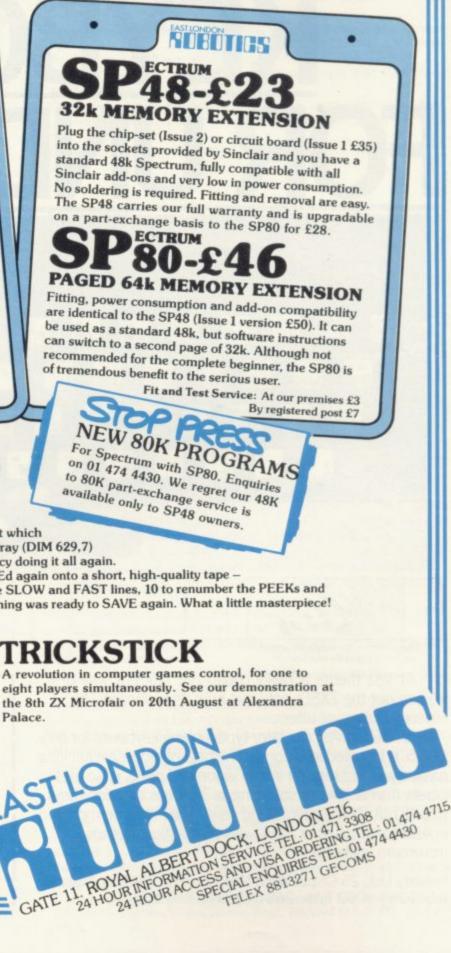

### Sinclair User Club

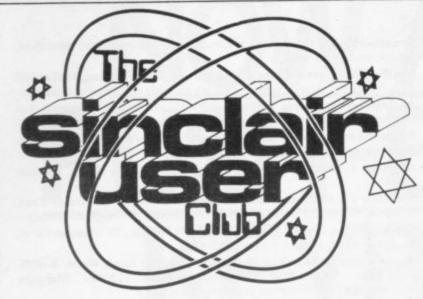

## Hestacrest is giving a discount on account

BOTH business applications small companies and individ- velopments. uals who want to keep their some of the best business software for both machines.

counts preparation programs for both machines. The Sole Trader/Partnership program deals with the accounts Birchgrove, Swansea, SA7 of a company which has up to four partners. The second Mikro-Gen, 24 Agar Crescompany's accounts. For all RG12 2BK.

SINCLAIR ma- games enthusiasts we are chines are being used for offering new games from by Mikro-Gen and Saturn De-

The offers are open only to finances in order. There are members, although members many good programs on the enrolling this month can take market which take care of advantage of the offers by small company finances and including orders with regisas a result we are offering tration forms. Existing members should send cheques to: Hestacrest Ltd, PO Box 19, There are two types of ac- Leighton Buzzard, Beds LU7 0DG.

Saturn Developments, Dept PK, 37 Heol Durlais, 9LT.

program deals with a limited cent, Bracknell, Berkshire.

| The second had                  | List   | Offer |
|---------------------------------|--------|-------|
| Hestacrest Ltd                  | price  | price |
| SPECTRUM 48K                    | CO.5   | 690   |
| Accounts - Limited Company      | £25    | £20   |
| Accounts - Sole tdr/partnership | £25    | £20   |
| Combined price for Limited      |        |       |
| Company and Sole                |        |       |
| Trader/Partnership              | £35    | £28   |
| Sales/purchases                 | £25    | £20   |
| ZX-81 16K                       |        |       |
| Accounts - Limited Company      | £17.50 | £14   |
| Accounts - Sole Trader          | £17.50 | £14   |
| Combined price for Limited      |        |       |
| Company and Sole Trader         | £25    | £20   |
| Sales                           | £20    | £16   |
| Purchases                       | £20    | £16   |
| Combined price for              | -      |       |
| Sales and Purchases             | £25    | £20   |
| Mikro-Gen                       |        |       |
| Mad Martha Spectrum 48K         | £6.95  | £5.75 |
| Saturn Developments             |        |       |
| Lunar Rescue ZX-81 16K          | £4.95  | £3.95 |

## Special fee for former National ZX User members Welcome offer to Nationals

FOLLOWING the ending of tracer from RD Laboratories. the National ZX Users' Club, the Sinclair User Club is now the largest club for users of club, two pages in Sinclair Sinclair computers. It began less than 10 months ago and now has more than 1,100 members.

We would like to welcome former members of the national club who still wish to take advantage of all the benefits of belonging to a large organisation. As a special offer to them we are willing to offer for a limited period a special membership fee.

For only £11 they can have the benefits of joining the Sinclair User Club and joining the many others who have already seen what we have to offer.

The benefits include special exclusive discounts on most of the leading items of software and hardware. This month's offer can be seen on this page. Examples from recent months include the full range of software from Quicksilva and the Digital

To keep members in touch with what is happening in the User are devoted to club news and there is a special cassette news-letter which is published every two months.

It includes news of the club, programming hints, programs and the number of the telephone advice service. That service has proved very popular and is available to members at most times for immediate help with any of their problems.

The club now has members throughout the world, including most parts of Europe, many in Africa, and one in Papua New Guinea.

Unfortunately we have to place a time limit on this special offer, the final date being August 31. We shall also need some proof of membership of the National ZX Club. The title page of a recent issue of Interface, complete with the date would be sufficient.

| MEMBERSHIP<br>FORM                                                                                                    |
|----------------------------------------------------------------------------------------------------|
| I wish to join the Sinclair User Club and enclose my subscription of £12                                                                                              |
| Name<br>Address                                                                                                    |
|                                                                                                    |
| Which computer do you own?                                                                                                    |
| ZX-81 Spectrum Send your coupons to Sinclair User Club, ECC Publications, 30-31 Islington Green, London N1 8BJ. Cheques should be made payable to Sinclair User Club. |

## Sinclair User Club

#### Britain

Aylesbury ZX Computer Club: Ken Knight, 22 Mount Street, Aylesbury (5181 or 630867). Meetings: first Wednesday and third Thursday of the month.

Basildon Microcomputer Club: Roger Sims, Wickford 63032, after 6.30pm. Meetings every other week on Tuesdays from 7.30 to 10pm at Healey Management Services, The Hemmels, Laindon, Essex.

Bristol Yate and Sodbury Computer Club: 99 Woodchester Yate, Bristol, BS17 4TX.

Colchester Sinclair User Group: Richard Lown, 102 Prettygate Road, Colchester CO3 4EE.

Doncaster and District Micro Club: John Woods, 60 Dundas Road, Wheatley, Doncaster DN2 4DR; (0302) 29357. Meetings held on second and fourth Wednesday of each month.

Eastwood Town Microcomputer Club: E N Ryan, 15 Queens Square, Eastwood, Nottingham NG16 3BJ.

Edinburgh ZX Users' Club: J Palmer (031 661 3183) or Ken Mitchell (031 334 8483). Meetings: second Wednesday of the month at Claremont Hotel.

EZUG-Educational ZX-80-81 Users' Group: Eric Deeson, Highgate School, Birmingham B12 9DS.

Furness Computer Club: R J C Wade, 67 Sands Road, Ulverston, Cumbria (Ulverton 55068). Meets every other week on Wednesday evenings.

Glasgow ZX-80-81 Users' Club: Ian Watt, 107 Greenwood Road, Clarkston, Glasgow G76 7LW (041 638 1241). Meetings: second and fourth Monday of each month.

Gravesend Computer Club: c/o The Extra Tuition Centre, 39 The Terrace, Gravesend, Kent DA12 2BA. Bi-monthly magazine and membership card.

Hassocks ZX Micro User Club, Sussex: Paul King (Hassocks 4530).

Inverclyde ZX-81 Users' Club: Robert Watt, 9 St. John's Road, Gourock, Renfrewshire PA19 1PL (Gourock 39967). Meetings: Every other week on Monday at Greenock Society of the Deaf, Kelly Street, Greenock.

Keighley Computer Club: Colin Price, Redholt, Ingrow, Keighley (603133).

Lambeth Computer Club: Robert Barker, 54 Brixton Road, London SW9 6BS.

Liverpool ZX-Computer Centre: Keith Archer, 17 Sweeting Street, Liverpool 2.

Merseyside Co-op ZX Users' Group: Keith Driscoll, 53 Melville Road, Bootle, Merseyside L20 6NE; 051-922 3163.

Micro Users' Group: 316 Kingston Road, Ewell, Epsom, Surrey KT19 0SY.

National ZX-80 and ZX-81 Users' Club: 44-46 Earls Court Road, London W8 6EJ.

Newcastle (Staffs) Computer Club: Meetings at Newcastle Youth and Adult Centre, Thursday, 7.30 to 10 pm. Further information from R G Martin (0782 62065).

North Hertfordshire Home Computer Club: R Crutchfield, 2 Durham Road, Stevenage; Meetings: first Friday of the month at the Settlement, Nevells Road, Letchworth.

Northern Ireland Sinclair Users' Club: P Gibson, 11 Fitzjames Park, Newtownards, Co Down BT23 4BU.

North London Hobby Computer Club: ZX users' group meets at North London Polytechnic, Holloway Road, London N7 each Monday, 6pm.

Nottingham Microcomputer Club: ZX-80-81 users' group, G E Basford, 9 Holme Close, The Pastures, Woodborough, Nottingham.

Orpington Computer Club: Roger Pyatt, 23 Arundel Drive, Orpington, Kent (Orpington 20281).

Perth and District Amateur Computer Society: Alastair MacPherson, 154 Oakbank Road, Perth PH1 1HA (29633). Meetings: third Tuesday of each month at Hunters Lodge Motel, Bankfoot.

Regis Amateur Microcomputer Society: R H Wallis, 22 Mallard Crescent, Pagham, Bognor Regis, West Sussex PO21 4UU. Scunthorpe ZX Club: C P Hazleton, 26 Rilestone Place, Bottesford, Scunthorpe; (0724 63466).

Sheffield ZX Users' Club: A W Moore, 1 Ketton Avenue, Sheffield S8 8PA, Yorkshire. Annual subscription 10, monthly newsletter and cassette. Sittingbourne: Anurag Vidyarth (0795 73149). Would be interested to hear from anyone who wants to start a club near the Medway towns.

Stratford-on-Avon ZX Users' Group: Chris Parry, 16 Sackville Close, Stratford-on-Avon, Warwickshire.

Swansea Computer Club: B J Candy, Jr Gorlau, Killay, Swansea (203811).

Swindon ZX Computer Club: Andrew Bartlett, 47 Grosvenor Road, Swindon, Wilts SN1 4LT; (0793) 3077. Monthly meetings and library.

Sutton: Sutton Library Computer Club, D Wilkins, 22 Chestnut Court, Mulgrave Road, Sutton, Surrey SM2 6LR.

Worle Computer Club: S W Rabone, 18 Castle Road, Worle, Westonsuper-Mare BS22 9JW (Weston-super-Mare 513068). Meetings: Woodsprings Inn, Worle, on alternate Mondays.

ZX-Aid: Conrad Roe, 25 Cherry Tree Avenue, Walsall WS5 4LH. Please include sae. Meetings twice monthly.

**ZX Guaranteed:** G A Bobker, 29 Chadderton Drive, Unsworthy, Bury, Lancashire. Exchanges information and programs throughout the country.

ZX-80/ZX-81 Users' Club: PO Box 159, Kingston-on-Thames. A postal club.

#### Overseas

Belgium: ASBL BDMA Belgium National Sinclair Club; P Glenisson, Rue De l'Epeestraat, 14, 1200 Bruxelles.

Belgium, France and Luxembourg: Club Sinclair, Raymong Betz, 38 Chemin du Moulin 38, B-1328 Ohain, Belgium (322 6537468).

Belgian User Group for Sinclair owners (BUGS); Op de Beeck, Patrick, Drabstraat 144, 2510 Mortsel.

Micro-Europe Club; R Betz, Chemin du Moulin, B1328, Ohain, Belgium. Telephone: CCP 000 0846556-37.

Denmark: Danmarks National ZX-8081 Klub (DNZK), Jens Larson, Skovmosevej 6.4200 Slagelese, post giro 1 46 24 66.

ZZ-Brugergruppen i Danmark, Boks 44, 2650 Hvidovre, Gratis medlemskab og gratis blad til enhver interesseret.

J Niels-Erik Hartmann, OZ-ZX-Radioamator, Bruger Gruppe, Bredgade 25 DK-4900, Nakskov.

East Netherlands: Jonathon Meyer, Van Spaen Straat 22,6524 H.N. Nijmegen; (080 223411).

Germany: ZX-80 Club, a postal club; contact Thomas Jencyzyk. Hameln, Postfach 65 D-3250 Hameln, Germany.

Indonesia: Jakarta ZX-80/81 Users' Club, J S Wijaya, PO Box 20, Jkukg, Jakarta, Utara, Indonesia.

Irish Amateur Computer Club: Martin Stapleton, 48 Seacourt, Clontarf, Dublin 3. (331304).

Italy: Sinclair Club, Vie Molimo Veccho so/F, 40026 Imola, Italy.

Genova Sinclair Club; Vittorio Gioia, Via F Corridoni, 2-1, telephone 010 3125 51.

Micro-Europe: Belgium or Club Paris-Micro, 19 Rue de Tilly, 92700, Colombes, France; associated with Club Micro-Europe.

Republic of Ireland: Irish ZX-8081 Users' Club, 73 Cnoc Crionain, Baile Atha, Cliath 1.

Singapore: Sinclair Users' Group: Eric Mortimer, 1D Wilmer Court, Leonie Hill Road, Singapore.

South Africa: Johannesburg ZX-80-81 Computer Users' Club: S Lucas, c/o Hoechst SA (Pty) Ltd, PO Box 8692, Johannesburg.

Johannesburg ZX Users' Club: Lennert E R Fisher, PO Box 61446, Marshallstown, Johannesburg.

Spain: Club Nacional de Usuarios del ZX-81, Joseph-Oriol Tomas, Avda. de Madrid, No 203 207, 10, 3a esc. A Barcelona-14 Espana. International ZX Spectrum Club: Gabriel Indalecio Cano, Sardana, 4 atrico 2a, San Andres de la Barca, Barcelona. Send international reply coupon. Produces a bi-monthly magazine. Spanish ZX Micro Club: Apartado 181, Alicante (Costa Blanca), Spain.

ZX Club Spain; C Benito PO Box 3253, Madrid, Spain.

Swedish ZX-club: Sinclair Datorklubben, Box 1007, S-122, 22 Enskede, Sweden.

United States: Bay Area ZX-80 User Group, 2660 Las Aromas, Oakland CA94611.—Harvard Group, Bolton Road, Harvard MA 01451: (617 456 3967).

## NOW. A ZX81 PUSH-BUTTON KEYBOARD FOR UNDER £10.

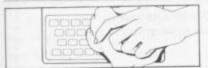

 Make sure the original keyboard is clean and check that all the keys function. 2. The Buttonset is held in place by self-adhesive pads.

At last there's a really cheap but efficient way of ironing out the ZX81's only real bug: its keyboard. The Filesixty Buttonset offers:

■ A full-travel calculator-type moving keyboard for only £9.95. ■ Installed in seconds. The peel-off adhesive backing means you just register into position and press. ■ No messy labels, dismantling or soldering. ■ 3 groups of colour keys to pick out shift, numerals and newline. ■ Precision moulded in ABS to match your ZX81, with contrasting legends for maximum legibility.

Filesixty Ltd., 25 Chippenham Mews, London W9 2AN, England. Tel: 01-289 3059. Telex: 268 048 EXTLDN G 4087.

| - | 2 | 1 | 1 | - | _ | _ |
|---|---|---|---|---|---|---|
|   |   |   |   |   |   | 1 |
|   |   |   | - |   | - | _ |

protective backing.

£

| -    |  | 0.01  | 212.1 | - |
|------|--|-------|-------|---|
| - 11 |  | 90    |       |   |
| - 11 |  | a a a | 101   |   |

4. And place it centrally on your ZX81

| Orders to Filesixty Ltd., F                | REEPOST, London W9 2BR.          |
|--------------------------------------------|----------------------------------|
| Cheques/PO made payable to F               | ilesixty Ltd.                    |
| Please send me<br>(including VAT and P&P). | (qty) Buttonset(s) at £9.95 each |
| Total £                                    | BLOCK CAPITALS                   |
| Name                                       | and the second second            |
| Address                                    |                                  |
|                                            | SU 9                             |
|                                            | FILESIXTY                        |
|                                            |                                  |

11

## LKG E

and when RAM packs flap, programs crash because of edgy connectors (so children! keep off!). Now East London Robotics offer a unique product:-

## TRADE IN YOUR ZX 81.

Introducing the MAXIMEM ZX81. A ZX81 with 32k or 64k RAM fitted INSIDE the case (children come back!) MAXIMEM ZX81 - the most affordable 32 or 64k micro in the world.

AXIMEM ZX81 k-£39 PLUS ONE USED 4k-£59 PLUS ONE USED The MAXIMEM 32 and 64k is a modified ZX81 and not

EAST LONDON

just a RAM pack. We give a six month guarantee on the computer, regardless of the age of your trade-in ZX81. The extra memory uses only a quarter of the power consumption of a 16k plug-in memory, and does not interfere with any standard add-ons, such as printers, RS232 or other interfaces.

Trade in your ZX81 by post or over the counter at our premises. (Phone first to check current delivery). Trade-in ZX81s must be clean and in working order. Send and receive the computer only, without manuals, power supplies etc.

## ZX SLOWLOADER £10

Loads ZX81 tapes into your Spectrum. A recent letter describes it best.

Dear Sir, Just a line about your excellent Slowloader.

available only to SP48 owners. I bought it because I was nearing the completion of a project which

uses practically everything in 16k RAM including a string array (DIM 629,7) which took 4 hours hard graft to bash in. I really did not fancy doing it all again.

SLOWLOADER twice found a tape-loading error. So I SAVEd again onto a short, high-quality tape and this time it went straight in. Two minutes to take out the SLOW and FAST lines, 10 to renumber the PEEKs and POKEs, 20 to add some colour and a few BEEPs, and the thing was ready to SAVE again. What a little masterpiece!

## TRICKSTICK

EASTLOND

A revolution in computer games control, for one to eight players simultaneously. See our demonstration at the 8th ZX Microfair on 20th August at Alexandra Palace.

GATE 11. ROYAL ALBERT DOCK, LONDON E16. 24 HOUR INFORMATION SERVICE TEL: 01 471 3308 24 HOUR ACCESS AND VISA ORDERING TEL: 01 471

Plug the chip-set (Issue 2) or circuit board (Issue 1 £35) into the sockets provided by Sinclair and you have a

standard 48k Spectrum, fully compatible with all Sinclair add-ons and very low in power consumption. No soldering is required. Fitting and removal are easy. The SP48 carries our full warranty and is upgradable

on a part-exchange basis to the SP80 for £28.

-1:4

PAGED 64k MEMORY EXTENSION

Fitting, power consumption and add-on compatibility are identical to the SP48 (Issue 1 version £50). It can

be used as a standard 48k, but software instructions

recommended for the complete beginner, the SP80 is

Fit and Test Service: At our premises £3

By registered post £7

can switch to a second page of 32k. Although not

NEW 80K PROGRAMS For Spectrum with SP80. Enquiries on 01 474 4430. We regret our 48K

of tremendous benefit to the serious user.

to 80K part-exchange service is

ECTRUM

0 

|                               |     |   |   | £ | p   |
|-------------------------------|-----|---|---|---|-----|
| MAXIMEM 32k. (£39+ZX81)       | 1   |   |   |   |     |
| MAXIMEM 64k. (£59+ZX81)       | 1   |   |   |   |     |
| SP48 (Issue 1 £35) (Issue 2 £ | 23) |   |   |   |     |
| SP80 (Issue 1 £50) (Issue 2 £ | 46) |   |   |   |     |
| SLOWLOADER £10                |     |   |   |   |     |
| Free Catalogue (SAE only)     |     |   |   |   |     |
| Postage                       |     |   |   |   | 65p |
| I enclose a cheque/PO for     |     |   |   |   |     |
| My Access/Visa number is      |     |   |   |   |     |
|                               |     |   |   |   |     |
|                               |     | _ | 1 | - |     |
| Name                          |     |   | _ | _ |     |
|                               |     |   |   |   |     |

All products on this order form are in stock at the time of going to press. Same day dispatch for phoned Access and Visa corders

CESS AND VISA ORDERING TEL: 01 474 SPECIAL ENQUIRIES TEL: 01 474 4430 TELEX 8813271 GECOMS

: 01 474 4715

News

## Electric car is now closer

TWO MAJOR STEPS have been taken by Sir Clive Sinclair towards fulfilling his ambition of manufacturing the first mass-produced electric car. He has negotiated an option on the De Lorean car plant at Dunmurry, Ulster and has created a new company, Sinclair Vehicles Project.

Sinclair Research is quick to point out that this is Sir Clive's venture and has nothing to do with it. The new company has taken complete control of the car manufacturing idea.

The team which runs the company says that De Lorean's former factory would be ideal for manufacturing. It is one of the most advanced plants in the country and has proper assembly-line the equipment to produce the electric car. It contains equipment for plastic welding, which would be ideal.

Sir Clive has talked to the Industrial Development Board of Northern Ireland about the use of the facilities at Dunmurry.

## Ally is pally

THE EIGHTH ZX Microfair is to be held at Alexandra Palace, London on August 20 from 10am to 6pm. The previous show at that venue in June was the most successful to date. It attracted more than 8,500 people, according to organiser Mike Johnston, compared to the show held last which attracted August almost 7,000 visitors.

Johnston expects an even bigger attendance at the next show and hopes that the Microdrives and RS232 will be on display.

Advance tickets can be obtained from Mike Johnston, ZX Microfair, 71 Park Lane, Tottenham, London, N17 OHG.

## **Knighthood for Clive**

ceived a knighthood in the arts. Margaret Thatcher is Oueen's birthday honours. He continues to be a leading figure in the world of computing and microelectronics and his company has sold more than one million computers world-wide.

At present his company is developing a flat-screen television and an electric car.

The names for the honours list are submitted to the Queen by the Prime Minister, who selects outstanding

SIR CLIVE SINCLAIR re- figures in industry and the known to be an admirer of Sir Clive's enterprising ability. She presented the Japanese Premier with a Spectrum on her tour of Japan last year.

> Sir Clive is very happy about the award and says: "The award of a knighthood is a truly great honour and one I value very highly. It was completely unexpected and a wonderful surprise. More than ever I feel committed to achieving success, in and for Britain."

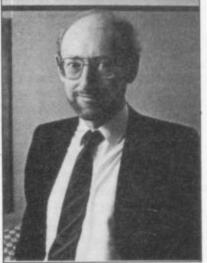

SIR CLIVE SINCLAIR 'Truly great honour'

## Telesoftware gets security device

A NEW SECURITY system has been introduced on Micronet 800, the database system to which users of microcomputers can link by telephone.

The system will enable Micronet to select which software can be listed or copied once it has been downloaded on to a user's computer.

It will mean that some programs can be run on a computer, such as the Spectrum, but cannot be SAVEd. Robin Wilkinson, a spokesman for Micronet, says:

"Users will be able to download a game on to a Spectrum by telephone but will not be able to LIST it or COPY it on to tape. It will be like paying 20 pence for an arcade game every time you want to play it. When you switch off the computer the game will be lost."

Several software companies are interested in putting software on to Micronet but will not consider such a move until some form of protection is given.

One such company is Silversoft and Douglas Berne, a spokesman for the company | ing for people to contact us."

savs:

"We would not consider putting software on to Micronet unless we could be given a guarantee that the software would be protected."

## Chess prize

INTELLIGENT Software and Sinclair Research are offering a prize of £5,000 to the first person who can write a chess program to beat the Cyrus-IS Chess in a series of games.

Sinclair Research has acquired the game recently for its Spectrum software library. The program is based on Cyrus chess which won the sec-Microond European computer Chess Championship.

Its features include cursor movement of pieces, replay and take-back options and the ability to function as a normal two-player game board. A spokesman for Sinclair Research says:

"We have made no plans for matches yet. We are wait-

## National club run ends

THE NATIONAL ZX Users' Club, run by Tim Hartnell, has been disbanded after two years of operation. The reason, according to Liz North, an organiser of the club, was "because of the rising number of computer publications on the market." Another reason was that the club was providing difficulties for the organisers because of its size.

The club used to send a magazine, Interface, to its members but because of the number of machine-specific computer publications on the market recently, Interface no longer served a useful purpose. North said:

"Interface was the first specialist magazine for Sinclair computers. Now Sinclair User and ZX Computing have started and our magazine is no longer as useful as it was.'

The club had a membership of thousands. The members were informed of the closure by a letter in Interface and those who still had outstanding subscriptions were offered books from a range of Interface publications.

• Sinclair User Club offer for former ZX Users' Club members, page 9.

#### News

## JRS finds a winner

THE JRS AWARD for Programming has gone to David Prigmore of Alverston, Derbyshire. The winning entry was a ZX-81 game called **Star Defence** which JRS Software is marketing.

Its author is studying for A levels which include computer science. He hopes to enter the computer industry when he leaves school. John Stubbs of JRS says of the competition: "We were looking for games, utility and business programs. Star Defence was by far the best piece of software submitted."

### Home coursing

COMPUTER COURSES with a difference are being held in and around Westernsuper-mare. The courses are given by Dr Roger Stenner and can be taken at the home of the student or at a centre.

Group or individual tuition is available and fees range from  $\pounds 4$  to  $\pounds 7.50$  an hour. For more information, 0934 417606.

## Timex reveals upgrade plans

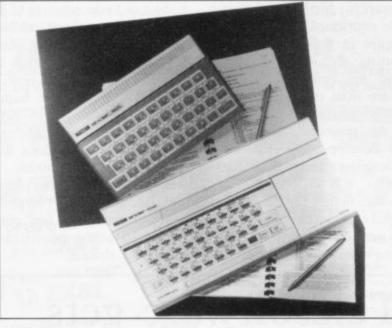

TIMEX has revealed its plans for two new microcomputers, the 1500 and 2048, in the States. The specifications of the new computers were shown for the first time at a computer show in Chicago.

The 1500 will be an upgraded version of the TS-1000, the U.S. version of the ZX-81, which has attracted some criticism in the States.

#### Spectrum Top Ten

| Program             | Last<br>Month | Company         | Memory |
|---------------------|---------------|-----------------|--------|
| 1 Flight Simulation | 1 1           | Psion           | 48K    |
| 2 Jet Pack          |               | Ultimate        | 16K    |
| 3 Penetrator        | 3             | Melbourne House | 48K    |
| 4 Transylvanian Ty  | wr. 9         | Shepard         | 48K    |
| 5 The Hobbit        | 2             | Melbourne House | 48K    |
| 6 3D Tanx           | -             | d'Ktronics      | 16K    |
| 7 Ah Diddums        | -             | Imagine         | 16K    |
| 8 Horace Goes Ski   | ing 5         | Psion/Mel House | 16K    |
| 9 Arcadia           | -             | Imagine         | 16K    |
| 10 Hungry Horace    | 7             | Psion/Mel House | 16K    |

#### ZX-81 Top Ten

| Programe            | Last<br>Month | Company         | Memory |
|---------------------|---------------|-----------------|--------|
| 1 3D Monster Maze   | 2             | New Generation  | 16K    |
| 2 Flight Simulation | 1             | Psion           | 16K    |
| 3 Chess             | 4             | Psion           | 16K    |
| 4 QS Scramble       | 6             | Quicksilva      | 16K    |
| 5 Galaxians         | 3             | Artic Computing | 16K    |
| 6 Space Raiders     | 7             | Psion           | 16K    |
| 7 Alien Dropout     | _             | Silversoft      | 16K    |
| 8 Avenger           | 10            | Abacus          | 16K    |
| 9 10 Games for 1K   | -             | J K Greye       | 1K     |
| 10 Catacombs        | 5             | J K Greye       | 16K    |

Compiled by W H Smith

The upgrade will have a keyboard which resembles that of the Spectrum.

Unlike the ZX-81, the 1500 will have 16K RAM as standard and an extra 32K RAM module can be fitted to provide 32K. A software cassette, similar to the Horizons tape which is included with Spectrums, will be supplied with each package.

The TS-2048 is the Timex version of the Spectrum. The specifications show the machine to be slightly superior to the Spectrum, although nobody has yet been able to benchtest it.

There are extra commands on the machine according to the specifications. They include FREE, which usually checks memory size; STICK, to control two joysticks; ON ERR, to cope with errors in a program without making it crash; and SOUND, which is like BEEP in every respect except that the volume can be controlled.

The computer is longer than the Spectrum and seems to incorporate a cartridge port into which ROM cartridges can be slotted. No firm release date has been given for the machines but it is hoped that they will appear by the end of the summer.

## Software sold on hard disc

SEVERAL RECORD companies have moved into the software business by including microcomputer programs on their latest record releases.

The move was started by EMI when it produced a single called *Camouflage*, while side B contains the ZX-81 programs. A spokesman for EMI says: "You could say that the state of play at the moment is healthy. We have had a very encouraging response from dealers."

Another computer single has been released by record company Mainframe. It has put programs on side B of the disc. The programs on the record are for the ZX-81, Spectrum, BBC microcomputer and Apple II.

Genetic Records Ltd has put a Spectrum program on to a new album, called XL1, by Peter Shelley. The program needed five months to perfect and will work on a 48K Spectrum.

The album was released in June and features 10 musical tracks as well as the program. The graphics displayed on the screen by the computer are synchronised with the music.

One difficulty which has arisen about the use of the records occurs when people try to record the computer tracks on to tape using a stereo system. The reproduction of computer programs using stereo is not good because of phasing problems. It is recommended that only one channel of a stereo is used and the other should be turned down.

EMI says that no complaints have been made about reproduction difficulties, although no information about the use of the computer tracks has been given on record sleeves. The company will, however, be examining the problem closely.

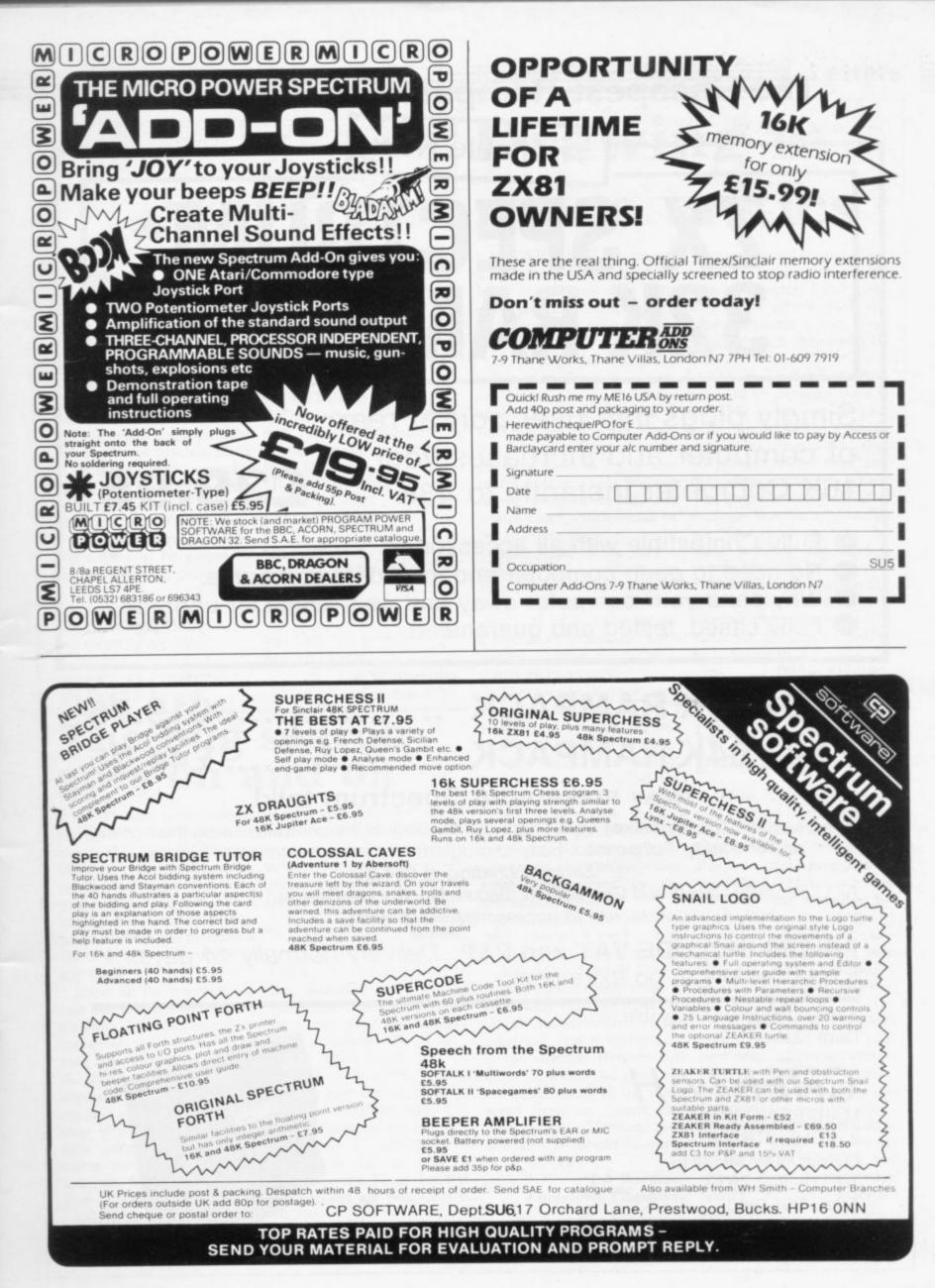

## The Cheapest Rampacks In The World

Available Now

## ZX SPECTRUM 32K RAMPACK

Simply plugs into user port at rear of computer and increases your 16K Computer instantly to 48K

- Fully Compatible with all accessories.
- No need to open computer and invalidate guarantee.
- Why send your computer away and wait weeks for upgrade,
- Fully cased, tested and guaranteed.

## 

## The Cheetah "Sweet Talker" just plugs into the back of the computer using the existing power supply. Fully cased. Easy to program any word, sentence or phrase.

Simply incredible at £34.95

All Units: Fully Cased and Guaranteed. Secure No Wobble Design. Fully Compatible with all accessories.

## **PRICES INCLUDE VAT and P&P.** Delivery normally 14 days. Export orders at no extra cost.

Send cheque/P.O. Payable to:-Dept SU

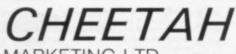

MARKETING LTD 359 THE STRAND LONDON WC2R 0HS Tel: 01–240 7939 Telex: 8954958 16K ZX 81 Rampacks and 32K ZX Spectrum Rampacks now available at larger branches of **John Menzies** 

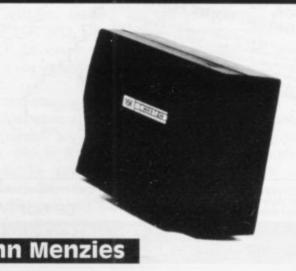

£39.95

Letters

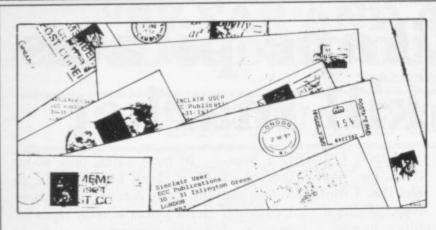

### **Picking out** variables

THE FOLLOWING tip may be useful. I at any rate had not realised the particu- each time the subroutine is lar capacity of Sinclair Basic called, over the alternative in question until recently. 100 LET A=D The ZX-81 is able to read a 110 LET B=G variable name out of a string and then evaluate the variable; and that may enable instructions to be passed to subroutines more compactly.

For example: 100 LET A\$="DGH" 110 GOSUB AS 900

..... 100 LET A\$="XHY" 320 GOSUB AS 900

900 LET T=VAL A\$(1)\*\*VAL A\$(2)+VAL A\$(3)

#### 910 RETURN

This saves several lines, 120 LET C=H 130 GOSUB 900

..... 300 LET A=X 310 LET B=H 320 LET C=Y 330 GOSUB 900 ..... 900 LET  $T = A^{*}B + C$ 910 RETURN

R W Sharples, London NW7.

## **Drawing-in** more critics

support to J Johnson, whose trations" is something with letter in the June issue criticised the illustrations which accompany the program listings.

It is easier to assimilate information if it is in a pleasant format, you say, but I am afraid that, like Johnson, I find nothing attractive about this particular format; it simply irritates me as it serves no useful purpose, adds nothing to the program listing, and wastes space which could be put to better use.

Also, I fail to see how a program listing without the comic characters and silly remarks would be impossible to enter. All that is really required is an interesting, well- inclusion or whether everywritten program printed with body has them. clarity and accuracy.

The present style of presentation may appeal to a minority of readers, perhaps to some of those in the under-16 age group. You should, however, bear in mind the results of the survey in your I OWN A 1K ZX-81 and March issue which showed that only 29 percent of your readers are in that particular age-group, so please have some consideration for the rest of your readers.

Incidentally, why not conduct another survey asking readers what they like and dislike about Sinclair User? I think I have already made it clear what I dislike most. As for my favourite part of the magazine, that is undoubtedly the Andrew Hewson column, for which two pages are not sufficient. If all the space saved from the comic bits were given to Hewson, then Sinclair User would be worth twice the price.

> J A Burgess, Knutsford, Cheshire.

Nigel Power (15 years), J JOHNSON'S letter in the Oswestry, Shropshire. June issue concerning the

I AM WRITING to give my "space-wasting stupid illuswhich I disagree. I and probably many others think the illustrations are a very good idea, although they could be smaller.

> The user-defined graphics program in the same issue is probably a very good program but it wastes a whole page. The illustration takes 50 percent of the page and the program the other half. The page is wasted because everyone who has a Spectrum has the Horizons tape by Psion and on that tape is exactly the same program.

> Please make illustrations smaller and think about whether programs are worth

> > Philip Stanton, London NW11.

### **Ouarts** into pint pots

look forward to your publication every month. I have noticed in the last few months that some of the programs for the 16K ZX-81 will work on the 1K. That is mainly because, when compiling the programs, various byte-saving techniques have not been used, e.g., SGN PI to equal 1 or not PI to equal 0 and so on.

So much so that the following programs, from your June issue, will in fact run on the 1K - Heavens Above, Codes, Space Supplies and Paranoid. Users of 1K should not give up because of a small memory. Check the listings of the 16K programs and re-write them slightly, maintaining all the important information.

> David Hambly, Ilford, Essex.

The bug search goes on and on

I READ with some interest game does strange things you may be interested in a bugs like this? bug in the Psion Planetoids which enables one to amass a limitless score without losing any ships.

the ship into the top right trum and have the Hungry corner of the screen. With Horace cassette. To get out care, it is possible to position the ship so that a small piece appears in each corner. That, coupled with the fact that the ship seems mysteriously to turn yellow in that area, makes one immune to destruction. It is possible to fire from all corners of the screen.

Our high score using the technique stands at slightly more than 224,000. Also the

the letter in the June issue when pressing thrust and hyabout the bug in Hungry perspace simultaneously; try Horace - one which we dis- it. Surely it is possible to test covered in January. I thought games thoroughly for severe

#### James Randall, Surrey.

I WRITE with reference to Shoot all the asteroids ex- Ben Beavell's letter in the cept one and then manoeuvre June issue. I own a 16K Specof the third maze, you go straight to the right, waiting for the park-keeper, then go round that section until it is safe to escape to the top. My best score is 1,000,030. It took more than an hour. I also have the Space Raiders cassette and my best score is 10,070.

### Letters

## **Tight fit is** better

I WISH to reply to Chris Powell's letter in the May edition. I do not know what he means by 'the misuse of the Basic language'. First, any use other than as an introduction to computing is strictly a misuse and, second, misuse or otherwise, I found it very useful.

It has improved my programs because I can fit in much more. His saying the tips are bad habits is ridiculous, because anything which improves programs can only be good and so long as the inexperienced programmer knows what he is doing, nothing can go wrong.

I do not agree that the ZXclair Programs and the pro- is operative. gram pages in Sinclair User to see how many 1K ZX-81

owners there are. Simon Brunning, London SW17.

Programming blind

**READERS** may be interested to learn that there is a way of programming the Spectrum without showing the listing.

The blanking-out of the listing can be achieved by having as the line in one's program:

1 inverse video PRINT true video " " ENTER (Then Edit)

When the line has come back for EDITING

1 true video CAP/SHIFT 8 once inverse video PRINT " ENTER

One will notice that on the 81 is 'cheap and easy' to ex- edited version, when using pand to 16K. I had enough inverse video just before the trouble getting the ZX-81. PRINT statement, a beep You have only to look at Sin- can be heard, which means it

> **DSJ Crompton**, Bristol.

## **Tape pirates** kill market

trum for several months, I £5 is saved on each tape in feel that I must write on the the short run and, compared topic of illegal tape copying. to the prices of some tapes for Since buying a Spectrum, I games computers, such as have encountered only a few Atari, which often cost £30, it fellow-users and more than seems a small price to pay for several of them have offered games which are often excelto copy any tapes I would like lent and offer such enjoyfor my own use.

If that small cross-section of users is typical of users you see a game which appeals nation-wide, I feel that some- to you, instead of breaking thing should be done to sup- the law by obtaining a copy, press the illegal activity.

ready experienced pirate vid- and buy from a legal source. eos and it seems that the software industry has a similar fate in store. The video industry has already taken steps against illegal copiers heavy fines and imprison- Signals from ment - and I hope those actions will not be necessary space in the software industry.

what they are doing is not 16K Spectrum owner and beonly copyright, but also is killing would like to know if any of the industry from which they your readers has any idea or are feeding. They are stealing suggestion of how to achieve from software houses and programming of computerfrom the original writer, who enhanced signals from deep will have spent many hours space? I am thinking the easiperfecting a program and will est might be to enhance CW expect to profit from such Morse signals. work.

### **Problems not** exceptional

which is exchanged with A a-million. I have just re-(n-r) and so on. The import- turned my Spectrum, which ant difference from Hewson's failed to work with 48K programs despite spending a month at W H Smith's service department. My neighfrom back to front of the bour had three machines, all array "a". Hewson attempts failing, and in disgust bought can obviously only be 50 per- more but if that one fails goodbye Sir Clive.

J Grabinar, Bromley, Kent.

HAVING OWNED a Spec- In most cases, only about ment.

So I appeal that next time often of very poor quality The video industry has al- anyway, spend a small sum

> J H Fletcher, Wirral, Merseyside.

Copiers must realise that HAVING JUST become a illegal, contravening ing a licensed radio amateur I

> On another front, having just obtained a printer, it strikes me that it must surely be usable as an ordinary recorder, such as for temperature, and a host of other applications where a record has to be kept of voltage or resistance changes - ECG, EEG. observations in plant physiology spring to mind.

An instrumentation amplifier would be required and the motor would have to be speed-controlled. I wonder has anybody done any work array interchangeable which perfectly. I shall try once on this, such as doctoring the O/P or the Spectrum.

H H C Graepel, Kinsale, Co. Cork, Ireland.

Random expansion is not repeated

I AM SURE many readers selection initially from N poswill have found Andrew sibilities. This value, a (r) is phen Maltby's problem -April issue - useful and educational. Unfortunately Hewson stuck to the strict terms of Weltby's problem of picking five random whole numbers between 1 and 10 without repetition and so restricted the elegance of what might have been a much more comprehensive routine.

Anvone who tried Hewson's routine would have found it impossible to use for more than 50 percent of solutions. I would be pleased if you would publish my solution which will randomise all whole random numbers from

1 to N without repetition.

The principle is to make a

Hewson's solution to Ste- put to the "back" of the array, in place of a (n) which is stored temporarily as S; a (r) can then be replaced by what was A (n) on the second pass through the loop contained in lines 50 to 90, a selection is T LAYCOCK, of Fleet made from n=r possibilities letters June, - is not one-insolution is the progressive restriction of choice, as previous selections are 'stacked' to make all elements of the a BBC micro which works cent successful.

> Tony Rickwood, Ilford, Essex.

## **"BY FAR AND AWAY THE BEST** MAIL ORDER FIRM FOR SOFTWARE'

(M. Pankhurst Cranleigh)

## SOFTWARE SUPERMARKET

All we do at Software Supermarket is play every Spectrum/ZX81 program we can find, pick out the very best and offer only those to our customers - in our ads and our catalogues.

From over 30 countries you write, praising our free selection service (it's impartial, too: we produce no programs ourselves). You say we save you plenty - in postage and mistakes.

And we're quick. We usually send your order out on the same day we get it. Faulty tapes, if any, replaced at once.

OUR NEW CATALOGUE IS OUT NOW. Here's a few - the best of the new, the all-time greats. Free catalogue with every order. You've got a great computer: we've got the great programs.

Mail order only, please. If we had to run a shop, we wouldn't have time to run all the programs.

## **48K SPECTRUM ONL**

Enthralling and TRANSYLVANIAN TOWER addictive" (PCW). An excellent game at a reasonable price" (PCN). Stunning 3D graphic adventure. Fight (and shoot) your way through the 500 3D rooms in Count Creepie's castle. Combines adventure and arcade games with great skill. We can't give it up! (R. Shepherd) £6.50.

TEST MATCH Amazing 3D animated graphics. Watch em bowl, hear and see them bat, watch the fielders run! Choose your own teams, or use the England/Australian teams in the computer. Clear onscreen instructions. And ONE DAY CRICKE'T on the 'B' side, too. (CRL) £5.95

BLACK CRYSTAL "An excellent graphics adventure" (S. User). The massive 180K of program, "loads' from "An excellent graphics adventure" (S. User). 2 cassettes in 6 chapters. You must solve each of the 6 stages to defeat the Lords of Chaos Real-time monster battles, 16 command keys. Instruction manual, (Carnell) £7.50

THE HOBBIT "Takes first place for quality and value for money" (S. User) "A marvellous game...should set the standard" (ZX Comp) Free 285 p illustrated book contains clues to help you. 30 beautiful full-screen pictures; 500 word vocabulary; 16 page instruction manual: it took 4 people 18 months to write! (Melbourne House) £14.95

RESCUE "Excellent ... the best adventure game I have ever played" (PCN) 20 page clearly written on-screen manual leads you to very ingenious 3 stage adventure. Four skill levels. Full information on screen plus a map when you need it! Great fun. (CRL) £5.95.

TRADER "Great fun...much more entertaining than the usual adventure" (Your Computer). Great spaceships, pretty maps, animated graphics - a big adventure that loads in 3 parts. "Outstanding" (P.C.T.). (Quicksilva) £9.95 PIMANIA "Amusing and brilliant...the graphics are excellent" (S. User) A wonderfully witty adventure, great graphics and music and you could win the £6,000 Golden Sundial of Pi. (Automata) £10.00

## ANY SPECTRUM

LET 'E.T.X.' TALK TO YOU The clearest speech we've ever heard. "Must be at the limit of the Spectrum's capabilities" (HCW). Enchanting graphic adventure: 16 landscapes: 1400 power zones: 4 levels: 16-page on-screen manual: up to 9 players. ETX will run in 16K, but without speech. Use keyboard or Kempston/AGF joystick. (Abbex) £5.95

FROGGY The best frog there is, we reckon. This game uses so much memory, you even have to unplug your printer. Loads in 2 parts. As you get better, the game gets harder. Just great. (DJL) £5.95

Escape down the pigmy death-run JUNGLE FEVER Escape down the pigmy death-run. Smashing full-screen animated graphics as you leap raging waterfalls, swing on a rope across deep pits, dodge spiders and poisoned blow darts. Good sound, too. On-screen lives, score, hi-score with name, time left. Some of the best graphics we've seen. (A&F) £6.90.

MONSTERS IN HELL Can you dig fast enough to escape from the Mad Monk's monsters? Vampires, followed by ghouls, clones, demons and more chase you successively up and down above the very realistic flames of Hell. Very exciting game (Softek) £5.95

JET-PAC "Good graphics, with many small control your test pilot spaceman well ahead of the pack" (HCW). Control your test pilot spaceman with his jet-pack as you build your spaceship, fuel it up and take off for a new planet. All the time avoiding the nasties and collecting treasure! Wonderful! 1 or 2 players. Keyboard or Kempston joystick (Ultimate) £5.50.

HEATHROW Air Traffic Control. If you've outgrown your flight simulator, get in charge at Heathrow. Land your planes safely using your radar and stack displays. Watch out for rogues. 7 skill levels, including demo. (Hewson) £7.95

WINGED AVENGER "Hard to beat" (CVG). "One of the best Sinclair games so far" (PCW) Very fast 'PHOENIX', 7 play levels, 3 attack waves, laser shield: mothership with smart bombs. A best-seller. (Work Force) £4.50

**3D TANX** Shoot the enemy tanks from your moving 3D turret. 3 play levels: accurate ballistics: 1 or 2 players: pause: demo game. training program: even plays God Save The Queen (DK tronics) £4.95

FAUST'S FOLLY The first adventure we've seen that's worth playing in 16K. It's great and it's graphic! Loads in 2 parts: clear instructions: then a smashing adventure with directions, inventory, look, score, save. (Abbex) £5.95

### **ZX81 OWNERS**

Special 16K ZX81 versions of 5 of these programs are available. Use the coupon to order. Free 12-page ZX81 only catalogue with order or phone for catalogue only.

| BLACK CRYSTAL | £7.50 | WINGED AVENGER | £4.50 |
|---------------|-------|----------------|-------|
| TRADER        | £9.95 | FROGGY         | £5.95 |
| PIMANIA       | £8.00 |                |       |

### CHARGE PROGRAMS TO ANY VISA CARD CALL 01-789 8546 (24 hours)

| To: Software | Supermarket, | 87 | Howard's Lane, | London, | SW15 6NU. |
|--------------|--------------|----|----------------|---------|-----------|
|--------------|--------------|----|----------------|---------|-----------|

If you do not want to cut this magazine, write your order out carefully on plain paper and quote this number (SU9)

| l own a 16K Spectrum      | 48K Spectrum           | 16K ZX81 (please tick).     |       |
|---------------------------|------------------------|-----------------------------|-------|
| I enclose my Cheque/PO    | for £                  | payable to Software Superma | rket. |
| Please use block capitals | . If we can't read it, | you won't get it.           |       |
| Name                      |                        |                             |       |

Address

#### Postcode Phone, if any, in case we have a query

| Progra  | m Name      | Computer                         | Price  |  |
|---------|-------------|----------------------------------|--------|--|
|         |             |                                  | £      |  |
|         |             |                                  | £      |  |
|         |             |                                  | £      |  |
|         |             |                                  | £      |  |
|         |             |                                  | £      |  |
|         |             |                                  | £      |  |
| POSTAGE |             | U.K. Add 55p only per order      | £0.55p |  |
| AND     |             | EUROPE. Add 55p for each program |        |  |
| PACKING | OUTSIDE EUR | £                                |        |  |
|         |             | TOTAL                            | £      |  |

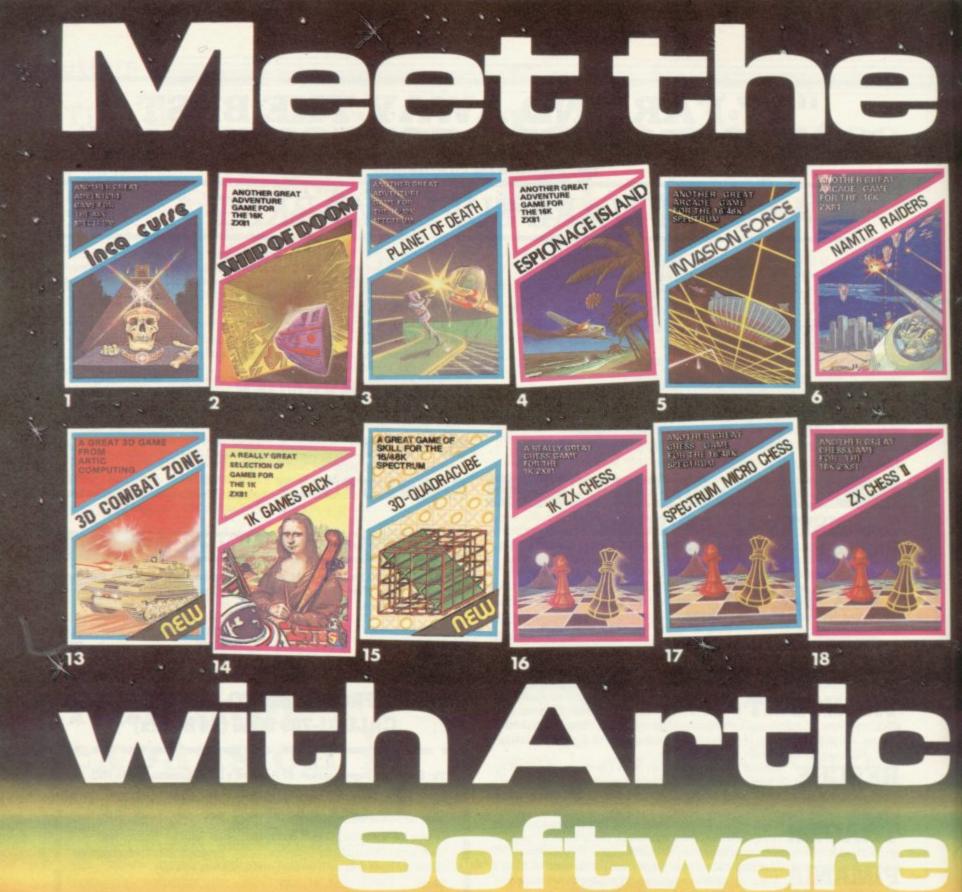

1. INCA CURSE (Adventure B) In a jungle clearing you come across an ancient Inca temple. Your mission to enter. collect the treasure and escape alive! But beware! **But beware** 

£5.95 for 16K ZX81 and £6.95 for 48K Spec.

2. SHIP OF DOOM (Adventure C) You are unavoidably drawn to an alien cruiser. Can you reach the control room and free yourself? Or will they get you first? Cassette £5.95 for 16K ZX81 and £6.95 for 48K Spec.

#### 3. PLANET OF DEATH (Adventure A)

You find yourself stranded on an inhabited alien planet. Can you reach your ship and escape? £5.95 for 16K ZX81 and £6.95 for 16K/48K Spec.

Artic for all your

4. ESPIONAGE ISLAND (Adventure D) While on a reconnaissance mission your plane loses control and you are forced to land. Can you survive and escape with the island's hidden secret? £5.95 for 16K ZX81 and £6.95 for 48K Spec

#### 5. INVASION FORCE

A popular arcade game for the 16K/48K Spectrum. Fires through the force field to destroy the menacing alien ship. Sounds easy? Two levels of play normal or suicidal. Full colour. Sound and hi-res graphics. £4.95 for 16K/48K Spec. £3.95 for 16K ZX81.

6. NAMTIR RAIDERS High speed, quick action invaders-type game with four separate groups of attackers. £3.95 for 16K ZX81.

7. INVADERS Planet earth is once more being invaded. You must fight to the death to protect your planet. Thirty-six levels of play. £4.95 for 16K/48K Spec.

#### 8. GALAXIANS

Swooping attackers, explosions, excellent graphics and personalised scoring. £3.95 for 16K ZX81 and £4.95 for 16K/48K Spec.

## 9. COSMIC DEBRIS

You find yourself in an alien asteroid belt. To survive you must blast the asteroids to powder . . . before they get you! £4.95 for 48K Spec.

## 10. ZOMBIES/ SWORD OF PEACE

Sir

Prove you are worthy of becoming the Monarch of Oz. by finding four objects of state

against tremendous odds. As the only survivor on a desert island you have to escape from man-eating Zombies. £5.95 16K ZX81

#### 11. GOBBLE MAN

Escape from munching ghosts to eat power dots and then gobble up the ghosts. High speed classic game with hi-res graphics and sound. £4.95 for 16K/48K Spec. and £3.95 for 16K ZX81.

nclair ZX81

12. GALAXY WARRIOR/ STAR TREK Galaxy Warrior – Destroy all the Klingons in the Galaxy and exit through a black hole into a new Galaxy. Star Trek – You have 15 star- dates and your mission is to destroy 7 Klingons. £5.95 16K ZX81.

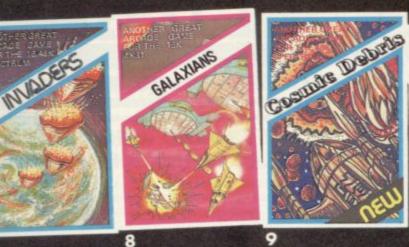

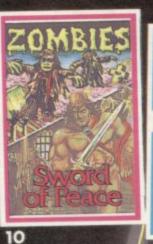

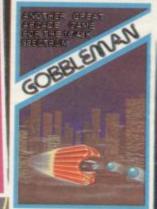

11

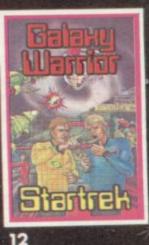

VISA

## PUSH YOUR SINCLAIR TO THE LIMIT

Artic supply the best selection of adventure, arcade and educational games available for the Sinclair home computers. Artic also offer a wide range of utilities that will enable you to utilize your ZX81/Spectrum to its full potential. These include:

16K ZX81 Assembler £9.9 48K Spectrum Assembler £9.95 £9.95 £5,95 Toolkit Spec Bug ZX Bug SYS 64 £6.95 £6.95 £6.95

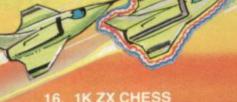

16. 1K ZX CHESS An incredible 1K chess game ideal for someone who wants a quick game without waiting for loading. Only £2.95 for ZX81.

### 17. SPECTRUM MICRO CHESS

The first chess program for 16K/48K Spec. Allows all legal moves, castelling; en-passant and pawn promotion. Full colour and graphics display. £6.95

ectrum

**18. ZX CHESS II** A great game of chess for your 16K ZX81 or 48K Spec. Seven levels of play, analysis and recommended move options. £9.95 for 16K ZX81, £8.45 48K Spec. Voice Chess 48K Spec. £8.95.

## OMPUTING ATED

396 James Reckitt Avenue, Hull, North Humberside

Name

software needs

| Š | Send S.A.E. (9'' < 6'') for Catalogue.<br>Access. Barclaycard welcome.)            |
|---|------------------------------------------------------------------------------------|
|   | To: Artic Computing Ltd, 396 James Reckitt Avenue.<br>Hull, N. Humberside HU8 0JA. |

Please supply \_

Cheque for total amount enclosed.

Access/Barclaycard No

Address.

Please delete or complete as applicable

#### 13. 3D COMBAT ZONE

Drive your tank through a 3D landscape destroying enemy super tanks, flying saucers and avoiding the pyramids. \$5.95 for 48K Spec.

14. 1K GAMES PACK A superb selection of 11 games to stimulate your mind for the 1K ZX81. Only £4.95.

15. 3D-QUADRACUBE Can you outwit the computer with this original version of 3D noughts and crosses? £4.95 16K/48K Spec.

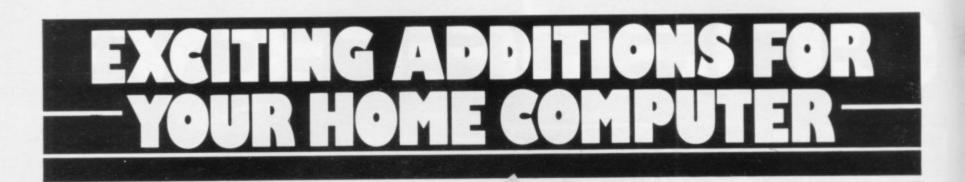

### THE MAPLIN TALK-BACK for ZX81 and VIC20

#### Now your computer can talk

- \* Allophone (extended phoneme) system gives unlimited vocabulary.
- Can be used with unexpanded VIC20 or ZX81
   does not require large areas of memory.
- In VIC20 version, speech output is direct to TV speaker with no additional amplification needed.
- Allows speech to be easily included in programs.

Complete kits. Order As: LK00A (VIC20 Talk-Back). Price £24.95. LK01B (ZX81 Talk-Back). Price £19.95. Full construction details in Maplin Projects Book 6. Price 70p. Order As XA06G.

### SOUNDS GENERATOR FOR ZX81

3-Programmable tone generators with programmable attenuators turns your ZX81 into a mini-synthesiser.

Noise generator with 3 pitch levels enables the creation of most special effect sounds. Single address access via BASIC with PEEK and POKE. Connects directly to expansion port socket or motherboard. Complete kit. Order As LW96E. Price £10.95. Full construction details in Maplin Projects

Book 5. Order As XA05F. Price 70p.

### **ZX81 INPUT/OUTPUT PORT**

Two bi-directional ports for a total of 16 input or 16 output lines.

Includes one buffered output which can interface directly to CMOS. On board address selection allows for expansion to 6 ports with two boards. Complete kit. Order As LW76H. Price £9.25. Full construction details in Maplin Projects Book 4. Order As XA04E. Price 70p.

### MODEM

A CCITT standard modem that connects directly to your telephone line via a B.T. approved transformer. Transmits and receives simultaneously on European standard frequencies at 300 baud. May be used to talk to any other 300 baud European standard modem including the Maplin Computer Shopping modem on 0702 552941 and any British Telecom Datel 200/300 Service modem.

The modem's computer interface is RS232 compatible.

A complete kit excluding case is available. Order As LW99H. Price £39.95.

Full construction details in Maplin Projects Book 5. Order As XA05F. Price 70p.

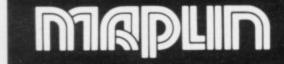

### KEYBOARD with ELECTRONICS for ZX81

- \* Full size, full travel keyboard that's simple to
- add to your ZX81 (no soldering in ZX81). \* Complete with electronics to make "Shift
- Lock", "Function" and "Graphics 2" single key selections.
- Powered (with adaptor supplied) from ZX81's own standard power supply.
   Full details in Project Book 3 (XA03D). Price 70p

Full details in Project Book 3 (XA03D). Price 70p Complete kit (excl. case) £21.90.

Order As LW72P. Case £4.95. Order As XG17T. Ready built-in case £29.95. Order As XG22Y.

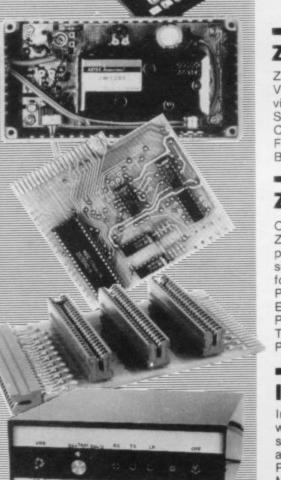

Aller

Maplin Electronic Supplies Ltd., Mail Order: P.O. Box 3. Rayleigh, Essex SS6 8LR Tel. Southend (0702) 552911 (Sales).

159-161 King St., Hammersmith, W6, Tel. 01-748 0926, 284, London Road, Westcliff-on-Sea, Essex, Tel. (0702) 554000, Lynton Square, Perry Barr, Birmingham, Tel. (021) 356 7292, All prices include VAT & carriage. Please add a 50p handling charge to orders under £5 total value.

### **ZX81 TV SOUND**

ZX81 sound on your TV set

Video reversing switch for normal or inverse video display. Can be used with the Talk-Back or Sounds Generator kits.

Complete kit. Order As LK02C. Price £19.95. Full construction details in Maplin Projects Book 6. Order As XA06G. Price 70p.

### **ZX81 EXTENSION BOARD**

Our ZX81 Extendiboard plugs directly into the ZX81 expansion port and will accept a 16K RAM pack and three other plug-in modules simultaneously. Parts are sold separately as follows:

PCB Order As GB08J. Price £2.32.

Edge Connectors (4 needed) Order As RK35Q. Price £2.39 each.

Track pins (1 pack needed). Order As FL82D. Price 85p per pack of 50.

### **INTERFACES** for **MODEM**

Interfaces for most popular home computers which do not have RS232 ports will be available shortly. An interface for the ZX81 that includes a complete Machine Code Communications Program is available. Order As LK08J (ZX81 Modem Interface Kit). Price £24.95. Full construction details in Maplin Projects Book 7. Order As XA07H. Price 70p.

## Spectre has good electronic drawing power

good Electronics drawing program for the 48K Spectrum. It contains all the symbols to allow you to design a digital or analogue circuit and COPY it on the printer. There are 62 symbols and each covers the area of one print square.

The program or circuit on its own may be SAVEd to tape to allow you to resume at any time where you left off. An interesting feature is that the program can activate the circuit. That checks and indicates the path of the OV and the power supply round the circuit. It does not give voltages but checks for continuity, using the symbols as gates through which the current will or will not flow.

The supply current flow is shown in red and the OV connections in green PRINT squares.

It is very slow - five to 10 minutes - but it can give a good indication if you have omitted some part. All the character set is re-programmed so if you BREAK the program you might find the listing a little difficult to follow.

It is a very useful program which could be enhanced with machine code to improve its abilities.

Electronics is the name of the program and the Spectre agent is at 2 Mull Close, Oakley, Basingstoke, Hampshire. The Spectre head office is in Hongkong.

Electronics will be sent anywhere in the world airmail at a cost of £6.95 and includes a money-back guarantee and technical advice.

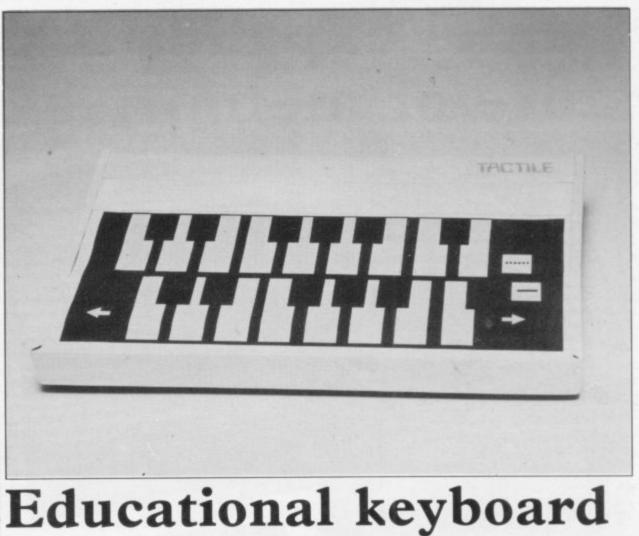

## eases understanding

tile keyboard which fits over fit a program. the Spectrum keyboard. A plastic cover with a flexible or numbers can be placed

for young children is a Tac- lows you to design a layout to keyboard, so that children

Being a flat sheet, pictures

## Monitored tape copying made easy by Jiles

**JILES ELECTRONICS** has produced a tape copier which on the tape recorder with the allows you to make back-up copies of software. It does not require a computer to use it but allows the computer to check what is happening by LOADing the program at the time it is being recorded.

sockets containing an amplifier and a battery.

The input socket is connected to the ear socket of the tape recorder and the output socket to the MIC of the second tape recorder. The LOAD socket is connected to the computer if required.

The volume is set at half program in it and normal on the recorder. The recording process is then started with the computer monitoring the signal.

The tapes tested on the Spectrum and ZX-81 ver-The device consists of a sions worked very well. Adblack plastic box with three vice is given on how to align your tape recorder head and there are helpful hints if it does not work. The device is called the CO-DER and costs £99.95 from Jiles Electronics, 48 Parkway, Chellaston, Derby DE7 1QA. Tel: 0332 703892.

A VERY USEFUL device top, the Tactile keyboard al- over certain sections of the can be asked to "press the PEAR" and the like. The keys pressed can then be checked to see if the correct response has been given.

Hardware World

A piano keyboard is supplied already fixed to the keyboard and children find it fascinating as well as educational.

Programming tips are included so that a range of keys may be checked using Basic or machine code. Designs are made easier by the fact that a clear film can be used with overhead projector pens to trace pictures of objects direct from books and magazines. Early Learning Opportunities is producing software using the keyboard and a tape with a piano and a typewriter program is available from Tactile at £92.95. It is an important device for teaching children to use a computer. The keyboard costs £99.95 from Tactile, Wraith, 32 Elmfield, Kingswood, Bristol BS15 2SS.

## **Camel expands its** store of memories

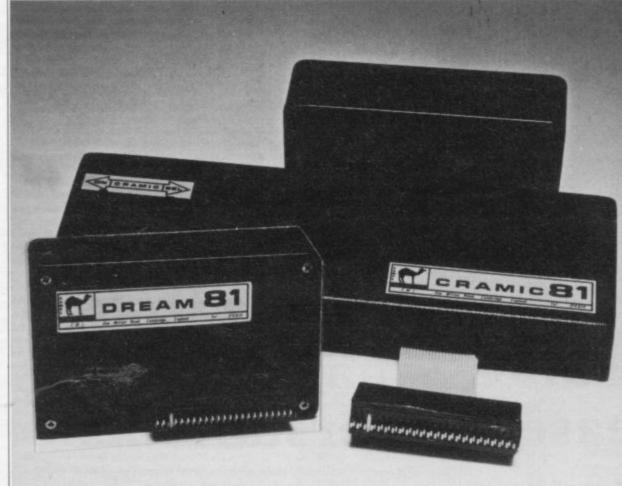

THE CAMEL range by Cambridge Microelectronics has been expanded by three new ROM-type packs for the ZX-81. ROM-81 allows you to plug-in up to 8K of EPROMs into the two sockets provided - 2716 or 2732 types.

The memory area covered is selected by soldered straps inside the black plastic box.

The Dream 81 has 64K of RAM plus an EPROM socket which will take up to 16K of EPROM - 27128. The EPROM replaces the RAM between 8K and 16K on the memory map and permits the use of the slower 450ns EPROMs.

The 16K of the 27128 is split into two 8K areas switched in and out by a switch inside the pack, which makes it a little awkward as it is under the cover and not removable when using the machine.

The Cramic is a bigger version of the Memic (16K) which resides in parallel with the 16K RAM on a ZX-81. It can be used to capture and retain any 16K program. Used in conjunction with a 16K RAM pack it allows you onds. The Cramic is bankswitched by a software I/O output instruction to ports 16 to 31.

The control of switching and copying of memory to the Cramic is done by a small so that any program typed-in machine code program in a REM statement at the beginning of each program and tunately that crashes the must be typed-in or run in program in RAM but re-infrom TAPE before using the pack.

The Passport program allows you to use the Cramic as ROM-81 £17.20 and the a second program, switching Dream-81 £80.45 from Cambetween that and the original. bridge Microelectronics Ltd, Spare memory in another location will be required to CB4 swap variables between pro- 314814.

grams. The Cramic is housed in an 8<sup>3</sup>/<sub>4</sub>in.×1in.×3in. black box which is attached to the ZX-81 by a flexible ribbon cable. An expansion connector is also provided at the back for the RAM pack.

The RAM consists of to restore a program in sec- 6116-type memories backedup by a lithium battery. The cover has two switches; SEL brings in the Cramic during a program and ON allows the Cramic to be put in parallel with the existing 16K RAM may be 'captured' by just deselecting the Cramic. Unforserting the machine code will bring it back as good as new.

> The Cramic costs £91.95, 1 Milton Road, Cambridge IUY. Tel: 0223-

## Processing the words

HILDERBAY has produced for the Spectrum a printer interface as well as software to run it, including a mini word processor. The black box has 23-way printer plug on the front and a ribbon cable of up to one metre ending in the usual Centronicsstyle plug. The box has no extender PCB, so any addons such as Microdrives must go between that and the printer interface.

The software is a Basic program and a small piece of machine code. The Basic program allows you to set up a series of options which are then incorporated into the machine code.

TASWORD can have the printer software inserted so that it uses another printer instead of the ZX printer.

The options on most printers are different but they can offer underline, emboldened or enlarged text using the graphics characters re-programmed to give control characters.

A COPY software routine is also included but not using the COPY command. All other commands are by the use of LLIST or LPRINT. There should be no need to go inside the printer to set up the CR/LF options as they can be set from the software.

It is a very good combination of hardware and software at £45. Hilderbay Ltd, 8-10 Parkway, London NW1 7AA. Tel: 01-485 1059.

### Audio action

COMPUSOUND, which produces the audio modulator for the ZX-81, Spectrum and other computers is taking action against Kayde for allegedly copying its Telesound 84 which has a patent pending. The Kayde module first appeared at the Midlands Computer Show in April.

## Modem allows ZX-81s to speak to each other

MAPLINS has two kits of interest to the ZX-81 user and both can be used to provide an on-line 300-baud modem. The first, which is the modem, was issued as a kit in February, but until now the RS232 and the software was not available to use it.

The important thing about 300-baud working against Prestel is that it is used commercially to obtain information from databases for which you have to pay a fee and also you can communicate with other computer users who do not have ZX-81s. Free databases or bulletin boards are also available; a list of them can be obtained from the Association of Computer Clubs.

The modem is not the easiest of kits to build as it uses a five-band resistor colour code tions to the letter the kit can be assembled without too much difficulty. The problem is in setting-up the modem and connecting it to a telephone line.

To set up the modem an oscilloscope is essential, except that it is difficult to set up accurately. Most of the controls can be set up using a sensitive voltmeter but to check the mark space ratio the modem is best looped back to itself and, using the RS232, sending Us until Us return on the screen.

Having set up the modem, a plug and socket must be ordered from British Telecom to connect it to the line. Once connected to the telephone line, you can telephone Maplins and order components, check your item 8LR. Tel: 0702-552911.

but if you follow the instruc- is in stock and if you are using a credit card, pay for it.

The RS232 kit is much easier to build but you will require a motherboard and at least 2K of RAM to run the terminal program - the program to talk to the modem. The software is stored on tape and conversion is made to ASCII characters by using an EPROM. The RS232 can also be used to run a printer or to talk to another computer which has an RS232.

The RS232 interface cannot produce negative voltages, so full implementation of the standard is not possible.

The modem costs £40.45, RS232 interface kit £25.45, motherboard £8.45, modem case £7.85. Maplins is at PO Box 3, Rayleigh, Essex SS6

## Tidying spectrums

Hardware World

THE PRINT 'n' Plotter console is a cardboard stand for the Spectrum, printer and power supply. The console arrives packed flat and can be constructed easily into a solid, vinyl-covered box in about half an hour. The instructions are clear and simple and there is an alternative of housing four tapes instead of the printer. Cutouts are provided at the back for tape and TV power supply and a ventilation slot under the Spectrum heatsink. It is necessary to tidy-up with a black felt-tip pen on the corners where the vinyl has been cut. Those edges could also be covered with adhesive tape to prevent them wearing.

The only disadvantage seems to be that no peripherals will fit directly into the Spectrum except the printer because of the 3in. distance between the computer and edge of the console. Modifications, however, can be made with a sharp knife.

It is an inexpensive box into which you can put your Spectrum; it tilts it to the correct angle for typing and allows the power pack to be stored inside. By raising the height a slim tape recorder can also be put inside the box.

Print 'n' Plotter consoles cost £8.25 from Print 'n' Plotter Products, 49 Borough High Street, London SE1 9SE.

## Controller

**KEMPSTON** Microelectronics has produced a conversion tape for six of the most popular games which allows you to convert the game for use with its joysticks. It has also included a machine code version of COPY in the latest release of software for the printer interface, called by a USR command.

## **Programming a joystick**

ELECTROTECH has produced a large box containing a programmable joystick and three large push-buttons. In appearance it looks very similar to the large games machine controls. A printed circuit board which contains a 2K RAM plugs into the back of the Spectrum. It is used to store the information on what keys to operate when the joystick switches are operated.

There are eight positions on the joystick as the corners also operate both switches. Whether that will be useful or confusing will depend on the game. All the microswitches are large professional types which should last a long time. That also explains the cost of the joystick, expensive at £43.70 for the standard model.

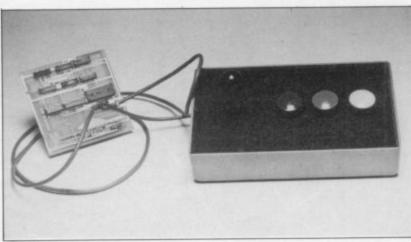

the joystick is a Basic program which allows you to program the joystick and SAVE the results on to tapes as a machine code file.

It allows you to re-load the key combinations for a game without the slow process of the Basic program.

The keyboard is not affected and can be used as well as Close, Winston Hill, Luton, A tape which accompanies the joystick for entering the Beds. Tel: 0582-429809.

score. Seven functions can be programmed - three switches and a four position joystick.

The cost might suit some shops which wear out joysticks very quickly but there seem to be cheaper alternatives for the average user.

Electrotech is at 2 Heath

## SPECTRUM 48K : ZX81 16K SIX PART ADVENTURE

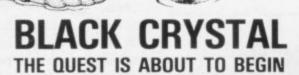

The ultimate role-playing adventure for the SPECTRUM/ZX-81. You can become a warrior, elf or wizard on a quest to find and use the rings of creation: to destroy the Black Crystal and defeat the Lords of Chaos. Held within six programs lies a land of fabulous treasures and mythical monsters. Journey through the land of Beroth, explore the castle of shadows, descend into the Shaggoths lair, search for diamonds in the sea of sand but beware of sand sharks! Confront the fire demon in his temple, battle against the Lords of Chaos and win your way to the Black Crystal. By splitting Black Crystal into six programs we can provide more variety and detail than any other adventure for the Sinclair computers.

Real time monster battles. Superb graphics. Save game feature. All six parts are supplied together on cassette, boxed with instruction booklet.

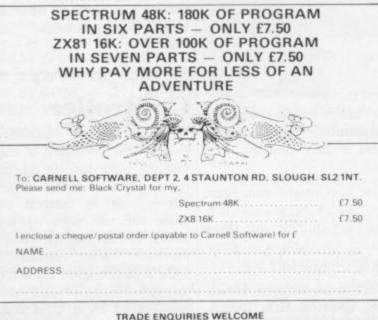

NCROSPHERE MICROSPHERE COMPUTER SERVICES LTD 72 ROSEBERY ROAD · LONDON NIO 2LA TELEPHONE 01-883 9411

#### **EVOLUTION** (48K Spectrum)

Can you trace the course of evolution from the primordial soup to man, keeping a balanced world and surviving the odd disaster as you go? Should be easy... after all it's been done before!

Only £6.95

#### **OMNICALC** (48k Spectrum)

The best Spectrum spreadsheet you can buy. Written in machine code to be faster, to give you more space for data, and to allow more features to be included, it is guaranteed uncrashable.

"If more programs shared the quality of OMNICALC, then we might see more Spectrums in offices. Home Computing Weekly 3/5/83

"It is ideal for someone who has just found the spreadsheet concept, but it is also a very powerful tool for anyone who has used one previously." Sinclair User June 1983

Complete with comprehensive manual £9.95

ZX-SIDEPRINT (Spectrum & ZX81 versions) Use ZX-Sideprint to print sideways, giving you 80/132 etc. characters per line (State version regd) £4.95

CREVASSE & HOTFOOT (any Spectrum) Can you make it across the ice-cap whilst chasms open and close all around? Or, help the rabbit get to fields full of carrots - but remember! the plumper the rabbit, the greater the danger.

2 original games for only £4.95

THE TRAIN GAME (any Spectrum) NEW! NEW! irst there were model railways, then there were computers. Now Microsphe gives you both in one.

Featuring passenger, goods & express trains; tunnels; viaducts; points; stations; turntable bonus games; collisions; derailments; irate passengers, and every-Two track layouts on each cassette. Superb value for money.

Only £5.95

### \*\*\*\*\*\*\*\*\*\* SOFTWARE LIBRARY FOR SPECTRUM

Low cost weekly hire of the best arcade games, adventures, utilities, languages and business programs.

- Membership only £6.00 for 12 months.
- Program hiring from only 80p (plus 25p p&p).
- Free fully descriptive catalogue for members.
- New titles constantly being added.
- Purchase new programs at discount prices.
- Return of post service.
- All tapes despatched using first class post.
- We have full permission and licences from the leading software publishers, to whom royalties are paid.

Compare these features with our competitors and you will see why more Spectrum owners are joining the Kernow Software Library. Join today by clipping the coupon below or send a S.A.E. for further details.

YES, please send me my free catalogue and selection sheet. I enclose my £6 cheque/Postal Order.

NAME ..... ADDRESS .....

..... TEL .....

Send to: KERNOW SOFTWARE LIBRARY (Dept. SU)

55 ELIOT DRIVE, ST GERMANS SALTASH, CORNWALL PL12 5NL

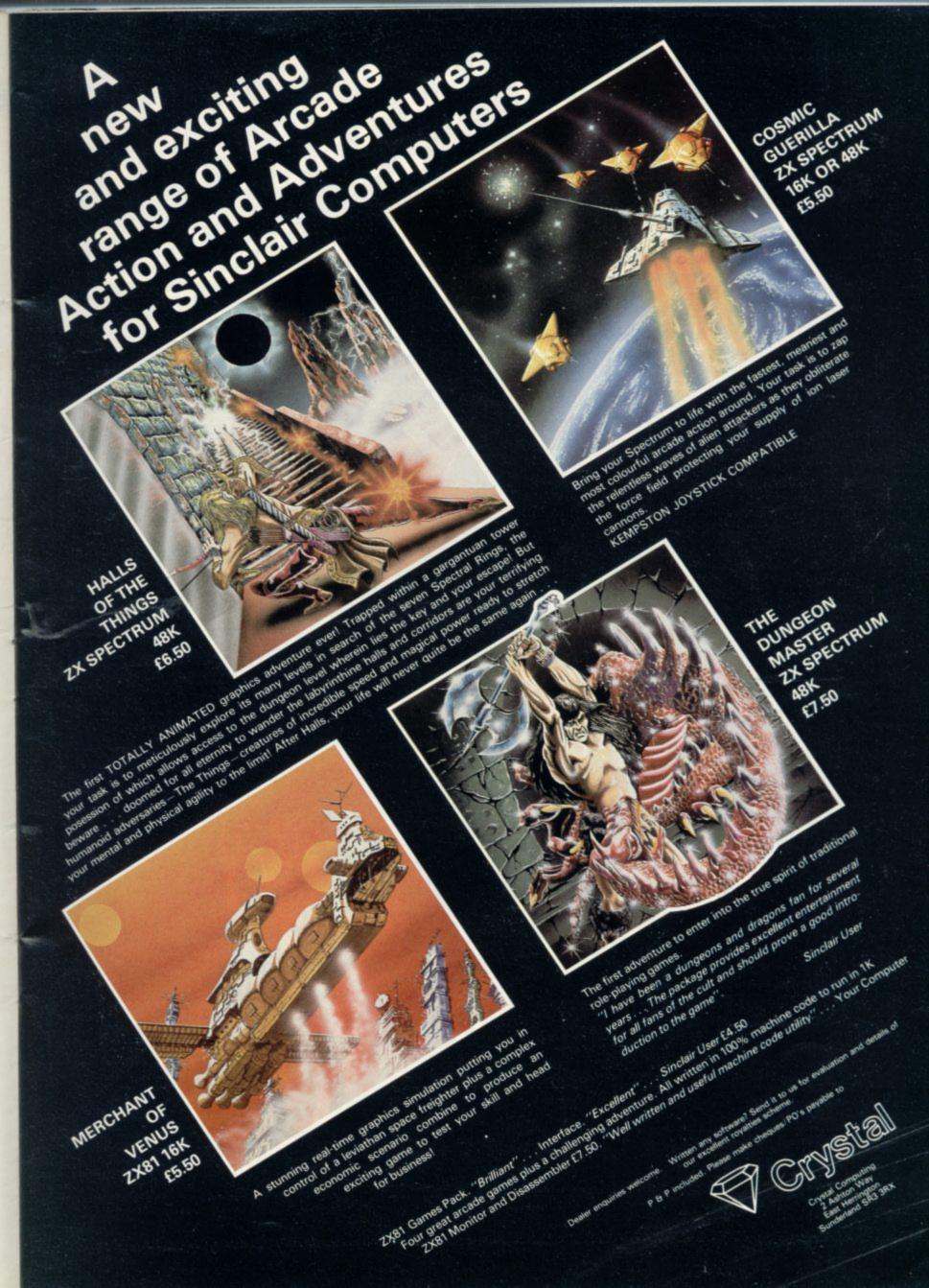

## ZX MCROFAR Where else can you see so much for Sinclair Computers?

## ONCE AGAIN AT ALLY PALLY THE BIGGEST SHOW OF ITS KIND ANYWHERE IN THE GALAXY!

What Computer Exhibition gives you the opportunity of finding everything (and we mean *everything*) for ZX Computers?

Where can you find more than 150 exhibitors dedicated to Sinclair enthusiasts?

Where on Earth can you discover new and original products — hardware, software, books peripherals,

programs, add-ons — many additions launched at the show?

Where can you find plenty of space to move, eat, drink, relax and, of course, buy?

Where will you discover that special 'show offer' on the equipment you have been promising yourself?

Where will you find an exhibition hall with so much parking space — and in parkland too?

And what other exhibition offers you all this for only £1 entrance fee (50p for kids under 14)?

There's only one answer: THE 8th ZX MICROFAIR AT ALEXANDRA PAVILION SATURDAY 20th AUGUST 1983.

Make a note of it now. . . and come along for a good day out!

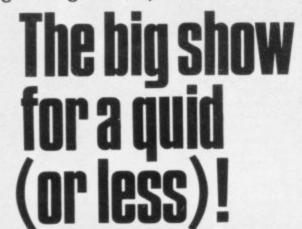

## EXAMPLE A Contract of the Al (Links with M1 and North Circular). Plenty of parking space available! Variety of routes from Central London.

Variety of routes from Central London.

ALEXANDRA PALACE

P BRITISH RAIL ALEXANDRA PALACE

KINGS CROSS

MOORGATE

change for B.R. - HIGHBURY ISLINGTON

VICTORIA

Link with W3 -- P WOOD GREEN

OXFORD CIRCUS

KINGS CROSS

FINSBURY PARK

Suburban servici

bus to exhibition

By British Rail From London (Kings Cross or Moorgate) — about every 10 minutes to Alexandra Palace station — free shuttle bus or short walk from there! From any part of the U.K. enquire from Kings Cross Travel Centre, London NI 9AP (phone 01-278 2477) about special day trips to the ZX MICROFAIR!

By London Transport Underground: Victoria Line from Victoria (also Oxfurd Circus, Kings Cross/St Pancras) to Highbury and Islington — change (cross platform) to BR Suburban Service to Alexandra Palace — free shuttle bus or 5 minute walk from there!

Alternative: Piccadilly Line (from Heathrow etc) to Finsbury Park or Wood Green — Link with W3 bus service to the fair.

HEATHROW

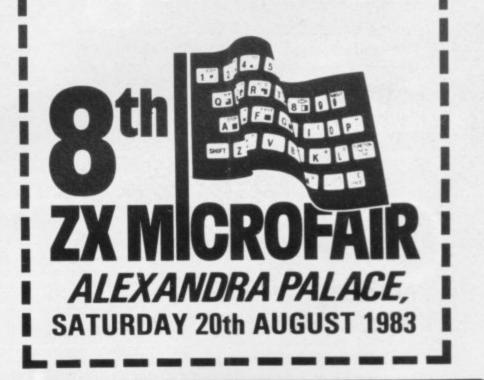

SATURDAY 20th AUGUST 1983 AT ALEXANDRA PAVILION, ALEXANDRA PALACE, WOOD GREEN, LONDON N22. FROM 10am TO 6pm. Advance tickets available from: Mike Johnston, (SU) 71 Park Lane, Tottenham, London N17 OHG. Adults £1.00. Kids (under 14) 50p. Parties of 10 or more at 20% discount! Please make cheques/P.O.s payable to ZX MICROFAIR and enclose S.A.E.

EXHIBITORS! Call Mike Johnston now on 01-801 9172 for details of space at this and future shows!

## LOAD . . RUN . . OR . . DIE . .

SPACE

n

....

19575

BREAK

.

GOSUB

ARMAGEDDON(S)\* The cities are crumblin under the continual attack waves. As defence controller you will be incrated with them Unless

MISSION IMPOSSIBLE(\$) Space mines, force fields, meteor storms and lethal enemy ships conspire to stop you reaching the astronauts stranded below, but . you have to return them to the her ship in one piece

BEEP

EXTERMINATOR(S)\* Robot intelligence has surpassed humans', using homing missiles, move and fire in eight directions, avoiding indestructible robots with homing missiles, to save the last of the human -

Joystick option available

MUNCHER(S) Maze, race and chase game Munching gets harder as you progress. Arcade pills, random mazes, blue ghosts and smooth arcade action.

## SLIPPERY SID(S)\*

Take Sid on a sneaky trip, eating frogs and magic mushrooms, but watch out, if he hits the garden wall he'll be sick. Hi-scoring, 5 skill levels.

STARSHIP ENTERPRISE(S)\* Starship simulation, save the galaxy. Intrigueing adventure with arcade action. 3D Hyper-warp, real time Alien attacks, over 30K of machine code and BASIC (48K only)

ZX81 Ground Attack £3:95 Super Wumpus £3:95 Games Pack 1. £3:95 Graphic Golf £3:95 SPECTRUM Exterminator £5.95 Cyber Rats £5:95

Mission Impossible £5:95 Brain Damage £5:95 Armageddon £5:95 Send cheque or postal order to: SILVERSOFT LIMITED London House 271/273 King Street, London W6 or complete your Access or Visa No

SPECTRUM

Slippery Sid £5.95 Starship Enterprise £5.95 Muncher £5.95 Ground Attack £5.95

GROUND ATTACK (ZX)

GROUND ATTACK(S) In the labyrinth the flesh eating aliens have been located Spectrum best seller penetrate their defences. for ZX81 owners, true destroy fuel supplies and misula silos. 9 skill levels, many effects

#### CYBER RATS(S)\*

The meanest metallic menaces to march across the screen, moving so fast they're almost a blur Hi-res movement, Hi-score bonus

BRAIN DAMAGE(S) The master computer detects you patrolling its circuits in your proton-panzer. Defend youself against 3 types of electron panzers or escape through the hyper gate to another circuit. 3 skill levels.

|   |  | ne | lose | t ci | heq | ue | posta | order | for: |  |
|---|--|----|------|------|-----|----|-------|-------|------|--|
|   |  |    |      |      |     |    |       |       |      |  |
| н |  |    |      |      |     |    |       |       |      |  |

| Name _  |  |  |  |
|---------|--|--|--|
| Address |  |  |  |
|         |  |  |  |

## ZX-81 Software Scene

## **Teaching aid** is impressive

cational programs for the 16K ZX-81 is growing but there is still room on the market for good-quality programs such as Spelling Bee.

When the program is run the ZX-81 displays a very detailed picture of a bush, a hive and a hyperactive bee which flies between them. The student is then asked to select the spelling.

The first level is the easiest. You are asked to name objects which appear on the screen. The computer starts with a bee and continues by displaying pigs, trees and even a gate.

The second level is slightly more difficult. The computer £5.

THE NUMBER of edu- asks you to spell five-letter names. If you have most of them correct the computer displays a birthday cake with candles glowing on the top.

> The difficulty level increases although the same pictures are shown but the computer highlights a part of the picture and asks you to name that part. It could be the arm of a chair or the wing of a bee.

> Spelling Bee uses very impressive graphics and is ideal for a young child learning to spell. The package is pro-duced by Image Software, 185 Elm Road, New Malden, Surrey KT3 3HX. It costs

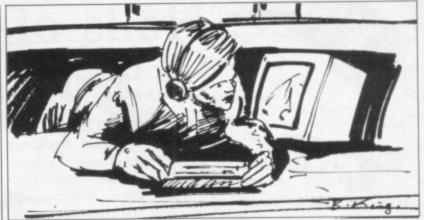

## Spaced-out collection

ALIEN RAIN and Outraider are two games on one gering the little man's mercy cassette for the 16K ZX-81. mission are thousands of evil In Alien Rain you control a invaders which rain from the little man at the bottom of the heavens. If you are hit by one screen. Home is at the left of a life is deducted from the the screen and the object of three lives allowed at the beyour quest lies at the right, in ginning of the game. a cave.

from the left to the right, rescue an alien, and return home. Points are gained for the number of aliens rescued.

The only obstacles endan-

At first you are protected The little man must run by three shields which the slowly. invaders destroy Those defences will give you time to rush backwards and forwards, rescuing as many aliens as possible.

The game runs at nine levels; the ninth is fairly slow but the first is very fast.

The graphics are impressive and even the title pages have been designed for the best effects.

The second game on the cassette is Outraider. It is your job to protect the grey area in the middle of the screen. To do so you are given a spaceship which can be rotated to face the assaults of enemy craft which are out to destroy the grey area.

When the main hull of the mothership has been penetrated and an enemy ship has sent a missile into the grey area the game is over.

The concept of Alien Rain is original and the game is fast. It is something which can be played again and again. Outraider is interesting as you need to use only one key control to play. The games have a quality about them which would attract even a Spectrum owner.

The cassette is available from Computer Rentals Ltd., 140 Whitechapel Road, London, E1. It costs £3.50.

Good but may perhaps be late

IT IS UNFORTUNATE that Maze Guzzler and Super Breakout have been released so late, as they are both good games. Putting any traditional game on to the 1K ZX-81 is still an occupation pursued by some software houses but there are so many copies of Breakout and Pacman on the market already that software houses should concentrate on something more original.

Maze Guzzler is the Pacman game on this tape. It includes all the usual features of fairly intelligent ghosts, energy pills and on-screen scoring.

The maze is put up at the beginning of the game but you have to press the RUN key to start the ghosts and your guzzler moving around the maze. You have four chances at clearing the mazes of the life-giving dots. If you manage to stay in the game for long enough you will find that the action becomes fas-

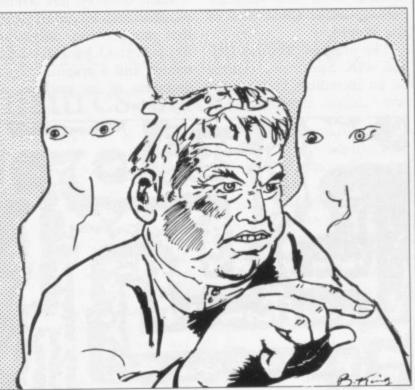

dopey at times but they lose one of your four lives. usually get the guzzler in the end. The game on the other side of the cassette is called Super Breakout. It consists of bouncing a ball against a brick wall and the bricks fall out as they are hit. If you

ter. The ghosts seem to be miss the ball on its return you

Maze Guzzler and Super Breakout will give hours of fun to people who have 1K ZX-81s. The cassette costs £3.50 from Selec Software, 37 Councillor Lane, Cheadle, Cheshire.

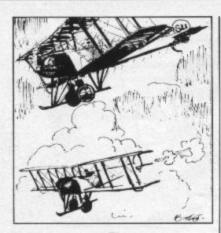

## New firm crashes in

YOUR SPACESHIP crashes on to a forbidding planet, damaging your propulsion and navigation systems. To obtain the Grittan Stones, necessary to have those systems working again, you must enter the robots' city.

In the city are evil robots which will try to kill you, using large magenta balls to smash you to pieces. The green robots are the King Tobors, indestructible killers which you cannot defeat.

Tobor is a game for the 16K and 48K Spectrum from a new company, Elfin Software. The player moves round a succession of mazes, outwitting and destroying the robots which are in pursuit. You can use your laser gun only when on the move and can fire only in the direction in which you are running. When you die the robots are kind enough to erect a tombstone with RIP on it at the place where you fell.

Elfin certainly is a company to watch as, judging by its first game, it is keen to produce top-quality software. One small reservation we had about the game, however, was that the instructions and title pages were loaded in sections and that took a long time. A player does not want to have to watch two or three minutes of graphics before playing the game every time it is loaded.

Tobor is available from Elfin Software, Hudsons House, Battery Road, Great Yarmouth, NR30 3NN. It costs £5.95.

## Halls of Things could be a danger to health

HALLS OF THINGS for the 48K Spectrum is a game which could change the Spectrum games scene overnight.

The program is technically excellent and dangerously addictive, although you can forget about high scores until vou become adept.

You play a little man who must rush up and down the stairs to different levels of a maze in which several magic rings can be found. The problem is that some little space invader-type creatures are out to get you with their fireballs and lightning. You can fight them with your fireballs, lightning and sword. which have been inflicted on produced by Crystal Comyou by using magic, of which puting for the Spectrum. you have a limited amount.

it even more impressive. It how far you proceed in the looks as if the game is run- game, the aliens mutate from ning on an Apple 2E or UK- ordinary space invaders to 101, both computers more cosmic pigs. The sound and expensive than the Spectrum. graphics combine to make the The game is bound to be a hit game good fun and easy to apart from one criticism. play. Halls of Things costs Halls of Things has no £6.50 and Cosmic Guerrilla sound. The fights between £5.95. Both cassettes can be Things and the hero could be obtained from Crystal Commade even more dramatic puting, 2 Ashton Way, East with the addition of lightning Herrington, zaps or explosions.

Cosmic Guerrilla is an You can also heal the wounds arcade game which is also

You have three spaceships The screen display makes to save and, depending on Sunderland, SR3 3RX.

## The world comes to visit

IF YOU HAVE a Spectrum and you want to know about far-off places you may never have to pick up a gazetteer because of a new database package called Countries of the World.

The program, for the 16K and 48K Spectrum, centres on an incredible high-resolution colour drawing of a world map. The countries can be listed and scrolled through backwards and forwards.

Each country has a code number and by referring to that number you can access its statistics, general information and a graphics representation of its position on the globe.

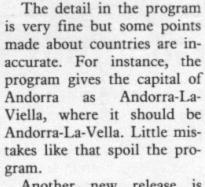

Another new release is Maze Chase. The program is in the Pac-man mould but is very addictive and difficult to play.

The manufacturer says the game has four mazes on the 16K version and 12 on the 48K. We have managed to get through only the first few mazes as the game is so difficult.

The player must eat the energy pills and lemons while staying away from the evil guardians. If a magic strawberry is eaten the guardians will lose their power and you can eat them.

Maze Chase and Countries of the World are available from Hewson Consultants, 7 Graham Close, Blewbury, Oxon. Maze Chase costs £4.95 and Countries of the World £5.95.

## Spectrum Software Scene

## Cracking the EGG is no joke

WHEN YOU HEAR that the universe is being threatened by a giant Ectogenetic Galactic Gamate - EGG to all you intelligent people you may decide to catch the next bus out of the Universe.

In Spawn of Evil, however, a new game for the 16K Spectrum, you decide to fight and promptly put your spaceship into attack mode. Your job is not only to destroy the EGG before it becomes indestructible but also to kill all the Pulsoids, Cycloids and Aliens which breed from it.

The software is in two parts and each part can be run independently.

Your spaceship glides through a 3D representation of outer space where waves of spawn dart across the screen. We found it extremely difficult to hit anything.

The controls of the spaceship can be changed to meet your requirements but the speed at which a change of direction is accomplished is so slow that we could not hold many pulsoids in our gun sites long enough to fire a laser blast.

Despite the difficulty of getting used to, Spawn of Evil is a well-presented and graphically-impressive package. It can be obtained for £4.95 from dK'Tronics, Unit 2, Shire Hill Industrial Estate, Saffron Walden, Essex CB11 3AQ.

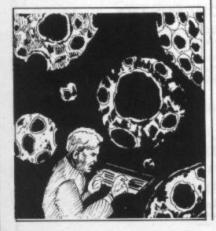

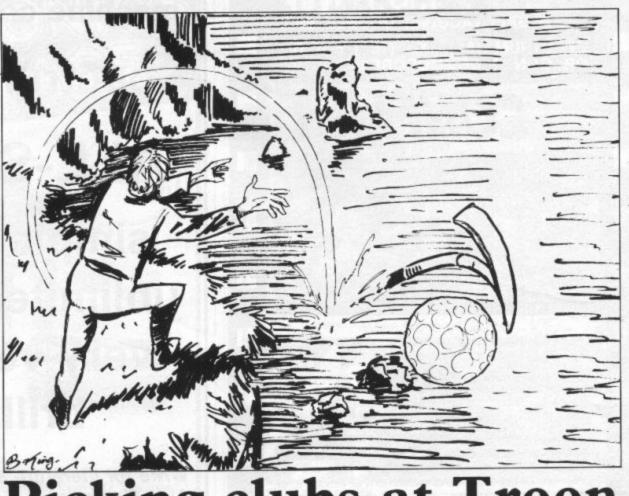

## clubs at Troo

Troon. The game is for the expert golfer to play it but

none simulates the rolling 18-hole championship course. greens and deep bunkers of You do not have to be an

THERE ARE MANY games 48K Spectrum and provides a making a shot requires slightof golf on the market but graphic representation of the ly more golfing skill than just guessing the co-ordinates of the hole for which you are aiming.

> The graphics in the game are cleverly-used and wellproduced. When teeing-off the player will see an aerial view of the next hole, along with trees, lakes, green and rough. As the ball gets nearer the hole a close-up view of the hole, complete with flag, is shown.

> The range of clubs you can use seems almost infinite and the game gives a list of those clubs on-screen to help you choose which you want to use.

> You can let all your friends or family join the championship game to see who is the best player. The game is relatively user-friendly, so you do not have to have a set of golf clubs stored in the cupboard to be able to play it.

> Troon is a very complex game and one of the only games of golf on the market which features club selection. It can be obtained from Hornby Software, 21 Pinfold Hill, Leeds LS15 0PW and costs £6.95.

## Oiling the wheels ensures success

ware.

You are in charge of a new oil company which must very large amounts of cash. make \$200 million in nett There are three levels of difficulty but at each level you tion.

To make the kind of mon- game. ev needed to take-over Euing you will have to build pro- from CCS Software, 14 duction plants on at least Langton Way, London SE3 three concessions to make .7TL. It costs £6. sufficient profit. If you do not

IF YOU HATE J R Ewing you could be bankrupt. As and would like to take over with any good simulation his corporation you will like game there are hazards with Dallas, a game for the 48K which you must deal. Torna-Spectrum from CCS Soft- dos may destroy your rig, drilling accidents may occur and the taxman may call for

Dallas is an engrossing assets and \$80 million to game and needs several take-over Euing Associates. hours' play to complete successfully. It is a game which all the family will want to must buy a concession of play as it is guaranteed to land, put a moving rig on it, turn even the youngest start drilling until you find youngster into a megalomanoil, and then go into produc- iac who needs a regular dose of power and money in the

Dallas can be obtained

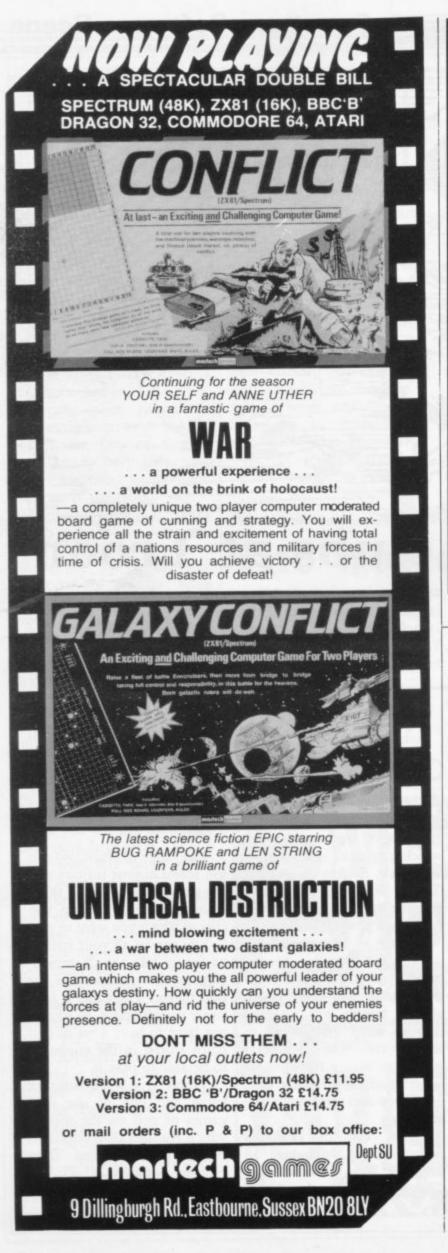

machine code for your Spectrum BASIC ALL-SORT ™ simple to use unlimited power very very fast brilliant

Write for literature & stockists: Alan Firminger 171 Herne Hill London SE24

### SPECTRUM & ZX81 EDUCATIONAL SOFTWARE

#### SPECTRUM FAMILY LEARNING SERIES

Use our Computer Assisted Learning PACks to help your children with their school work. The programs in the series use moving colour graphics and sound to make learning more enjoyable. Each pack contains four programs and is suitable for use with the 16K or 48K Spectrum. Program notes are supplied.

## CALPAC FL1 (5 to 8 years) £7.50 Tens and units addition and subtraction with detailed help facilities; powerful, easy to use drawing program; English comprehension applied to American Indians. CALPAC FL2 (7 to 10 years) £7.50

Roman history; spelling tester with easy entry of your own lists; flexible table-tester; homophones.
CALPAC FL3 (9 to 12 years) £7.50

Nouns, verbs, adjectives and adverbs; tenses of verbs; biology of the flower; long division tutor.

The programs are ideal for the ages stated, but could be used by anyone requiring revision of these areas of study.

#### CALPAC C1 O-LEVEL CHEMISTRY £6.50

Four clearly presented revision/tutorial programs. The subject matterhas been carefully structured to cover the most important aspects of:

- + Elements, compounds and mixtures.
- Structure, bonding and properties.
   Redox, electrolysis and the activity series.
- \* Acids, bases and salts.

48K Spectrum and 16K ZX81 versions of the cassette are available. Please specify which you require.

Professional Computer Assisted Learning materials from: CALPAC COMPUTER SOFTWARE 108 Hermitage Woods Crescent, St Johns, Woking, Surrey GU21 1UF.

Overseas orders £8.50; includes airmail postage.

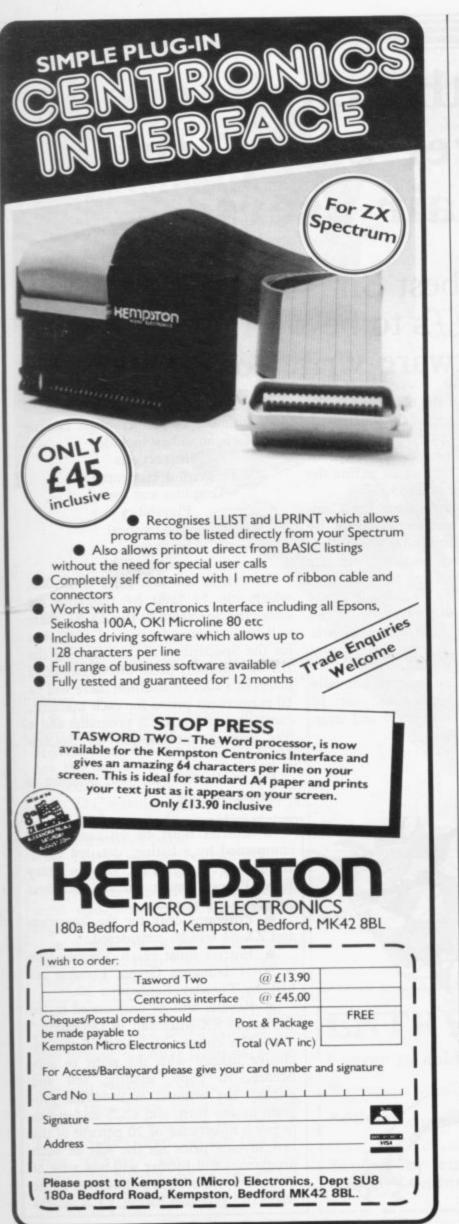

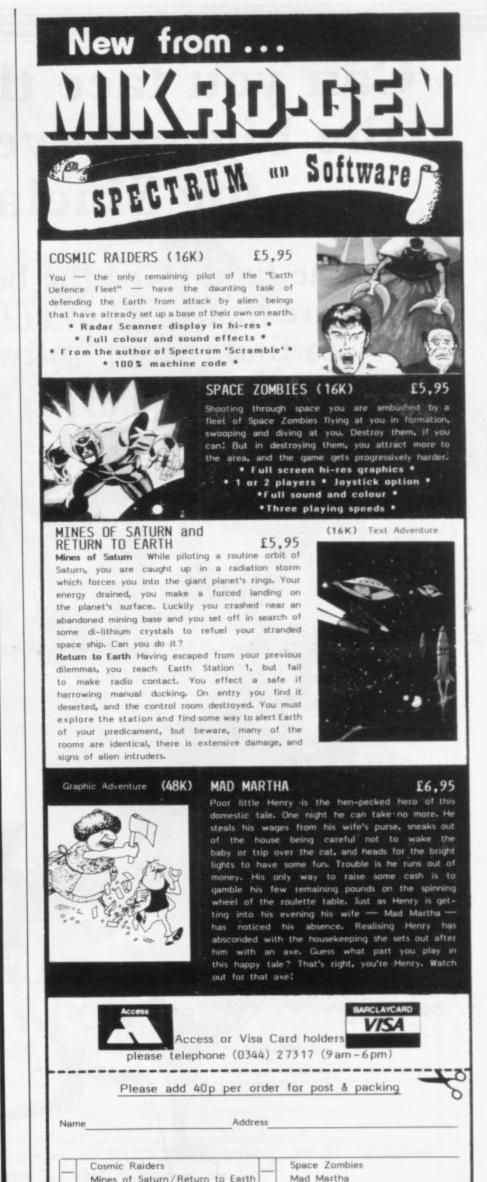

MIKROGEN, Dept A3, 24 Agar Crescent, Bracknell, Berkshire, RG12 2BK

## Can you face the challenge in the biggest-ever competition for Sinclair users?

## Join the fight to be the best Sinclair Programmer. There are thousands of £££s to be won in the contest to find the top software writer of 1983.

CAN YOU FACE the challenge in the egy games. The judges will be looking biggest-ever competition for Sinclair users? Join the fight to be the best Sinclair programmer. There are thousands of f.f.f.s to be won in the contest to find the top software writer of 1983.

In this new competition, the Cambridge Trophy, sponsored jointly by Sinclair User and Computer Cases Simulation Ltd, we are searching for the best writers of programs for the Spectrum and ZX-81. We are offering a first prize of £1,000 plus royalties to the person who proves deserving of the title of Winner of the Cambridge Trophy 1983.

The trophy will be awarded annually with a different theme each year. In 1983 the theme is adventure and stratfor a number of factors when making their decision. They include:

> Instructions Program documentation Graphics and sound Playability Lasting appeal Innovation Use of machine.

As well as the first prize of £1,000, which can be won by programs for either the Spectrum or the ZX-81, there will be two second prizes of £250, one for the Spectrum and the other for the ZX-81. Similarly there will be two third prizes of £100. In addition there will be 10 runners-up prizes for each machine, consisting of five CCS programs and a free annual subscription to Sinclair User.

Fill in the form for your passport to fame and fortune.

· Entries must be on cassette accompanied by a listing, detailed explanation of the program and an entry form. Entrants must warrant that their programs are original.

 Programs only for the Spectrum and ZX-81 will be considered.

 Entries must reach Sinclair User at 30-31 Islington Green, London N1 8BJ, by Tuesday, September 20.

• Results will be announced at the Christmas ZX-Microfair in December.

• The entrant assigns CCS the exclusive licence with the right to sublicence, to copy, modify, sell and publish the original or modified program in any form and CCS undertakes to pay a royalty fee of 20 percent of the nett invoice price on the sale of such program(s) and further will pay a fee of £10 in respect of each publication of the respective program listing. CCS assigns

#### Cambridge award

ECC Publications the exclusive worldwide rights to publish the listings of all entries.

• The winning programs shall become the property of CCS, which undertakes to market the programs and to pay the winner a royalty and fees as detailed.

• The organisers retain the right to offer any entries for use by Micronet on an agreed royalty basis.

- Entries will not be returned.
- The judges' decision is final.

• No correspondence can be entered into between entrants and the organisers.

• Employees of ECC Publications and CCS and their associated companies may not enter.

The award will be judged by three people well-known in the world of Sinclair computers—Mike Johnston, organiser of the highly-popular ZX Microfairs and consultant editor of Sinclair User; Trevor Toms, author of a number of books on the Spectrum and the ZX-81; and John Gilbert, Sinclair User software reviewer. The panel will be chaired by Nigel Clark, editor of Sinclair User, and Melvin Lloyd-Jones, a director of CCS.

| ENTRY | FORM |
|-------|------|
|-------|------|

I agree to abide by the rules of the competition.

Name .....

Address .....

Send your entries to ECC Publications, 30-31 Islington Green, London N1 8BJ.

## HIGHSTAKES BIGDOUGH

That's the name of the game with our new range of Strategy Games.

Take Autochef for instance.

You'll have to make every decision possible, from buying food and wines to entering into loan contracts with the ambition of taking over your biggest rival.

How does wheeler dealing in the heart of Texas grab you? In Dallas, you'll need all your wits about you to survive in the oil business and maybe even take over the Euing Empire. Fly high with Airline and really get the business off the ground – that is if you can handle the costing problems, strikes, cancelled flights, hijacks and aircraft crashes.

If you'd rather keep your feet firmly on the

ground, run a wheat farm with Corn Cropper. There are many decisions to be made on machinery and labour costs, when to plant, irrigate, fertilize and harvest.

Print Shop offers you all the problems of a thriving printing business – from staffing to buying stock and making quotations.

Whatever your taste – whatever your skills, we've got a challenge for you!

Autochef, Dallas, Airline, Corn Cropper and Print Shop. ZX81 and Spectrum 16K £5 each Spectrum 48K £6 each Available from W H Smith and all good computer shops or Dept S8 Cases Computer Simulations Ltd, 14 Langton Way, London SE3 7TL.

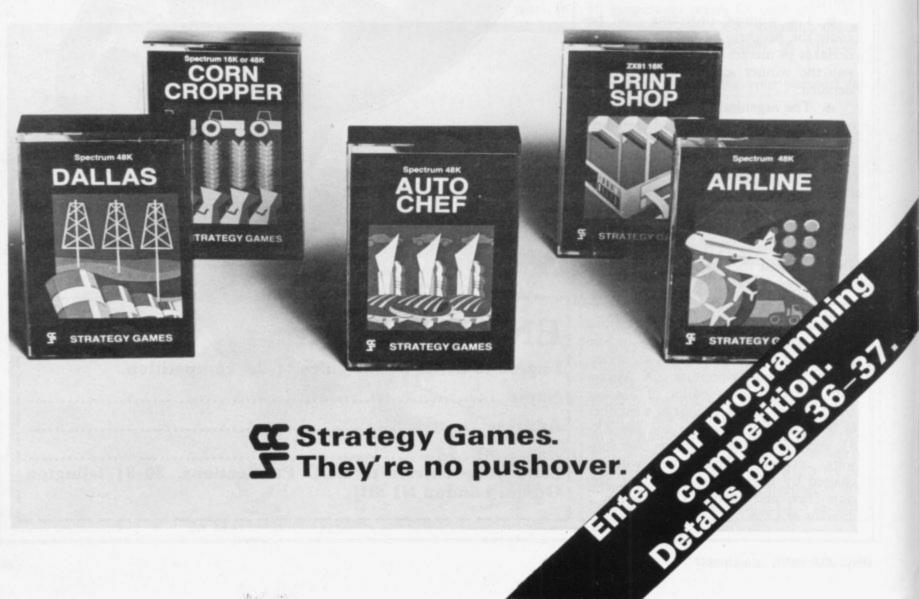

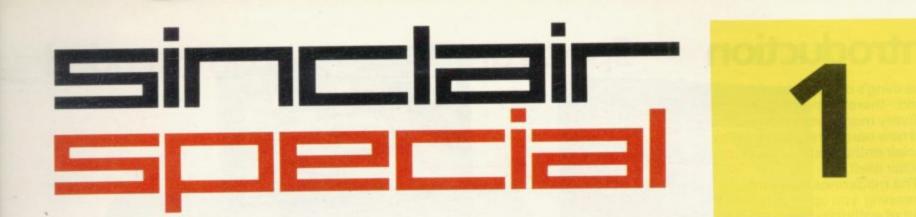

Inside... Latest prices round-up... Latest software... Order form...

ENTER

SPACE

#### Introduction

One thing's certain about the Sinclair world - there's never a dull moment.

Every month sees new software and new hardware, produced by Sinclair enthusiasts, or produced by Sinclair itself.

The magazines do a fantastic job of keeping you up to date with the input of enthusiasts. We want to keep you in touch with Sinclair's own developments.

Every month, there'll be a Sinclair Special in this magazine.

Sometimes, inevitably, there won't be anything new to say – we want to break away from the breathless announcements of hardware and software you just can't buy.

But when something new is available, we want you to have accurate information – fast. You'll find it here.

This month, we're giving you the latest information on the recommended retail prices of Sinclair equipment. They're our prices, and you may well find things cheaper (or dearer) in the shops. If they're cheaper – terrific! Snap them up. Note, however, that from us the ZX81 is down to £39.95.

We're also announcing six superb new Sinclair cassettes for the Spectrum, and three more which make full use of the ZX81. There's an order form at the back of this Special.

Next month...but there, next month is another story! Watch (as they say) this space.

higel &

Nigel Searle. Managing Director, Sinclair Research Ltd.

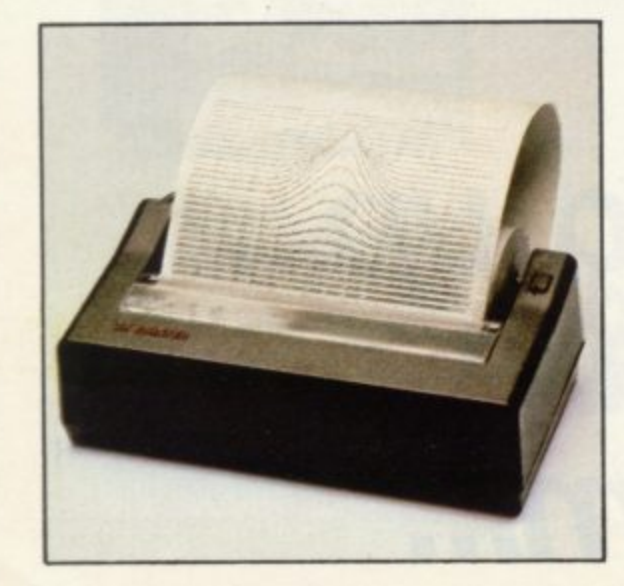

## Spectrum-latest recommended retail prices.

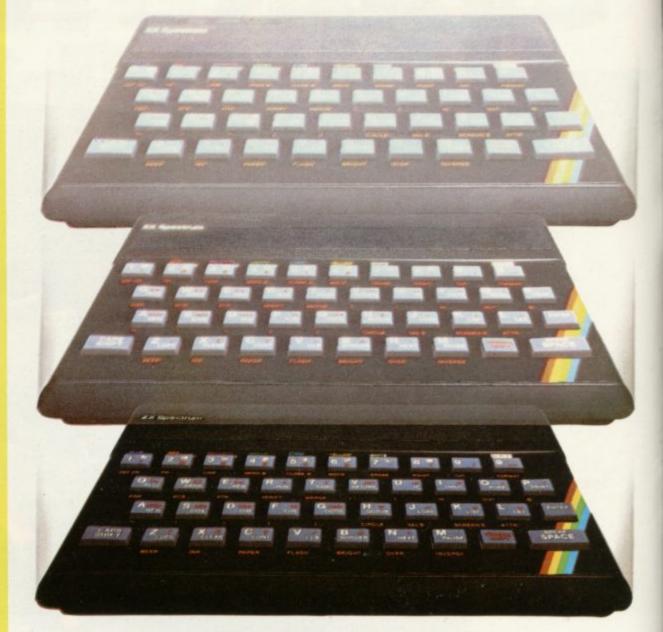

## 16K was £125.00 16K now £99.95 48K was £175.00 48K now £129.95

ZX Printer was £59.95 ZX Printer now £39.95 ZX81 was £49.95 ZX81 now £39.95

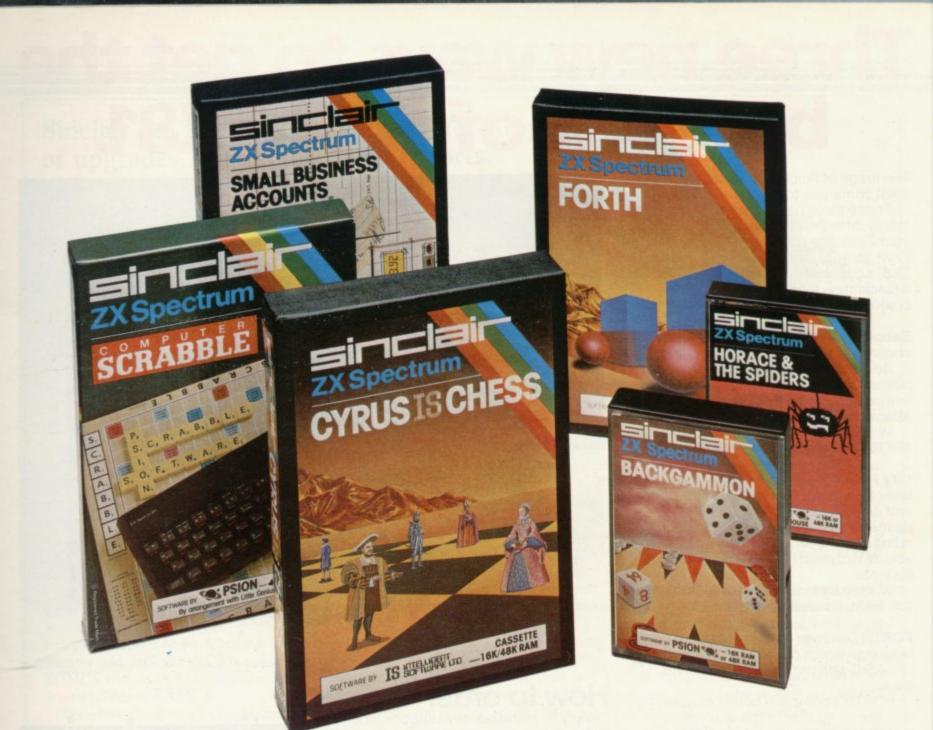

# Six new ways to make more of your Spectrum.

Take a look at these brand-new titles. Each is an outstanding new program using the full potential of the Spectrum, for games with stunningly animated graphics, for strategies of fiendish cunning, for masterly applications of computing capability...

**Cyrus-IS-Chess** Based on the Cyrus Program, which won the 2nd European Microcomputer Chess Championship and trounced the previously unbeaten Cray Blitz machine. With 8 playing levels, cursor piece-movement, replay and 'take-back' facilities, plus two-player option. The 48K version has many additional features including an extensive library of chess openings. For 16K or 48K RAM Spectrum. Horace and the Spiders Make your way with Horace to the House of Spiders, armed only with a limited supply of antispider-bite serum. In the house, destroy the webs before the spiders can repair them. Then destroy the spiders, before they destroy Horace! Undoubtedly the creepiest Horace program ever produced! For 16K or 48K RAM Spectrum.

**Computer Scrabble** The famous board game, on-screen – with the whole board on view! A huge vocabulary of over 11,000 words. Full-size letter tiles, four skill levels – the highest of which is virtually unbeatable. For 1 to 4 players. For 48K RAM Spectrum.

(SCRABBLE trademark and copyright licensed by Scrabble Schutzrechte und Handels GmbH – a J.W. Spear and Sons PLC subsidiary.) Backgammon A fast, exciting program, with traditional board display, rolling dice and doubling cube. Four skill levels. For experts – or beginners. (Rules are included – it's the quickest way to learn the game.) For 16K or 48K RAM Spectrum.

**FORTH** Learn a new programming language, as simple as BASIC, but with the speed of machine code. Complete with Editor and User manual. For 48K RAM Spectrum.

Small Business Accounts Speeds and simplifies accounting work, produces Balance Sheets, Profit and Loss information and VAT returns. Complete with User manual. For 48K RAM Spectrum.

## Overleaf-your Sinclair order form.

# Three new ways to get the best out of your ZX81.

The range of Sinclair software for the ZX81 continues to grow.

These three new cassettes offer two totally different challenges to you and your ZX81. The games – like so many ZX81 games today – really do use the ZX81's capability. The FORTH program is a fascinating extension of your own computer understanding.

Sabotage Defender or attacker? The choice is yours in this exciting game.

Be the Guard and defend the randomly placed boxes of ammunition inside the compound – or be the Sabateur and attack the ammunition!

Written by Macronics for a ZX81 with 16K RAM. Cassette price: £4.95.

**City Patrol** You are the Commander of a laser-firing ship. Your task is to intercept and destroy alien suicide ships descending on your city. Judge your rating as Commander by how many aliens you destroy and how much of your city survives.

Written by Macronics for a ZX81 with 16K RAM. Cassette price: £4.95.

**FORTH** Discover a new programming language which combines the simplicity of BASIC with the speed of machine code.

FORTH's compiled code occupies less than a quarter of the equivalent BASIC program and runs ten times as fast. It is fully extendable by the addition of user-defined commands.

Free User-Manual and Editor Manual with each cassette.

Written by Artic for a ZX81 with 16K RAM. Cassette price: £14.95.

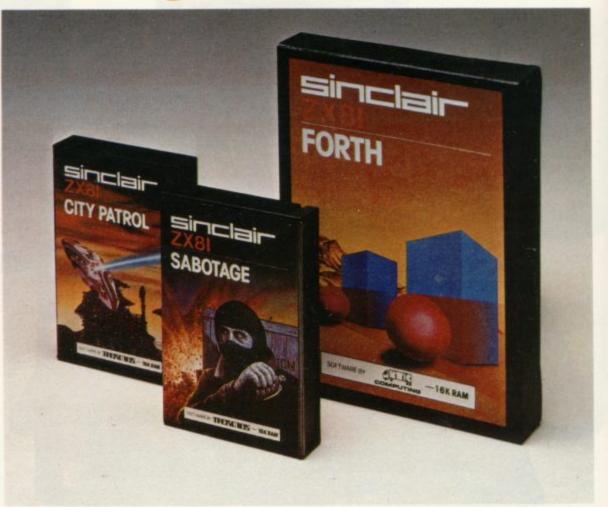

#### How to order

Simply fill in the relevant section(s) on the order form below. Note that there is no postage or packing payable on Section B. Please allow 28 days for delivery. Orders may be sent FREEPOST (no stamp required). Credit-card holders may order by phone, calling 01-200 0200 24 hours a day. 14-day money-back option.

sinclair

**ORDER FORM** 

Sinclair Research Ltd, Stanhope Road, Camberley, Surrey, GU15 3PS. Telephone: (0276) 685311.

#### To: Sinclair Research Ltd. FREEPOST, Camberley, Surrey, GU15 3BR.

| Sectio | on A: hardware purchase                                                                                                    |      |                 |            |
|--------|----------------------------------------------------------------------------------------------------|------|-----------------|------------|
| Qty    | Item                                                                                                    | Code | Item Price<br>£ | Total<br>£ |
|        | ZX Spectrum – 48K                                                                                                    | 3000 | 129.95          |            |
|        | ZX Spectrum - 16K                                                                                                    | 3002 | 99.95           |            |
| Trill? | ZX 81 (including 1.2A Mains Adaptor)                                                                                                    | 1003 | 39.95           |            |
|        | 16K RAM pack for ZX81                                                                                                    | 1010 | 29.95           |            |
| _      | ZX Printer                                                                                                    | 1014 | 39.95           |            |
|        | 1.2A Mains Adaptor, for use with<br>ZX81 computer/ZX Printer com-<br>bination (only required if you have<br>an early ZX81 with 0.7A Adaptor) | 1002 | 7.95            |            |
|        | Printer paper (pack of 5 rolls)                                                                                                    | 1008 | 11.95           |            |
|        | Postage and packing: orders under £90                                                                                                    | 0028 | 2.95            |            |
|        | orders over £90                                                                                                    | 0029 | 4.95            |            |
|        |                                                                                                    |      | TOTAL £         | -          |

| Qty   | Cassette                               | Code | Item Price      | Total |
|-------|----------------------------------------|------|-----------------|-------|
| ary   | FOR SPECTRUM                           |      | 1.1.1.1.1.1.1.1 |       |
| 11 51 | G22/S:Backgammon                       | 4021 | 5.95            |       |
|       | G23/S:Cyrus-IS-Chess                   | 4023 | 9.95            |       |
|       | G24/S:Horace & the Spiders             | 4022 | 5.95            |       |
| -     | G25/S:Scrabble                         | 4024 | 15.95           |       |
| -     | L1 /S:FORTH                            | 4400 | 14.95           |       |
|       | B6 /S:Small Business Accounts          | 4605 | 12.95           |       |
|       | FOR ZX81                               |      |                 |       |
|       | G25: Sabotage                          | 2124 | 4.95            |       |
| 2     | G24: City Patrol                       | 2123 | 4.95            |       |
|       | L1: FORTH                              | 2400 | 14.95           |       |
| 1.1   | Contrast with the second second second |      | TOTAL &         |       |

\*I enclose a cheque/postal order made payable to Sinclair Research Ltd for  $\pounds$ 

\*Please charge to my Access/Barclaycard/Trustcard account no:

| Delete/complete as applicable. | (Please print) |
|--------------------------------|----------------|
| Signature                      | Mr/Mrs/Miss    |
| Address Address                |                |
|                                |                |

Sinclair has been overtaken by other suppliers of upgrades. Stephen Adams reports.

## Spectrum finds itself at full stretch

THE SPECTRUM is in four basic forms. Model 1s which have two IC-type sockets into which a printed circuit board is plugged and model 2s which have all the RAM fitted on to the main printed circuit board. There are, of course, two types in each category, the 48K and the 16K.

The 48K cannot be expanded, as all the existing memory space is covered with either ROM or RAM — all 64K of it. The ROM can be switched-out externally to add different ROMs using the ROMCS but the RAM cannot as there is no equivalent RAMCS.

Therefore all memory expansions can be done only to the 16K models. As the computer already contains 16K of RAM, the top 32K of memory area – 32K-64K — is the only space to put it. Most memory expansions fill that space with 32K worth of RAM chips but the East London Robotics 64K add-on the SP80 — has two sets of 32K RAM which can be switched in and out under a program instruction or from the keyboard.

The kits consist of four memorydecoding chips, except model 1 versions where all the chips are soldered to a PCB, and eight 32K by one-bit chips. Those RAM chips are very sensitive to static electricity and warnings are included in all the instruction sheets. The way to handle them properly is not to remove them from their protective packaging until needed and to keep touching an earthed object such as a radiator or gas pipe occasionally to release the static charge. The static can be caused by nylon or wool in your clothing being rubbed.

Putting-in the chips can be a little difficult and it is recommended that you check that the pins are straight before you insert them. The Fox Electronics kit has the pins already straightened.

HE SPECTRUM is in four basic forms. Model 1s which have two IC-type sockets into which

The best technique to use is to put all the pins on one side into the socket and then to pull the pins on the other side over the holes in the other side of the socket. Once both sets of pins are resting in the socket holes you can push down gently on the chip to push it into its socket.

The instructions vary from a fourpage, step-by-step meticulous description by Delta Research to one page just listing where the chips go by Fuller. Apart from the Fuller instructions all provided sufficient detail to allow you to know where each chip goes and what precautions to take.

As part of its instructions Fox Electronics also includes a sheet showing how to tune the colour on a Spectrum to give better results. It also shows you how to tell whether it is the Spectrum or the TV set causing a problem. Sheets

#### 'The 48K cannot be expanded'

normally cost £1 from Fountain Electronics but are free with its RAM kit, along with a small Basic program to demonstrate the usefulness of 48K.

The fitting of the Fox kit was the easiest but if you have problems you can send back the kit with the details of the Spectrum at any time in the following 12 months. East London Robotics will fit the chips at an extra cost of  $\pounds 7$  by post or  $\pounds 3$  by personal visit.

Delta sends a memory test tape which checks all the memory by using a machine code program going through at

least all the manufacturer's specifications. The tape can be used to keep an eye on suspect memory faults as it stops with an error which can then be sent back to Delta or Sinclair. The tape normally would cost £3.50 and is a really comprehensive test taking at least eight minutes.

East London Robotics and Delta were the only model 1 boards we could test and both could be fitted easily with less trouble than the model 2.

East London Robotics also does an SP80 kit which can provide 64K of memory in the same sockets as the SP48 (48K) fitted. That is achieved by having two separate banks of 32K, switched by an OUT instruction.

That is possible only because of the 64K RAM chips which are used instead of the 32K RAMs and a massive modification of the decoding chips which plug into the Spectrum. No soldering is required but some care needs to be taken inserting the chips, as three of them are wired together using twisted insulated wire.

A LED is also soldered on to one of the chips to indicate which bank is being used. The only problem is that you can see it only with the top off or looking through the edge-connector hole. The LED lights when it is in bank two and when the machine is turned on the light shows on bank one.

The only problem with the SP80 is that the stack and any program running in it must be in the 16K of memory provided by Sinclair. If it was allowed to go into the top 32K it would be switched-out on the first OUT instruction and the program would have nowhere to go.

Also the machine code stack for return addresses would have to be in the lower 16K area for the same reason. That leaves the user to develop a program which will be able to use banks of memory without having the convenience of Sinclair Basic to cope with it.

Prices of the various kits are detailed, along with an indication of how good the instructions were, guarantee period and number of tests performed on memory after fitting.

It is also possible to add a RAM pack on the back of the Spectrum. A Spectrum-type 32K RAM pack has been produced by Cheetah Marketing Ltd. It fits very snugly on the back of the Spectrum and because it is outside the case it does not matter if it is model 1 or model 2.

It also has an extension piece on the back so that you can plug in Microdrives when they arrive. The RAM pack has no known wobble in use and can be fitted very easily by plugging it into the expansion port. It costs £39.95.

The alternative is to use a ZX-81type RAM pack with an adaptor to give you another 16K or 32K. To use it you will require an adaptor.

EPROM Services and myself both make adaptors for the 16K RAM pack. Mine can also cope with a 64K RAM pack to give a full 32K by changing a soldered strap on the board or ordering a 64K version. I also produce an Adam II which lets you have a 16K RAM

pack on the back of the Spectrum but which also allows devices which used to work in the popular 8K-16K region to work in the 56-64K region of the Spectrum. All the adaptors mentioned cost £9.

Of the RAM packs and kits reviewed. Fox Electronics for kits and Cheetah for RAM packs stand out as good value for money.

Fox Electronics, 141 Abbey Road, Basingstoke, Hampshire. Tel: 0256-20671

Cheetah Marketing, 359 The Strand, London WC2 OHS. Tel: 01-240-7939.

East London Robotics, No. 11 Gate, Royal Albert Docks, London E16. Tel: 01-471-3308.

**Delta Research** – cheques to Servodata Ltd – 15 Church Street, Basingstoke, Hampshire. Tel: 0635-45373.

Fuller Micro Systems, 71 Dale Street, Liverpool 2.

#### Spectrum Expansion

Eprom Services, 3 Wedgewood Drive, Leeds LS8 1EF. Tel: 0532 667183.

Stephen Adams, 1 Leswin Road, London N16 7NL.

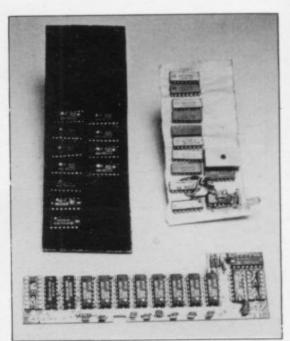

| Producer | RAM | Instructions | Model | Guarantee | Tests | Price  |
|----------|-----|--------------|-------|-----------|-------|--------|
| Fox      | 32K | Good         | 2     | 12 months | - 1   | £24    |
| ELR      | 32K | Good         | 2     |           | 1     | £23.65 |
| Delta    | 32K | V. good      | 1     |           | >100  | £33    |
| Delta    | 32K | V. good      | 2     |           | >100  | £26    |
| Fuller   | 32K | Poor         | 2     |           | 1     | £24.30 |
| ELR      | 32K | Average      | 2     |           | 1     | £23.65 |
| ELR      | 64K | Average      | 1     |           | 1     | £50.65 |
| E'       | 64K | Average      | 2     |           | 1     | £46.65 |

| At last! A joyst                                                                                                    | ick that works!                                                                            |
|----------------------------------------------------------------------------------------------------|--------------------------------------------------------------------------------------------|
| Cambridge Computing bring y<br>Works on all existing software - regardless of which keys th                                                                                                    | ou the first <b>intelligent</b> joystick.                                                  |
| uses. No need for specially written software. Features inclu<br>Compatible with Spectrum, ZX81, Jupiter Ace<br>2 Independent Fire Buttons<br>8 Directional Microswitched action<br>Plugs into edge connector<br>Interface complete with edge connector | de:<br>Enquiries from dealers<br>are welcome, ring<br>Anita Kirkland on<br>0223-522905     |
| <ul> <li>Atari joystick compatible</li> <li>Joystick with Interface £29.90</li> <li>Name</li> <li>Address</li> </ul>                                                                                                    |                                                                                            |
| Please send me:<br>joystick, interface, and tape @ £29.90 £<br>Spectrum ZX81 Jupiter Ace<br>interface and tape @ £24.00<br>Spectrum ZX81 Jupiter Ace                                                                                                   | Please make cheques                                                                        |
| joysticks @ £7.00                                                                                                    | and P.O.s payable to:<br>Cambridge Computing, SU<br>1 Benson Street,<br>Cambridge CB4 3QJ. |
|                                                                                                    |                                                                                            |

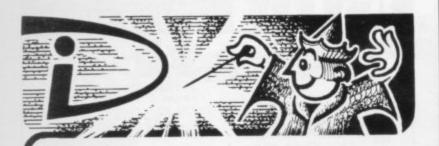

#### THIS SPACE INTENTIONALLY LEFT BLANK

Your masterpiece could appear here. We need good, original machinecode programs for the Spectrum and Oric. Excellent royalties or cash payments offered for high quality games. If you have written an exceptional program, please send a copy to the address below for immediate evaluation.

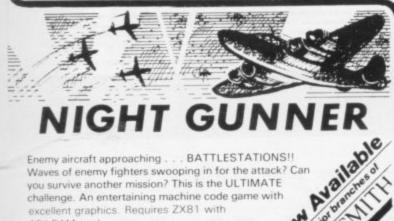

challenge. An entertaining machine code game with excellent graphics. Requires ZX81 with 16K RAM pack

£4.95 inc Highly addictive!

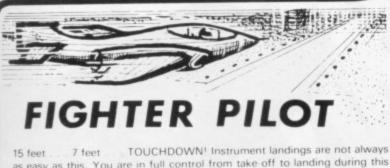

as easy as this. You are in full control from take off to landing during this real-time flight simulation of a jet fighter. Written by pilots tested by for you to fly like a pilot. pilots

An excellent program!' Capt. H. Senior British Airways pilot. Requires ZX81 with 16K RAM Super value at £4.45

regration DIGITAL INTEGRATION Dept. SU 22 Ash Church Road, Ash, Aldershot Hants GU12 6LX

MAILORDERONLY

TRADEENQUIRIES WELCOME

All prices inclusive (Overseas add £0.55 p&p per tape) All products guaranteed, refund if not satisfied.

A good idea worth sharing. Custom **Keypanel Kits** for the Spectrum and now the ORIC

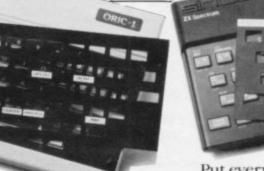

Put everything you need on the keyboard with a Custom Keypanel Kit.

Precision die-cut panels fit perfectly over your keyboard and create an instant and individual reference to all your software.

Each kit comes in a clear plastic wallet and contains: 10 matt black Keypanels plus sheets containing over 140 self-adhesive command labels, pre-printed with words and symbols - arrows, left, right, FIRE!, POWER!, etc, plus a sheet of blanks for your own designs.

<u>SPECTRUM</u> Keypanels (96 x 224mm) Self-adhesive label sets are printed in 'Spectrum' bright red. A must for flight simulation and all multi-key games and applications, the first add-on for your Spectrum.

ORIC Keypanels (105 x 275mm) Self-adhesive label sets are printed in 'ORIC' light blue. Master those CTRL and ESC key combinations and create a reference to all ORIC's keyboard functions.

NOW in super ML PLASTIC. We despatch to you first class post by return." \* Subject to stock availability

Post today to Softeach Limited, 25 College Road, Reading, Berkshire, RG6 1QE. Please send me

Spectrum Keypanel Kits at £3.95 + 35p p&p each (overseas should add 25% for additional surface mail)

ORIC Keypanel Kits at £4.95 + 35p p&p each (overseas should add 25% for additional surface mail)

Lenclose a total remittance of £. . cheques/postal orders payable to Softeach Limited.

NAME ADDRESS

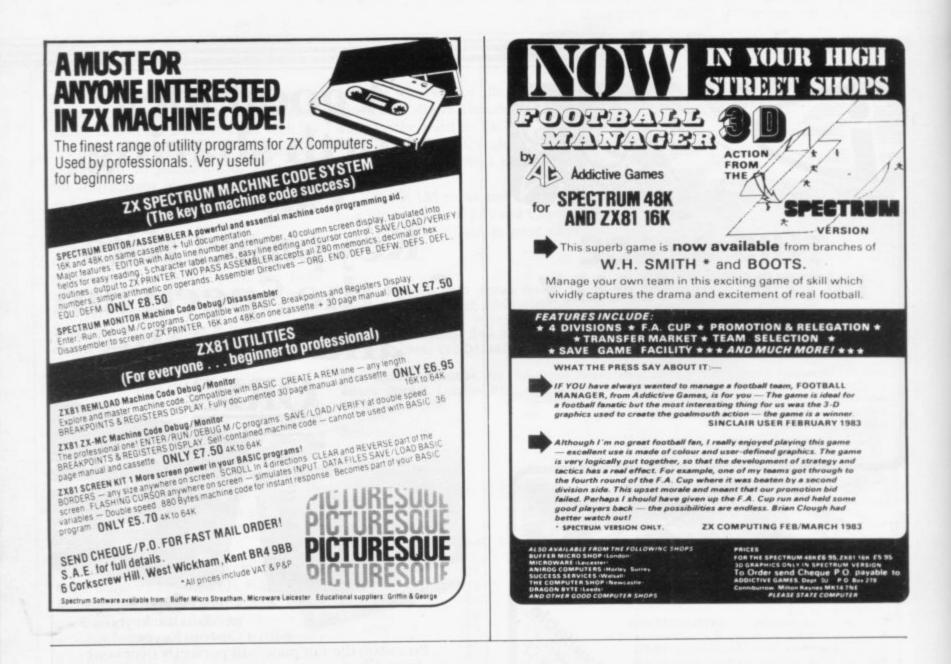

### Spectrum and ZX-81 Mukbus

Microtext (U.K.) Ltd, 18-24 John Street, Luton, Beds LU1 2JE Tel: (0582) 418894 Telex: 826801 (Letrit G)

#### MUKBUS CARDFRAME

- ★ 6 Slot Motherboard complete with connectors
- ★ Fully Buffered 64 Way Signal Bus
- ★ On Board Reset Switch
- ★ Sinclair Edge Connector Expansion
- ★ Compatible with Microtext Accessories
- ★ Coming Soon:
- ★ 32K Ram Board
- ★ Disc Interface Board
- ★ Bar Code Reader Board
- ★ Full 80 Column Video Interface

★ Centronics/RS232 Interface

- ★ Digital/Analogue Board
- ★ Full Colour High Resolution Graphics ★ Illuminated On/Off Switch Board
- MUKBUS POWER SUPPLY
- ★ 2 Metre Mains Cable

  - ★ 5 Volt @ 5 Amp, 12 Volt @ 3 Amp.
  - ★ Capable of Driving Full Bus and Discs

PRICE £34.95 (including VAT) (plus £2.00 P&P) PRICE £34.95 (including VAT) (plus £2.00 P&P)

MUKBUS KEYBOARD

- ★ Professional typewriter style (Nice 'feel')
  - ★ Fully colour coded (for ease of function operation)
    - ★ Cursor Pad (for single handed use)
      - \* Automatic Delete Key (easier to edit)
        - ★ Unassigned Keys (for the engineer)

KEYBOARD PRICE £39.95 (including VAT) (plus £2.00 P&P) KEYBOARD CASE £9.50 (including VAT and P&P) Please state ZX-81 or Spectrum when ordering or making enquiries.

SINCLAIR USER August 1983

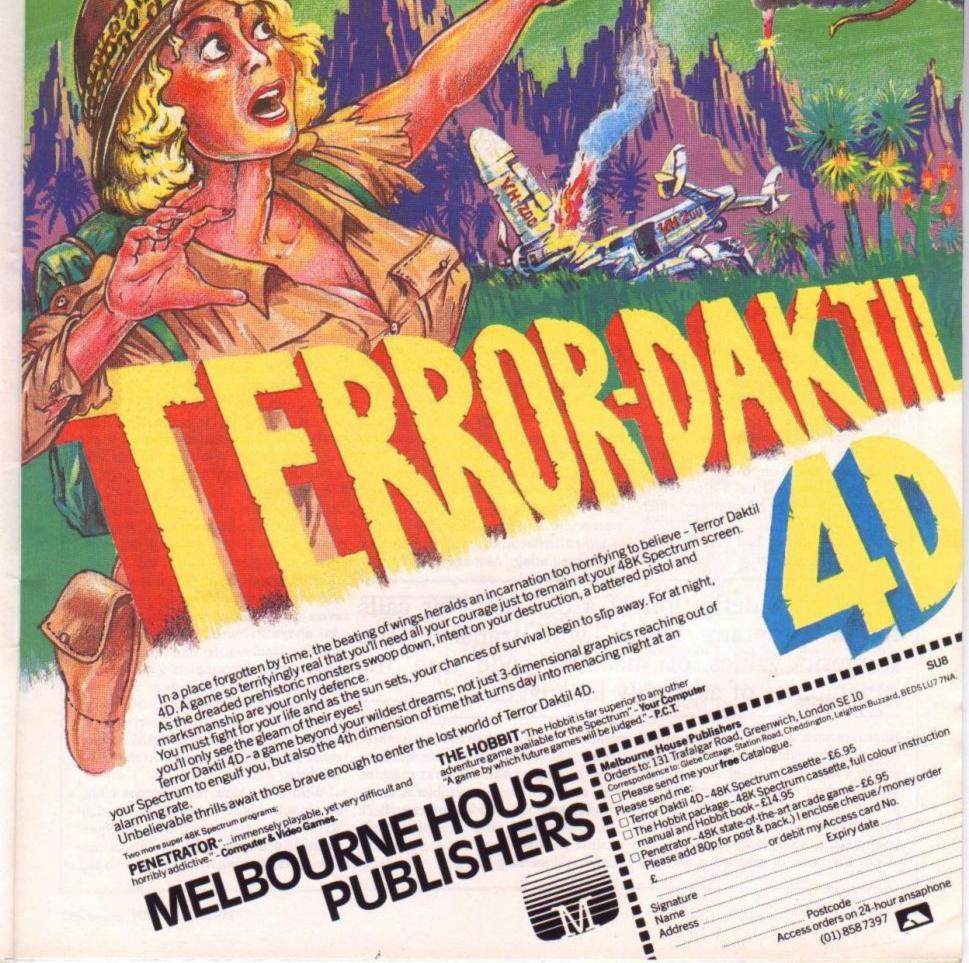

Following last month's review of assemblers John Gilbert turns his attention to their counterparts the disassemblers.

## Making machine code easier to understand

THE TERM disassembler has been used in many ways by professional producers of software to describe their products and some confusion has arisen as to what a disassembler should or should not do. The strict definition of a disassembler calls for a program which will translate the numeric values of machine code into the mnemonics of assembly language. There are other packages which do all kinds of things with machine code but do not fulfil that definition. The correct term for those packages is toolkit.

The mnemonics of assembly language look like shortened versions of Basic keywords. They are used to represent the machine code numbers which computers can understand but which human programmers still find difficult to cope with in great quantities. It is much easier to understand a mnemonic such as RET, which means Return to Basic, than its machine code counterpart, which in this case is 201.

Most disassembler packages include a monitor program which allows the user to change machine code stored in RAM which has been disassembled. The disassembler makes the editing process easier, as mistakes can be spotted quickly if the programmer has a disassembly and not just a list of numbers which have to be sorted.

When computers had just been invented there was little software and assemblers made things easier. You could enter code in mnemonic form using the assembler and check the code using the disassembler.

When microcomputers were invented the disassemblers used on the large mainframe computers had to be altered to work on the smaller systems, as many of the instructions which were used on mainframes could not be used on micros.

The first disassembler to appear commercially for the ZX-81 was ZXDB, from Bug-Byte. The company has built its reputation with that package along with its ZXAS assembler and the reason was because it was cheap and ran on an expensive computer.

The Bug-Byte disassembler was fairly standard in its performance. It allowed you to specify the address, or position in memory, at which you wanted the disassembly to start. The program would disassemble one line at a time and you had to press NEWLINE for the next instruction in memory to be disassembled.

The ZXDB for the ZX-81 used two fields, or areas, on the screen in which to display information. The first showed the address at which an instruction was located and the second showed the disassembly of the machine code instruction.

Other disassemblers, such as the Crystal Computing Monitor and Disas-

'The strict definition of a disassembler calls for a program which will translate the numeric values of machine code into the mnemonics of assembly language.'

languages such as Basic and Pascal did not exist. Programmers had to use programs which consisted of long lists of numbers. You can imagine the trouble if those programs did not work. Every number in the program would have to be checked to see if it was correct.

The invention of assemblers and dis-

sembler for the Spectrum, use three fields. The extra area on the screen is used to display the numeric machine code on which the disassembler is working. It is a good idea as you can check the mnemonics and machine code against each other to see if the disassembler is working correctly. If a company produces both a disassembler and an assembler it usually makes both programs compatible. That means that both programs can be put into the computer to work together and dispenses with the need to load one program to enter code and then load the next to check that the code is correct.

Having both programs in RAM at the same time will make programming in machine code quicker and easier but the amount of memory left for machine code programs will be reduced drastically. The advantages outweigh the disadvantages, though, so it is a good idea to buy a disassembler which can be used together with an assembler.

Two problems occur when a disassembler starts to produce question marks because it has not been programmed to recognise a machine code instruction. One disassembler which does not follow the Z-80 instruction set is ZXDB from Bug-Byte. The program uses 8080 code instead of Z-80. Instructions which are common on the Z-80 are named differently on 8080. For instance, LD in Z-80 is called M in 8080 code. Those two names mean different things. The LD instruction means load a register with a value, whereas M means move.

Trying to use a disassembler which does not understand the full Z-80 instruction set is like trying to use BBC Basic on a Spectrum or ZX-81. As BBC Basic is not the same as Sinclair Basic, the machine would not recognise the extra commands of the other language. As a result, when buying a disassembler, make sure that the program understands the complete Z-80 instruction set and not just a subset.

Disassemblers can serve two purposes. They can be used to view code which you have stored in RAM or they could be used to look at the ROM of the machine

With a good disassembler you could obtain a listing of the complete Sinclair ROM for either the ZX-81 or Spectrum. If you knew sufficient about machine code you might also be able to tell

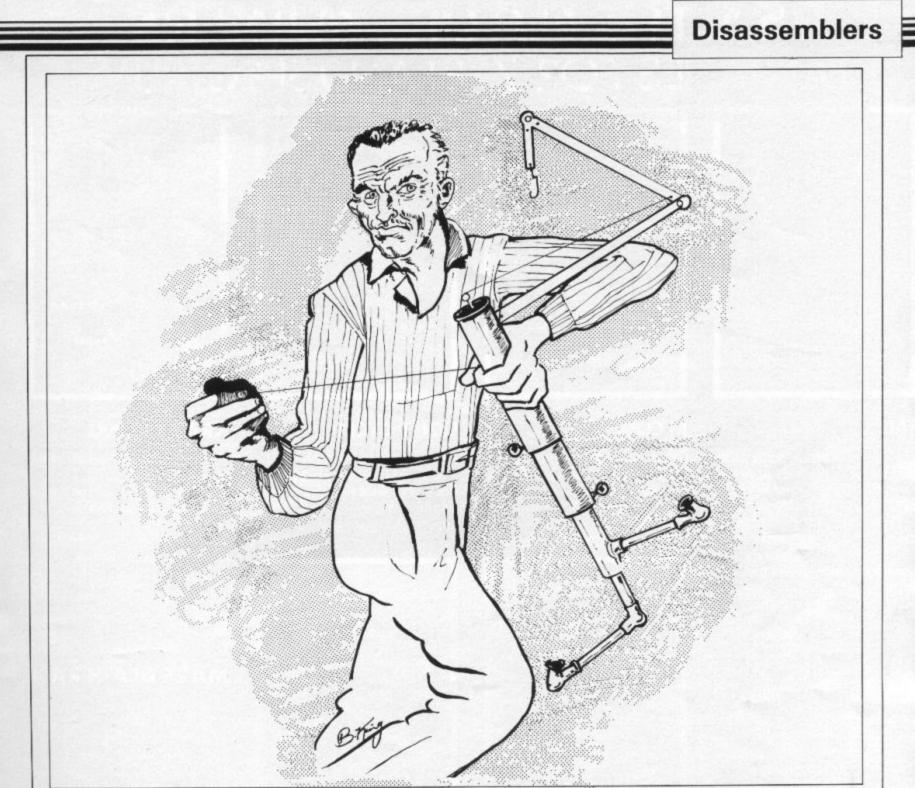

how the ROM works. To investigate the ROM, or go bug-hunting in it, you need the proper kind of disassembler. Picturesque produces a monitor and disassembler package which suits the purpose. The disassembler has to provide facilities for output to a printer, as the Basic interpreter and operating system within the ROM are very lengthy.

A true analysis would have you jumping to different parts of the ROM when JP, or JumP, instructions are indicated. JumP is similar to the Basic GOTO instruction but there are many options available with that command and the disassembler will help you to spot them.

Your disassembler should be capable of handling the RST instruction as it is used many times in the ROM. It means ReStarT and the instruction provides a quick entry point into the ROM for programmers using ROM routines in their machine code programs.

The RST 10 instruction, for instance, would send the computer control to the part of the ROM which deals with the printing process. The routine sets up the machine to display one character on the screen.

Most disassembler packages on the market for both Sinclair machines are being sold mainly as an afterthought to assembler packages. The disassembler has a very important role in computing

#### 'Many programs on the market could be streamlined.'

and the second-class sticker with which it has been labelled is unfair.

A disassembler should be a necessity when you are writing machine code programs.

If you are to buy one, take as much time about choosing it as you would when buying an assembler. In many cases it will be the disassembler which will disappoint you with its performance and not the assembler.

For instance, the Bug-Byte ZXDB was a breakthrough when it was launched but with hindsight it is somewhat mediocre. The standard of the documentation with ZXDB was far from satisfactory; as a result, the program was difficult to use.

Disassemblers are becoming more complex all the time and there is not much which can be done to improve them. Many of the programs on the market, however, could be streamlined to fit into less RAM than is now the case.

dK'tronics, Unit 2, Shire Hill Industrial Estate, Saffron Walden, Essex, CB11 3AQ.

Crystal Computing, 2 Ashton Way, East Herrington, Sunderland, SR3 3RX.

Picturesque, 6 Corkscrew Hill, West Wickham, Kent, BR4 9BB.

### **P.S.S. THE FUTURE MAKERS** FANTASIES FOR ZX81 AND SPECTRUM

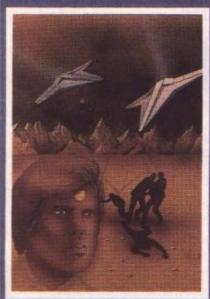

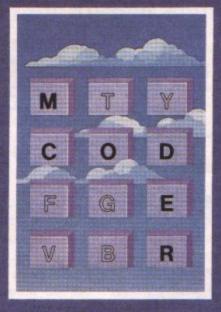

#### TAI

In any other time or galaxy, the dust ball world called TAI would have been quite unimportant. TIMES CHANGE.... Now it is the last remaining out-post between the advancing Imperial Fleet and the main planets of the Dorfian System. Unless the Imperial Forces can be held off untill the Republican battle fleet arrives, an entire civilization will be betrayed....You have been chosen to defend TAI. The Galactic future depends on you. ZX81 16K 4:95

#### HOPPER

Can you help Fergy and his friends get across the 4 lane highway and back to the lilly pond? Includes Crocodiles, Logs, varying traffic speed etc. ZX81 16K 3-95

#### M CODER

Quite simply the most flexible integer compiler available today for either the 16K ZX81 or the Spectrum16K/48K. ZX81 16K 7.95 SPECTRUM 48K 8.95

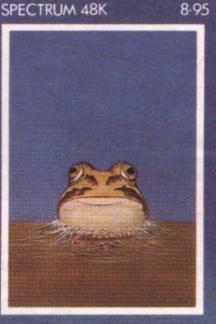

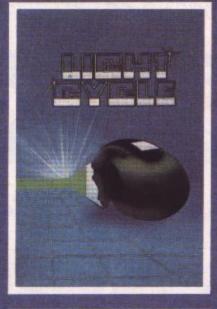

#### LIGHT CYCLE

All the speed and excitement you could want, very addictive. Race and block the computer or another player.

SPECTRUM 16K 48K 4.95

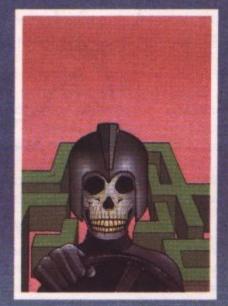

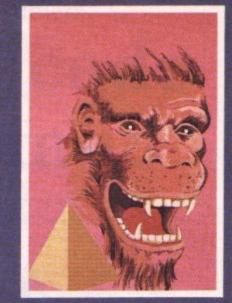

#### KRAZY KONG

All machine code version of the popular arcade game. This program has all the features of the original and is every bit as fast. 3 different screens make it difficult to beat. ZX81 16K 3.95

#### MAZE DEATH RACE

Drive through a giant maze, 9 times the size of the screen picking up points as you go – but watch out for other cars rocks, oil and ice. Superb machine code game. Highly recomended.

ZX81 16K 3-95 SPECTRUM 48K 4-95

SEND CHEQUE OR P.O. TO P.S.S. 452 STONEY STANTON RD. COVENTRY CV6 5DG. FOR INSTANT CREDIT CARD SALES TEL (0203)667556 TRADE ENQUIRIES CONTACT JOHN FLETCHER, COVENTRY (0203) 667556

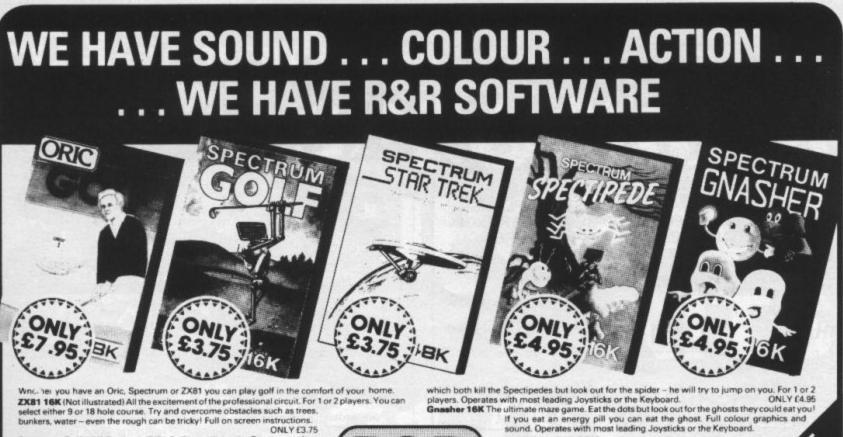

#### m Golf 16K Similar to ZX81 Golf but utilizing the Spect ONLY £3.75

graphics and sound. Oric Golf 48K A Further development of Spectrum Golf util memory and the excellent Oric graphics. For 1 to 6 players. If golf isn't your game try the other games in our range. ONLY £7.95

#### FOR SPECTRUM

Star Trek 48K See if you can rid the galaxy of the evil Klingons, save the Federation from the treacherous Romulans, race to protect your star-bases from attack. Are you star-ship commander material? ONLY (4.95 Spectipede 16K See how long you can keep the Spectipede at bay as they decend upon you. You'll have the help of poison mushrooms and your gun

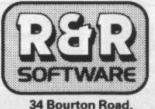

Tuffley, Gloucester, GL4 OLE Further Quizzmasters to follow. Tel: (0452) 502819

#### NEW FOR THE ORIC

New FOR THE ORIC Oric Quizzmaster 48K A menue driven quiz game utili and colour. Instructions are also given to substitute yo questions and answers. Great fun for all the family and id education i.e. revision. Quizzmaster 1 – General knowledge, sports and pastimes Quizzmaster 2 – General knowledge, rock and pop. Quizzmaster 3 – Out soon. QNIX C 25 each which includes a C2 00 discount. ONLY £7.95 each which includes a £2.00 discou

ORGANIC MICRO.

PERSONA ZX SPECTRUM

**Options: USERFRONT** 

Additional 2K for RAM 08

Prices include VAT, Postage and Packing for U.K. deliveries. Overseas Orders: please add

Post to: BASICare MICROSYSTEM LTD. 12 Rickett Street, London SW6 1RU.

BASICARE MICRO

Additional 2K for DROM

15% to price for surface mail.

Tel: 01 - 385 2135

PERSONA ZX81

RAM 08 (2K)

**RAM 16** 

**RAM 64** MINIMAP

DROM (2K)

TOOLKIT

PERICON a

PERICON b

PERICON c

SONUS

You simply choose the following modules

you want and plug them into the PERSONA and turn your ZX81 or ZX SPECTRUM into a total computing package ... into an

£30.35

£45.00

£24.50

£26.75

£76.25

£35.95

£39.50

£22.20

£27.90 £33.75

£41.75

£30.15

£8.00 £6.50

£7.50

ucher for your next Quizzmaste

## PERSONA ZX YOUR KEY

TO THE TOWER OF

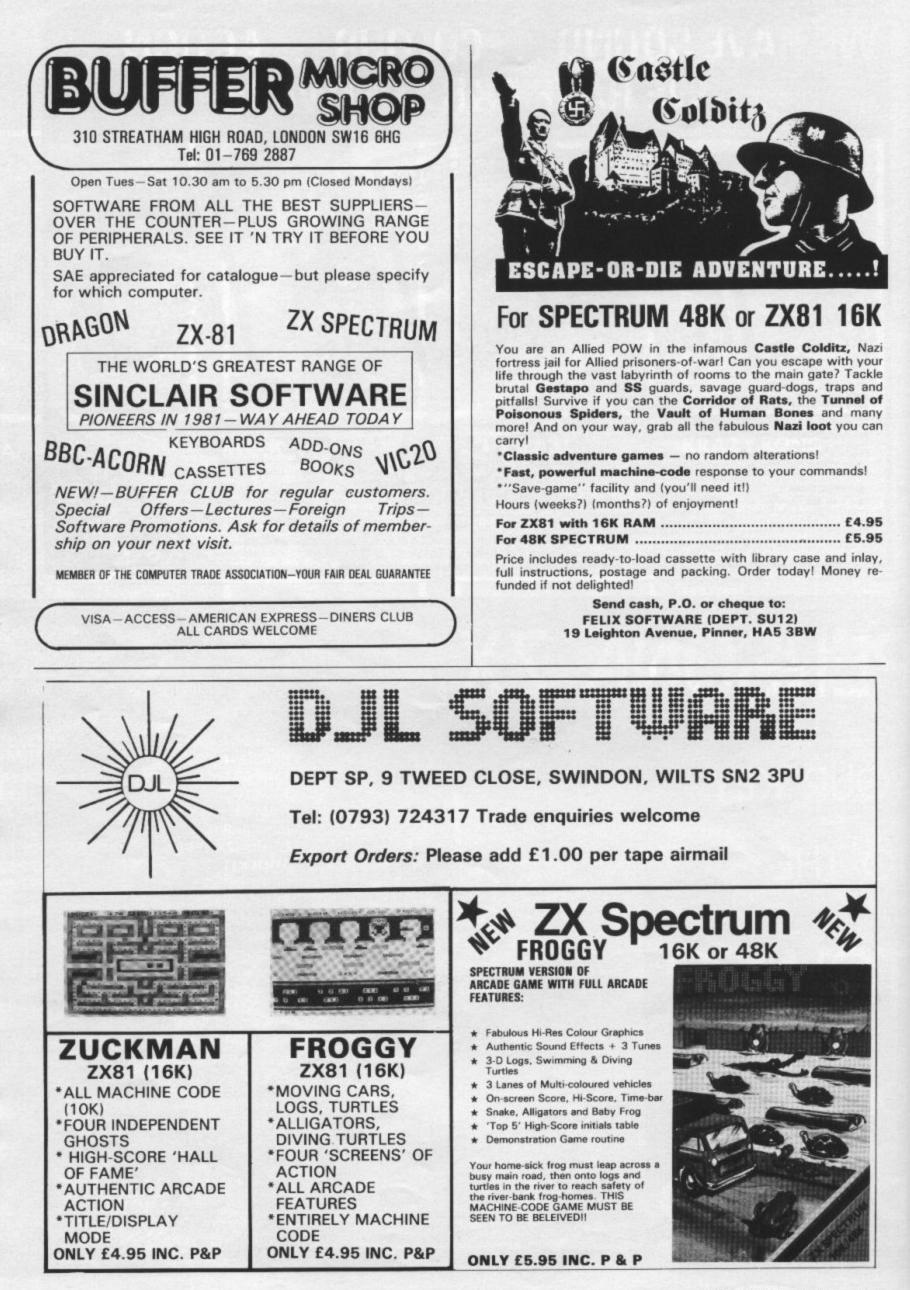

## FOX ELECTRONICS Presents

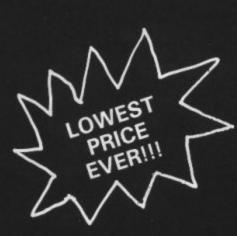

## SPECTRUM JPGRADE KITS

(issue 2 machines only)

A high quality kit at a new Low, Low Price, which simply plugs into existing sockets within your Spectrum. No soldering is required and step by step instructions are supplied.

#### PROBABLY THE BEST KIT AVAILABLE AT DEFINITELY THE LOWEST PRICE

Should you require any more information on the kit (or any other items). Please phone or write to us at the address below.

#### SPECTRUM/ZX-81 FULLER FD42 KEYBOARD

FOR THE SPECTRUM OR ZX-81. A42 KEY FULL TRAVEL, CASED **KEYBOARD WHICH** YOUR MACHINE SITS **INSIDE, PLUGS IN** (NO SOLDERING REQ).

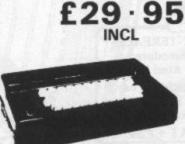

SPECTRUM JOYSTICK A DELUXE JOYSTICK CONTROLLER COMPLETE WITH INTERFACE AND

- CONTOURED GRIP .
- **2 FIRE BUTTONS** .
- **4 FEET OF CORD**
- 4 SUCTION CAP GRIPS FOR TABLE

TOP CONTROL £19.50

DEALER ENQUIRIES WELCOME

Many other Products SEND NOW TO:

AVAILABLE EX-STOCK Send S.A.E. for details CALLERS WELCOME FOX ELECTRONICS BY APPOINTMENT

141 Abbey Road, Basingstoke, Hants. Tel: 0256 20671

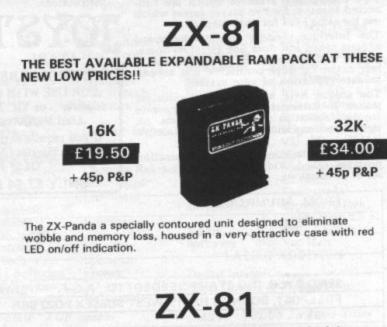

Another replacement keyboard-this one with a calculator type feel. Peel off backing and press to fit.

Incredibly low price of £10.00

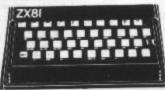

Z X 8 1

# PROGRAMMAB JOYSTICK INTERFA

#### ABOUT OUR PROGRAMMABLE INTERFACE

いいの

Surpassing the outstanding specification of our Interface Module II which still offers the best software support at its price, a Joystick Interface that is compatible with ALL SOFTWARE through its unique hardware programmable design.

The Interface plugs on to the rear connector of your ZX81 or ZX Spectrum.

Quick clip-on connections, which are configured from a reference card supplied, allow you to define which of the forty keys are simulated by which action of the Joystick. A pack of ten Quick Reference Programming Cards makes setting for your favourite games even easier. These can be filled in to show at a glance the configuration required and stored in the cassette case of the particular game. When you change to a game using different keys the module is re-programmed in a few seconds.

As with our Interface Module II the Programmable Interface accepts all standard switch Joysticks that are Atari-compatible. Two sockets are available which are connected together for two player games which use the same keys for both players.

The Interface resides in the keyboard address space and does not affect its operation or interfere with any other add-ons. A rear extension edge connector will accommodate expansion of your system.

The unique AGF key simulation principle makes it extremely easy to incorporate Joystick action in your own programs. All eight directions and fire are read by simple BASIC.

With every order comes a free demonstration program called 'Video Graffiti' plus a full set of instructions.

#### PACKAGE CONTENTS SUPPLIED

 Programmable Interface Module as illustrated, complete with clip-on programming leads. DIA

COMPATIBILIT

+£1-00pp

- Self adhesive programming chart detailing how to define which key is simulated by UP, DOWN, LEFT, RIGHT, and FIRE. This can be fixed on to the case of your computer or if preferred the protective backing can be left on. The chart is made of a very durable reverse printed plastic and is extremely easy to read.
  One pack of ten Ouick Reference Pro-
- One pack of ten Quick Reference Programming Cards for at-a-glance setting to your games requirements. The card allows you to mark the configuration in an easy to read fashion with space to record the software title and company name.

Video Graffiti demonstration program which is written totally in BASIC to illustrate how all eight directions and fire can be read. This is also a useful high resolution drawing program.

12 months guarantee and full written instructions,

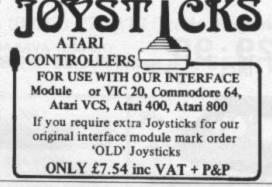

| FROM: MR/M         | ARS/MISS                                                                                                    | COLUMN IN SCIENCE                              |                               |
|--------------------|----------------------------------------------------------------------------------------------------|------------------------------------------------|-------------------------------|
| DDRESS             |                                                                                                    | STATES AND AND AND AND AND AND AND AND AND AND |                               |
|                    | COMPANY AND A COMPANY AND A COMPANY AND A COMPANY AND A COMPANY AND A COMPANY AND A COMPANY AND A COMPANY AND A | BHONDER                                        |                               |
| 18 8 8 18          |                                                                                                    |                                                |                               |
| END C.W.O.         | (NO STAMP NEEDED) TO: A.G.F. HARDWARE, DEPT.                                                                    | Contraction of the second                      | Contraction of the local data |
| REEPOST, B         | OGNOR REGIS, WEST SUSSEX PO22 9BR                                                                               |                                                |                               |
| QTY                | ITEM                                                                                                    | ITEM PRICE                                     | TOTAL                         |
| history            | PROGRAMMABLE INTERFACE                                                                                          | 33.95                                          | TOTAL                         |
|                    | PACK(S) QUICK REFERENCE CARDS                                                                                   | 1.00                                           |                               |
|                    | INTERFACE MODULE II                                                                                             | 20.95                                          |                               |
|                    | JOYSTICK(S)                                                                                                    | 7.54                                           |                               |
| Contraction of the | SOFTWARE AS TICKED ON LIST                                                                                      | 1.01                                           |                               |
|                    | SOFTWARE AS TICKED ON LIST                                                                                      |                                                |                               |
| ONE                | VIDEO GRAFFITI                                                                                                  | FREE                                           |                               |
|                    | ZX81 ZX SPECTRUM Please tick                                                                                    |                                                |                               |

Spe

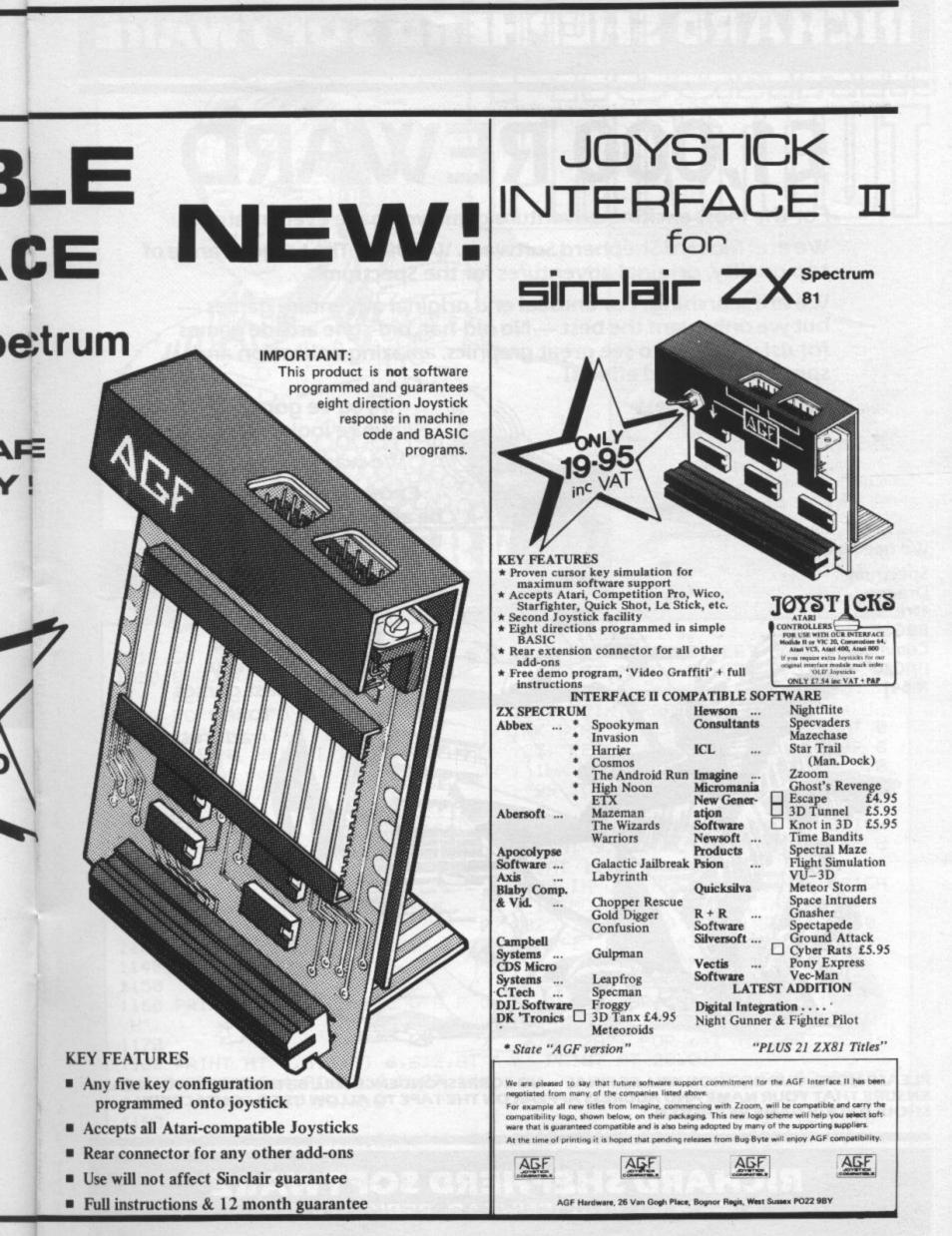

### **RICHARD SHEPHERD SOFTWARE**

## £1,000 REWARD

For the most exciting adventure game you have ever created.

We are: Richard Shepherd Software. We Offer: The Largest range of top quality, original adventures for the Spectrum.

We are searching: For unusual and original adventure games but we only want the best — No old-hat, old-style arcade games for us! we want to see great graphics, amazing animation and spectacular sound effects!

We need games for:

Spectrum

Commodore

Dragon

(VIC20

& 64)

Oric

a

If you've got what we're looking for ...

We want to see it!

Exceptional games will be added to our range and the author rewarded with up to £1,000 !!! in cash !!!

> Send samples of your very best games to the address below...

> > don't wait ... act now!

PLEASE NOTE: OUR DECISION WILL BE FINAL — NO CORRESPONDENCE WILL BE ENTERED INTO. PLEASE ENSURE THAT YOUR NAME AND ADDRESS APPEAR ON THE TAPE TO ALLOW US TO CONTACT YOU SHOULD YOUR GAME BE CHOSEN.

> RICHARD SHEPHERD SOFTWARE FREEPOST, MAIDENHEAD, BERKS SL6 5BY.

K EN RYLETT of Burnage, Manchester wrote Solitaire for the 16K Spectrum to allow people to play the traditional game. Move one spot over the next to an empty space. The peg which has been jumped will then disappear. The aim is to finish with only one spot remaining. Moves should be entered as number, then letter.

Letters to be entered in graphics mode are underlined.

1015 GO SUB 9000 1020 BORDER 5: PAPER 5: INK 0: CLS 1030 FOR n=1 TO 64 1040 LET P(n)=1 PRINT BRIGHT 1; INK 2; 1050 AT V(n),H(n)) "a" 1060 NEXT n 1070 1080 FOR n=20 TO 148 STEP 16 1090 PLOT 60,n: DRAW 128,0 1100 NEXT n 1110 1120 FOR n=60 TO 188 STEP 16 1130 PLOT n, 20: DRAW 0, 128 1140 NEXT n 1150 1160 PRINT AT 2,8; "A B C D E F G H" 1170 1180 PRINT AT 4,6;1;AT 6,6;2;AT 8,6,3,AT 10,6,4,AT 12,6,5,AT 14, 6,6,AT 16,6,7,AT 18,6,8 1190 1200 PRINT AT V(28), H(28)) " )AT V(29), H(29); ") AT V(36), H(36); " ")AT V(37),H(37))" "

1210 LET P(20)=0: LET P(29)=0: LET P(36)=0: LET P(37)=0 1220 LET moves=0: LET Pe9s=60 1230 PRINT PAPER 1; BRIGHT 1; INK 7;AT 0,0; "MOVES=";moves;AT 0 ,25; "PEGS=";Pe9s;AT 4,0; PAPER 6 ; INK 0; BRIGHT 1; "INPUT";AT 5,0 ;"99 TO";AT 6,0; "QUIT."

1240 PRINT PAPER 6; INK 0; BRIGH T 1;AT 9,0;"ONLY ";AT 10,0;"bc d e";AT 11,0;"f9 hi" 2020 INPUT PAPER 0; INK 7; BRIGH T 1;"MOVE FROM ? "; LINE F\$ 2025 IF F\$="99" THEN GO TO 3560 2030 IF F\$(1)<"1" OR F\$(1)>"8" OR F\$(2)<"A" OR F\$(1)>"8" OR F\$(2)<"A" OR F\$(2)>"H" THEN BEEP 1,1: PRINT PAPER 2; INK 7; BRIGHT 1; FLASH 1;AT 20,0; "ONLY NUMBER THEN LETTER e.9. 2A": FOR n=1 TO 250: NEXT n: PRINT AT 20,0;"

": GO TO 2020 2035 PRINT PAPER 1; BRIGHT 1; INK 7; FLASH 1;AT 10,25; "FROM "; F\$

SINCLAIR USER August 1983

2045 IF TS="99" THEN GO TO 3360 2050 IF T\$(1)<"1" OR T\$(1)>"8" OR T\$(2)("A" OR T\$(2))"H" THEN BEEP 1,1: PRINT PAPER 2; INK 7; BRIGHT 1; FLASH 1;AT 20,0; "ONLY NUMBER THEN LETTER e.g. 28": FOR n=1 TO 250: NEXT n' PRINT AT 20,0;" ": GO TO 2040 2055 PRINT PAPER 1) BRIGHT 1) INK 7; FLASH 1;AT 12,25;" TO TS 2060 2070 LET f=((CODE F\$(1)-49)\*8)+( CODE F\$(2)-64) 2080 LET t=((CODE T\$(1)-49)\*8)+( CODE T#(2)-64) 2090 IF P(f)=0 OR P(t)=1 THEN BEEP 1,1: PRINT PAPER 2; INK 7; BRIGHT 1; FLASH 1;AT 20,6; ": FOR n=1 TO 250 INVALID MOVE NEXT n: PRINT AT 20,6;" "; ";AT 10,25;" AT 12,25;" ": GO TO 2020 2100 2110 LET diffy=V(f)-V(t) 2115 LET diffh=H(f)-H(t) 2120 IF diffh= 4 AND diffv=0 THEN GO TO 3100 2130 IF diffh=-4 AND diffv=0 THEN GO TO 3200 2140 IF diffv= 4 AND diffh=0 THEN GO TO 3300 2150 IF diffv=-4 AND diffh=0 THEN GO TO 3400 2160 BEEP 1.1: PRINT PAPER 2) INK 7) BRIGHT 1) FLASH 1) AT 20,6 ": FOR n=1 INVALID MOVE TO 250: NEXT n: PRINT AT 20,6:" ";AT 10,25;" ": GO TO ")AT 12,25;" 2020 3120 BEEP 1,1 3125 IF P(t+1)=0 THEN GO TO 4000 3130 PRINT INK 2)AT V(t),H(t);"a ")AT V(t),H(t+1);" ")AT V(f),H(f >;" 3140 LET P(t)=1: LET P(t+1)=0: LET P(f)=0 3150 GO TO 3500 3220 BEEP 1,1 3225 IF P(t-1)=0 THEN GO TO 4000 3230 PRINT INK 2)AT V(t),H(t))"a ")AT V(t),H(t+1))" ")AT V(f),H(f ... 2: " 3240 LET P(t)=1: LET P(t-1)=0: LET P(f)=0 3250 GO TO 3500 3320 BEEP 1,1 3325 IF P(t+8)=0 THEN GO TO 4000 3330 PRINT INK 2; AT V(t), H(t); "a ") AT V(t+8), H(t)) " "; AT V(f), H(f >," . 3340 LET P(t)=1: LET P(t+8)=0: LET P(f)=0 3350 GO TO 3500 3420 BEEP 1,1 3425 IF P(t-8)=0 THEN GO TO 4000 3430 PRINT INK 2:AT V(t);H(t);"a ";AT V(t-8);H(t);" ";AT V(f);H(f >;" " 3440 LET P(t)=1: LET P(t-8)=0: LET P(f)=0 3520 LET moves=moves+1 3530 LET Pe9s= Pe9s-1

2040 INPUT PAPER 0; INK 7; BRIGH

T 1, "MOVE TO ? ", LINE TS

0,30;Pe95 3550 IF Peas>1 THEN PRINT AT 10, 25)" ")AT 12,25)" GO TO 2020 3560 INPUT PAPER 0; INK 7; BRIGH T 1; FLASH 1; "END OF GAME , ANOT T 1; FLASH 1; "END OF GAME , ANOT HER ? "; LINE A\$: IF A\$="" THEN GO TO 3560 3565 IF A\$="Y" THEN GO TO 1020 3570 STOP 3580 4000 REM INVALID MOVE 4010 4020 PRINT PAPER 2) INK 7; BRIGH T 1; FLASH 1;AT 20,8;" INVALID M OVE ": FOR n=1 TO 250; NEXT n: P RINT AT 20,8;" 10,25;" : BT ";AT 12,25;" ": GO TO 2020 4030 9000 REM SET UP 9010 9020 DIM P(64) 9030 DIM V(64): DIM H(64) 9035 DIM F\$(2): DIM T\$(2) 9050 FOR n=0 TO 7 9060 READ a: POKE USR "A"+n,a 9070 NEXT n 9080 DATA 60, 126, 255, 255, 255, 255 ,126,69 9100 FOR n=1 TO 8 9110 LET V(n) :14 LET V(n+8) =6 9120 9130 LET V(n+16)=8 LET V(n+24)=10 9140 9150 LET V(n+32)=12 9160 LET V(n+40)=14 LET V(n+48)=16 9170 LET V(n+56)=18 9180 9190 NEXT n 9210 FOR n=1 TO 57 STEP 8 9220 LET H(n) =8 LET H( n+1 )=10 9230 LET H(n+2)=12 9240 9250 LET H(n+3)=14 9260 LET H(n+4)=16 LET H(n+5)=18 9270 LET H(n+6)=20 9280 LET H(n+7)=22 9290 9300 NEXT n 9320 POKE 23658,8 9340 FOR n=0 TO 7 READ b: POKE USR "B"+n,b 9350 POKE USR "C"+n,c 9360 READ CI READ d: POKE USR "D"+n,d 9370 READ e: POKE USR "E"+n/e 9380 READ f POKE USR "F"+n,f 9390 READ 9: POKE USR "G"+n.9 9400 READ h: POKE USR "H"+n,h 9410 READ i: POKE USR "I"+n, i 9420 9430 NEXT n 9440 DATA 0,0,0,0,127,254,1,128, 0,0,1,128,48,12,1,128,0,0,3,192, 24,24,1,128,0,0,7,224,0,0,5,169, 0,0,5,160,0,0,7,224,24,24,24,1,128, 0,0,3,192,48,12,1,128,0,0,1,128, 127,254,1,128,0,0,1,0 9450 9460 RETURN

T 1;AT 0,31;" ";AT 0,6;moves;AT

3540 PRINT PAPER 1; INK 7; BRIGH

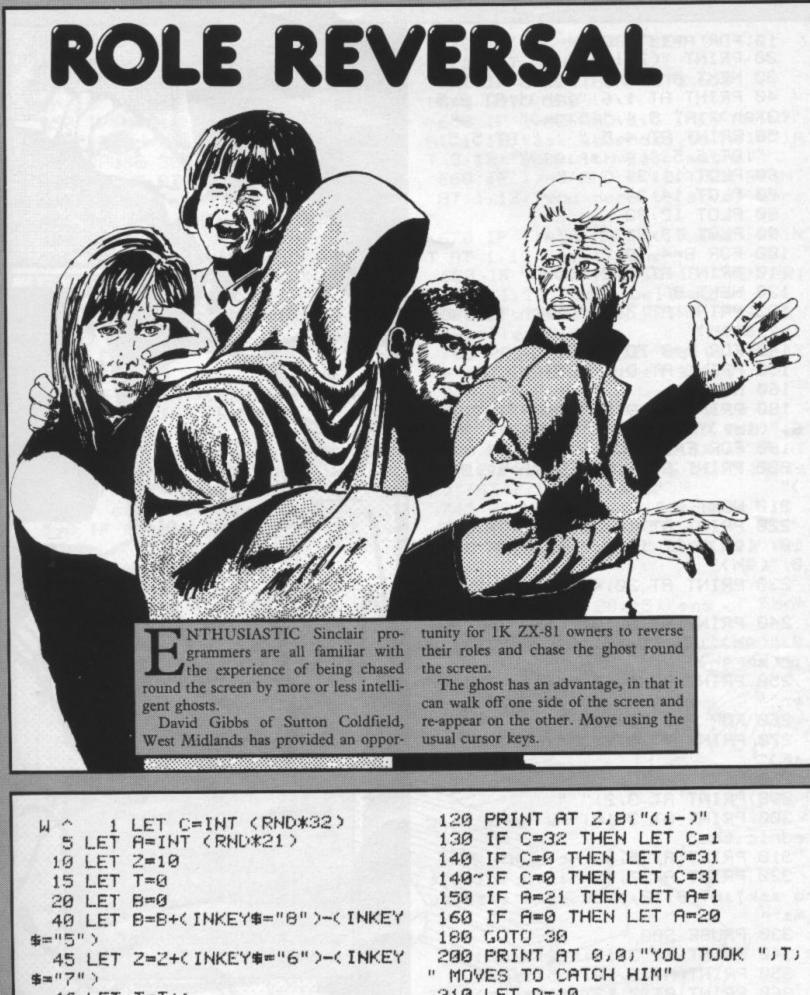

46 LET T=T+1 50 CLS 60 IF Z=A AND B=C THEN GOTO 20 0 70 PRINT AT A,C;"(i")")AT Z,B; "(i<)" 80 LET M=INT (RND\*3) 90 LET C=C+(M=1)-(M=2)

100 LET A=A+(M=3)-(M=0) 110 IF M=3 THEN LET A=A+1 130 IF C=32 THEN LET C=1 140 IF C=0 THEN LET C=31 140~IF C=0 THEN LET C=31 150 IF A=21 THEN LET A=1 160 IF A=0 THEN LET A=20 180 GOTO 30 200 PRINT AT 0,0,"YOU TOOK ",T; MOVES TO CATCH HIM" 210 LET D=10 220 FOR C=1 TO D 230 PRINT AT Z,B;"(i<)" 240 NEXT C 250 LET D=D-1 260 FOR C=1 TO D 270 PRINT AT Z,B;"(i=)" 280 NEXT C 290 IF D>0 THEN GOTO 220 300 PRINT AT Z,B+1;"BURP"

10 FOR A=1 TO 352 20 PRINT "(2\*isp)"; 30 NEXT A 40 PRINT AT 1,6; "(9h)"; AT 2,5; "(3\*9h)";AT 3,4;"(5\*9h)" 50 PRINT AT 4,5," ",AT 5,5," ")AT 6,5,"(9w:sp:99)" 60 PLOT 11,34 70 PLOT 14,34 80 PLOT 12,32 90 PLOT 13,32 100 FOR 8=4 TO 7 110 PRINT AT 8,2,"(9h)" 120 NEXT B 130 PRINT AT 7,3;"(2\*9h:isp:99: isP:3\*9h)" 140 FOR D=8 TO 14 150 PRINT AT D,4,"(5\*9h)" 160 NEXT D 180 PRINT AT 9,6; "(isp)",AT 11, 6)"(isp)" 190 FOR E=14 TO 19 200 PRINT AT E, 3; "(3\*9h:sp:3\*9h 3" 210 NEXT E 220 PRINT AT 16,2; "(9h)"; AT 16, 10,"(9h)";AT 17,2;"(9h)";AT 17,1 0,"(9h)" 230 PRINT AT 20,41" ";AT 20,7; 11.1 ... 240 PRINT AT 8,10; "(9h)"; AT 9,1 0;"(9h)";AT 10,10;"(9h)";AT 11,9 1"(sp:9h)" 250 PRINT AT 1,15; "hello childr en" 260 FOR F=1 TO 100 270 PRINT AT 3,2;" ";AT 3,2;"(1 5P)" 280 NEXT F 290 PRINT AT 3,2;" " 300 PRINT AT 3,10,"my name is c edric the" 310 PRINT AT 5,18, "clown" 320 PRINT AT 7,12; "i am 90in9 t o ask"; AT 9,12; "you some easy su ms" 330 PAUSE 300 340 PRINT AT 3,10; "(21\*isp)" 350 PRINT AT 5,18; "(5\*isp)" 360 PRINT AT 7,12) "(17\*isp)") AT 9,12)"(18\*isP)" 370 PRINT AT 1,15; "(14\*isP)" 380 LET I=0 390 LET J=0 400 LET G=INT (RND\*10) 405 LET H=INT (RND\*10) 410 PRINT AT 1,12/G; "+")H) "=" 415 LET X=G+H 420 INPUT K 430 IF K=G+H THEN PRINT AT 1,18

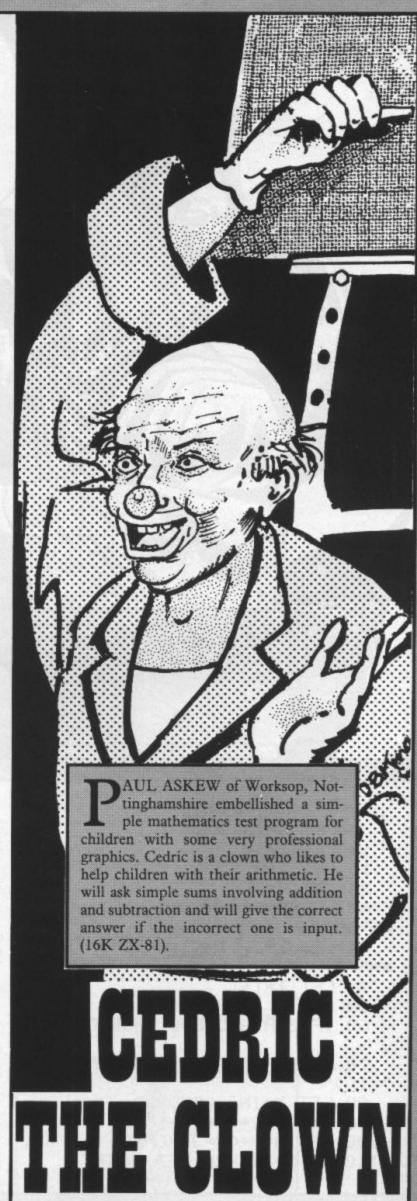

610 PRINT AT 1,12,"(17#1sp)";AT 780 PRINT AT 20,15; "end of Pogr .3. M " 3,12,"(19\*isP)" Spectrum. The sound could be inserted HILIP MEADE of Chippenham, Wiltshire wrote this short in a game or used, as it was here, to infuriate others in the office. and simple Telephone routine to simulate a telephone ringing on the 40 FOR c=0 TO 10: BEEP b,a: NE 10 LET a=10: LET b=0.015 XT C 20 FOR C=0 TO 10: BEEP b,a: NE 50 PAUSE 60 XT C 60 GO TO 10 30 PAUSE 10

620 IF D=L-M THEN LET I=I+1 1K1" correct" 625 LET J=J+1 440 IF K<>G+H THEN PRINT AT 1,1 wron9";AT 3,12; "the ans 630 IF J=20 THEN GOTO 650 BIKI" 640 GOTO 530 wer is",X 650 IF I>=0 AND IK5 THEN PRINT 450 IF K=G+H THEN LET I=I+1 460 LET J=J+1 AT 1,12; "ask your dad to help"; A T 3,12, "you with your maths" 475 PAUSE 300 660 IF I>=5 AND I<10 THEN PRINT 480 PRINT AT 1,12; "(19\*isP)"; AT AT 1,12; you need to study more 3,12)"(17\*isP)" 485 IF J=10 THEN GOTO 500 670 IF I>=10 AND I<15 THEN PRIN 490 GOTO 400 T AT 1,12; "well done" 500 PRINT AT 1,12, "so far you h 680 IF I>=15 AND I<=19 THEN PRI ave", AT 3, 12; " got "; I; " right" NT AT 1,12; "very well done" 510 PAUSE 200 690 IF I=20 THEN PRINT AT 1,12; 515 PRINT AT 1,12;"(16\*isp)";AT "excellent" 3,12)"(18\*isP)" 700 PRINT AT 5,12; "would you li 520 LET I=I ke",AT 7,12; "another 90 (9\n)" 525 LET J=J 710 INPUT AS 530 LET L=INT (RND\*5)+5 720 IF A#="Y" THEN GOTO 10 540 LET M=INT (RND\*5) 730 IF A#="N" THEN GOTO 740 550 LET N=L-M 740 PRINT AT 1,12; "(16\*isP)"; AT 560 PRINT AT 1,12;L; "-";M; "=" 3,12;"(17#isP)")AT 5,12;"(19#is 570 INPUT O P)")AT 7,12;"(20\*isP)" 580 IF O=L-M THEN PRINT AT 1,18 101" 745 PRINT AT 1,12; "900dbye" correct" 750 FOR Z=1 TO 100 590 IF O<>L-M THEN PRINT AT 1,1 760 PRINT AT 3,2; " ";AT 3,2; "(i 8,0," wrong", AT 3, 12; "the ans SP )" wer is" ; N 770 NEXT 2 600 PAUSE 200

VI: DEFINS 10 IF PEEK (USR "A"+1)=36 THEN GO TO 40 20 FOR A=USR "A" TO USR "E"-1: READ Z: POKE A.Z: NEXT A: 30 DATA 0,36,126,219,102,60,10 2,0,0,0,126,0,126,0,126,0,0,0,12 6,0,0,126,0,0,0,0,0,0,126,0,0,0 40 LET HI=0: GO SUB 600 50 LET SC=0: LET F=0 60 PAPER 0: BORDER 0: INK 7: B RIGHT 1: CLS : PLOT 85,86: DRAW 77,0: DRAW 0,11: DRAW -77,0: DRA W 0,-11: PLOT 85,85: DRAW 78,0: DRAW 0,13: DRAW -79,0: DRAW 0,-1 70 PRINT AT 4,10, "HI-SCORE"; AT 16,10) "SCORE") AT 4,20; HI) AT 16, 17) FLASH 1;SC 80 LET SP=10 90 LET L=1 100 PRINT AT 10,0; "SHEET (";11-SP:")" 110 LET HT=0 ATCH THE FIGURE on 120 LET I=0 the left with that on the right. 130 LET SH=0 Advance the figure on the left 140 LET A#="" by pressing "1" and press "0" when the figures are identical. Clear a sheet of 16 150 LET N=0 figures for an increase in speed and a 160 PRINT AT 10,11,"0 ")CHR# (L bonus. Clear eight sheets for another +144);" bonus and a slightly more difficult 170 LET G=HT game. 180 IF L=1 THEN FOR G=0 TO 16 The sooner you match your numbers, 190 PRINT AT 10,20-LEN A#-F;A# the higher your score. Match a space 200 FOR B=1 TO SP invader to gain an extra 300 points. The 210 PAUSE 5 game ends when three lives are lost or 220 LET N=N+(INKEY=="1"): IF N= more than 30 shots are fired in one 11 THEN LET N=0 sheet. 230 PRINT AT 10,11;(STR\$ N AND Peter Bernstein of Northwood, Middlesex, who wrote the game for the N<10);("a" AND N=10) 16K Spectrum, says his highest score is 240 IF INKEY#<>"0" THEN GO TO 3 Continued next page 25,490.

Continued from page 62 60 250 LET SH=SH+1: IF SH=30 THEN GO TO 430 260 FOR A=1 TO LEN AS: IF AS(A) =STR# N OR (A#(A)="a" AND N=10) THEN GO TO 290 270 NEXT a 280 BEEP .08,-10: GO TO 360 290 LET SC=SC+(6-LEN A#+A-F)\*10 \*(F+1): IF N<>10 THEN LET I=I+N: GO TO 310 300 LET SC=SC+300 310 LET HT=HT+1 320 LET As=As( TO A-1)+As(A+1 T 0) 330 IF NK>10 THEN BEEP .09,20: GO TO 350 340 FOR W=45 TO 20 STEP -3: BEE P.01,W: NEXT W ";AT 350 PRINT AT 10,14;" 10,20-LEN A#-F; A#; AT 16,17; FLAS H 1;SC "( TO LEN AS) 362 IF As=" AND G=16 THEN GO TO 520 370 NEXT B 380 LET B#=STR# (INT (RND#10)): IF 1/10=INT (1/10) AND I<>0 THE N LET Ba="a": LET I=0 390 IF G=16 THEN LET G=15: LET 85=" " 400 LET A#=A#+B# 410 IF LEN A#<7-F THEN NEXT G 420 IF L<3 THEN PRINT AT 10,11; FLASH 1; BRIGHT 1; "(9\*96)": BEE P 2,-20: LET L=L+1: GO TO 140 430 PRINT AT 10,11; BRIGHT 1; F LASH 1; "GAME OVER"

440 FOR A=0 TO -40 STEP -1: BEE

P .05, A+(RND\*3-1) NEXT A 450 IF HI<SC THEN LET HI=SC 460 PRINT AT 20,7; "ANOTHER GO ? (Y/N)" 470 PAUSE 0: LET Is=INKEYs 480 IF IS="Y" OR IS="y" THEN BE EP .5,10: GO SUB 620: GO TO 50 490 IF I\$<>"N" AND I\$<>"n" THEN GO TO 470 500 STOP 510 NEXT G 520 PRINT AT 10,11; FLASH 1; "(9 \*i98)" 530 FOR T=1 TO 3: BEEP .1,10: B EEP .05,20: BEEP .1,15: BEEP .1, 10: NEXT T 540 LET SP=SP-1: IF SP>2 THEN G 0 TO 90 550 LET SP=11 560 PRINT AT 10,11; FLASH 1;" BONUS 570 FOR A=-20 TO 19: LET SC=SC+ 10: PRINT AT 16,17;SC: BEEP .1,A NEXT A 580 LET F=F=0 590 GO TO 80 600 PAPER 7: INK 0: BORDER 7: B RIGHT 0: CLS 610 PRINT AT 5,10; "INVADIGITS") TAB 10;"(10\*93)";AT 10,6;"""1"" ADVANCE NUMBER"; AT 14,6; """0"" FIRE" 620 PRINT AT 20,4; FLASH 1; BRI GHT 1; "PRESS ANY KEY TO START" 630 GO TO 630+(INKEY\$<>"") 640 CLS 650 RETURN

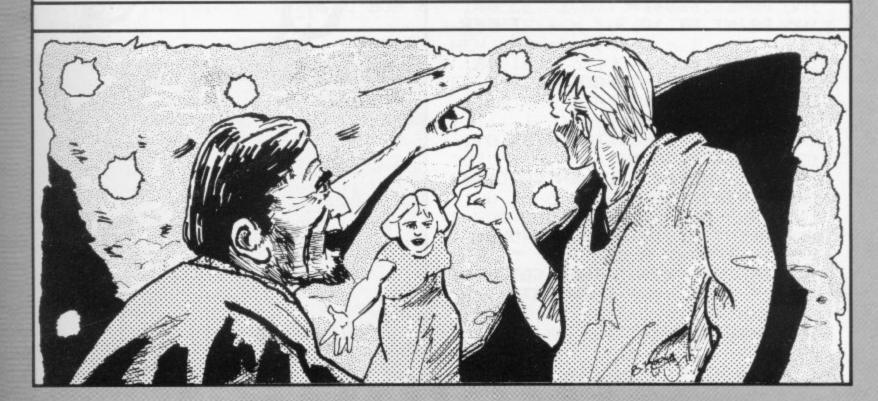

1 REM (MACHINE CODE-188 CH 6 PRINT "WHEN THE LAST PAIR H AS BEEN ENTERED ENTER (S)" 10 LET A="" 20 LET X=16520 30 IF AS="" THEN INPUT AS 40 IF AS="S" THEN STOP 50 SCROLL 60 PRINT ASC TO 20,8 70 POKE X, 16\*CODE A\$+CODE A\$(2 )-476 80 LET AS=AS(3 TO ) 90 LET X=X+1 100 GOTO 30 10 PRINT AT 0,0; "00000000 VVV storm" 20 POKE 16418,0 30 FOR N=1 TO 23 40 PRINT " 11 50 NEXT N 60 POKE 16418,2 70 PRINT AT 10,3; "ENTER LEVEL OF DIFFICULTY" 80 INPUT A 90 IF A>255 THEN GOTO 80 100 POKE 16654, A 105 PRINT AT 10,3;" ENTER SPEED 110 INPUT A 120 IF A>255 THEN GOTO 110 130 POKE 16690, A 135 PRINT AT 10,3;" 136 FOR N=1 TO 50 137 IF INKEY <> " THEN GOTO 140 138 NEXT N 140 RAND USR 16520 150 PRINT AT 10,10, "GAME OVER"; AT 20,9; "PRESS A KEY" 160 IF INKEYS<>"" THEN GOTO 160 170 IF INKEYS="" THEN GOTO 170 180 RUN 190 SAVE "STORM"

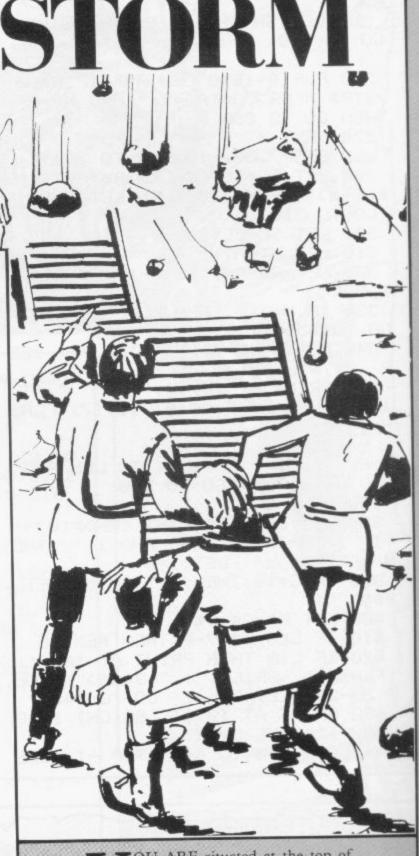

YOU ARE situated at the top of the screen. Avoid the storm of black squares rushing at you by moving left and right with keys "1" and "0". At the start of the game you are asked to enter your speed and difficulty level. Entering "5" for both produces a reasonably fast game.

C Hornby of Hassocks, Sussex speeded the game by writing part of it in machine code. Enter the short initial program. RUN it, then enter the series of numbers two at a time, working from left to right, entering "S" to end the series. RUN the program again, delete all lines except line one, and then enter the main program. (16K ZX-81).

200 RUN

OU PLAY the part of cheerful Pete who, to bring some happiness into the lives of his fellow party-goers, is bouncing balloons on his tennis racquet. The others at the party have threatened that if Pete fails and misses his balloons they will eat him. Prolong Pete's life by moving him left and right with keys "1" and "0". Pete the Party-goer was written for the 16K Spectrum by J Smith of Coulsdon, Surrey. 1 REM XXXXXXXXXXXXXXXXX 90 PRINT AT a(n,1), n#2; INK n; 2 CLS : LET n#="sPectrum" "0" 3 LET hi=0 100 NEXT n 4 GO SUB 1000 105 PLOT 0,23: DRAW 131,0: GO S 5 LET sc=0 UB 3020 6 LET c=1: LET 1i=3 110 LET x=18: LET y=8: LET sc=0 7 PRINT AT 11,0; "Instructions 120 FOR n=1 TO 1+1 121 BEEP .0001,60 (9/n)" 130 PRINT AT a(n,1), n#2," " 8 PAUSE 0 10 IF INKEYS="y" THEN GO SUB 2 140 LET a(n,1)=a(n,1)+a(n,2)150 IF a(n,1)(6+(INT (RND#4)) T 020 HEN LET a(n,2) = -a(n,2)11 DEF FN h()=2\*(SGN ((PEEK () 160 IF a(n,1)>=19+a(n,2) THEN L +2345))-(PEEK (j+8976)))) ET li=li-1: BEEP .1,-30: LET a(n 20 PRINT AT 21,0, "level 1-3?": PAUSE 0: LET 1==INKEY= ,1)=6: GO SUB 3000: PRINT AT 0,3 21 IF 1\$>"3" OR 1\$<"1" THEN BE 1; li: IF li=0 THEN GO TO 250 EP .5,-40: GO TO 20 170 PRINT AT a(n,1), n#2; INK n; "0" 23 CLS 24 PRINT TAB 6; "SCORE: ";sc; TAB 180 NEXT n 190 IF c=1 THEN IF sc=16 THEN G 16; "HIGH: ", hi, TAB 25; "LIVES: ",1 0 SUB 2000 1 200 PRINT AT x-2, y+1;" ";AT x-1 25 LET 1=VAL 1\$ ,9+1)" ")AT x,9)" " 40 LET i=1 210 LET y=y+(INKEY#="0" AND y<1 50 DIM a(1+1,2) 5)-(INKEYs="1" AND 9>0) 60 FOR n=1 TO 1+1 220 PRINT AT x-2, y+1; INK 2;"d" 70 LET a(n,1)=INT (RND\*5)+6 INK 0) AT x-1, y+1; "b"; AT x, y; "c 80 LET a(n,2)=1 .3. " 85 IF RND).6 THEN LET a(n,2)=a 225 IF INKEY #= "h" THEN PRUSE 30 (n,2)/2

: PAUSE 0 230 IF SCREEN\$ (x-1,y)="0" THEN LET a(9/2,2)=-a(9/2,2): LET sc= sc+1: BEEP .01,30: PRINT AT 0,5; "SCORE: ")sc; TAB 16; "HIGH: "; hi 240 GO TO 120 251 LET PS=CHR\$ 22+CHR\$ 0+CHR\$ 0+"tough luck you ran out of liv es."+CHR\$ 13+"score:"+STR\$ sc 252 GO SUB 270 253 LET PS=CHR\$ 22+CHR\$ 3+CHR\$ 0+"CHOMP, MUNCH, SHLURP"+CHR\$ 13 +"DELICIOUS!!!!" 254 GO SUB 270: FOR n=24 TO 1 S TEP -1: PLOT y#8+8,23+n: DRAW IN VERSE 1;24,0: NEXT n: PRINT AT x ,9; OVER 1;"c": PLOT 9\*8,39: DRA W 16,0 255 IF sc>hi THEN LET hi=sc: LE T PS=CHRS 22+CHRS 9+CHRS 0+"NEW HIGH SCORE!!!!!": GO SUB 270: FO R e=1 TO 5: RANDOMIZE USR 23760: NEXT e: BORDER 7: INPUT "your n ame Please "in\$ 260 LET P\$=CHR\$ 22+CHR\$ 11+CHR\$ 0+"high score is "+STR\$ hi+" by "+"市事 261 GO SUB 270 262 IF SCREENS (9,0)="N" THEN P RINT AT 16,0; "Save high score?": PAUSE 0: LET os=INKEYs: IF os=" y" THEN SAVE "Pete" LINE 4 269 GO TO 320 270 FOR n=1 TO LEN P\$ 280 PRINT P\$(n); 290 BEEP .01,60 300 NEXT n 310 RETURN 320 PRINT AT 13,0; "Again? " 321 PAUSE 30: PAUSE 0: LET OS=I **NKEY**\$ 322 CLS 330 GO TO (340 AND NOT os="y")+ (5 AND o\$="y") 340 PRINT "0.K" 999 GO TO 9999 1000 DATA 24,60,90,154,24,24,36, 36 1001 DATA 36,60,66,82,194,114,36 ,24 1002 DATA 0,0,0,31,28,0,0,0 1003 DATA 0,0,0,0,102,60,60,60 1004 RESTORE 1000 1010 FOR n=0 TO 31: READ a: POKE USR "a"+n,a: NEXT n 1011 DATA 6,255,197,6,255,120,21 1,254,16,251,193,16,245,201 1012 FOR n=0 TO 13: READ a: POKE 23760+n,a: NEXT n 1020 RETURN

2000 FOR 9=1 TO 1+1: LET a(9,2)= 1\*SGN a(9,2): BEEP .1,9\*2: NEXT 9 2005 LET C=0 2010 RETURN 2020 REM ffinstructionsff 2025 CLS 2030 PRINT 'TAB 6.5; "Pete the Pa rty-goer"''' You must move Pete: "'' around using ""1"" to go le ft"'"and ""0"" to go right" 2040 PRINT '"Pete's job is to bo unce the"' "balloons (0) with his tennis"'"raquet (c)." 2050 PRINT '"His fellow Party-90 ers have said"'"""If you fail, W e will eat you""" 2060 PRINT '"The food at this Pa rty is so bad"' "that they will P robably carry"' out their threat 2070 PRINT AT 3,19; INK 2;"d"; I NK 0;AT 4,19;"b";AT 5,18;"ca" 2080 RETURN 3000 PLOT 0,23: DRAW 131,0 3010 PRINT AT x-2, y+1; INK 2;"d" ; INK 0;AT x-1,9+1;"b";AT x,9;"C a " 3020 PLOT 0,5: DRAW 131,0 3030 PLOT 0,5 3040 FOR J=0 TO 130 STEP 6 3050 DRAW 3,13+FN h(): DRAW 3,-1 3-FN h() 3060 NEXT J 3065 PLOT 0,5: DRAW 0,18: PLOT 1 32,5: DRAW 0,18 3070 RETURN 4000 FOR h=0 TO 80 STEP 3 4010 PLOT h, 150 4020 DRAW INK (RND#7)+1;20,0,RND \*PI 4030 NEXT h CELE THE DALLY MIZIS

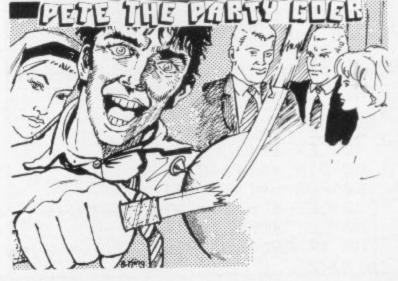

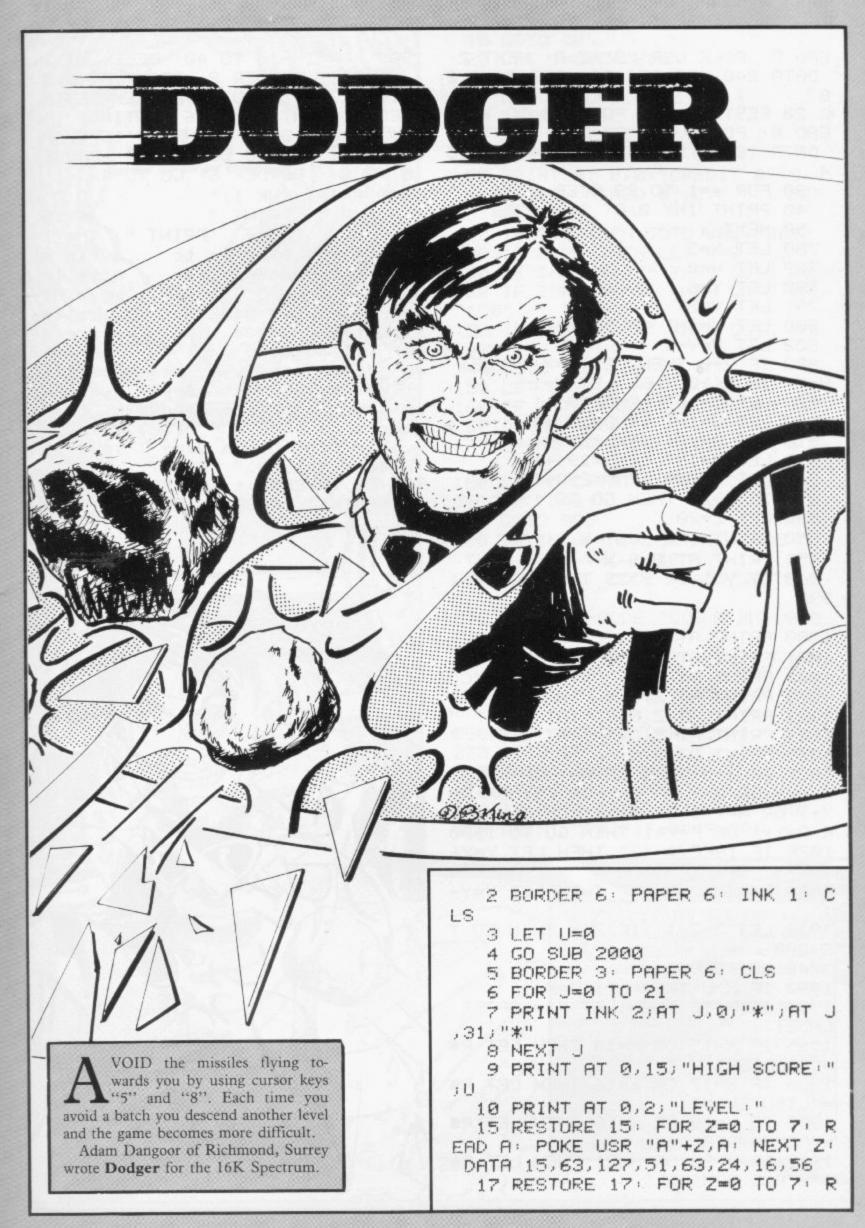

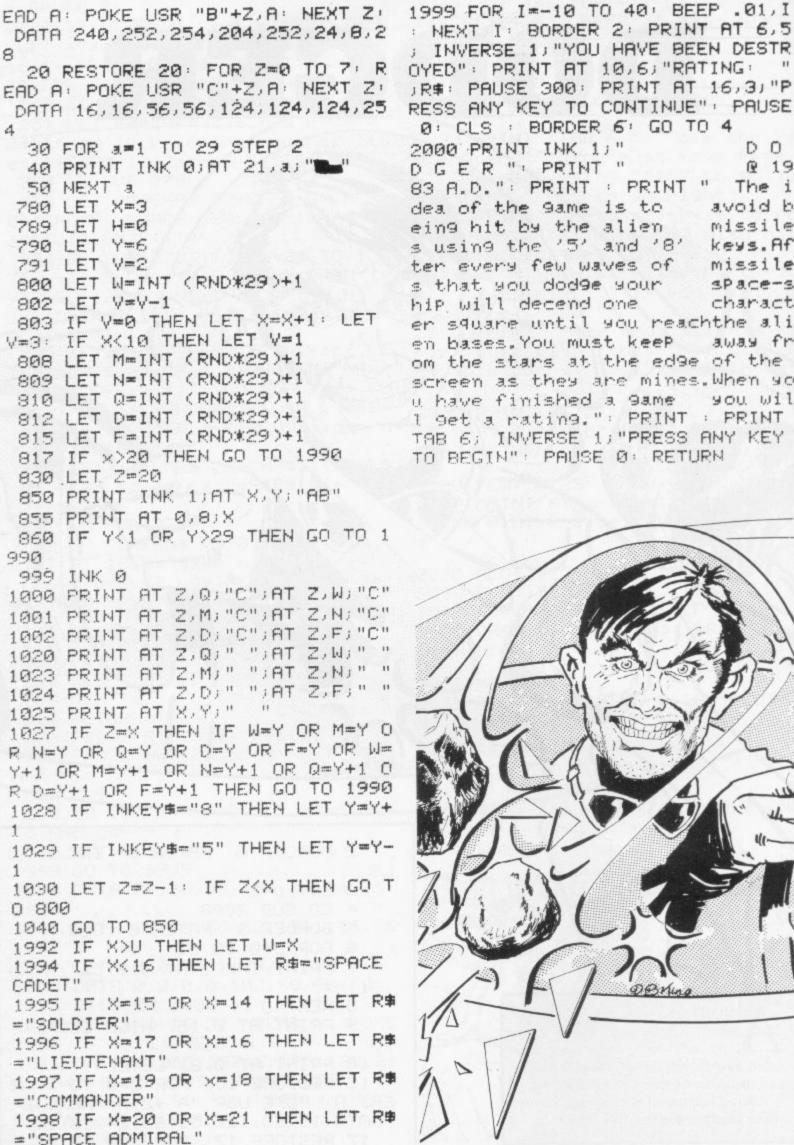

; INVERSE 1; "YOU HAVE BEEN DESTR OYED": PRINT AT 10,6; "RATING: .... 1R#: PAUSE 300: PRINT AT 16,3, "P RESS ANY KEY TO CONTINUE" PAUSE Ø: CLS : BORDER 6: GO TO 4 2000 PRINT INK 1;" DO D G E R " PRINT " @ 19 83 A.D. " PRINT : PRINT " The i dea of the game is to avoid b missile eing hit by the alien s using the '5' and '8' keys. Af ter every few waves of missile s that you dodge your SPace-S charact hip will decend one er square until you reachthe ali en bases. You must keep away fr om the stars at the edge of the screen as they are mines. When yo u have finished a game you wil 1 9et a rating.": PRINT : PRINT TAB 6; INVERSE 1; "PRESS ANY KEY TO BEGIN": PAUSE 0: RETURN DBring

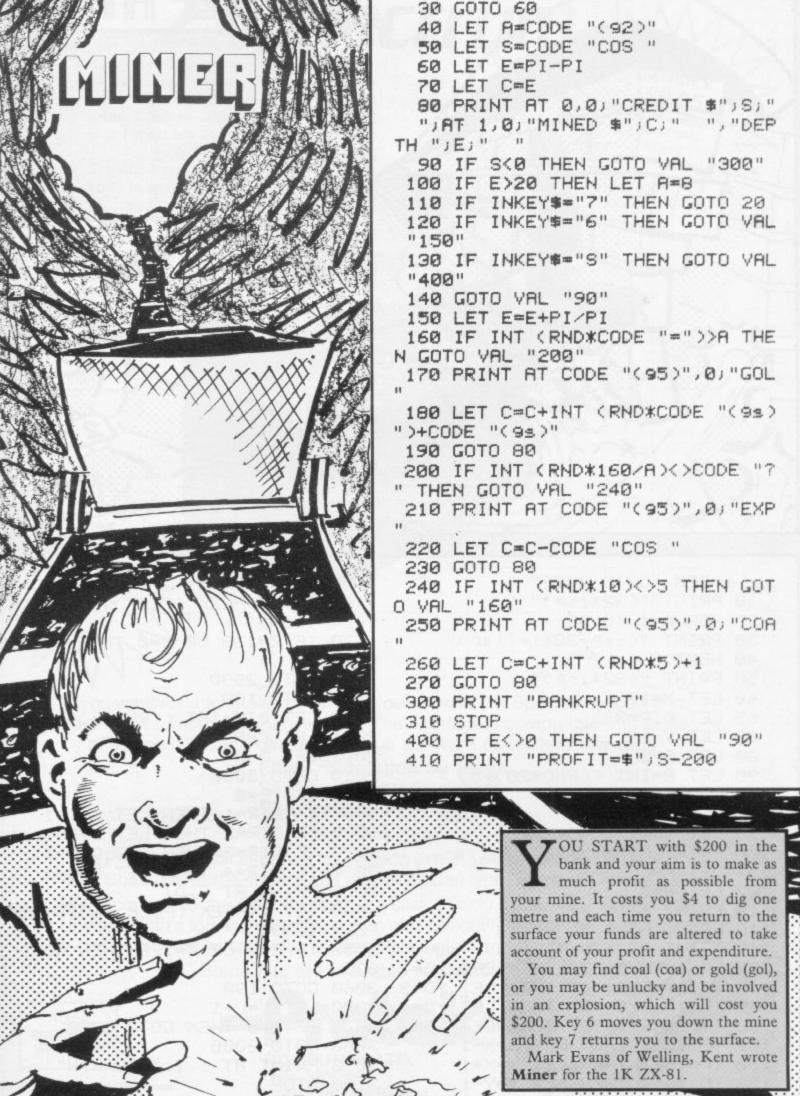

SINCLAIR USER August 1983

90 IF SKO THEN GOTO VAL "300" 100 IF E>20 THEN LET A=8 110 IF INKEY = "7" THEN GOTO 20 120 IF INKEY = "6" THEN GOTO VAL 130 IF INKEY#="S" THEN GOTO VAL 160 IF INT (RND\*CODE "=">>A THE 170 PRINT AT CODE "(95)",0,"GOL 180 LET C=C+INT (RND\*CODE "(9s) 200 IF INT (RND\*160/A)<>CODE "? 210 PRINT AT CODE "(95)",0) "EXP 220 LET C=C-CODE "COS " 240 IF INT (RND#10)<>5 THEN GOT 250 PRINT AT CODE "(95)",0)"COA 260 LET C=C+INT (RND\*5)+1 300 PRINT "BANKRUPT" 400 IF E<>0 THEN GOTO VAL "90" 410 PRINT "PROFIT=\$";S-200 OU START with \$200 in the

", "DEP

10 GOTO 40

20 LET S=S+C-(E\*4)

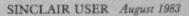

1 REM "GRID RACE" 10 PRINT "(32\*isP)" 20 FOR A=1 TO 20 30 PRINT "(isp:30\*i+:isp)" 40 NEXT A 50 PRINT "(32\*isp)" 60 LET X=19 65 LET DIR=3 70 LET Y=15 80 LET A=2 90 LET B=INT ((RND\*20)+5) 91 LET C=A 92 LET D=B 93 LET YD=1 100 PRINT AT X,Y) "X" 101 LET A=C 102 LET 8=D 110 PRINT AT A, B, "V" 118 PRINT AT A, B, " " 119 PRINT AT X, Y)" " 120 IF INKEYS="7" THEN LET YD=1 130 IF INKEY ="6" THEN LET YD=3 140 IF INKEYS="5" THEN LET YD=4 150 IF INKEY=="8" THEN LET YD=2 151 IF YD=1 THEN LET X=X-1 152 IF YD=3 THEN LET X=X+1 153 IF YD=4 THEN LET Y=Y-1 154 IF YD=2 THEN LET Y=Y+1

159 PRINT AT X, Y; 160 LET Z=PEEK (PEEK 16398+256\* PEEK 16399) 170 IF Z=128 OR Z=0 THEN GOTO 9 000 180 GOTO 2990 190 GOTO 100 2000 LET DIR=INT ((RND\*4)+1) 2001 LET C=A 2002 LET D=B 2010 GOTO 3000 2990 LET L=0 3000 IF DIR=1 THEN LET C=C-1 3010 IF DIR=2 THEN LET D=D+1 DIR=3 THEN LET C=C+1 3020 IF 3030 IF DIR=4 THEN LET D=D-1 3035 PRINT AT C.D. 3040 LET Z=PEEK (PEEK 16398+256\* PEEK 16399) 3050 IF Z=0 OR Z=128 THEN GOTO 3 070 3060 GOTO 190 3070 LET L=L+1 3075 IF L=5 THEN GOTO 3090 3080 GOTO 2000 3090 PRINT AT 1,1; "YOU WIN" 3100 STOP 9000 PRINT AT 1,1; "YOU LOOSE"

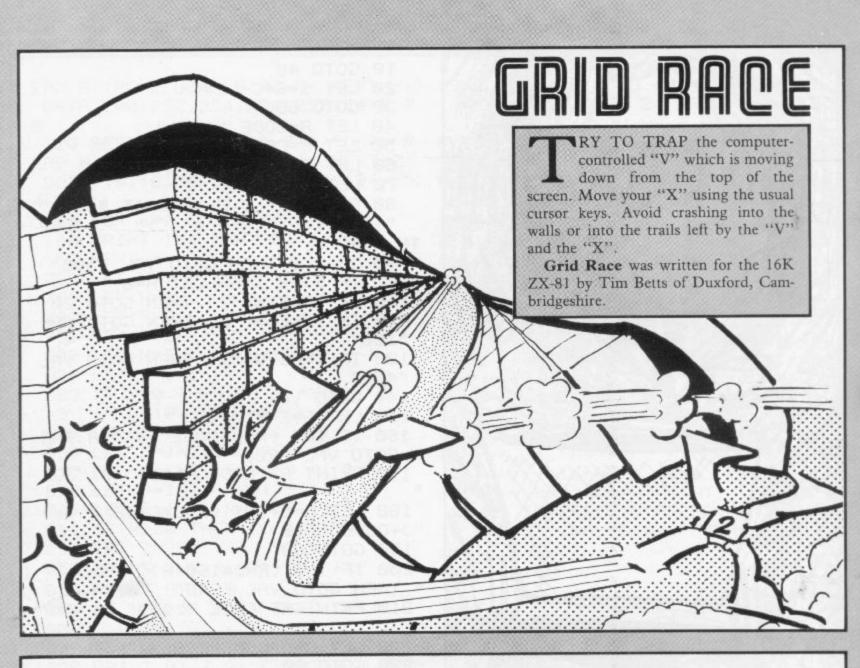

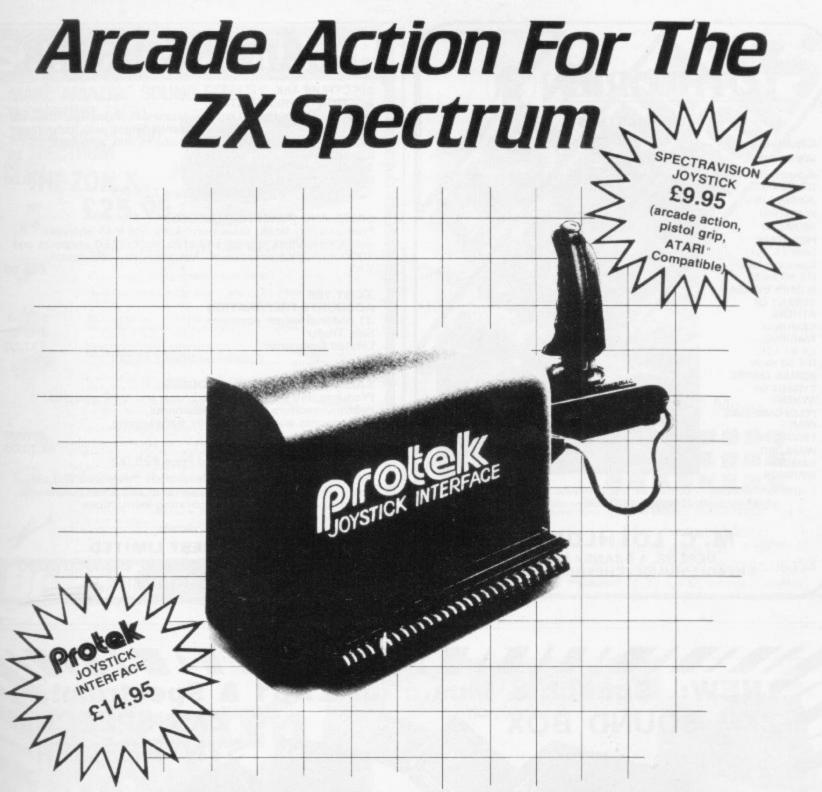

If you want Arcade quality control for your Sinclair ZX Spectrum, you'll find the Protek combination hard to beat. The Interface is compatible with some of the best 'Arcade games from top software publishers including:

#### Flight Simulation by Psion Slippery Sid by Silversoft Spectrapede by Protek

Plus many more.

The Protek Joystick Interface is simple to use. It just plugs in at the back of your Spectrum and is compatible with any "Atari type" Joystick Connector. We recommend the Spectravision Joystick at only £9.95 for a Pistol Grip Joystick with a top and base fire button plus specially contoured shape and rubber suction cup footing for single hand operation.

Both units are available separately from

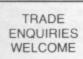

Subject to availability. Prices correct at time of going to press. "Reg. Trade Mark Clydesdale Bank Building High Street, South Queensferry Edinburgh EH30 9HW Tel. 031-331 4400

COMPUTING LTD.

0

and all good computer

wailable at larger

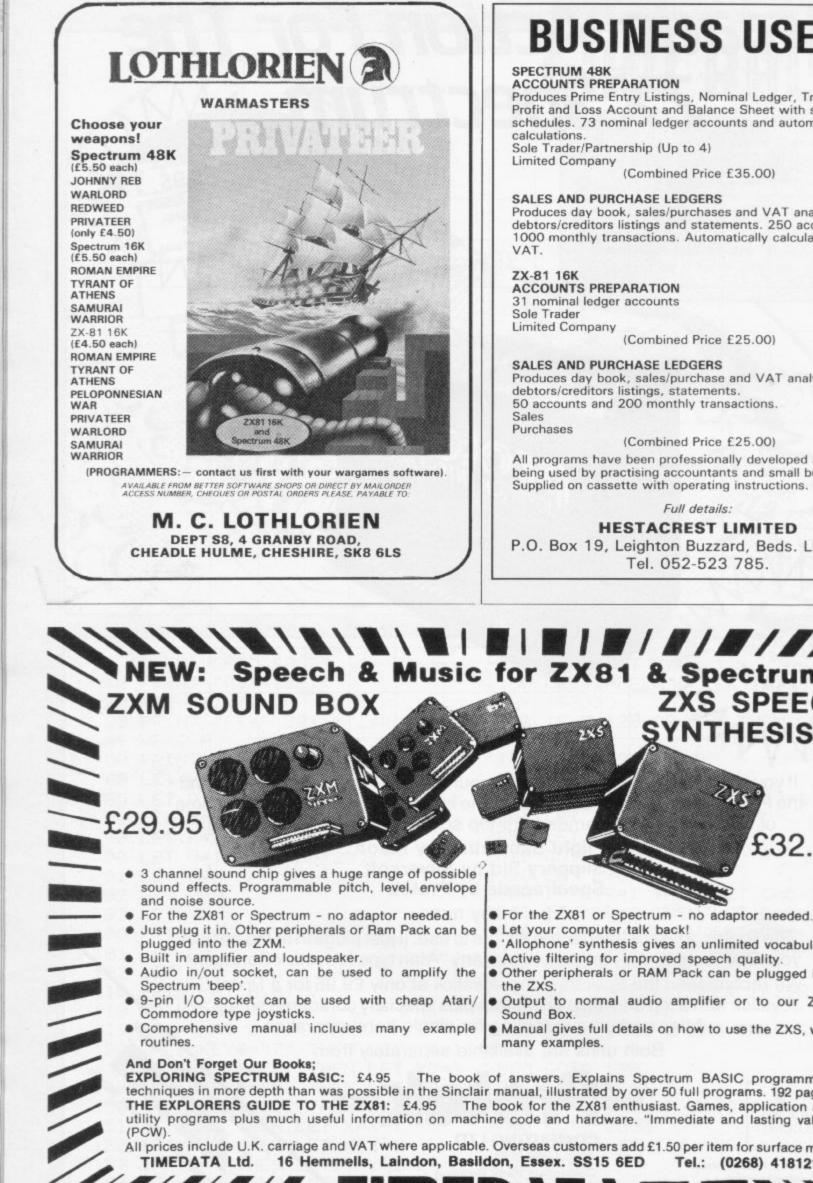

### BUSINESS USERS

Produces Prime Entry Listings, Nominal Ledger, Trial Balance, Profit and Loss Account and Balance Sheet with supporting schedules. 73 nominal ledger accounts and automatic VAT Trader/Partnership (Up to 4) £25 00

| Joie madel/i artific |                         | 1.20.00 |
|----------------------|-------------------------|---------|
| Limited Company      |                         | £25.00  |
|                      | (Combined Price £35.00) |         |

#### SALES AND PURCHASE LEDGERS

Produces day book, sales/purchases and VAT analyses, debtors/creditors listings and statements. 250 accounts and 1000 monthly transactions. Automatically calculates £25.00

| ZX-81 16K<br>ACCOUNTS PREPARATION<br>31 nominal ledger accounts                                                                                                    |        |
|----------------------------------------------------------------------------------------------------|--------|
|                                                                                                    | £17.50 |
|                                                                                                    | £17.50 |
| (Combined Price £25.00)                                                                                                    |        |
| SALES AND PURCHASE LEDGERS<br>Produces day book, sales/purchase and VAT analyses,<br>debtors/creditors listings, statements.<br>50 accounts and 200 monthly transactions. |        |
| Sales                                                                                                    | £20.00 |
| Purchases                                                                                                    | £20.00 |
| (Combined Price £25.00)                                                                                                    |        |

All programs have been professionally developed and are being used by practising accountants and small businesses. Supplied on cassette with operating instructions.

Full details:

**HESTACREST LIMITED** P.O. Box 19, Leighton Buzzard, Beds. LU7 ODG Tel. 052-523 785.

#### EW: Speech & Music for ZX81 & Spectrum! **ZXS SPEECH** SYNTHESISER

Let your computer talk back!

- · 'Allophone' synthesis gives an unlimited vocabulary.
- Other peripherals or RAM Pack can be plugged into
- Output to normal audio amplifier or to our ZXM
- Manual gives full details on how to use the ZXS, with

The book of answers. Explains Spectrum BASIC programming techniques in more depth than was possible in the Sinclair manual, illustrated by over 50 full programs. 192 pages. The book for the ZX81 enthusiast. Games, application and utility programs plus much useful information on machine code and hardware. "Immediate and lasting value"

All prices include U.K. carriage and VAT where applicable. Overseas customers add £1.50 per item for surface mail. 16 Hemmells, Laindon, Basildon, Essex. SS15 6ED TIMEDATA Ltd. Tel.: (0268) 418121

//// Ti

**DEDATA** 

£32.50

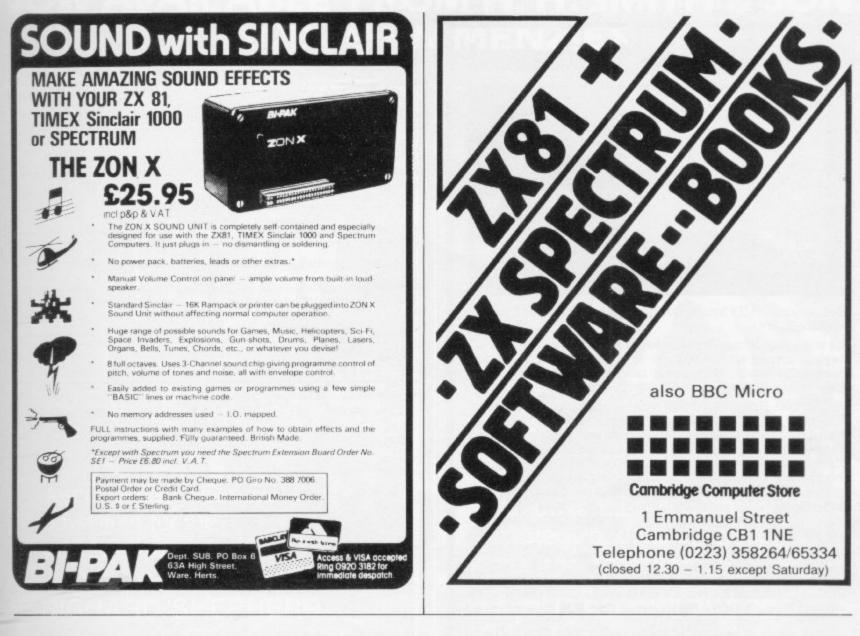

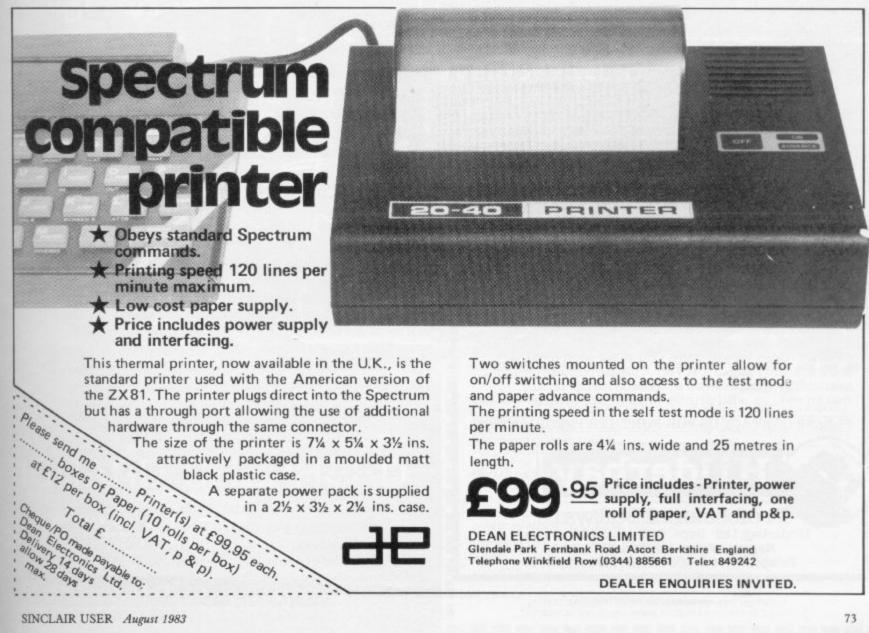

SINCLAIR USER August 1983

73

DEALER ENQUIRIES INVITED.

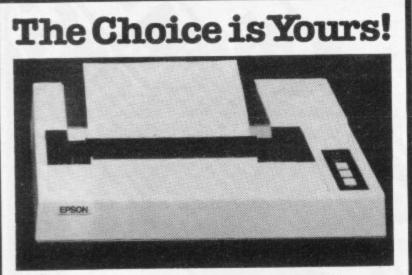

But do you really know which printer is best for your application?

As with the Computer market it's a difficult job these days knowing which printer is most suitable for your particular needs. Whichever manufacturer you turn to they tell you their's is ideal for the job.

Well, we at Hilderbay have been in computing for over 20 years. 20 years in which time we've gained an awful lot of experience. Experience we are happy to share with you - we are willing to evaluate your circumstances and advise on the best printer for the job at keen prices. We will make sure the printer you buy will be the best for your needs. So at the end of the day you won't be wasting money on facilities you won't use, nor will you have a printer which, though cheap, won't do what you need it to.

We also have a range of software for the Apple – i.e. Payroll £60, Bookkeeper £49, SSP £70 etc + VAT.

#### Another First from Hilderbay . . . Word Processor Systems for ZX Spectrum

At last - sensible, functional systems that give your Spectrum a word processor facility.

System 1 A package that utilizes the Spectrum and an Olivetti daisywheel typewriter to give you a standalone word processor. The typewriter doubles as printer and keyboard but can be used as a typewriter while still connected to the Spectrum - expected availability Mid-July.

System 2 A package that can be 'tailor made' to suit your needs, comprises a parallel interface, customised Tasword Two software and printer (from our wide range). This system can be supplied for any computer however, we do recommend a typewriter style keyboard for fast professional use with Spectrum. Spectrum Software: Payroll, Stock Control, SSP etc. Price on application.

#### JUST ARRIVED

Ideal for our System 2 package – a fast daisywheel printer that gives 20 CPS, 10, 12, 16 CPI and proportional spacing! Including a 1 year guarantee for only £399. VAT & delivery extra.

ALSO AVAILABLE For Spectrum – Centronics type parallel interface including cable and connectors. Recognises LLIST and LPRINT. Does screen copy. Complete with driving software. Only £39.13 + VAT – please contact us about availability. Simple word processor for Spectrum free on request with printer or interface orders!

PLEASE CONTACT US FOR FURTHER INFORMATION

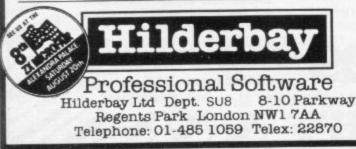

#### EAT, DRINK and be HEALTHY

ALTO-TECH Software makes this easy with their new range of programs for the Sinclair ZX Spectrum (48K only). *Designed with YOU in mind.* 

CALCOUNT: A simple guide to calorie intake. Eat yourself slim — in moderation of course! A complete meal capability with a calorie alarm. Allows you to "Tailor" the meal to your own requirements.

READOUT: CALORIES ONLY

CALFIFAT: Slighty more sophisticated, this program offers the same facilities as Calcount, but in addition, gives you fibre and fat content. Ideal for those on an F. Plan Diet.

READOUT: CALORIES, FIBRE and FAT

NUTRITION: For the serious food student, or the vitamin conscious. All the features of the Calco program, plus comprehensive information on meal vitamins and other constituents.

READOUT: CALORIES, FIBRE, FAT, CARBONYDRATES, PROTEIN, VITAMINS A. B1, B2, 86, 812, C and E

MINCOUNT: Complementary to Nutrition, this program gives you details of your meal nutrients and ninerals. The programs, used together, help you maintain a balanced nutritional intake, so essential to health and fitness

READOUT: CHOLESTEROL, BIOTIN, FOLIC ACID, NIACIN, PANTOTHENIC ACID, SODIUM, PHOSPHOR POTASSIUM, CALCIUM, IRON, MAGNESIUM, MANGANESE, SELENIUM, ZINC and COPPER. SHORTLY AVAILABLE FOR BBC AND DRAGDN COMPUTERS

AS NATIONALLY ADVERTISED (TRADE ENQUIRIES WELCOME)

| Tick box for Program requ | ured All prices include \ | 2.A.T. p. 6 p.  |                |
|---------------------------|---------------------------|-----------------|----------------|
| CALCOUNT £4.95            | CALFIFAT £5.50            | NUTRITION £7.50 | MINCOUNT £7.50 |
| Name                      |                           |                 |                |
| Address                   |                           |                 |                |

Cheques, Postal Orders payable to -

ALTO-TECH SOFTWARE 38. Nightingale Avenue, Hathern,

Loughborough, Leics. LE12 5JE Telephone: (0509) 843765 (24 hr Ansaphone)

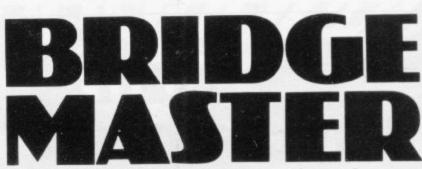

Bridge is more than just a card game. It is a compulsive hobby and a means of making friends wherever you go.

For the beginner the problem is how to learn the game. Where do you find a good teacher? Where do you find the patient partners you need while you learn?

Bridgemaster overcomes these problems. You bid and play the hands in exactly the same manner as you would at the card table. The computer supplies your partners and Terence Reese, a world expert, coaches you through all stages of the game.

The package contains commentary tapes, computer tapes and a useful reference book everything you need to learn bridge.

For the Sinclair ZX Spectrum 16/48K – £24.95. For the ZX81 16K – £19.95, ZX81 1K - €19.95.\*

Available from Boots, W.H. Smith and other leading computer stores or direct from Bridgemaster, Dept. S1, FREEPOST, PO Box 163, Slough SL2 3YY.

\*Prices include VAT, post and packing. Cheques & PO's should be made payable to Bridgemaster.

### NOW AVAILABLE FROM W. H. SMITH & SON AND JOHN MENZIES

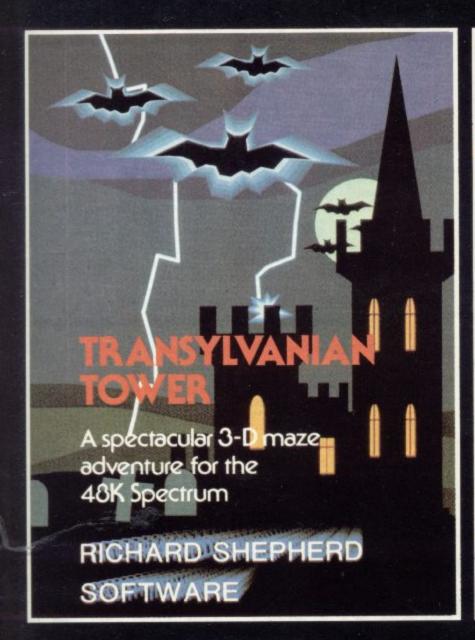

#### TRANSYLVANIAN TOWER

A spine chilling adventure ... enter via the dungeons ... navigate your way through 500 3-D rooms ... survive the swooping vampire bats ... reach the terrifying top ... and rid the world of the evil Count Kreepie!

Can you survive the top of The Tower?

Full save routine for use during the hours of darkness!

48K Spectrum. £6.50.

Also available by mail order

#### SHIP OF THE LINE

Command, a sailing ship ... juggle your supplies, crew and firepower ... fearlessly battle your way up the admiralty ladder, bribe Sea Lords as necessary ... until you make First Sea Lord! Full save routine. 48K Spectrum. **£6.50**.

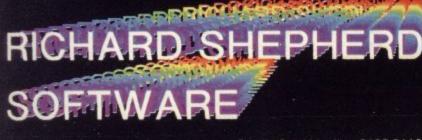

Dealers. Generous discounts available

Credit Card Hotline 0628 21107

All programs are sold subject to the condition that they may not, by way of trade or otherwise, be lent, hired out, resold or otherwise circulated without the written permission of Richard Shepherd

# EVEREST

An adventurous game of strategy and planning for the 48K Spectrum

RICHARD SHEPHERD SOFTWARE

#### EVEREST ASCENT

Conquer the world's highest peak in defiance of all the obstacles, men and nature can throw at you ... survive avalanches ... cross bottomless crevasses ... cope with wayward Sherpas — but don't run out of supplies! Full save routine. 48K Spectrum. **£6.50**.

Also available by mail order

#### SUPER SPY

A global spy chase through complex puzzles, coded messages and 3-D mazes. Follow Dr. Death's trail ... locate his secret island ... discover the entrance to his lair ... but it doesn't end there! A different solution every game. Full save routine. 48K Spectrum. **£6.50**.

| BLY TWO GET £1 OFF<br>DISCOUNT: BUY THREE GET £2 OFF<br>BUY FOUR GET £3 OFF       | ALL PRICES INCLUDE<br>VAT & FIRST CLASS UK PC<br>OVERSEAS ORDERS ADD |   |
|-----------------------------------------------------------------------------------|----------------------------------------------------------------------|---|
| 48K EVEREST ASCENT                                                                | at £6.50                                                             | E |
| 48K TRANSYLVANIAN TOWER                                                           | at £6.50                                                             | £ |
| 48K SUPER SPY                                                                     | at £6.50                                                             | £ |
| 48K SHIP OF THE LINE                                                              | at £6.50                                                             | £ |
| DEALER PACK                                                                       | -                                                                    | 8 |
|                                                                                   | DISCOUNT                                                             |   |
|                                                                                   | TOTAL                                                                | £ |
| a) I enclose cash/cheque/P.O. payable to Rich<br>b) Debit my ACCESS/VISA Card No. | ard Shepherd Software                                                |   |
| with the sum of £ Signature                                                       |                                                                      |   |
|                                                                                   | ADDRES                                                               |   |

SEND IMMEDIATELY TO: RICHARD SHEPHERD SOFTWARE FREEPOST (no stamp needed), MAIDENHEAD, BERKS, SL6 5BY

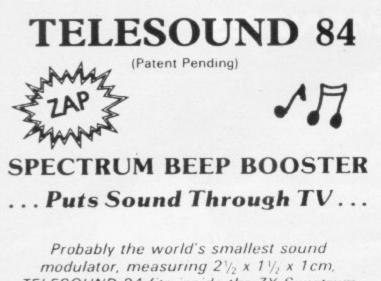

TELESOUND 84 fits inside the ZX Spectrum and most other home computers to enable the BEEP to be heard directly from an unmodified TV. Sound can be controlled by the TV from a whisper to a roar. Fitting takes only minutes with three easy snap-on connections, eliminating soldering. Dealer enquiries welcome.

TELESOUND 84 costs £9.95 inclusive from

COMPUSOUND 32 Langley Close, Redditch Worcs B98 0ET

#### University Software

#### LIBRARY OF ADVANCED MATH/STAT/ECON

TAPE 1: MATRIX OPERATIONS SPECTRUM £6.95, ZX81 £5.95 Side A: Inversion, multiplication, addition, subtraction and scalar multiplication of matrices and vectors within one single program. Any output can in turn be used as the input of the next operation without re-typing. Capacity: 16K ZX81: 25×25, 16K Spectrum: 17×17, 48K Spectrum: 48×48. Side B: Determinants of square matrices.

#### TAPE 2: POLYNOMIALS

Side A: Includes quadratic equations (as degree 2 polynomials) and Newton-Raphson and half-interval search methods for higher degree polynomials. Computes the roots with 8 digits of precision. Side B: You can plot polynomials in any interval and examine their roots, extremum points.

#### TAPE 3: INTEGRATION

Side A: Integration of functions by Simpson's and trapezoidal rules. Also computes the area enclosed by two functions. Side B: Plot of integrals. Integration can be visualised on the screen.

#### SPECTRUM £7.95, ZX81 £6.95

TAPE 4: REGRESSION SPECTROM E7.95, ZX81 10.95Side A: A highly developed multivariate regression program featuring Log/Ln option on<br/>each variable (thus allowing exponential and geometric regressions), P\*, corrected R\*,<br/>standard errors, t-statistics, F-statistics, degrees of freedom, Durbin-Watson statistic,<br/>interpolation. Capacity (no of variables × no of observations); 16K ZX81: 2×500,<br/>5 × 250, 10×140, 16K Spectrum: 2×220, 5×100, 10×50, 48K Spectrum: 2×1800,<br/>5 × 900, 10×500.Side B: Plot of bivariate regressions. You can see how your computer draws a best-<br/>fitting line on a set of numbered data points.

TAPE 5(a): LINEAR PROGRAMMING SPECTRUM £7.95, ZX81 £6.95 Side A: A user friendly optimisation program capable of handling all sorts of linear programming problems (any combination of <, =, >, constraints and x<sub>1</sub>>, x<sub>1</sub><0,  $-\alpha$  <x<sub>1</sub>< $\alpha$  sign constraints). Features the cannonical equivalent of the primal, values of slack variables and the dual. Capacity (no of variables × no of constraints); 16K ZX81: 10 × 23, 15 × 20, 20 × 15, 16K Spectrum: 10 × 10, 48K Spectrum: 10 × 50, 25 × 40, 50 × 30.

Side B: Solutions of simultaneous equations.

#### TAPE 5(b): PROFESSIONAL LINEAR PROGRAMMING £14.95

Available for 16K ZX81 and 48K Spectrum with above features plus 'save-data' and 'change-data' facilities. Any single data entry can be changed without re-typing the whole data.

 Cheques payable to: UNIVERSITY SOFTWARE 29 St Peter's Street London N1 8J9

Tapes 1 – 5(a) Spectrum £35 ZX81 £30

All incl. prices for the UK.

SPECTRUM £6.95, ZX81 £5.95

SPECTRUM £6.95, ZX81 £5.95

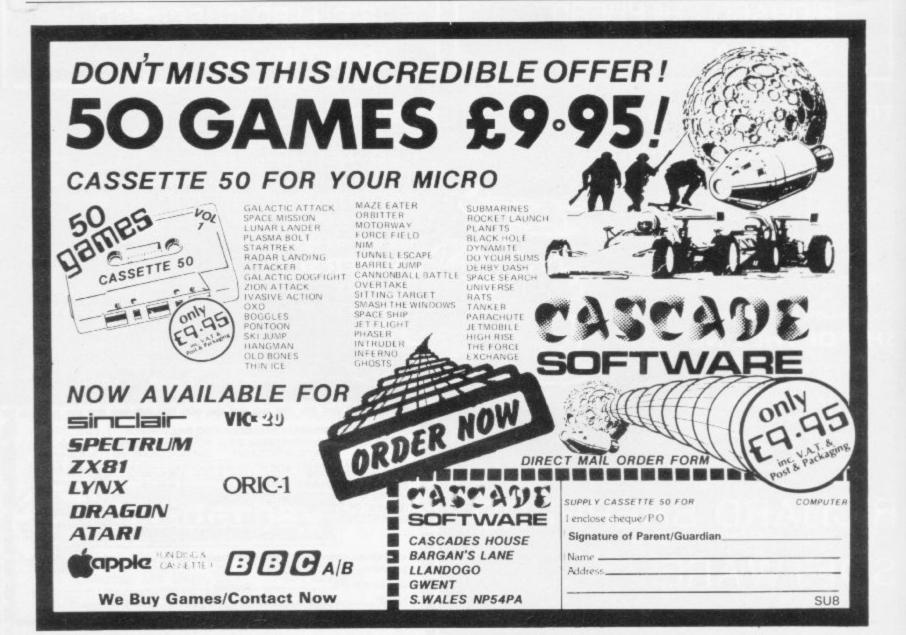

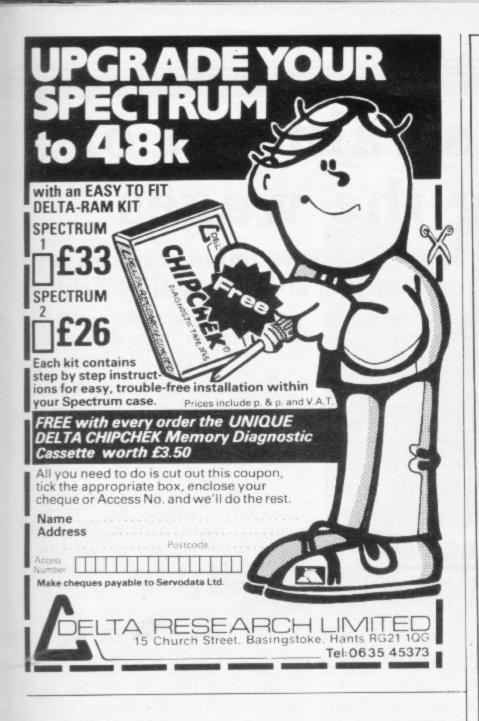

#### HIGH SPEED MACHINE CODED GAMES FOR THE ZX SPECTRUM

We now have a selection of new and original games. Because this advert has to be written well in advance, we cannot give more details here. Why not write to us for a full sheet, which will give full details of all our products.

#### COMPILER

We still market our highly successful compiler for the ZX Spectrum (either memory size). This will compile 99% of all integral, non-string Spectrum BASIC. It converts your slow BASIC program into a high speed version in machine code (up to several hundred times faster). No knowledge of machine code is needed. As well as handling normal basic, our compiler boasts a range of commands designed especially for writing games, these include mini sprite graphics (hi-res plotting of characters) and an explosion noise generator. All of this for £7.99 which includes an instruction booklet and both 16K and 48K versions. A recent review in *Personal Computer World* stated "It would certainly be a good investment for the Spectrum owner, who wants some of the benefits of machine code without having to learn its idiosyncrasies".

Part of a reply from a satisfied customer "I have just received your Spectrum compiler and I must congratulate you, it is an excellent program.

Make PO/Cheque payable to:

Wye Valley Software, Parton House, Kinnersley, Herefordshire. Overseas orders please add £1.50.

| ISA P | pectrum                               |          |
|-------|---------------------------------------|----------|
|       |                                       | Ede      |
|       | ZIN                                   |          |
|       | TA                                    | R        |
| 11    | NOL                                   | アリ       |
|       |                                       |          |
| R     | alter                                 | ABERSOFT |
| A     | <b>Ohe</b><br><b>Vizari</b><br>arrior |          |
| 11    | arrior                                |          |

| THE WIZARD'S WARRIORS: A fast moving<br>game that matches developments in your<br>skill as a player by becoming increasingly<br>more devious. By offering to you the full<br>range of options you can choose how to control<br>your warrior throught the maze. A full<br>implementation of this program enables such<br>features as a continuous series of sound<br>effects, arcade quality graphics, double-point<br>scoring, and-for the very artful-bonus lives | Spectrum<br>£4.95                            |
|----------------------------------------------------------------------------------------------------|----------------------------------------------|
| FORTH: A full implementation. Ideal for<br>writing fast moving arcade type games.<br>Allows the full colour and sound facilities of<br>the Spectrum to be used. Future Microdrive<br>enhancements will be made available.                                                                                                    | Spectrum<br>£14.95                           |
| ADVENTURE ONE: Features a save game<br>routine as the game can take months to<br>complete.<br>'A remarkably good version well<br>worth the money.'                                                                                                    | ZX81 £5.95                                   |
| MAZEMAN: A fast action m/c game that<br>reproduces the spirit of the original<br>'is very accurate and fast.'Which Micro?<br>CHESS 1.4: Ten levels of play with this m/c<br>program.<br>Good graphic screen display.<br>'In a class of it's own.'Your Computer                                                                                                    | Spectrum<br>£4.95<br>ZX81£4.45<br>ZX81 £5.95 |
| INVADERS: Very fast m/c action. Includes mystery ship and increasingly difficult screens.                                                                                                    | ZX81£4.45                                    |
| 7 MAES AFALLEN, BOW ST., DYF<br>SY24 5BA                                                                                                    | ED,                                          |

24hr Ansaphone 0970 828851

User of the Month

## Taking the strain out of calculating the wages

Starting with the ZX-80 Ronald Sims has always found serious uses for his machines. Claudia Cooke talks to him about how they help.

O-ONE was more pleased than Vera Sims when her husband Ronald invested in his first computer, a ZX-80. For the first time in almost 20 years, her workload was reduced from a day-and-a-half each week to only four hours. Mrs Sims has the job of calculating and paying the weekly wages for the 35 employees of the family automation business.

"I used to do it all in my head, with the help of a ready reckoner and it took me a day and a half. Now my husband has written a program which does it all for me and it takes a few hours. It has been marvellous".

Her husband has since changed to a ZX-81 with a 64K Memopack and the program covers job costing for up to 10 jobs, tax deductions, a variety of individual allowances and more than 30 subtotals and totals.

Mrs Sims, 69, says: "It was a bit strange at first because I didn't know the first thing about computers but I

O-ONE was more pleased than soon got the hang of it and now I'm Vera Sims when her husband really pretty quick''.

Husband Ronald, 70, interrupts to reveal that the early days were not that simple. "She just wouldn't believe it at first. When the computer produced the figures she used to take them down

#### 'The computer just cannot make the kind of human errors everyone makes'

quickly and work it out herself to make sure. I must say her calculations were as quick as those of the computer.

"Now she realises that the computer just cannot make the kind of human errors which every person is bound to make at some time or another".

Although the Sinclair is his first computer, Sims is no newcomer to the processes of logic involved. He had worked in the radio industry since 1929 and had become fascinated by 'wirelesses' even before he left school at the age of 17.

"At school we had a physics master who was very keen on the wireless, as it was known in those days. I was charged with his enthusiasm and by the time I left I was one of few people who knew how they worked."

His first job was with a firm selling do-it-yourself wireless kits. People would buy the kits on Friday, he says, and return on Monday to find what they were doing wrong. His job was to advise customers exactly how to assemble them.

"In the early 1930s I realised my technical education was not keeping pace with the changes so I got a job with Siemens in telephone exchange development work. The logic then was the same as the logic of computers today and I was given a good training".

When the second world war broke

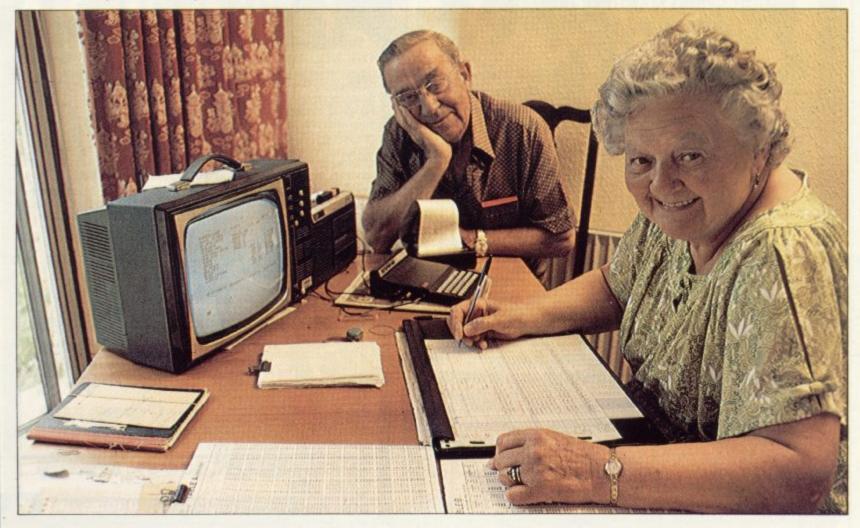

#### User of the Month

on the development of radar and Sims became chief of test gear.

the war that we had to start manufacturing in quantity products which had not been made previously. Being responsible for testing, it was the first time I really became interested in automation and automatic testing."

After the war, Sims left to join Michael Sobell, first as technical assistant to the buyer and then as chief buyer. He stayed with the company for 12 years and says that without Sobell's commercial guidance he could never have started his own business.

Start it he did, 25 years ago, when he detected a gap in the industry for automation. Today his company, Lectromec Controls, is still flourishing in south London, run by his three grown-up sons and his ZX-81.

He is working on a cashflow program for the firm, although he is doubtful He is at least as enthusiastic as his whether his Memopack can cope with a sufficient number of invoices.

His wages program took many months to compile but the result has been worthwhile. Not only does it do the job much faster, it rules out the necessity for Mrs Sims to have her cash sheets checked by someone else before handing-out the pay.

"If you make a mistake you just look at the picture and know if it's right or wrong", says Mrs Sims. "The only thing is that you lose your brain, because you just look at the picture and copy it all down. I used to have to make so many calculations in my head but now I almost think you could become brainless within a few years."

Sims has one criticism of Sinclair, levelled at the printer. "I think it was very ambitious to produce this printer but I think it leaves a lot to be desired. It prints so badly; I think it's the thermal paper. If you leave it switched on and is gaining evident enjoyment from

out, the company had just begun work Christmas. We couldn't drag them away from the set. We all enjoyed it".

The eldest grandson, aged 12, has "There was such urgency because of already had the ZX-80 bequeathed to him, together with the 16K memory.

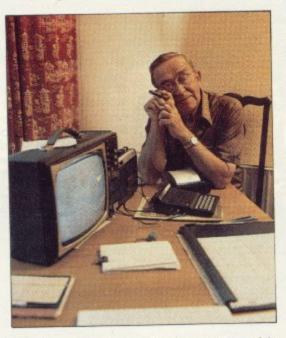

grandfather.

Now Sims is working on a conversation program to use with his grandsons at this year's Christmas gathering. It is a marvellous program so far, tailored individually to each of the four boys so that if one gives the computer his name, it is liable to answer back with the name of his brother.

A selection of 10 answers to each response from the boys appears at random, resulting in some highly-entertaining non sequiturs, as well as some startlingly accurate replies.

When asked how I was feeling by the computer, I replied "very hot", only to be told rather cheekily: "You look all right to me". When I agreed with the computer's suggestion, "I hear they call you Podge", it replied curtly. "Stop mucking me about".

Sims hopes to develop the program to around 10 or 15 minutes by Christmas

'I think it was very ambitious to produce the printer but it leaves a lot to be desired; it prints so badly. If you leave it switched on all day the thing gets warm and the print blurs.'

all day, which we might need to do the work involved. often, the whole thing gets warm and the print blurs"

On the whole, though, he sees his computer as a great boon and not only for work purposes. "We have four grandsons and you should have seen them with all those computer games at

Aside from the computer, he and his wife are kept busy at their home in Ewell, Surrey. Mrs Sims is a regular bowls player, although sadly out of action during my visit due to a back injury. Her husband likes nothing better than to sit down for an hour or so

and play the organ. He is from a musical family and as a child learned to play a variety of instruments, including the piano, violin, flute and piccolo, but his favourite remains the organ. "I particularly love playing classical music. I have always found it relaxing. To return home and get lost in the music for a time is a wonderful way of recovering from work".

The Sims also have a narrow boat, moored on the Thames, to which they retreat whenever possible during the summer months to enjoy the sun and the fresh air.

"Mostly we take it on the Thames these days, rather than the canals, but it is a wonderful way of relaxing. You don't have to arrange it all in advance; you just decide to go and that's it. It's a kind of freedom which is very valuable in business because, contrary to popular opinion, you cannot just take-off on holiday overseas whenever it suits you. You never know what will happen until the last moment".

Both are now semi-retired and the father figure wisely attempts to keep his nose out of the family business to a great extent, leaving his sons to run it the way they wish to do.

"I never pushed them into it, or expected too much of them. They all worked for other firms for a few years before joining me but I must admit it is pleasant that they all wanted to join. Now one is the managing director, one is sales director and the third is really installation manager"

One of his sons has also become a highly-proficient organist, playing in a dance band. His father pours generous praise on his talent.

Married for 43 years, the Sims are a contented couple, although not content to sit back and do nothing. Theirs is an active life, made more so by the advent in their home of the computer.

They certainly defy any theory that computers are for the young. It was Mrs Sims who, having read Sinclair User, became the first person to nominate someone for the title of User of the Month - her husband.

She nominated him not only for his wages program but also for the fact that he derives so much enjoyment and relaxation from compiling the programs. His enjoyment of making the programs, she says, is almost greater than his enjoyment of operating them in his computer and although she steers clear of programming, she has learned a new skill at an age when few women expect to do so.

### **SPECTRUM AND ZX81 HARDWARE**

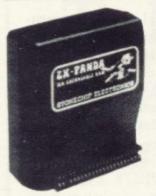

The famous Panda Expandable Ram Pack. Massive 16K add-on memory which can easily be expanded to 32K with an optional plug-in module. Supplied in rugged no-wobble design, rugged, injection moulded case, contoured to fit the ZX81 snuggly. Compatible with other add-ons

(printer etc). LED on/off indicator. No additional power needed just plug in an go. British designed

and made from top quality components throughout, guaranteed 12 months. **£19 · 95** 

#### EXPANSION MODULE

The 16K 'Panda' is easily expanded from 16K to 32K by adding this expansion module as and when you need it. **£14 · 50** 

#### **GIANT PANDA**

Giant Panda the two together. Buy the Panda and the Expansion Module at the same time for a gigantic 32K bytes and save.

Complete at a special price of

£34 · 00

#### PROFESSIONAL CASED KEYBOARD TYPE FD42

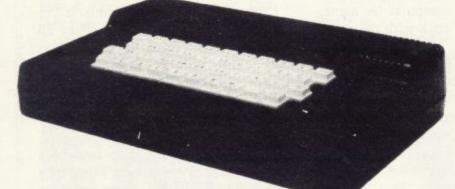

#### FOR ZX81 OR SPECTRUM

This famous, best selling product immediately converts your ZX Computer into a sturdy, attractive and professional unit, with full size typewriter keyboard. A tough plastic case encloses the keyboard, PCB and power supply. It has 42 keys including all the ZX81/Spectrum graphic characters printed on them. The full travel key switches have gold plated contacts and guaranteed life of 10<sup>6</sup> operations. It's so easy to install! You simply unscrew the ZX PCB from its case, screw it to the FD case, and plug in the keyboard. No soldering. Access to user port is unobstructed for memory upgrade etc. Full instructions supplied.

Fitting service

**RAM Adaptor Board**—enables you to fit 16K Expansion (all types) inside Fuller-case—

#### TYPE FDS FOR ZX81 OR SPECTRUM

ELECTRONICS LTD

Our new advanced keyboard has the same, fine specifications as the FD42 system, but with a new redesigned case, space bar and double-sized shift and enter keys. A must for the discerning ZX81 or Spectrum user. £39.95

#### ZX KLIK— KEYBOARD

If, like many ZX81 users, you are fed up with the dead feel of the touch sensitive keypad then consider the well tried 'Klik-

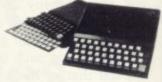

consider the well tried 'Klik-Keyboard'. This is a simply fitted genuine push button keyboard which has been designed as an exact replacement for, and is no larger than, the existing keypad. Fits on to the ZX81. Full 40 keys plus one spare for any purpose. No soldering—just plug in. No trailing wires. Clear permanent two colour legends. Positive feel and sound as data is entered. Speeds up programming enormously and reduces errors. Fitting service offered £2.00 extra

(remember to send your ZX81).

 $\pounds 24 \cdot 50$ 

SPECTRUM JOYSTICK NOW AVAILABLE FROM AFDEC

Outstanding Features

Self centring stick.

- Super strong nylon and steel construction, built to last.
- A total of 8 directions plus 2 large fire buttons.
- Arcade proven moulded leaf switches ensure incredible reliability.

For **ZX Spectrum** Complete with self contained box interface which simply plugs into the Spectrum expansion port (with or without printer) **£25 · 00** 

#### THE SOUND EXPANDER

A superb economical addition to your ZX Spectrum. Clear, dynamic sound effects will really enhance your enjoyment of the new exciting programs available for the Spectrum. Our new sound amplifier comes with lead, pre-setable volume and built-in loudspeaker. Simply plug into the mic input, it fits neatly behind the Spectrum. **£7 · 50** 

#### STOP PRESS!

**REDUCED** due to volume sales

 16K Spectrum owners—upgrade to 48K with a Spectrum

 Upgrade Pack complete with full instructions.

 No Soldering.

 Issue II and III.

| The lowest cost<br>6K RAM pack<br>mown to us!                                                                                                    | <                      |
|----------------------------------------------------------------------------------------------------|------------------------|
| Boxed Tested Guaranteed<br>Thousands in use.                                                                                                    | £18 · 5                |
| Please supply (state which computer you have).<br>Quantity Item                                                                                                    | Amount                 |
| Round-the-clock telephone orders 0256 52208<br>I wish to pay by<br>Access/Barclaycard/Visa/Diners Club                                                                                                    |                        |
| Please debit my creditcard a/c                                                                                                    |                        |
| NUMBER                                                                                                    |                        |
| NUMBER<br>Signed<br>All prices include VAT and post and packaging. All items include a full year<br>are stocked and usually despatched within 10 days. Overseas customers add<br>Cheques/Postal Orders etc. should be made payable to AFDEC Electronics | 5 54 post and packing. |

318 Kempshott Lane Basingstoke Hants RG22 5LT

 $\pounds 4 \cdot 00$ 

£9 · 75

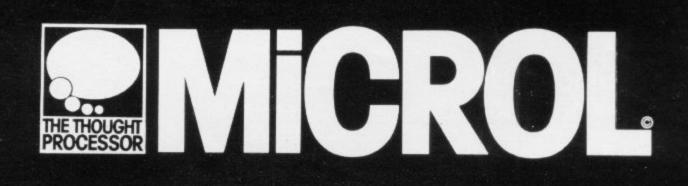

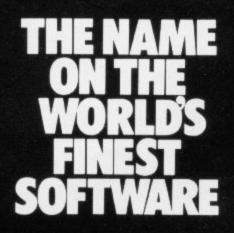

## What the experts say:

Sinclair User ... "QUALITY"

#### **USE AND LEARN**

Sinclair User. .: "EXCELLENT VALUE" What Micro. .: TREMENDOUSLY VALUABLE... GET THE BEST OUT OF SPECTRUM BASIC" ZX Computing. .: "EXCELLENT... A GREAT ASSET... FANTASTIC VALUE... VERY HIGHLY RECOMMENDED"

#### **•THE DATABASE**

Sinclair User..."EXCELLENT VALUE" MicroDecision..."OF ALL THE DATABASE-TYPE PROGRAMS AVAILABLE, MICROL'S SEEMS THE BEST VALUE...MORE FOR YOUR MONEY"

#### **•THE SPREADSHEET**

Personal Computer News ... "EASY TOUSE ... PLENTY OF USES ... STREETS AHEAD" (OF GEMINI'S SPREADSHEET) Sinclair User ... "EXCELLENT VALUE ... MUCH CLEARER" (THAN VU-CALC) What Micro ... "QUALITY"

BBC & SPECTRUM SPREADSHEETS Now with 45 Page"Spreadsheeting Course" Manual + 4 FREE Ready~ to~use Models

THE DATABASE & THE SPREADSHEET Now Available With Special Features, for BBC 32K. Please phone or write for Information & Prices.

Microl

Order TODAY for fast convenient delivery

#### C e Thought n SOFTWARE on v £9. 9 GIRUM **• •**

MICROL

MICROL

#### AND LE

Your perfect Spectrum starter Kit. 25 original BASIC programs you can use immediately, PLUS 118 page manual to help you get the most from your 16or 48K Spectrum. 25 programs include: Music Composer, World Atlas, Computer Term Glossary, Screen Designer, Star Maps – PLUS games and powerful routines to use in your own programs: graph-drawing, text-editing, sorting, searching and much more. 118 page manual includes detailed description of programming techniques, full

CASSETTE SYSTEM listings of all programs, and articles to develop your own program-writing skills. "Excellent" A.R. West, Surrey. "First-time loading, user-friendly, superb documentation" J.E. Mann, Leeds.

Based closely on Visicalc, the world's best-selling program, THE SPREADSHEET turns your 48K Spectrum into a "super-Calculator" that helps you solve all kinds of number-based problems quickly and easily. Hundreds of applications in business, engineering and science - and just as versatile for home finance management. Invaluable in education too, helping develop maths ability and confidence. In power, flexibility and ease of use, THE SPREADSHEET outperforms all other Spectrum 4BK CASSETTE SYSTEM spreadsheets – including Sinclair's VU-CALC. See for yourself, with the security of MiCROL'S 14 day money-back Guarantee.

To order: (UK Orders Only). Simply complete the coupon, and FREEPOST with your cheque, made payable to MiCROL (UK Mail Order). All products normally available from stock and despatched by return. Credit Card Orders: By phone 9-5.30 Mon to Fri. stating name and address, Card No. and item(s) required.

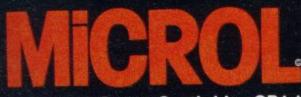

38 Burleigh Street, Cambridge CB1 1BR.

(0223)312453

Whether you want to update mailing lists, manage customer accounts, or simply produce an index of your record collection, THE DATABASE makes it easy and enjoyable. A breakthrough in power and practicality, THE DATABASE allows you to store information on any subject in the way you want, and gives you a full range of commands to display, update sort, search and print - even perform calculations.

Massive storage capacity:

CASSETTE SYSTEM 1,000 lines in memory at a time, over 7,000 names and addresses on a single C90 cassette. See for yourself why THE DATABASE is the most advanced 48K Spectrum database available - far more powerful and practical than Sinclair's VU-FILE and all other "competitors".

ROL

MICROL

48K CASSETTE SYSTEM

The only full feature, professionallywritten word processor for 48K Spectrums. Use it to produce memos

etters, reports - THE WORD PROCESSOR has the features you need, including flexible editing, justification, centering, and automatic "word wrap". Simplicity itself to use, THE WORD PROCESSOR uses NEW the same "what you see is what you get" principle as word processors costing hundreds of pounds more. 30,000 character storage capability for real-work applications, and it's easily adapted to work with full size printers. Once again, MiCROL sets the standard in serious Spectrum software.

|   | Post to:- MiCROL (UK Mail Order) Freepost<br>38 Burleigh Street, Cambridge CB1 1BR       SU8         Please send mecopy/copies of USE AND LEARN       Please send mecopy/copies of THE DATABASE         Please send mecopy/copies of THE SPREADSHEET       Image: Copy/copies of THE SPREADSHEET         Please send mecopy/copies of THE WORD PROCESSOR       Image: Copy/copies of THE WORD PROCESSOR         I enclose cheque/P.O. for(£9.95 + 50p p+p - £10.45 total each)       Or I wish to pay by Access/Barclaycard/Visa         Card Number       Image: Copy/copies         Please print name and address       Name |
|---|----------------------------------------------------------------------------------------------------|
|   | Address                                                                                                    |
|   |                                                                                                    |
| 1 | Credit Card<br>holder's signature                                                                                                    |

## The Galaxy's FIRST ever computer comic!

Zooming into touchdown at WH Smiths, John Menzies and other good newsagents now and every fortnight ... only 40p.

Order your copy TODAY! Bursting with great new comic strips ... exciting stories ... astounding facts ... big prizes ... competitions ... fascinating quizzes ... star personalities. And that's just the start of Britain's newest, brightest, most fun-packed comic ever!

#### LOAD RUNNER

It's the only comic for the age of the computer it puts the rest back with the dinosaurs!

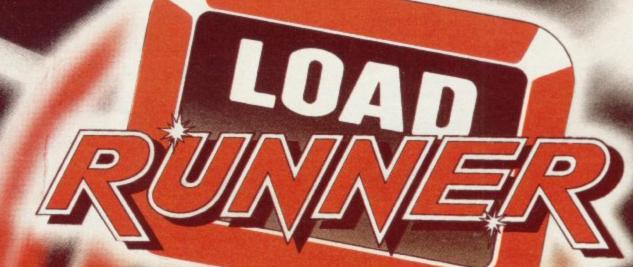

### **AVAILABLE NOW** and every fortnight ... order your copy TODAY.

OUEST FOR ANY SIMPLY THE BEST THE BEST

THE SCENE: Allen spacecraft are using hyperspace drive to enter our universe through a black hole. Their intent is destruction. YOUR MISSION: To uphold the defence of your universe as long as possible while inflicting the maximum damage on alien forces. YOUR WEAPONS: Positive and Negative Ion Guns are deadly at any

range but the ion stream is bent by the massive gravitational field of the black hole. The Neutron Blaster is equally deadly but has only limited range. YOUR BATTLE: You are under constant attack from the allen force which pits fiendish offence craft against you in ever increasing intensity, in deadlier and deadlier form,

How long can your fleet of ships survive? How many enemy craft can you destroy? 100% super efficient machine code allows all this action to be packed in to run on the 16K (or 48K) Spectrum. Superb animation, high resolution graphics, incredible explosive and full sound effects combine to make "Black Hole" set a new standard in Spectrum software. Also features a special learning mode to help develop your skills.

Embedded in the software is our unique score validifier which enables us to introduce a new dimension to computer games. The top ten scorers in each calendar month from April through September will receive a "I'm a Black Hole addict" T-shirt and the chance to compete for prizes to the value of £500 in a championship to be held at the end of the year. We will then publish a list of the top 1000 scorers so you can find out just how good you are.

HOW GOOD ARE YOU? Take up the "BLACK HOLE" challenge NOW and find out. Send £5.50 to QUEST, 119 THE PROMENADE, CHELTENHAM, GLOS GL50 1NW to receive your copy of "BLACK HOLE" by return first class post together with a membership number entitling you to discount on our forthcoming blockbusting software.

Trade enquiries welcome A NEW DIMENSION excellent terms available IN SPECTRUM SOFTWARE Nick Goldman and Jerry Seabridge show how to merge programs without much difficulty

## Two into one will now go on the ZX-81

NE PROBLEM until now with the ZX-81 has been that when a program is loaded from tape any previous program in the computer is NEWed and lost. That means that two programs, each saved separately on tape, could not be merged into one program. That would clearly be useful for, say, writing subroutines which could be written and tested separately and then merged with a main program on a different tape. The merge feature has been included on the Spectrum and the routine we developed means that now two programs can quickly be combined into one, with few restrictions on the programs so merged, on the ZX-81.

The procedure used is outlined and explanations of the important steps are given. The basic theory is to reserve space in the 16K memory by putting RAMTOP, the address of the first byte, above the Basic system area, to a value below the normal 16K value of 32768, and then transfering the first program, byte by byte, into the reserved space. be less than 99. When the program is

The second program is then entered, along with a routine which will retrieve the first program, add it to the second program, and correct the values of line lengths — the third and fourth bytes in each program line, see page 171 of the ZX-81 manual — and so on, so that the program will not crash or behave abnormally. Here is the procedure:

First, the user's first program is entered from cassette tape. Restrictions on the program are that the line numbers must all be lower than 9899 but greater than the greatest line number of the user's second program, yet to be loaded. That is so that when the two programs are merged eventually, the line numbers will be in the correct order and the computer will not crash. To this program must then be added the final line: XXXX REM END

where XXXX is the line number, which must be big enough to make it the last line of the first program but must still be less than 99. When the program is entered, the following direct commands must be entered, in the correct order: LET X = PEEK 16396 + 256\*PEEK 16397 - 1

LET Y = 49230 - X

PRINT Y

and the value of Y should be written or remembered. Then:

POKE 16388, Y - 256\*INT(Y/256)POKE 16389, INT(Y/256).

X, the value of D FILE — see chapter 27 of the ZX-81 manual — minus one, is the last byte of the program and is thus the last byte which must be transferred. Y is the location where the first byte of the program will be stored — 49230 was chosen as it leaves a little spare room before the end of the computer's 16K; and RAMTOP is poked to that value — the two POKE commands — so that when NEW is executed the transferred bytes will not be erased. That can be verified by typing:

PRINT PEEK 16388 + 256\*PEEK

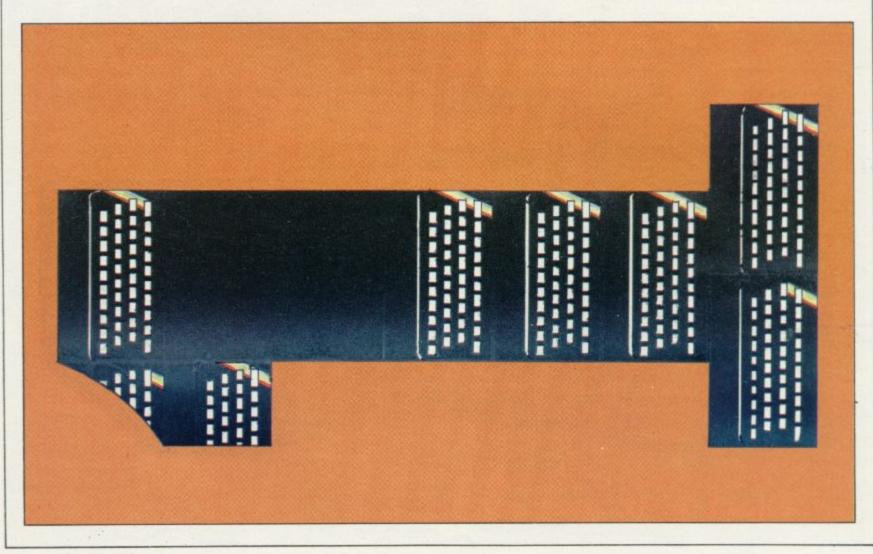

#### Programming

16389 which should give the value of Y which was written.

Next the routine given in listing one, lines 9900 to 9920, is added to the first program. Then type: GOTO 9900 followed by:

- as soon as the computer has finished the loop starting in line 9900.

That routine copies the bytes of the first program into the memory, starting at the location given by the variable Y. NEW is executed to clear everything except those stored bytes. To verify that the first program is still stored above RAMTOP, type:

PRINT PEEK (your value of Y)\*256 + PEEK (your value of Y + 1).

That should return with the first line

correct number of REM statements can be produced quickly.

As soon as the REM lines have been typed-in, the command GOTO 1 should be entered. The routine - lines 1 to 13 - will then transfer the first program back from above RAMTOP back to the main program, and when the report code 9/13 - STOP executed in line 13 - is seen, the final. The merged program can be tidied by deleting lines 1 to 13 and any left-over REM lines after line 9900 may also be removed.

This is how the final 13-line routine works:

The first two lines POKE RAMTOP to its usual (16K) value of 32768. That is so that as the routine progresses, the space where the first lines were stored

#### 'Until you are confident that you have the procedure correct we suggest that you take the extra time to run the routines in slow mode and keep an eye on the computer'

number of your first program.

The next stage is to load your second program from tape. The program should have all of its line numbers greater than 13 but smaller than the smallest line number in the first program, so that, again, the eventual lines when merged will be in the correct order.

Once that is done the routine given in listing two - lines 1 to 13 only should be typed-in, and then the following direct commands:

LET Y = (your previous value of Y)LET K = PEEK 16396 + 256\*PEEK16397

and after those, REM statements must be typed-in, as lines 9900 and 9901 in listing two. Each REM statement should include 100 Xs and there should be 10 such REM statements for each 1K of the first program which has already been copied above RAMTOP.

After one REM statement has been typed-in, the other can be duplicated quickly by using the EDIT facility and adding 1 to the line number each time the line is copied. In that manner the

Listing 1.

9900 FOR F=16509 TO X 9910 POKE Y-16509 + F, PEEK F 9920 NEXT F

can be over-written once those lines have been re-transferred, and that enables longer programs to be merged.

Lines 3 to 4 check for the location of the REM command in the line:

XXXX REM END

at the end of the first program, that being the marker used to indicate the end of the first program, and the loop passes to line 5 with the variable F being the location of this REM command.

The variable K which was defined previously by direct command is the location of the first byte in the first REM line - line 9900 - and is the location into which the first byte of the first program is POKEd. The REM statements are used to reserve space below the Display File - we spent some time trying to POKE the system variable D FILE but with no success and the first program is simply POKE into the locations occupied by the REM lines. Thus lines 5 to 8 POKE the first program into the space reserved by the REM lines, except for the CHR\$ 118 which indicates the last character in the line:

#### XXXX REM END

Lines 7 and 9 are to clear the space which was occupied by the first program.

Finally, lines 10 and 11 count the extra Xs left over from the last REM line POKEd into and line 12 POKEs the new length of the last line into the

appropriate location. That means that the line

XXXX REM END will finally become:

XXXX REM END (+ left-over Xs from the REM line)

XXXX REM END e.g., XXXXXXXXXXXXXX

and the appearance of this is an indication that the merging is successful. Of course, if the final REM line had exactly the correct number of Xs, the line will remain

XXXX REM END

Using this routine we believe that any two Basic programs can be merged into one. Of course, that does not extend the limit of 16K imposed by having only a 16K RAM pack and it should be noted that any variables stored will be lost as the procedure is followed.

A large number of direct commands have been used where they could have been included in the two routines we have given - listing one and two since if the procedure is to be worthwhile it should be as short as possible.

For long programs it is obviously superior to run the two routines in FAST mode but that is not very informative if for any reason the computer should crash. Therefore until you are confident that you have the procedure correct, we suggest that you take the extra time to run the routines in SLOW mode and keep an eye on the computer, even if that takes a long time.

| Listing 2.                              |            |              |
|-----------------------------------------|------------|--------------|
| 1 POKE 16388,0                          |            | a lot for    |
| 2 POKE 16389,128                        |            | a de la como |
| 3 FOR F=Y TO 999                        | 999        | 10.24        |
| 4 IF PEEK F < > 234                     |            | K (F+1       |
| )<>42 OR PEEK                           |            |              |
| PEEK                                    |            |              |
| (F+3) <>41                              | OR         | PEEK         |
| (F+4)<>118 THE                          | N          |              |
| NEXT F                                  |            |              |
| 5 FOR G=Y TO F                          | +3         |              |
| 6 POKE G+K-Y,F                          | PEEK G     |              |
| 7 POKE G,0                              |            |              |
| 8 NEXT G                                |            |              |
| 9 POKE G,0                              |            |              |
| 10  FOR  G = F + K - Y                  |            |              |
| 11 IF PEEK G <>                         | 118 THEN   | I NEXT       |
| G                                       |            |              |
| 12 POKE F+H                             | X - Y - 2, | PEEK         |
| (F + K - Y - 2)                         |            |              |
| -F+G-K+Y-4                              |            |              |
| 13 STOP                                 |            | 1            |
| 9900 REM XXXXX                          |            |              |
| XXXXXXXXXXXXX                           |            |              |
| XXXXXXXXXXXXXXXXXXXXXXXXXXXXXXXXXXXXXXX |            |              |
| XXXXXXXXXXXXXXXXXXXXXXXXXXXXXXXXXXXXXXX |            |              |
| XXXXXXXXXXXXXXXXXXXXXXXXXXXXXXXXXXXXXXX | XXXXXX     | XXXX         |
| X                                       |            |              |
| 9901 REM (100 Xs)                       |            |              |
|                                         |            |              |

10 lines per 1K stored program

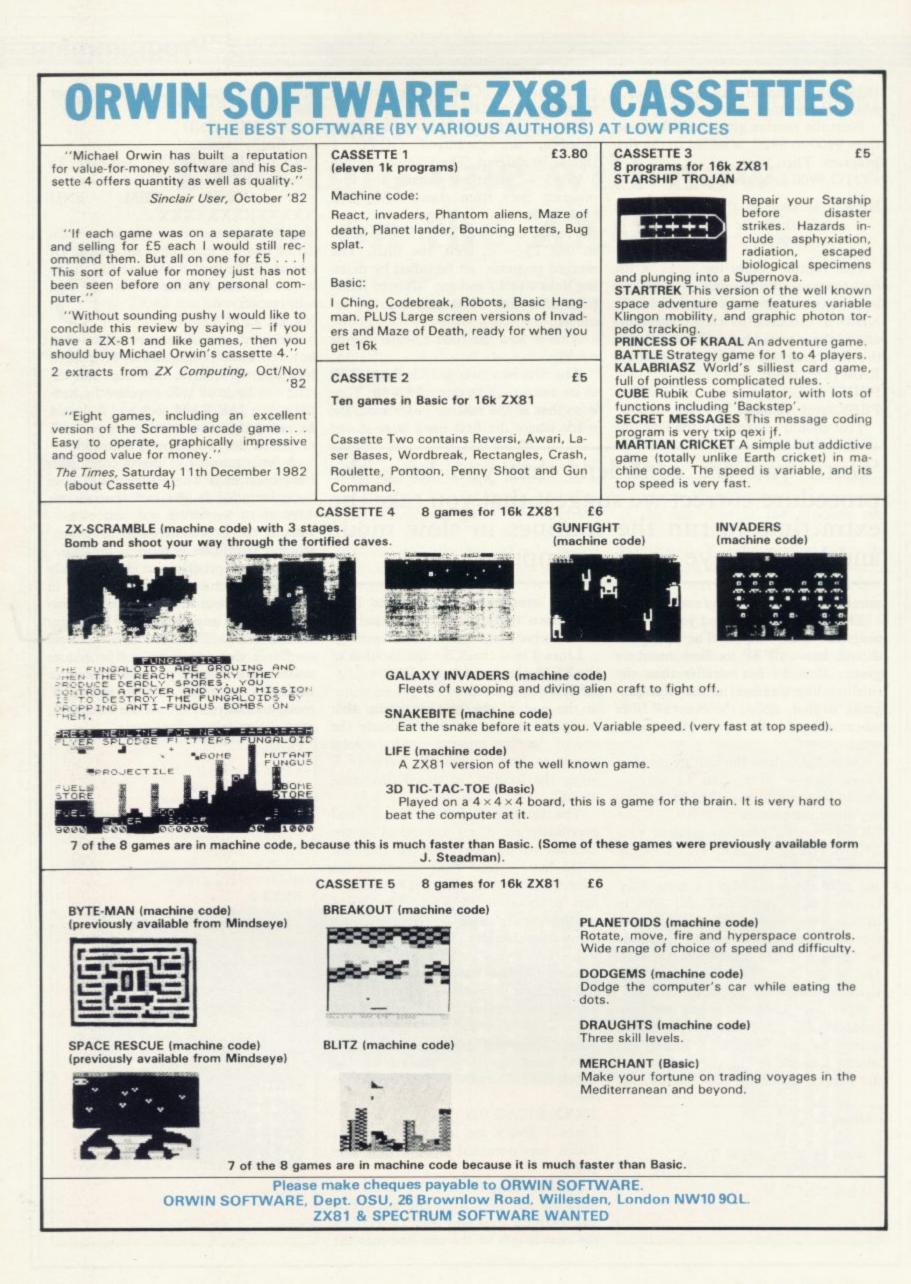

## The best accessory for your micro

## The Rotronics Portable Case

POIDOOM

Here is the ideal portable work station for home, school or work. Specially made for most home microcomputers, it contains your ZX81, Spectrum, Oric or VIC 20 within a smart executive style case with removable lid for convenience in use.

The individually tailored foam insert securely protects your

micro, printer, cassette recorder, tapes and manuals during transit. A scalpel is provided to modify the insert for expansion units and an alternative insert can be supplied if you change your hardware in the future.

All components remain fully operational within the case via interconnections routed between the double layers of foam, so there are no unsightly leads.

This is the first case designed for easy use with each component positioned for convenient operation. The overall dimensions are 138mm x 657mm x 363mm.

### Exceptional Value ZX Panda

16K Expandable RAM Pack £18.50 (p+p 50p) 16K Plug-in Module for above £13.95 (p+p 50p) 32K Giant Panda including Module £31.45 (p+p 75p)

#### Vixen Ram Cartridge

Offers standard 16K expansion plus three other switchable memory configurations £34.45 (p+p 50p)

#### Order Form

Trade Enquiries Welcome

Please send me (tick appropriate box)

- □ Rotronics Portable Case at £36.99 (inc. £2.50 p+p)
- for ZX-81/Spectrum/Oric/VIC 20\*
- ZX Panda 16K RAM Pack at £19.00 (inc. 50p p+p)
- ZX Panda 16K Plug-in Module at £14.45 (inc. 50p p+p)
- ZX 32K Giant Panda including Module at £32.20 (inc. 75p p+p)
  - Vixen RAM Cartridge at £34.95 (inc. 50p p+p)

#### All prices inclusive of VAT

\*I enclose a cheque/PO\* for £\_

\*Please delete as necessary. Name

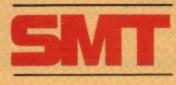

made payable to SMT.

....

Address\_\_\_

SU 8/83

Please allow 14 days for delivery. Send to (no stamp required) FREEPOST Greens Norton Towcester Northants NN12 8BR

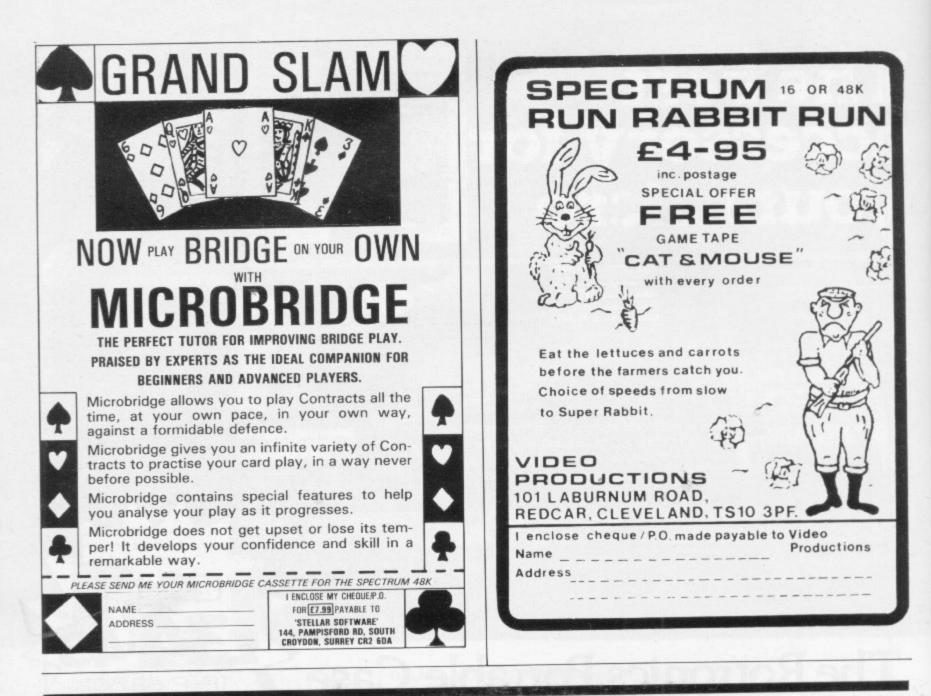

## If you're a *serious* Sinclair user — why don't you stop playing games?

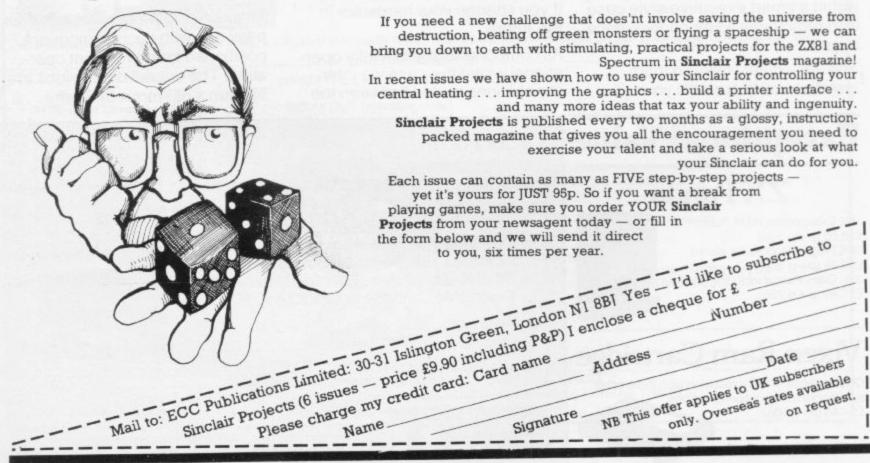

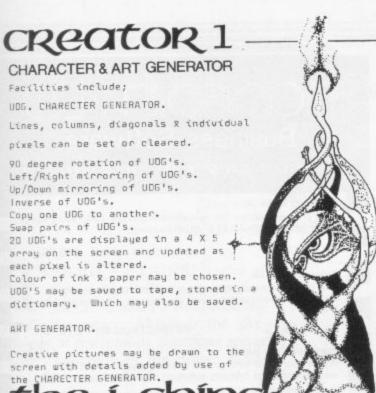

#### 9 1~( )Ir Chinese art of.

fortunes via the use of coins. Dare you risk an answer to your querie

to SIRIUS LOGIC. 40. Byerley Road. Fratton, Portsmouth. P01 SAX.

(allow 14 days for delivery).

Sirius Logi

## \* For any ZX Spectrum \*

THIS PROGRAM WILL HELP YOU TO: Debug your BASIC programs quickly and easily. Understand how other BASIC programs work. Follow complex BASIC programs step by step. Teach BASIC quickly and easily.

#### HOW?

Before the SPECTRUM executes each BASIC statement in your program it will display the line/statement number and the statement itself in the input area (it will not overwrite the main display area). You control the speed from single step to very fast. You can produce a trace listing on the ZX printer, stop your program at any point to print variables or other expressions, and start/stop tracing from anywhere in your program.

#### THE PRICE?

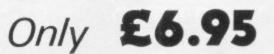

INCLUDING P&P From:

TEXGATE COMPUTERS LTD. Dept.S., 14 Brook Lane, Corfe Mullen, Dorset BH21 3RD

### SPECTRU TASWORD TWO THE WORD PROCESSOR

#### 64 CHARACTERS PER LINE ON THE SCREEN AND TO PRINTERS!

#### TASWORD TWO The Word Processor

Your Spectrum becomes a professional word processor with TASWORD TWO. TASWORD TWO gives you an amazing 64 characters per line on your screen. This is ideal for standard A4 paper and TASWORD TWO prints your text just as it appears on your screen.

Tasword Two drives the following interfaces:

Cobra RS232 I/O Port Euroelectronics Interface (ZX Lprint)

Hilderbay Interface

Kempston Interface

Morex Interface

The same program drives these interfaces. A short easy to follow set of instructions takes you through setting up your Tasword Two to drive the interface you have or choose to buy. Tasword Two does drive the ZX printer.

£13.90 fully inclusive mail order price.

#### **TASWORD TWO £2 Demonstration Cassette**

See for yourself the powerful features of TASWORD TWO. Send just £2 for the Tasword Two demonstration cassette. A voucher is included which gives you £1 off the price of TASWORD TWO.

#### TASMAN SOFTWARE

Dept SU

17 HARTLEY CRESCENT LEEDS LS6 2LL

#### TASWORD The Word Processor

"This package is definitely value for money."

Educational Computing, April 1983 The first real word processor for the Spectrum and still great value for money. Thirty two characters per line make it ideal for use with the ZX printer.

£7.95 fully inclusive mail order price.

#### TASWORD £1 Demonstration Cassette

Send just £1 for the demonstration cassette and a voucher giving you 50p off the price of TASWORD.

#### ZX81 TASWORD

"Very good value and great fun to use."

"Unreservedly recommended." Popular Computing Weekly 19/8/82 No demonstration cassette available but send 50p (refundable against your subsequent purchase of ZX81 TASWORD) for a copy of the manual.

£6.50 fully inclusive mail order price.

#### TASWORD TUTOR

"an eloquent demonstration of Tasword's uses"

Every TASWORD program comes complete with a manual and a cassette. The cassette contains your TASWORD and TASWORD TUTOR. This teaches you word processing using TASWORD. Whether you have serious applications or simply want to learn about word processing TASWORD and TASWORD TUTOR make it easy and enjoyable.

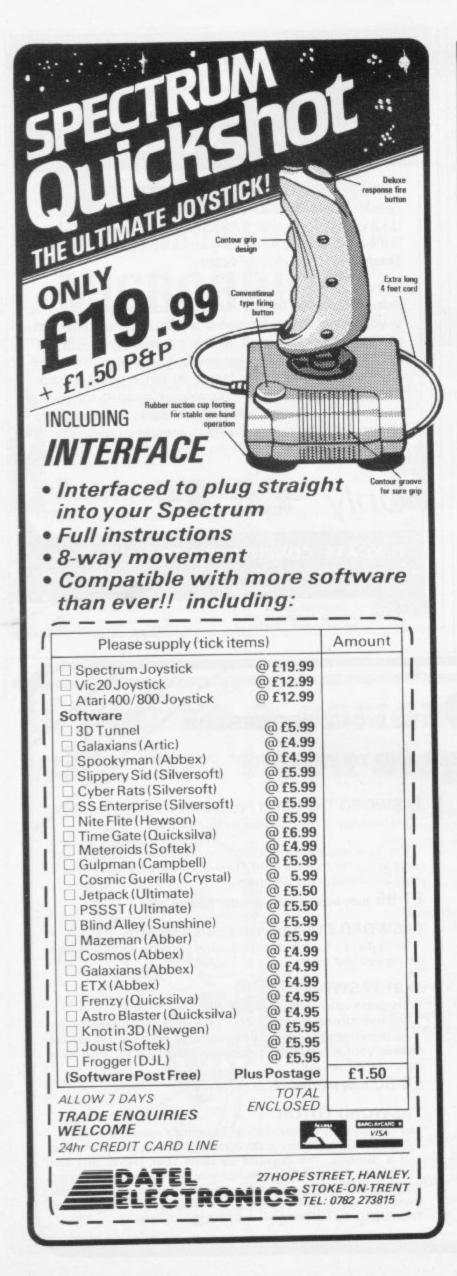

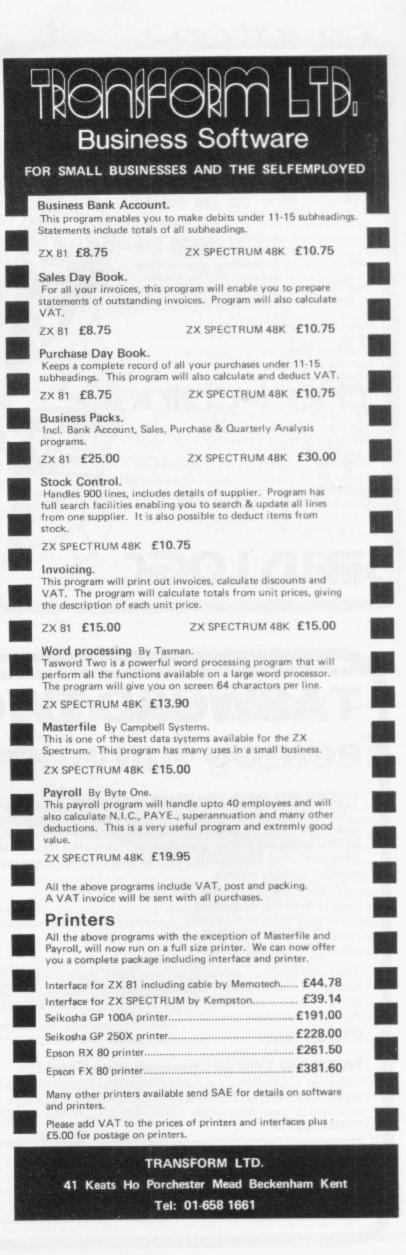

## Poor presentation handicaps teaching aids

John Gilbert reviews the latest releases.

THE EDUCATIONAL sector of the book market is expanding but the standard is not becoming noticeably higher. Although the psychology of teaching by computer seems to be developing in the proper direction, the standard of presentation in many cases is not good enough. The explanation is that the books on the market are either too difficult or too easy for the beginner to understand.

The Spectrum Starter Packs, numbers one and two, are for the 48K Spectrum. They suffer from being too easy for the age range at which they seem to have been aimed. The packs do not take into account that most children looking at them are growing up in an age of electronics. They do no more than illustrate points in the Spectrum manual and show how the various commands work on the computer.

Both starter packs contain program cassettes which explain how the computer works and provide examples of the Spectrum Basic commands. Most of the information on the cassettes is dealt with in the books accompanying the packs, so the inclusion of such cassettes is superfluous.

The books could be used in primary schools, although they would be of more value as a talking-point for teachers than an aid which is given to children who are then left to learn programming virtually on their own.

The intentions behind the starter packs seem good but a little more work could have gone into them to improve the presentation. Spectrum Starter Packs, one and two, cost £9.95.

Books on so-called good programming techniques are now forming an important sector of the market. Although most authors fail to inform their readers that there is no best way of programming, the standard of the books is good.

Databases for Fun and Profit, by Nigel Freestone, is one of the good programming books. The author aims to give the reader an understanding of data structures which are used in programming. The book is not machine-specific and should be easily understood by

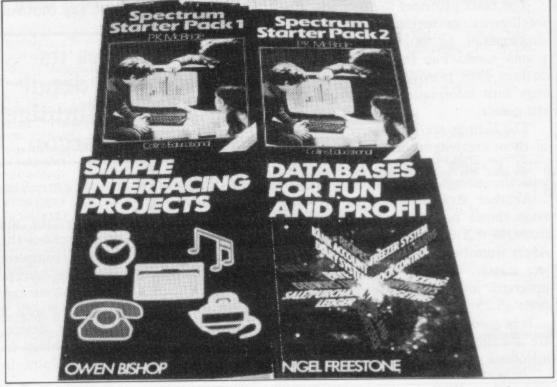

most owners of the ZX-81 and Spectrum.

It starts by introducing the binary and hexidecimal number systems which are associated with computers, particularly with storage and machine code. It then explains how arrays can be used to create a variety of data structures, such as lists, trees and stacks.

When those structures have been explained the author shows how they are used in several types of programs. He shows what is needed to write diary and bank account programs and name and address systems. He also shows how to incorporate arithmetical formulae, such as income tax calculations, into a program to provide some way of processing the data once it is entered.

Databases for Fun and Profit contains much valuable information for anyone wanting to put Sinclair machines to good use. It is published by Granada Publishing and costs £5.95.

Turning from software projects we move to hardware with *Simple Interfacing Projects*, by Owen Bishop, also published by Granada.

Like the book on databases it is not machine-specific and that makes it different from all the rest. The projects include a real-time clock, a music generator and a ROM board. There are 12

projects which can be built and they are laid out in an easy-to-understand manner. A brief explanation is given of the project and how it works, then the construction details are discussed. As a result the book would be of interest to anyone who has a computer and a basic grounding in electronics. Some experience of programming would also be useful but not essential. *Simple Interfacing Projects* costs £6.95.

Books

Another book which will be of interest to ZX-81 owners is *The Ins and Outs* of the Timex TS-1000 and ZX-81, by Don Thomasson. The book looks as if it was written for a readership in the States but it has some relevance in Britain. It explains the hardware of the ZX-81 and includes a complete circuit diagram of the machine.

The author explains how the CPU chip works and gives a detailed account of the pins which feed it with input and output data. A practical knowledge of electronics is necessary for you to follow the discussions in the book and a knowledge of machine code would also be helpful. It is published by Melbourne House and costs £5.95.

A new work from Interface is The Turing Critereon – Machine Intelligent

#### Books

#### continued from page 95

Programs for the 16K ZX-81. The introduction defines computer intelligence as communicating along a wire with something which you are not sure is human or machine.

The problem with the book is that you cannot tell whether it has been written by a human author or a machine, because it is full of listings and not much else.

The book professes to show machine intelligence in action, complete with explanations of how intelligent programs work. Far from doing so the authors have provided a group of listings with information on how to play the games.

The listings are impressive but some of them are lengthy and take hours to enter. It might be better to buy a tape with the listings recorded on it.

Another strange thing is that the book shows how to convert programs from the ZX-80 into ZX-81 programs. Apart from being irrelevant to the subject matter, the idea of typing ZX-80 programs into a ZX-81 seems futile. It costs £5.25.

It is good to see that most publishers are starting to reduce prices as they introduce new titles. All the titles in this

month's review cost less than  $\pounds$ 7. Last year books about Sinclair computers cost anything from  $\pounds$ 5 to  $\pounds$ 15.

Many publishers are having to lower prices because of the competition from companies which have just entered the market. As a result the standard should continue to rise and prices should fall.

The first book to deal with the insides of the Spectrum, Spectrum Hardware Manual by Adrian Dickens, must be a welcome addition to any construc-

#### 'It describes its workings in detail and does not indulge in technical jargon.'

tor or student of computers, writes Stephen Adams.

It provides an insight on how the computer works and then describes the Spectrum in detail, including complete circuit diagrams of everything, except the ULA.

The user has to be satisfied with a pin-by-pin description of that device. The author describes its workings in simple detail and does not indulge in

technical jargon. The circuit principles are explained but not component by component, except where the author is sure of his ground, i.e., the power supply, CPU and RAM chips.

The video section is a little misleading as it refers to B-Y as BLUE-YEL-LOW, where in real life the Y stands for luminance — the whiteness of the picture. It gives the adjustments necessary to deal with some problems associated with the video.

One-third of the book is circuit diagrams and descriptions of circuits the user can add to the back of the Spectrum. The author seems a little nervous about suggesting that the user make improvements inside the Spectrum. A port made from a PIO, add-on joysticks, plus an exterior keyboard are also described. One suggestion for model one users only is to allow for 127 extra ports by improving on the decoding for the I/0 map.

The differences between the models one and two are pointed-out frequently, with photographs to show the components on the circuit board. A "dead cockroach" IC and the transistor across the model two Z-80A CPU are described, along with why they were necessary.

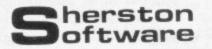

Sherston Software offer a range of educational programs designed by primary school teachers and written by professional programmers. It is our policy to produce high quality programs at reasonable prices.

#### **Reading Programs**

#### Short Vowel Sounds: BBC Model B and Spectrum 48K

A very comprehensive program to practice short vowel sounds using simple words and pictures. Options include diagnostic, practice and final assessment modes. The speed, number of retries and weighting on particular vowels can all be altered. Nicely presented with graphics and sound effects. **£7.00**.

Word Builder: BBC Model B

Word Builder builds up words exactly as children should and shows the sequence on the screen for the children to sound out and read at their own speed. Includes sections on initial consonants and short vowel sounds, consonant blends and digraphs, double consonants and vowel-consonant digraphs. Presented in large, colourful, lower case letters. **£4.00.** 

#### Maths

#### Maths Snap: BBC Model B

A 'game' for 1, 2, 3 or 4 players to practice number bonds. Options include addition, subtraction (or both), multiplication and division (or both) all at five levels of difficulty. The time allowed and number of questions per game can both be altered making it suitable for all ability levels. Children love it! **£6.00.** 

All programs have been thoroughly tested in the classroom and are accompanied by full explanatory notes. We trust our customers not to break the copyright laws. If you are not satisfied with our product, return it within seven days and get your money back.

Orders to Sherston Software, 1 Noble Street, Sherston, Malmesbury, Wilts SN16 ONC. Cheques or P/O's payable to Sherston Software. Allow 28 days for delivery.

All software not currently available on the Spectrum soon will be!

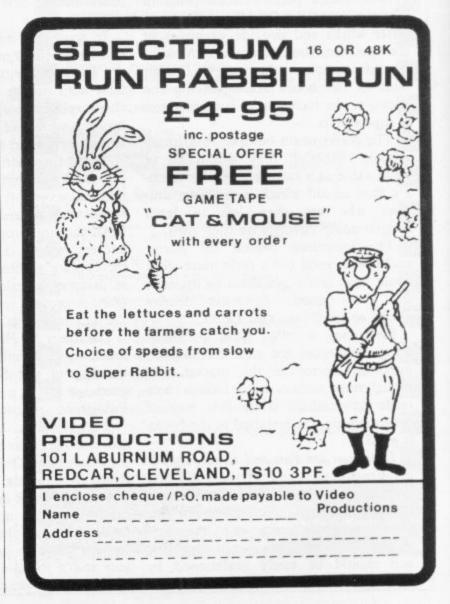

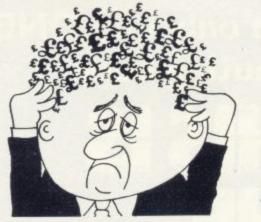

#### Are your finances driving you mad?

Do you find that working out your finances makes your head buzz? Do you see red?

Don't worry, now you can have Hilton's Personal Banking System on your side, giving you a clear head start and (hopefully) putting you back

into the black! Maintain permanent records and fully detailed statements of your finances including:

\* All cheque book transactions and bank receipts

\* All standing order payments **Automatically Processed** (monthly, quarterly, six-monthly or annually and for set number of payments)

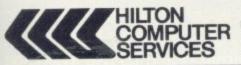

In addition the ability to search, locate, delete or correct previous entries. List by category facility is included. Additional Bank Reconciliation module available to automatically match your Bank Statement to your Personal Banking System account. Full instructions included and guaranteed after sales maintenance provided.

\* PBS ZX81 £8.95 (16K) \* ZX SPECTRUM £9.95 (48K) \* DRAGON £9.95 (32K)

Bank reconciliation (for use with above) E5. Ask for the PBS at your local computerstore, ORDER by POST (specifying machine) OR at the POST OFFICE using TRANSCASH ACCOUNT 302 9557

> Hilton Computer Services Ltd (DeptSU) 14 Avalon Road. Orpington, Kent BR6 9AX \* YOUR PBS IS NEVER OUT OF DATE \*

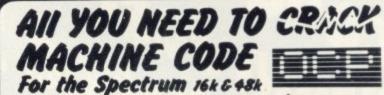

#### Test tools for Spectrum & ZX81/TS1000

The ultimate professional tutor and de-bug program. We wrote this to help us write Machine Code!! • Test and Display Machine Code instructions as they're written • Ideal for both the beginner and expert • Fully documented with 32 page tutorial • HEX: Decimal converter as standard • PLUS • Character Generator of unbelievable quality!!

#### Full screen editor/assembler for Spectrum The latest and most comprehensive Editor/Assembler

Full Screen 42 col. input/text editor • Assemble to screen/printer and or tape • Assemble derivatives DEFM, DEFS, DEFW, DEFB, DEFL, ORG, EQU, END • Comprehensive syntax check • Binary, Octal, HEX & ASCII constants • Will even operate as a simple word processor • Fully documented instruction book • Plus Character Generator ... plus, many, many more, all you've ever needed

#### Master tool kit for Spectrum

 Re-number facility 
 Delete copy and move block function 
 String search and substitute facility 
 Variable dump 
 Cross reference • Trace function • Real time clock and alarm system.

----POST TO: OXFORD COMPUTER PUBLISHING LTD., P.O. BOX 99, OXFORD Please send 
Machine Code Test Tool ZX81
Machine Code Test Tool ZX81
Editor Assembler Tool Kit
E9.95 each, any 2 or more E9.25 [Postage free UK only]. Overseas add
E1 per program.

ACCESS CARD N

EXPIRY DATE

NAME.

ADDRESS Also available from most branches of W. H. Smith and other retailers. Also from Buffer Micro, Streatham

## A world of activity for you and your Sinclair

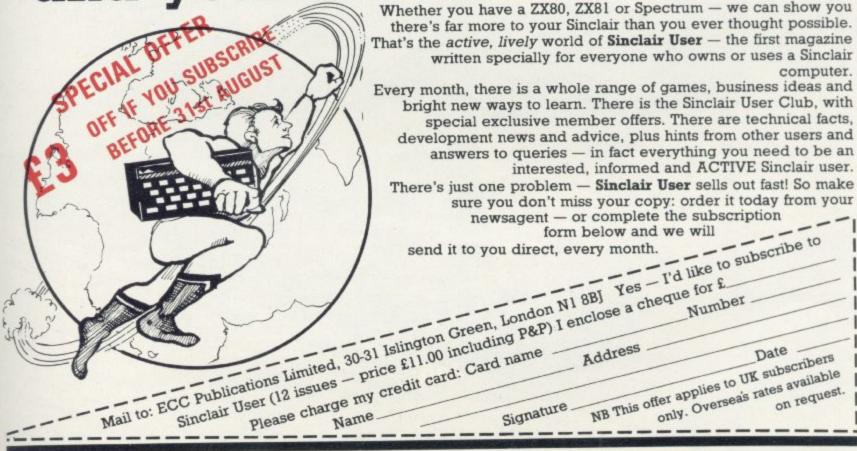

## second Just Edition Just Published If you only buy ONE computing book THIS IS THE CLASSIC!

**THE GOOD** 

COMPUTING

**BOOK FOR** 

BEGINNERS

e practical glossary of terms

An entertaining, but thorough reference source with the most readable, comprehensive glussary you'll find anywhere. The Good Computing Book for Beginners is an essential A-Z of all the facts you need to know about computing — and none you don't!

Whether you're brand new to computing, or an old hand keen to stay ahead, you'll score by keeping this classic, top-selling book within reach to use again and again.

The author, Dennis Jarrett, is a successful journalist who was also founder editor of Which Computer? magazine — so his first edition quickly became a standard work. Now this new, substantially enlarged and revised edition covers the latest trends, terms and technology with the relevant facts - and ONLY the relevant facts - in plain English.

Here's another fact you'll find fascinating: it will only cost you £2.95!

Use the coupon below to get your copy right away - or buy it soon from your bookshop. It's the one book you'll turn to again and again.

(please print clearly)

Fend to: RUBLICATIONS LIMITED

copy(ies) of The Good Computing Book for Beginners by Dennis Jarrett at £1.95 ind packing, Lenclose a cheque for

end me copy(les) of I ne Good Computing

ease send me.

Post and Packing, Lenclose a cheque tor\_ count Visa/Access/Diners/Amex number

The Course time Bank for Reading on hy Demain Income

#### WIN THE POOLS?? HIGH RESOLUTION **PROGRAMS FOR 16K ZX81** SPECTADRAW 2 We utilise a SOFTWARE ONLY technique developed by Steve Briers BSc to produce a stable 248 by 224 pixel display. ABSOLUTELY NO HARDWARE MODIFICATIONS ARE REQUIRED FOR THE FOLLOWING PROGRAM Game options-one or two players-taking turns or INVADERS playing simultaneously. Adjustable bomb dropping and missile firing rates. Difficulty increases as game pro-gresses. Advanced keyboard scanning routines to aid THE NEW POOLS PREDICTION **PROGRAM FOR THE 48K ZX** game playing. - Fast moving arcade type game. Shoot down saucers as they dart across the screen firing their missiles. Progres-SWARM SPECTRUM sive difficulty. Spectadraw 2 examines the recent form of teams playing in each An advanced arcade game incorporating five different ZORF —An advanced arcade game incorporating five different sheets — invaders, galaxian, zorfians, meteorite shower and mother ship. Progressive difficulty. The program you've been waiting for! Enables you to use high resolution graphics in your own programs. Com-mands are CLS, PRINT, PLOT, POKE, DRAW, SPRITE and SCREENOFF. The SPRITE command allows you to define a scheme is shown the screene at will. Comprehene. week's English and Scottish Football League matches and then refers to a large database to see what has happened in the past GRAPHICS when teams with similar form met. By combining the lessons learnt from the past with the teams current league position, it can then identify the matches which are likely to yield draws and output shape and move it about the screen at will. Comprehensuitable predictions. The program will also predict the matches sive editing facilities are provided and the graphics com-mands are easily incorporated into BASIC programs. Easy which are least likely to result in draws so that suitable fixed odds predictions can be made on home and away results. to follow instructions are included. The program is supplied complete with a database tape containing Send this coupon to ODYSSEY COMPUTING, 28 BINGHAM ROAD, SHERWOOD, NOTTINGHAM NG5 2EP. data on over 7500 matches, together with a comprehensive instruction manual. The database tape contains all results up to the Tick the programs you require. date of dispatch. £3.95 £4.95 Swarm Invaders £5.95 Graphics £5.95 Zorf Program, database and instruction manual enclose a cheque/postal order for £ ..... made payable to ODYSSEY only £12.95 inclusive. COMPUTING NAME ..... Mr B. S. McAlley ADDRESS ..... 1 Cowleaze, Chinnor .....POSTCODE Oxford OX9 4TD DLAN<sup>Display</sup> COMDDE 🗶 .... put your Spectrum to work ★ Language systems FOR ZX SPECTRUM 16K/48K MASTERF a simple, powerful machine coded interpreter for generating dynamic textual display for use in advertising & education The most comprehensive of the data-bases. THE HIT OF THE LAST MICROFAIR Sinclair User June 1983 **Design features** ★ DLAN commands are all single letter or symbol menu driver \* ★ define any window on the screen and recall as often as you like \* fully machine coded ★ print any text you like in any combination of 11 fonts, specially designed by ★ dynamic variable length file- NO WASTED SPACE Image Systems in a range of styles and sizes, some with proportional spaced \* update, erase, copy any record letters you have up to 32K per file \* ★ scroll your text any which way you choose within the window - or the whole \* open ended - ready for microdrive screen if you wish Files \* largest font size 3x2 ★ up to 26 ITEMS per record \* word processing keeps left hand margin clean \* up to 128 characters per ITEM \* BRIGHT, DULL, FLASH, STEADY save and load FILE independently of the program \* GOSUB equivalent search FILE for numeric or character comparison -+ \* screen timing commands on multiple levels ★ 48K DLAN gives you 26K of space in which to place your display Display commands - 16K DLAN gives you 2K ★ up to 36 different user-defined ways of viewing selected data SPECIAL INTRODUCTORY OFFER £7.95 \* sequence by ITEM or chronologically ★ 1.21 RECORDS displayed at a time THE FASTONE 16-64KZX81 \* pageing \* printing e of the best data-management systems available for the ZX81." scrolling \* £12.00 Sinclair User June 1983 TOTAL / AVERAGE any ITEM \* RILLAN optional USER-BASIC for tailored processing + Spectrum 16/48K £4.95 Now accepted as the definitive filing system £15.00 GULP 2 for the 48K Spectrum ZX8116K £4.75 Masterfile-16 a subset for the 16K Spectrum £8.95 All programs mailed 1st class by return. Prices

Send your order with a cheque or postal order to Campbell Systems (Dept ) 15 Rous Road, Buckhurst Hill, Essex, IG96BL, England – Telephone 01 504 0589

include VAT and postage within Europe. SAE for full list.

14)

D

ns B)

## The Complete Bange

Fifteen months ago Memotech developed the first 64K Memopak, designed to maximise the capabilities of the Sinclair ZX81. Since then, using the ZX81 as a starting point, we've gone on to produce a comprehensive range of Memopaks, adding 16K and 32K memory expansions, utilities packages comprising a Word Processor, Z80 Assembler and Spreadsheet Analysis, plus Communication Interfaces, High Resolution Graphics and a professional quality Keyboard. To complete our range of ZX81 add-ons, we are now introducing the MEMOPAK RS232 Serial Interface.

**RS232** Interface

The RS232 is an all-purpose interface which allows the ZX81 not only to output to suitable serial printers, but can link up with numerous types of peripheral or even other processors. The Interface has two main modes of operation: BASIC mode allows you to use the range of functions supplied in the RS232 EPROM within an ordinary BASIC program, and TERMINAL mode allows you to use your ZX81 as a terminal to another processor. The EPROM functions offered permit

The EPROM functions offered permit the user to send, receive and convert bytes between ZX81 code and ASCII, as well as check the status of numerous control flags. Received or transmitted data can appear simultaneously on the screen, and received data may be printed simultaneously.

#### £39.95 inc. VAT

#### Memopak Centronics I/F

The BASIC commands LPRINT, LLIST and COPY are used to print on any CENTRONICS type printer. All ASCII characters are generated and translation takes place automatically within the pack. Reverse capitals give lower case. Additional facilities allow high resolution printing.

£24.95 inc. VAT

#### Memopak HRG

This pack breaks down the constraints imposed by operating at the ZX81 character level and allows high definition displays to be generated. All 248  $\times$  192 individual pixels can be controlled using simple commands, and the built in software enables the user to work interactively at the dot, line, character, block and page levels.

£29.95 inc. VAT

#### Memocalc

The screen display behaves as a 'window' on a large sheet of paper on which a table of numbers is laid out. The maximum size of the table is determined by the memory capacity, and with a Memopak 64K a table of up to 7000 numbers with up to 250 rows or 99 columns can be specified.

£29.90 inc. VAT

#### Memotext

Text is first arranged in 32 character lines for the screen with comprehensive editing facilities. On output the user simply chooses the line length required for printing and the system does the rest. Used with the Memopak Centronics Interface, the Word Processor makes available printout with 80 character lines, upper and lower case and single and double size characters.

£29.90 inc. VAT

#### Memopak Memory Extensions

For those just setting out on the road to real computing, these packs transform the ZX81 from a toy to a powerful computer. Data storage, extended programming and complex displays all become feasible. Further details available on request.

16K Memopak £24.95 32K Memopak £34.95 64K Memopak £49.95 Prices inclusive of VAT MEMOPAKS ARE AVAILABLE AT MAIN BRANCHES OF WH SMITH and JOHN MENZIES

#### **Z80** Assembler

The Assembler allows you first to code and edit a source program in the Z80 language, and then assemble it into machine code. You can now write flexible and economic programs. The Editor mode allows you to code directly in the right format, manipulate individual lines and control the exact placing of source and machine code. Routines may be merged or listed (even to a commercial printer using our Centronics Interface). The assembler mode handles all standard Z80 mnemonics, numbers in hex or decimal, comments and userselected labels.

£29.90 inc. VAT

#### **Memotech Keyboard**

The Memotech plug-in Keyboard plus buffer pack takes the effort out of data entry for ZX81 users. The Keyboard has a light professional touch and is housed in an elegant aluminium case. The simple plug-in system means that you are not obliged to open up your ZX81, use a soldering iron or invalidate your ZX81 warranty.

#### **Keyboard Buffer Pak**

The Buffer Pak performs a "housekeeping" function for the Keyboard, interfacing directly with the port of your ZX81.

£34.95 inc. VAT

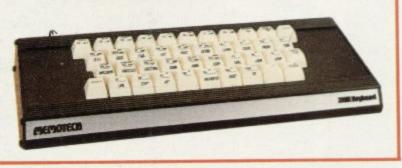

All Prices are inclusive of VAT, postage and packing.

To Order: Send your Name, Address, Memopaks required, plus a Cheque/Postal Order/Access/Barclaycard number (please state which) to: Memotech Limited, Station Lane Industrial Estate, Witney, Oxon. OX8 6BX. Telephone Witney 2977

We want you to be completely satisfied with your Memopak - all our products carry a 14 day money back guarantee.

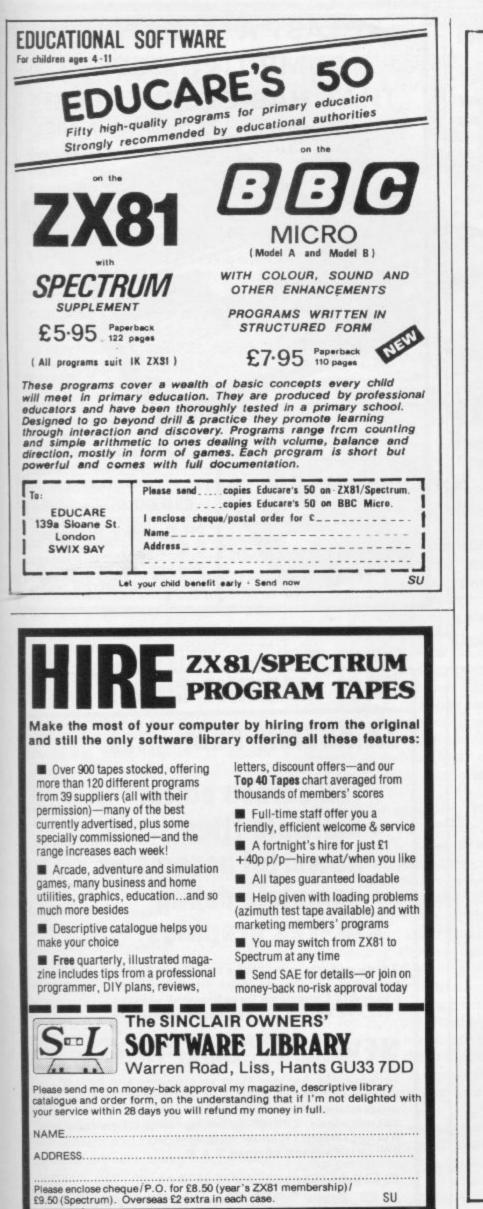

#### **ZX SPECTRUM** 16K AND 48K NEW SPORTS GAMES

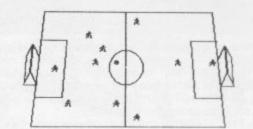

New action sports games feature a 3D view of the game. In football and tennis you play one side, the computer plays the other. The computer is fast and hard to beat. Different skill levels.

#### FOOTBALL

Each player can move, shoot etc. independently. Includes fouls if players collide, corners, throw ins etc. Scale 90 minutes play. Any team of names can be used. Game can be suspended and player numbers shown at the press of a key. Price £5.50

#### **BIG MATCH SOCCER**

Just like football game but for 2 players. Each player uses keys at his side of the keyboard to control his men. All men can be moved, shoot etc. independently. Practice with football then play your friends in the big match. **Price £5.50** 

#### SUPER SOCCER

A deluxe version of the football. Even faster action, harder to beat. Choose team colours etc. **Price £7.00** 

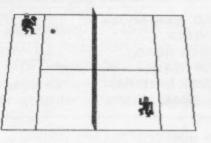

#### TENNIS

Each key plays a different stroke. Move your players anywhere on court. Computer plays a hard game. All tennis rules used, just like the real thing. Proper serving and scoring. Plays 3 sets. Animated figures. Price £5.50

#### TANK BATTLE

3D view from the tanks turret of woods, villages, attacking tanks etc. Shots can destroy buildings, trees and enemy tanks. 360 degree turret movement. **Price £4.50** 

PINBALL Flippers flashing lights etc. Like an arcade machine. Price £3.95 DESTROYER

Planes attack your ship with bombs, and submarines with torpedoes. Defend with guns and depth charges. Price £3.95

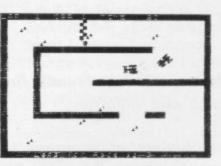

#### CAR RACE

You drive one car the computer the other. Control your car with steering and brakes. Choice of 2 circuits. Lapcounters and time recorded. Price £3.95

#### SPACE FIGHTER

Pilots eye view of space. Attack aliens, dock with refueling ship in flight. Price £4.50

SUPER SPACE INVADERS AND MAZE MUNCHER Now both on one cassette, great value at only £4.50

SUPER OFFER Spend £15 and get any extra game free

Please add 35p post and packing per order

WINTERS LTD, DEPT S.U, 24 SWANNINGTON CLOSE, CANTLEY, DONCASTER, S/YORKS DN4 6UA

| New<br>Deal                                                                | ARA                                                                                                    |                                                              |                                                                               | Lower<br>Prices                         | CON<br>THAT H<br>High T.V. back<br>Ideal for add-coutlet plug soo<br>(not supplied)                                                         |                                                                                                    | SPECTRUM'<br>ER DESK<br>/ERYTHING!<br>In Tough Black ABS                                                                                                    |
|----------------------------------------------------------------------------|----------------------------------------------------------------------------------------------------|--------------------------------------------------------------|-------------------------------------------------------------------------------|-----------------------------------------|----------------------------------------------------------------------------------------------------|----------------------------------------------------------------------------------------------------|----------------------------------------------------------------------------------------------------|
| Profes<br>and til<br>ZX pri<br>record<br>Provid<br>Optior<br>Conso<br>*SEE | Monitor stand removable for accessional desktop console for the<br>its the TV/Monitor to minimise<br>rinter, RAM packs (and other a<br>der, ZX Microdrive and hides m<br>des storage space for cassettes<br>nal: Two built-in illuminated po<br>ole colour finish: Matt black.<br>SPECIAL DEAL BELOW. | ZX Sp<br>eyest<br>add-on:<br>nost of<br>s.<br>ower sv<br>Dat | ectrum/ZX81<br>rain, holds in<br>s), power su<br>the wiring.<br>witches.<br>e | 1. It raises<br>place the<br>pply, tape | Easy access<br>computer recess                                                                                                    |                                                                                                    | -                                                                                                    |
|                                                                            |                                                                                                    |                                                              |                                                                               |                                         |                                                                                                    | $\checkmark$                                                                                                    | Printer w                                                                                                    |
|                                                                            |                                                                                                    |                                                              |                                                                               |                                         | Twin cable retaining                                                                                                    |                                                                                                    | or tape s                                                                                                    |
| Qty                                                                        | Description                                                                                                    |                                                              | Item Price                                                                    | Total                                   | clips supplied                                                                                                    |                                                                                                    | Ju                                                                                                    |
|                                                                            | Console for ZX Spectrum/ZX8                                                                                                    |                                                              | £22.00                                                                        |                                         |                                                                                                    |                                                                                                    | £16.0                                                                                                    |
|                                                                            | Power Switch for Tape Record<br>Power Switch for ZX Spectrum/2                                                                                                    |                                                              | £3.00<br>£3.00                                                                |                                         |                                                                                                    |                                                                                                    | +£2.00 p & p (inc V                                                                                                    |
|                                                                            | *1 Console complete with                                                                                                    |                                                              |                                                                               |                                         |                                                                                                    |                                                                                                    |                                                                                                    |
|                                                                            | optional switches + 1 ZX Spectrum                                                                                                    |                                                              | £150.00<br>Total                                                              |                                         |                                                                                                    |                                                                                                    | ZX81 Desk                                                                                                    |
|                                                                            | ques/P.O. made payable to:<br>IPUTERLOCK,                                                                                                    |                                                              | t & Packing                                                                   | £3.50                                   | -                                                                                                    |                                                                                                    | £15.00 + £2.00 p & p (inc)                                                                                                    |
|                                                                            | YCHPERRY ROAD,                                                                                                    | Tota                                                         | al Due                                                                        |                                         | han - 1                                                                                                    |                                                                                                    | P.H. Scientific Product<br>9, Southfield,                                                                                                    |
|                                                                            | ST SUSSEX RH16 1HJ<br>phone: (0444) 451986.                                                                                                    |                                                              | es inclusive<br>14 days for                                                   |                                         |                                                                                                    |                                                                                                    | Welwyn Garden City,<br>Herts. Tel: (07073) 20                                                                                                    |
| Telep                                                                      | phone: (0444) 451986.                                                                                                    | Allow                                                        | 14 days for                                                                   | delivery.                               | ZX 81 M                                                                                                    | IACHIN                                                                                                    |                                                                                                    |
| Telep                                                                      |                                                                                                    | Allow<br>Allow                                               | the days for<br>THE<br>fun for                                                | delivery.                               | ZX.ASZ<br>• full s<br>• mult<br>• pow<br>• com                                                                                              | MIC RO<br>screen<br>tiple fi                                                                                                    | Herts. Tel: (07073) 20<br>E CODE ?<br>DM gives:<br>editor<br>les<br>ssembler<br>ebug                                                                                                    |
| Telep                                                                      | phone: (0444) 451986.<br>FREN<br>FREN<br>/OCABULAF<br>Makes learning Fre<br>adults and children                                                                                                    | Allow<br>Allow                                               | fun for                                                                       | delivery.                               | ZX.ASZ<br>o full s<br>o mult<br>o mult<br>o powe<br>o com<br>o hi~r<br>ZX.Aszmic Ro<br>to transform<br>Assembly Lan<br>Fast. Powerf         | MIC R<br>screen<br>tiple fi<br>erful a<br>plete d<br>es gra                                                                                                    | Herts. Tel: (07073) 20<br>E CODE ?<br>DM gives:<br>editor<br>les<br>ssembler<br>ebug<br>phics<br>the Basic Rom in ZX81<br>into a complete<br>lopment station.<br>stonal. Reliable.                                                                                    |
| Telep                                                                      | phone: (0444) 451986.<br>FREREN<br>FREREN<br>OCABULAF<br>Makes learning Fre<br>adults and children<br>A sophisticated pro<br>full use of the Spec<br>and sound capabiliti<br>Special introductory<br>Please state which the                                                                           | Allow                                                        | that man's graph                                                              | delivery.                               | ZX.ASZ<br>o full s<br>o mult<br>o mult<br>o powe<br>o com<br>o hi~r<br>ZX.Aszmic Ro<br>to transform<br>Assembly Lan<br>Fast. Powerf<br>NEW! | MIC R<br>screen<br>tiple fi<br>erful a<br>plete d<br>es gra<br>om replaces<br>the machine<br>guage Deve<br>ful. Profess<br>ASZMI<br>EXTER<br>Aszmic Rom<br>e and basic.<br>Bk user soci                                    | Herts. Tel: (07073) 20<br>E CODE ?<br>DM gives:<br>editor<br>les<br>ssembler<br>ebug<br>phics<br>the Basic Rom in ZX81<br>into a complete<br>lopment station.<br>stonal. Reliable.<br>C PLUG-IN<br>NAL BOARD<br>to combine the best of<br>24 1/0 lines, Eprom         |
| Telep                                                                      | phone: (0444) 451986.<br>FREN<br>FREN<br>ARES learning Fre<br>adults and children<br>A sophisticated pro<br>full use of the Special<br>and sound capabiliti<br>Special introductory<br>Please state which the<br>Cheques or P.O.'s to                                                                 | Allow                                                        | that man's graphics                                                           | delivery.                               | ZX.ASZ<br>o full s<br>o mult<br>o mult<br>o powe<br>o com<br>o hi~r<br>ZX.Aszmic Ro<br>to transform<br>Assembly Lan<br>Fast. Powerf<br>NEW! | MIC R<br>Screen<br>tiple fi<br>erful a<br>plete d<br>es gra<br>om replaces<br>the machine<br>guage Deve<br>ful. Profess<br>ASZMI<br>EXTER<br>Aszmic Rom<br>e and basic.<br>8k user soci<br>, £39.95 incl                   | Herts. Tel: (07073) 20<br>E CODE ?<br>DM gives:<br>editor<br>les<br>ssembler<br>ebug<br>phics<br>the Basic Rom in ZX81<br>into a complete<br>lopment station.<br>sional. Reliable.<br>C PLUG-IN<br>NAL BOARD<br>to combine the best of<br>24 1/0 lines, Eprom<br>ket. |
| Telep                                                                      | phone: (0444) 451986.<br>FREREN<br>FREREN<br>OCABULAF<br>Makes learning Fre<br>adults and children<br>A sophisticated pro<br>full use of the Spec<br>and sound capabiliti<br>Special introductory<br>Please state which the                                                                           | Allow                                                        | that man's graphics of £3.5 on 16K or                                         | delivery.                               | ZX.ASZ<br>o full s<br>o mult<br>o mult<br>o powe<br>o com<br>o hi~r<br>ZX.Aszmic Ro<br>to transform<br>Assembly Lan<br>Fast. Powerf<br>NEW! | MIC R<br>Screen<br>tiple fi<br>erful a<br>plete d<br>eS gra<br>om replaces<br>the machine<br>guage Deve<br>ful. Profess<br>ASZMI<br>EXTER<br>Aszmic Rom<br>e and basic.<br>8k user soci<br>, £39.95 incl<br>d + Manual, or | Herts. Tel: (07073) 20<br>E CODE ?<br>DM gives:<br>editor<br>les<br>ssembler<br>ebug<br>phics<br>the Basic Rom in ZX81<br>into a complete<br>lopment station.<br>donal. Reliable.<br>C PLUG-IN<br>NAL BOARD<br>to combine the best of<br>24 1/0 lines, Eprom<br>ket.  |

#### Starting from Scratch

#### GLOSSARY

**Basic** — Beginners' All-purpose Symbolic Instruction Code. A programming language resembling English which is used by beginners because most popular microcomputers have it as standard.

Bug – an error in a program.

**EPROM** — Erasable Programmable Read-Only Memory. Semipermanent storage. Information is not erased if the power is turned off in the computer. Programs can be erased by subjecting the memory chips to ultraviolet light. The memory can then be re-programmed using an electrical device called an EPROM blower.

Interface – RS232 and Centronics. A device which enables other computers or add-ons, such as printers, to be connected to the computer. It converts non-standard signals from addons to the standard signals of the computer in use.

Kilobyte — (K). A measurement of memory size. Most machines use 16K as a minimum but 48K is generally agreed to be necessary for serious work. Machine code — an electronic pulse code used by the computer to perform functions and communicate with memory and other devices.

Mnemonics — abbreviated instructions — for example LD for Load used in machine language programming.

Motherboard — an external printed circuit board which is used like a multi-way plug planner. It enables other printed circuit boards, such as graphics boards and colour boards, to be slotted-in.

**Port** — a link to the outside world which can be used by programs and the computer.

**PCB** — printed circuit board. A board which has on it the electronic circuits of the computer.

**RAM** — Random Access Memory. Information and programs can be stored in this type of memory as electronic pulses which conform to a set of numbers — machine language — in which programs are represented in the computer. When the power is turned off the information will be lost.

**ROM** — Read Only Memory. Information stored in this type of memory is not lost when the power is switched off. **Software** — programs which control the operation of the computer.

Syntax error — a bug caused by incorrect use of a programming language.

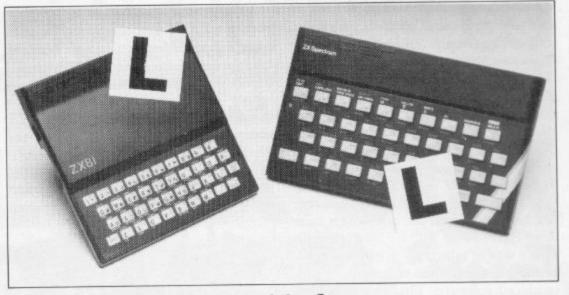

Our easy-to-follow guide for new owners

## The basic route to a habit-forming hobby

Buying a Sinclair machine can be the start of a life-time's obsession with home computing. It is easy, however, to become discouraged if everything does not go according to plan from the beginning.

For those with only a little knowledge of computers and their capabilities, the best way to approach the machines is to abandon any ideas for special uses. While the 48K Spectrum is big enough for simple uses in small businesses, the range of Sinclair computers does not contain machines for major uses. It is better to become accustomed to the many facilities and then decide how you wish to use them.

Begin by unpacking your machine, overcoming your surprise at its size and weight and, following the manual, set up the system. If you cannot get the K on the screen, check that everything is plugged into its correct socket and re-set the machine by pulling-out the power plug for one second and try tuning-in again. If still nothing appears, check the power supply unit by shaking it. If it rattles, return it. If it is satisfactory, check your system with that of a friend.

If you have a Spectrum you will have received an introductory booklet which explains what the computer can do and giving detailed instructions on how to set it up. Also included is a fault-finding guide.

Once the K appears you are ready to begin learning about your machine. It can prevent family arguments if you can afford a separate television set for your system. It also makes life easier if you

find somewhere to leave your equipment set up permanently. You will find that a few power sockets are needed and a fourway block connector on a short length of extension cable will help to tidy trailing leads.

When using a Spectrum, a television set has to be more finely-tuned than when using a ZX-81 because of the added dimension of colour. If the set is not tuned properly, the colours will look hazy instead of sharp and clear. If no colour can be seen when it is switched on, the power supply or the television set may be at fault.

Some users have experienced some difficulty with some television sets, which include Hitachi, Grundig and Toshiba. Sets which many people have found compatible include the Sony Trinitron, Fidelity and Ferguson.

The manuals are written in great detail and are reasonably easy to follow. Some of the chapters may not seem immediately relevant but it is worthwhile reading them as you might miss something important.

Patience is needed at that stage to learn the ways in which the computer will accept information. It is tempting to try to enter programs before you are ready but that is likely to lead to errors. For example, words like AND, THEN and AT should not be typed-in letter by letter.

By the time you have reached chapter 11 in the ZX-81 manual and chapter 19 in the Spectrum manual you should have accumulated sufficient knowledge to be

continued on page 102

#### Starting from Scratch

#### continued from page 101

able to type-in other people's programs, such as those in *Sinclair User* and *Sinclair Programs*, without too much difficulty.

It is that important when using the ZX-81 that it is not jolted. Some of the connections can easily work loose and everything which has been entered will be lost.

The manuals are not to everyone's liking and if you find them difficult to follow a number of books on the market can help you. Find the one which suits you best.

As a way of relaxing you can buy some of the growing range of commerciallyproduced software. That can be loaded directly from cassette but make sure that your machine is big enough to take the tapes you buy.

For the ZX-81 there are a few tapes for the unexpanded 1K machine but the majority require the 16K RAM pack. Similarly on the Spectrum most companies are taking advantage of the possibilities provided by the larger 48K machine rather than providing cassettes for the 16K.

The tapes can vary in quality and it is advisable to read the reviews in *Sinclair User* and use your judgment to find the best. An alternative method to learn about both the ZX-81 and the Spectrum is to plunge in at the deep end and see what the machines will do. Refer to the manuals when you have difficulties. You can ignore the functions and calculations initially and experiment with PRINT statements to obtain the feel of the machines.

You may already have heard about the problem involved in SAVEing and

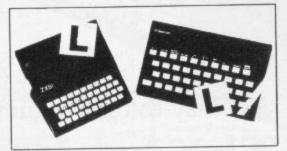

LOADing your own cassettes. The manual gives detailed instructions but many of the early ZX-81s would not accept tapes from some recorders. That problem is said to have been overcome but there can still be difficulties.

Usually they occur when LOADing tapes recorded by other people. One simple method to overcome this is to wind the tape to the middle of the program and type LOAD "" followed by NEWLINE; then increase the volume of the recorder slowly with the tape running until the television screen shows four or five thick black bands. If you then rewind the tape, the program should LOAD normally.

LOADing and SAVEing on the Spectrum is much easier and faster than the ZX-81. One difference is that when SAVEing on the Spectrum the LOAD lead must be disconnected either at the recorder or the Spectrum.

Finally, a health warning. Apart from any practical uses, computing with your Sinclair machine can be a very entertaining hobby and is almost certainly habit-forming. You may easily find yourself crouched over your machine, red-eyed, in the early hours of the morning thinking that in another five minutes you will solve the problem. Try to break that habit by getting into the fresh air and meeting other Sinclair users.

By obtaining a Sinclair computer you find that you have joined a not very exclusive club with many thousands of members, many of whom would be only too happy to advise you if you have difficulties.

Make sure of your regular copies of Sinclair User and Sinclair Programs and you can be guaranteed many happy hours.

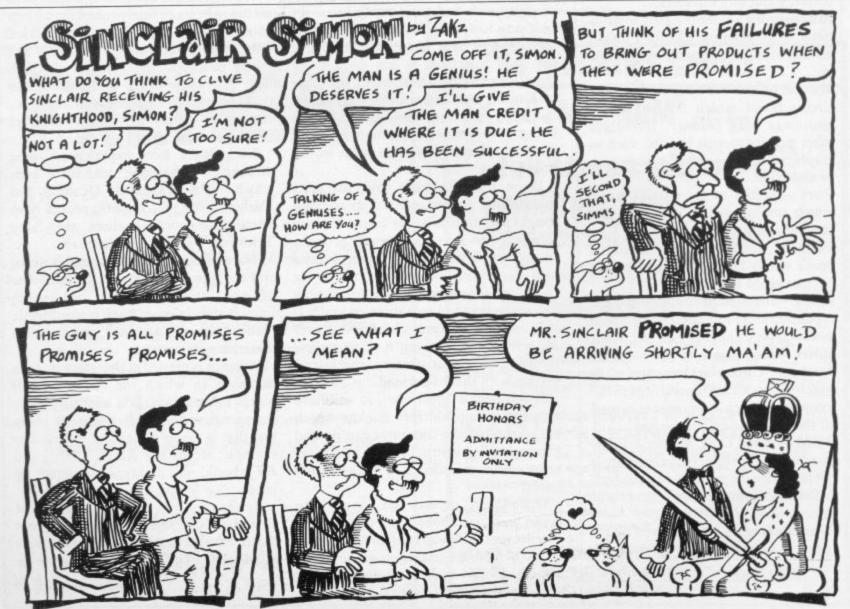

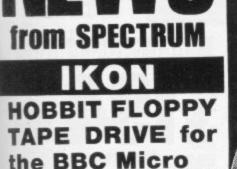

Because there is a shortage of BBC Disk Drive up-grade kits, we have been able to secure a supply of IKON FLOPPY TAPE DRIVES for the BBC micro, which is an ideal alternative - see our ad for details

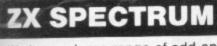

We have a large range of add-on goodies for the ZX SPECTRUM see our ad you'll be amazed!

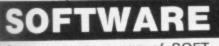

See our super range of SOFT-WARE from top American & British companies

#### NEW SPECTRUM MEMBERS

Check our address page! - there are many new SPECTRUM dealers throughout the UK so there's a good chance there'll be a SPECTRUM centre near you.

#### PREST EL

See PRESTEL Page 600181 information for up to date from SPECTRUM

#### AFTER SALES CARE

SPECTRUM service centres will ensure that should your machine 'go down' we will get it running again as quickly as possible. We also offer extended warranties at reas able prices too! - ask your SPECTRUM HOME COMPUTER CENTRE for full details.

#### COMPUTER DEALERS

The SPECTRUM dealer list is virtually closed. If your area is free and you'd like to join the waitin ist, please write to MIKE STERN, Spectrum (U.K.) Ltd, Burrowfields, Welwyn Garden City, Herts.

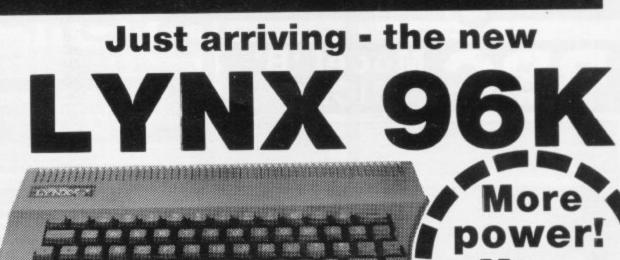

Now from SPECTRUM - the new LYNX 96K offering more workspace for ambitious programs. The most important feature of the 96K machine is its additional memory. In full high resolution colour, it provides memory 37.5K of RAM directly accessible in Basic - with up to 24K more available to programs using machine code. The extra memory of the 96K machine helps you make the most of the outstanding features it shares with the 48K Lynx: remarkably high resolution graphics and the highly praised Lynx Basic with its built-in machine-code monitor. Additional ROM features on the LYNX 96K include drivers for both parallel and serial printers, and a range of preformatted sound effects. Ask to see the super new LYNX 96K at 37.5K of RAM directly accessible in Basic - with up to effects. Ask to see the super new LYNX 96K at SPECTRUM - NOW!

......

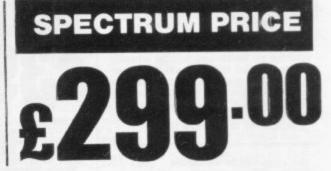

More

features

LYNX 48K Model -SPECTRUM PRICE £225 For the 48K Lynx owners who're ready to take the next step, the 48K machine can be upgraded to full 96K specification for just £89.95

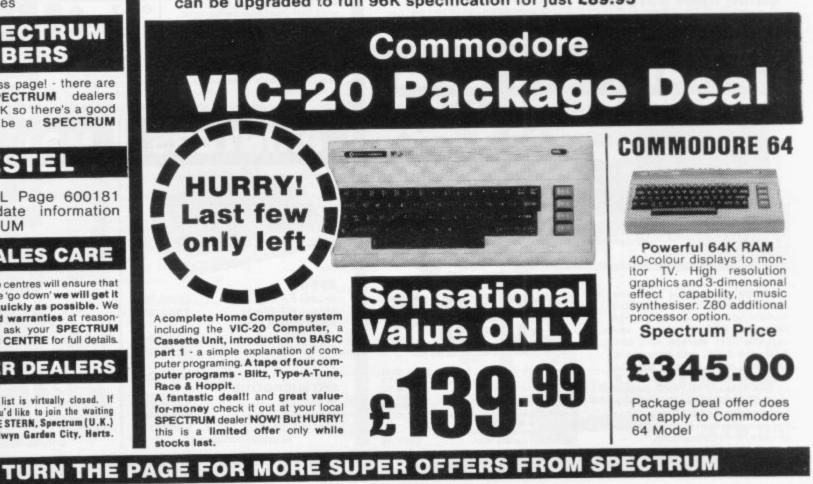

#### SINCLAIR USER August 1983

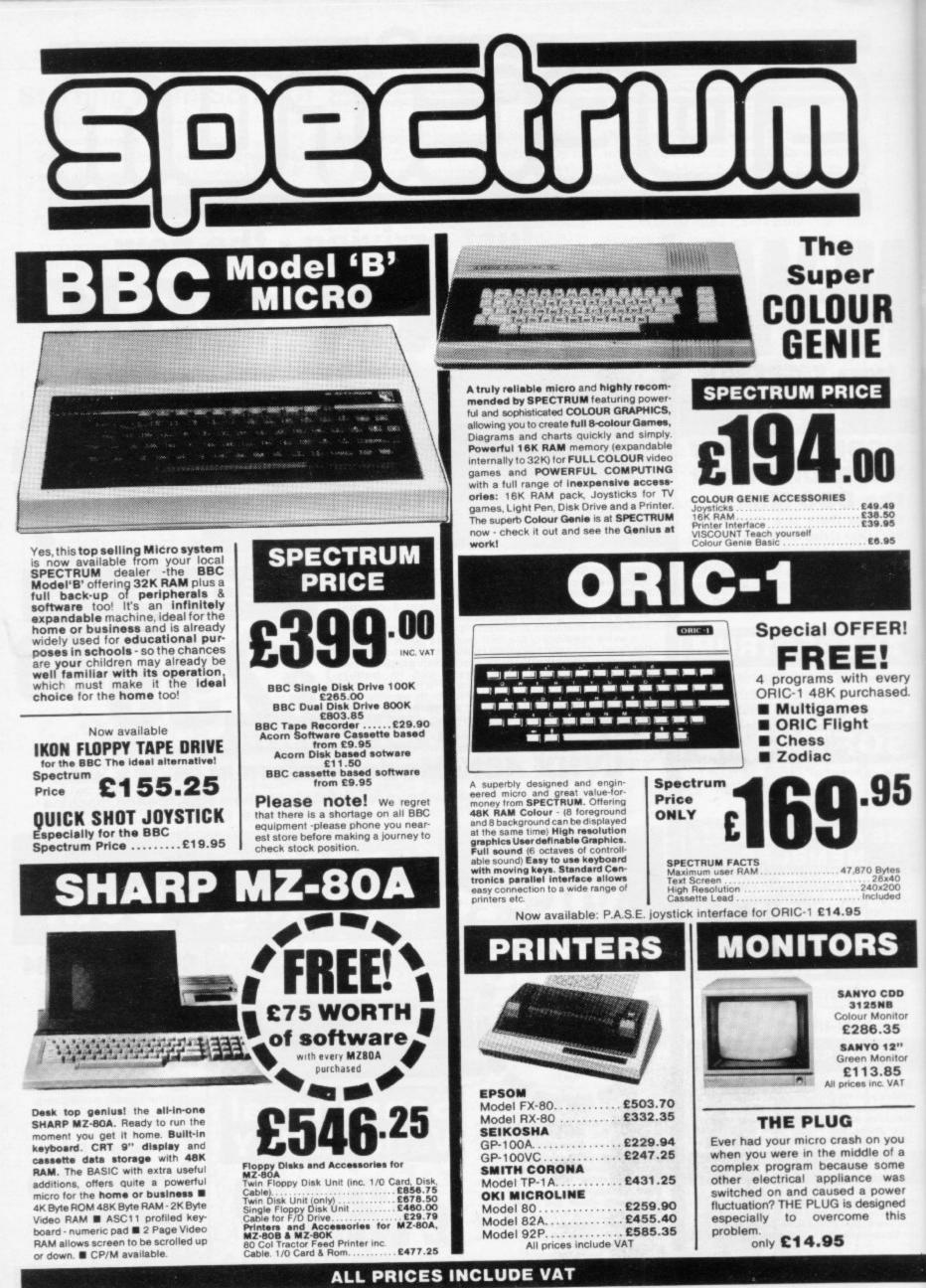

Not all stores carry every advertised item, please phone before making a journay - Prices correct at time of going to press E. & O.E.

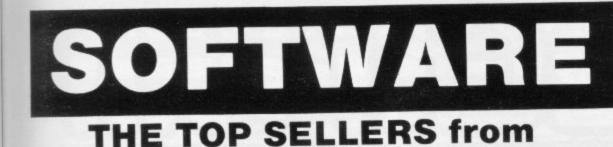

## American games for the U.K. market from

#### leading American software houses

| ATARI                                                                                                    |                                                                                                    |
|----------------------------------------------------------------------------------------------------|----------------------------------------------------------------------------------------------------|
| Donkey Kong Atari (Cart),                                                                                                    | . £41.70                                                                                                    |
| Dig Dug Atari (Cart)                                                                                                    | £30.00                                                                                                    |
| AVALON HILL                                                                                                    |                                                                                                    |
| Computer Stocks & Bonds Com 64 (Cass)                                                                                                    | \$16.56                                                                                                    |
| Midway Campaign Com 64 (Cass)                                                                                                    | \$18.56                                                                                                    |
| Telengard Atari (Disk)                                                                                                    | \$23.18                                                                                                    |
| ARADERDIIND                                                                                                    |                                                                                                    |
| Choplifter Atari (Disk)                                                                                                    | 528.93                                                                                                    |
| Apple Panic Atari (Disk).                                                                                                    | \$24.79                                                                                                    |
| AE Atari (Disk)                                                                                                    | £28.93                                                                                                    |
| Caster Iteri (Dick)                                                                                                    | \$24.79                                                                                                    |
| Seafox Atari (Disk)<br>Bank Street Writer Atari (Disk)                                                                                                    | \$56.31                                                                                                    |
| BIG FIVE SOFTWARE                                                                                                    |                                                                                                    |
| Miner 2049er Atari (Cart)                                                                                                    | \$41.70                                                                                                    |
| DATASOFT                                                                                                    |                                                                                                    |
| Zaxxon Atari (Disk)                                                                                                    | \$33.07                                                                                                    |
|                                                                                                    |                                                                                                    |
| EDUCATIONAL SOFTWARE<br>Tricky Tutorials 1 to 6 Atari (Disk)                                                                                                    | 196.97                                                                                                    |
| THORY TOTOMARS I TO O PLAST (OTOM) THE                                                                                                    | For the 6)                                                                                                    |
|                                                                                                    |                                                                                                    |
| EDVY/AUTOMATED SIMULATIO                                                                                                    | NS                                                                                                    |
| EPYX/AUTOMATED SIMULATIO                                                                                                    | 133.07                                                                                                    |
| humo Man Com 64 /Dick)                                                                                                    | 133.07                                                                                                    |
| Jump Man Com 64 (Disk)<br>Temple of Apshai Atari/Vic 20 (Disk)                                                                                                    | 133.07                                                                                                    |
| Jump Man Com 64 (Disk)<br>Temple of Apshai Atari/Vic 20 (Disk)                                                                                                    | 133.07                                                                                                    |
| Jump Man Com 64 (Disk)<br>Temple of Aosthai Atari/Vic 20 (Disk)<br>HEYDEN<br>Saram 2 Atari (Disk)                                                                                                    | £33.07<br>£33.07<br>£28.93                                                                                                    |
| Jump Man Com 64 (Disk)<br>Temple of Aosthai Atari/Vic 20 (Disk)<br>HEYDEN<br>Saram 2 Atari (Disk)                                                                                                    | £33.07<br>£33.07<br>£28.93                                                                                                    |
| Jump Man Com 64 (Disk)<br>Temple of Apshai Atari/Vic 20 (Disk)<br>HEYDEN<br>Sargon 2 Atari (Disk).<br>Cass.<br>HUMAN ENGINEERED SOFTWA<br>Turtie Graphics Com 64 (Cart).                                                                                                    | £33.07<br>£33.07<br>£28.93<br>£24.79<br>RE<br>£49.15                                                                                                    |
| Jump Man Com 64 (Disk)<br>Temple of Apshai Atari/Vic 20 (Disk)<br>HEYDEN<br>Sargon 2 Atari (Disk).<br>Cass.<br>HUMAN ENGINEERED SOFTWA<br>Turtie Graphics Com 64 (Cart).                                                                                                    | £33.07<br>£33.07<br>£28.93<br>£24.79<br>RE<br>£49.15                                                                                                    |
| Jung Man Com 64 (Disk)<br>Temple of Apshai Atari/Vic 20 (Disk)<br><b>HEYDEN</b><br>Sargon 2 Atari (Disk).<br>Cass<br><b>HUMAN ENGINEERED SOFTWA</b><br>Turtle Graphics Com 64 (Cart).<br>Vic 20 (Cart)<br>Hoswither Com 64 (Cart).                                                                                                    | £33.07<br>£33.07<br>£28.93<br>£24.79<br><b>RE</b><br>£49.15<br>£32.75<br>£36.85                                                                                                    |
| Jung Man Com 64 (Disk)<br>Temple of Apshai Atari/Vic 20 (Disk)<br><b>HEYDEN</b><br>Sargon 2 Atari (Disk).<br>Cass<br><b>HUMAN ENGINEERED SOFTWA</b><br>Turtle Graphics Com 64 (Cart).<br>Vic 20 (Cart)<br>Hoswither Com 64 (Cart).                                                                                                    | £33.07<br>£33.07<br>£28.93<br>£24.79<br><b>RE</b><br>£49.15<br>£32.75<br>£36.85                                                                                                    |
| Jung Man Com 64 (Disk)<br>Temple of Apshai Atari/Vic 20 (Disk)<br><b>HEYDEN</b><br>Sargon 2 Atari (Disk).<br>Cass.<br><b>HUMAN ENGINEERED SOFTWA</b><br>Turtle Graphics Com 64 (Cart).<br>Vic 20 (Cart)<br>Heswitter Com 64 (Cart)<br>Vic 20 (Cart)                                                                                                    | £33.07<br>£33.07<br>£28.93<br>£24.79<br>RE<br>£49.15<br>£32.75<br>£36.85<br>£32.75                                                                                                    |
| Jung Man Com 64 (Disk)<br>Temple of Apshai Atari/Vic 20 (Disk)<br>HEYDEN<br>Sargon 2 Atari (Disk).<br>Cass.<br>HUMAN ENGINEERED SOFTWA<br>Turtle Graphics Com 64 (Cart).<br>Vic 20 (Cart)<br>Heswriter Com 64 (Cart)<br>Vic 20 (Cart)<br>Predator Vic 20 (Cart)                                                                                                    | 133.07<br>133.07<br>128.93<br>124.79<br>RE<br>149.15<br>132.75<br>136.85<br>132.75<br>133.35                                                                                                    |
| Jung Man Com 64 (Disk)<br>Temple of Apshai Atari/Vic 20 (Disk)<br>HEYDEN<br>Sargon 2 Atari (Disk).<br>Cass<br>HUMAN ENGINEERED SOFTWA<br>Turtle Graphics Com 64 (Cart).<br>Vic 20 (Cart)<br>Heswriter Com 64 (Cart)<br>Vic 20 (Cart)<br>Predator Vic 20 (Cart)<br>Predator Vic 20 (Cart)<br>Predator Vic 20 (Cart)<br>Predator Vic 20 (Cart)                                                                       | 133.07<br>133.07<br>128.93<br>124.79<br>RE<br>149.15<br>132.75<br>136.85<br>132.75<br>133.35<br>133.35<br>133.07                                                                                                    |
| Jung Man Com 64 (Disk)<br>Temple of Apshai Atari/Vic 20 (Disk)<br>HEYDEN<br>Sargon 2 Atari (Disk).<br>Cass.<br>HUMAN ENGINEERED SOFTWA<br>Turtle Graphics Com 64 (Cart).<br>Wic 20 (Cart)<br>Heswither Com 64 (Cart)<br>Vic 20 (Cart)<br>Predator Vic 20 (Cart)<br>CoCo II Com 64 (Disk)<br>Vic 20 (Disk)<br>Simon Vic 20 (Cars)                                                                                   | 23.07<br>23.07<br>28.93<br>224.79<br>RE<br>249.15<br>532.75<br>536.85<br>532.75<br>533.07<br>533.07<br>533.07<br>533.07                                                                                                    |
| Jung Man Com 64 (Disk)<br>Temple of Apshai Atari/Vic 20 (Disk)<br>HEYDEN<br>Sargon 2 Atari (Disk).<br>Cass.<br>HUMAN ENGINEERED SOFTWA<br>Turtle Graphics Com 64 (Cart).<br>Wic 20 (Cart)<br>Heswither Com 64 (Cart)<br>Vic 20 (Cart)<br>Predator Vic 20 (Cart)<br>CoCo II Com 64 (Disk)<br>Vic 20 (Disk)<br>Simon Vic 20 (Cars)                                                                                   | 23.07<br>23.07<br>28.93<br>224.79<br>RE<br>249.15<br>532.75<br>536.85<br>532.75<br>533.07<br>533.07<br>533.07<br>533.07                                                                                                    |
| Jung Man Com 64 (Disk)<br>Temple of Apshai Atari/Vic 20 (Disk)<br>HEYDEN<br>Sargon 2 Atari (Disk).<br>Cass<br>HUMAN ENGINEERED SOFTWA<br>Turtie Graphics Com 64 (Cart).<br>Vic 20 (Cart)<br>Heswriter Com 64 (Cart)<br>Vic 20 (Cart)<br>Predator Vic 20 (Cart)<br>CoCo II Com 64 (Disk)<br>Vic 20 (Disk)<br>Simon Vic 20 (Cass)<br>Temp Vic 20 (Cass)<br>Temp Vic 20 (Cass)<br>Temp Vic 20 (Cass)                  | 133.07<br>133.07<br>128.93<br>124.79<br>1549.15<br>1549.15<br>152.75<br>153.65<br>153.75<br>153.07<br>13.20<br>14.85                                                                                                    |
| Jung Man Com 64 (Disk)<br>Temple of Apshai Atari/Vic 20 (Disk)<br>HEYDEN<br>Sargon 2 Atari (Disk).<br>Cass.<br>HUMAN ENGINEERED SOFTWA<br>Turtle Graphics Com 64 (Cart).<br>Wic 20 (Cart)<br>Heswitter Com 64 (Cart)<br>Vic 20 (Cart)<br>Predator Vic 20 (Cart)<br>CoCo II Com 64 (Disk)<br>Vic 20 (Disk)<br>Simon Vic 20 (Cass).<br>Torg Vic 20 (Cass).<br>5502 Professional Development System<br>Dom 64 (Cass). | 233.07<br>233.07<br>228.93<br>224.79<br>RE<br>249.15<br>232.75<br>233.35<br>233.07<br>233.07<br>233.07<br>233.07<br>233.07<br>233.07<br>233.07<br>24.15<br>24.19<br>24.19<br>24.14<br>25<br>25<br>25<br>25<br>25<br>25<br>25<br>25<br>25<br>25 |
| Jung Man Com 64 (Disk)<br>Temple of Apshai Atari/Vic 20 (Disk)<br><b>HEYDEN</b><br>Sargon 2 Atari (Disk).<br>Cass<br><b>HUMAN ENGINEERED SOFTWA</b><br>Turtle Graphics Com 64 (Cart).<br>Vic 20 (Cart)<br>How The Com 64 (Cart)<br>Vic 20 (Cart)<br>Produtor Vic 20 (Cart)<br>Ord B (Com 64 (Disk)<br>Vic 20 (Disk)<br>Simon Vic 20 (Cass)<br>Jerre Vic 20 (Cass)<br>Jerre Vic 20 (Cass)                           | 233.07<br>233.07<br>228.93<br>224.79<br>RE<br>249.15<br>232.75<br>233.35<br>233.07<br>233.07<br>233.07<br>233.07<br>233.07<br>233.07<br>233.07<br>24.15<br>24.19<br>24.19<br>24.14<br>25<br>25<br>25<br>25<br>25<br>25<br>25<br>25<br>25<br>25 |

| Zork 1, 2 & 3 Atari (Disk)                     | \$33.87   |
|------------------------------------------------|-----------|
| Com 64 (Disk)                                  | ach namel |
| Deadline Atari (Disk)                          | \$41.35   |
| Suspended Com 64 (Disk)                        | \$41.35   |
| THE MUSE SOFTWARE                              |           |
| Castle Wolfenstein Atari (Disk)                | \$22.97   |
| LICHTNING SOFTWARE                             |           |
| LIGHTNING SOFTWARE<br>Master Type Atari (Disk) | £32.16    |
| MIS                                            |           |
| Min Manage Min 30 (Caes)                       | E10.71    |
| Fruit Fly Vic 20 (Cass)<br>PROGRAM DESIGN      | . £10.71  |
| PROGRAM DESIGN                                 |           |
| Pre-school ID Rulider Atari (DtSK)             | 119.20    |
| Cass                                           | £13.77    |
| ROCKLAN                                        |           |
| Wizard of Wor Atari (Disk)                     | £33.07    |
| Cart                                           | £37.52    |
| Cart<br>SIERRA ON-LINE                         |           |
| Fronner Alari (Disk)                           | 161.61    |
| Com 64 (Disk)                                  | 128.94    |
| Illinima II Atan (Disk)                        | 143.04    |
| Crossfire Vic 20 (Cass)                        |           |
| SIRIUS SOFTWARE<br>Repton Atari (Disk)         |           |
| Repton Atan (Disk)                             | 130.04    |
| Com 64 (Disk)<br>Fast Eddy Com 64 (Disk)       | 133.0     |
| Fast Eddy Com 64 (Disk)                        | C12 2     |
| Vic 20 (Carl)                                  | C28 0     |
| Squish'em Com 64 (Disk)                        | C23 3     |
| Type Attack Vic 20 (Cart)                      | 633 3     |
| Turmoil Vic 20 (Cart)                          |           |
| SPINNAKER<br>Story Machine Atari (Disk)        | 528 1     |
| Rhymes & Riddles Atari (Disk)                  | \$24.1    |
| Snooper Troops Atari (Disk)                    | £36.1     |
| Hey Diddle Diddle Atari (Disk)                 | \$24.1    |
| In search of the Most Amazing Thing            |           |
| Atan (Disk)                                    | £32.1     |
| Alan (UISA)                                    |           |

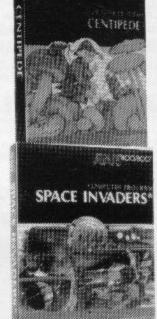

R

### The TOP 50 from HRO FΛ

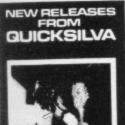

SOFTWARE HOUSE TITLE (A) ZX SPE MELBOURNE

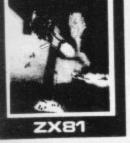

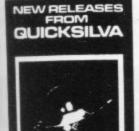

SPECTRUM

#### The best of British software from leading **British software houses**

SOFTWARE HOUSE TITLE

\$5.50

| (A) ZX SPECTRUM                                                           | IMAGINE "ARCADIA"                                                |
|---------------------------------------------------------------------------|------------------------------------------------------------------|
| MELBOURNE HOUSE "TERROR-DAKTIL" £6.95                                     | POSTERN "SHADOWFAX" £7.95                                        |
| MELBOURNE HOUSE TERMON-DAKIL CO.00                                        | PARRIT "SCRAMRIF" (9.99                                          |
| MELBOURNE HOUSE "PENETRATOR" £6.95<br>MELBOURNE HOUSE "THE HOBBIT" £14.95 | RABBIT "SCRAMBLE" E9.99<br>INTERCEPTOR MICROS "CRAZY KONG" E6.00 |
| MELBOURNE HOUSE THE HUBBIT                                                | IDI COMMODORE 64                                                 |
| QUICKSILVA "ASTRO BLASTER" £4.95                                          | LLAMASOFT "MATRIX"                                               |
| QUICKSILVA "TIMEGATE"                                                     | LLAMASOFT 'GRIDRUNNER 64"                                        |
| QUICKSILVA "MINED OUT" £4.95                                              | LLAMASOFT GRIDHONNER 04                                          |
| QUICKSILVA "TRADER TRILOGY" £9.95                                         |                                                                  |
| ARTIC COMPUTING "3-D COMBAT ZONE" £4.95                                   | CAMELS'                                                          |
| ARTIC COMPUTING "COSMIC DEBRIS" £4.95                                     | INTERCEPTOR MICROS "PANIC 64" £6.95                              |
| ARTIC COMPUTING "QUADRACUBE" E4.95                                        | (E) ORIC-1<br>I.J.K. SOFTWARE "XENOA-1" E8.50                    |
| IMAGINE "ARCADIA" E5.50                                                   | I.J.K. SOFTWARE "XENON-1" E6.50                                  |
| NEW GENERATION "KNOT IN 3-D" £5.95                                        | LJ.K. SOFTWARE '3-D MAZE' £1.50                                  |
| NEW GENERATION "3-D TUNNEL" £5.95                                         | SALAMANDER "ORIC-TREK"                                           |
| HEWSON "HEATHROW A.T.C                                                    | (F) DRAGON-32                                                    |
| PSS "MAZE DEATH RACE"                                                     | QUICKSILVA "MINED OUT". £5.95                                    |
| SOFTEK "THE SOFTEK COMPILER"                                              | P.S.S. "DRAGBUG" E12.95                                          |
| RICHARD SHEPHERD "TRANSYLVANIAN                                           | C.R.L "St. GEORGE & THE DRAGON E8.95                             |
| TOWER" £6.50                                                              | C.R.L. "HANDICAP GOLF"                                           |
| MICROGAME SIMULATION "BATTLE OF                                           | SALAMANDER "DRAGON TREK"                                         |
| BRITAIN* £5.95                                                            | (G) B.B.C. (A&B)                                                 |
| CP SOFTWARE "SUPERCHESS II" £7.95                                         | I.J.K. SOFTWARE "STRATOBOMBER" £7.50                             |
| ABBEX "E.T.X." £5.95                                                      | LLK SOFTWARE "ATLANTIS"                                          |
| C.R.L. "TEST MATCH" E5.95                                                 | QUICKSILVA "PROTECTOR"                                           |
|                                                                           | QUICKSILVA "WIZARD"                                              |
| (B) ZX-81<br>QUICKSILVA "COSMIC GUERILLA"                                 | QUICKSILVA "MUSIC PROCESSOR" £14.95                              |
| QUICKSILVA "3-D BLACK STAR" E4.95                                         | DIGITAL FANTAGIA "ESCAPE FROM                                    |
| C.R.L "HI-RES GRAPHICS TOOLKIT" 15.95                                     | PULSAR 7" E8.95<br>DIGITAL FANTASIA "FEASIBILITY                 |
| CRL HI-RES GRAPHIUS TUULKIT                                               | DIGITAL FANTASIA "FFASIBILITY                                    |
| MARTECH GAMES "CONFLICT" (Specialist War                                  | EXPERIMENT". £8.95                                               |
| Game) £11.95 (ZX-81 or ZX-SPECTRUM)                                       | EAT ENWEAT                                                       |
| (C) COMMODORE VIC-20<br>LLAMASOFT "MATRIX" E6.00                          | Compiled by Micro Dealer U.K., Distributors of fast-selling      |
| LLAMASOFT MATHIX E8.00                                                    | Micro Computer Software                                          |
| LLAMASOFT "GRIDRUNNER"                                                    | where competer an ware                                           |
| LLAMASOFT "ANDES ATTACK"                                                  |                                                                  |
| QUICKSILVA "TORNADO"                                                      |                                                                  |

#### Plus! THE BEST SELLERS from these top British Software houses Cruising (Dragon 32) E6.95 Cruising (ZX Spectrum) E4.95 Blind Alley (ZX Spectrum) E4.95 Androids (ZX Spectrum) E5.95 Galaxy Attack (ZX Spectrum 48K) JUL/ Sword Fight (ZX Spectrum) E5.95 SUNSHINE RABBIT Cyclons - Commodore 64 ... £5.99 Escape MCP - Commodore 64 £5.99 Pakacuda - Commodore 64 £5.99 Paratrooper - Vic 20 ... £5.99 Annihilator - Commodore 64 ... £5.99 Pakacuda - Vic 20. Race Fun - Vic 20. Anti-Matter Splatter - Vic 20. Cyclons - Vic 20. The Catch - Vic 20 £5.99 £5.99 £5.99 £5.99 £5.99 \$5.99 TITAN TITAN TITAN Alien Swarm Spectrum 16/48K Galactic Raiders Spectrum 16/48K Ground Force Zero Spectrum 16/48K Missile Panic Vic-20 3.5K Roadrunner Vic-20 3.5K Android Attack Vic-20 3.5K Space Hopper Vic-20 3.5K Mission 99 T199/4A STD M/C £5.95 £4.95 £4.95 £4.95 £4.95 £4.95 £4.95 £4.95 £4.95 COMPUTER LS REN Testmatch Handicap Golf Alien Maze 30 Desert Patrol 51. George & the Dragon (Dragon 32) £5.95 £5.95 £5.95 £4.95 High Resolution (ZX-81) Galactic Patrol (Spectrum ) For Spectrum 48K: £5.95 £5.95 £4.95 Derby Day Rescue Jackpot 16.95 MICRODEAL 00.82 00.83 00.82 00.83 DRAGON Alcatraz 00.82 00.82 00.83 Katerpillar Attack. Space Monopoly Mansion Adventure The King Space War Defence MIKROGEN Mikrogen Bomber (ZX81) Scramble (ZX81) Masterchess (Spectrum) Scramble (Spectrum) Space Zambles (Spectrum) Panic (Spectrum) Mad Martha (Spectrum) £8.95 £5.95 £5.95 £5.95 £5.95 £6.95 £3.95 £3.95 ders (ZX81) £3.95 £3.95 £8.50 Space In Frogs (ZX81) ZX Chess (ZX81) . The Working Commodore 64 £5.95 The Working Commodore 64 Machine Code Commodore 64 Machine Code Commodore 65.95 GRANADA PERSONAL COMPUTING TITLES Commodore 64 Machine C Master. The Working Dragon The Working Sepectrum The Working CBM 64 Dragon 32 Games Master Functional Forth for the 8.8.C. Androids for the 16K Spectrum £5.95 £5.95 £5.95 £5.95 Introducing Spectrum Mach \$7.95 Code £7.95 The Apple II Programmer's Handbook £10.95 Programming with Graphics £5.95 The Dragon & how to make the most of it £5.95 £5.95 \$5.95 Spectrum. Sword Fight for 16K The Dragon & how to include the most of it. **15.95** Computing for the Hobbyist & small Business **15.95** Simple Interfacing Projects **E6.95** The BBC Micro: An expert guide **15.95** Commodore 64 Computing **E5.95** The Orici-1 and how to get the most from it **15.95** The Dragon 32 book of games **15.95** Computer Languages and their \$5.95 Spectrum Galaxy Attack for 48K C5 05 Spectrum Blind Alley for 16K £5.95 Cruising for 16K Spectrui PRENTICE HALL The Apple Personal Compo Beginners Atari Games and Recreation 58.95 The Dragon 32 uses Exercise Computer Languages and their E5.95 E8.95 \$12.70 BASIC Programming on t Microcomputer BASIC Programming on t Microcomputer. The ZX Spectrum - Your Personal Computer Commodore 64 Programm Reference Guide The PET Personal Compu £5.95 Lyrox Computing 21 Games for the BBC \$5.95 MICIO 55.95 Choosing a Microcomputer C4.95 Databases for fun & profit . 55.95 Introducing the BBC Micro 55.95 SUNSHINE The Working Second £14.95 101 Beginners VIC 20 Programmer's £9.95 £12.70 Guide Osborne User's Guide The C Programming Lan £18.95 £15.25

The Working Spectrum ..... Functional Forth for the B8 ES.95 The Working Dragon 32 ES.95 Dragon 32 Games Master ES.95 Starting FORTH.

#### ACCESSORIES

| C15 DATA C<br>VISCOUNT S<br>COMMODOR<br>VISCOUNT S<br>VISCOUNT S<br>SUPERRAIN<br>VISCOUNT S<br>NASCOM, CC<br>EMPTY DISK<br>DISK HEAD<br>TELEVISIONS<br>12" TAO BAV | ASSETTES<br>INGLE SIDED, DOUI<br>E, ATARI, TANDY).<br>INGLE SIDED, SING<br>DOUBLE SIDED, DOU<br>NGLE SIDED DOUI<br>DMMODORE 8050.1<br>CASES (FOR 5%"<br>CLEANER KIT<br>N PORTABLE | BLE DENSITY (1)<br>ILE DENSITY (10<br>DUBLE DENSITY<br>BLE DENSITY 96<br>ETC.)<br>DISKETTES) | (10) (FOR SHARP<br><b>£33.81</b>       |
|----------------------------------------------------------------------------------------------------|----------------------------------------------------------------------------------------------------|----------------------------------------------------------------------------------------------|----------------------------------------|
|                                                                                                    | Teach<br>cassett                                                                                                    | e availab<br>popul                                                                           | If BASIC<br>le for most<br>ar micros - |

#### TURN THE PAGE FOR MORE SUPER OFFERS FROM SPECTRUM

m Computer Centres have no connection whatsoever with the ZX-Spectrum Computer manufactured by Sinclair Research Ltd.

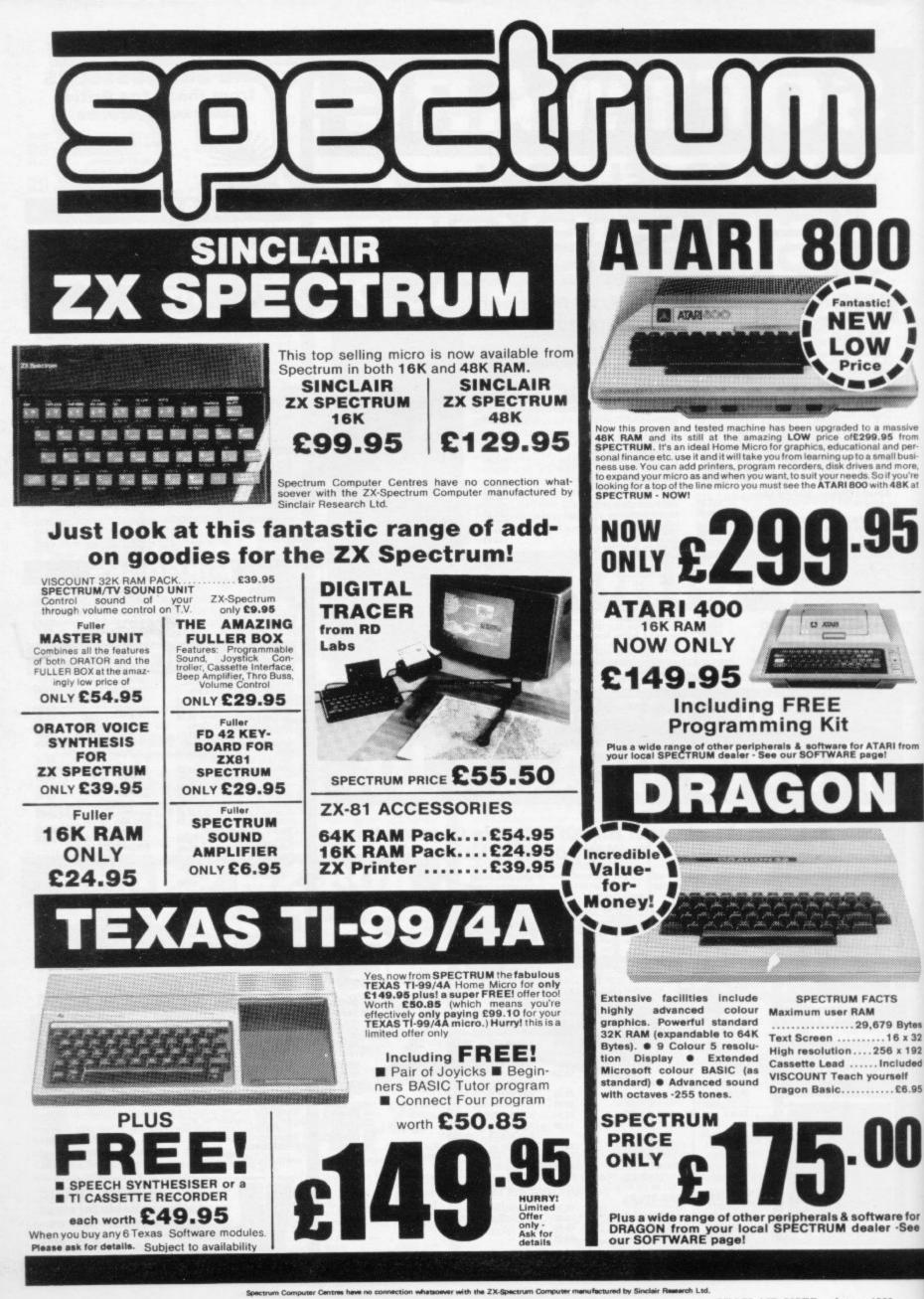

### There's a Spectrum Centre near you ...

#### AVON

BATH Software Plus, 12 York St. TEL: (0225) 61676 BRISTOL Bransal Computers Ltd. 24 Park Row, TEL: (0272) 294188 WESTON-SUPER-MARE K. & K. Computers, 32 Alfred St. TEL: TBA

#### BEDFORDSHIRE

BEDFORD Stanad Ltd., 115 Midland Rd. TEL-(0234) 49341 DUNSTABLE Dormans, 7-11 Broad Walk TEL: (0582) 65515 LUTON Terry-More, 49 George St. TEL: (0582) 23391/2

#### BERKSHIRE

**READING** David Saunders Computer id Hall Place TEL: (0734) 580719

#### BUCKINGHAMSHIRE

CHESHAM Reed Photography & Computers, 113 High St. TEL: (0494) 783373 LEIGHTON BUZZARD The Computer Centre at Milton Keynes Music, 17 Bi TEL: (0525) 382504, 376622 idge St WINDSOR Wycombe Video, 44 King Edward Court. TEL: (07535) 67441

#### CAMBRIDGESHIRE

CAMBRIDGE K. P. Ltd., 12a Kings Parade TEL: (0223) 68087 PETERBOROUGH Peterborough Communications, 91 Midland Rd. TEL: (0733) 41007

#### CHANNEL ISLANDS

GUERNSEY Grut's, 3-5 The Pollet, SL Peter Port. TEL. (0481) 24682 JERSEY Audio & Computer Centre, 7 Pater St. St. Heller. TEL: (0534) 74000

#### CHESHIRE

ALTRINCHAM Mr. Micro, 28 High SI BA (Phone (061) 728 2282 for info.) CREWE Microman, Unit 2, 128 Nantwich Rd TEL: (0270) 216014 CHESTER Oakloaf Computers Ltd., 100 Boughton, TEL: (0244) 310099 MACCLESFIELD Camera & Computer Centre, 118 Mill St. TEL: (0625) 27468

NORTHWICH Camera & Computer Centre, 3 Town Sq. TEL: (0606) 45629 STOCKPORT Wilding Ltd., 1 Little Underbank, TEL: (061) 480 3435 WARRINGTON Wildings, 111 Bridge St.

WILMSLOW Swift of Wilmslow, 4-6 St. ade TEL: (0625) 526213

#### CLEVELAND

MIDDLESBROUGH McKenna & Brown 190 Linthorpe Rd. TEL: (0642) 248345

#### CORNWALL

ST. AUSTELL A B & C Computers, Duchy House, 6 Lower Aylmer Sq. TEL: (0726) 64463

#### CUMBRIA

BARROW-IN-FURNESS Barrow iter Centre, 96 Church St TEL: (0229) 38353 CARLISLE The Computer Centre, 56-58 Lowther St. TEL: (0228) 27710 WHITEHAVEN P. D. Hendren, 15 King St. TEL: (0946) 2063

#### DERBYSHIRE

ALFRETON Gordon Harwood, 69/71 High 73) 832078 DERBY C T Electronics, at Camera Thorpe, The Spot. TEL: (0332) 360456

#### DEVON

EXMOUTH Open Channel, 30 The Strand, TEL: (03952) 4408

SINCLAIR USER August 1983

#### PAIGNTON Devon Computers, 81 Upper Manor Rd. TEL: (0803) 526303

#### DURHAM

DARLINGTON McKenna & Brown, 102 Bondgate. TEL: (0325) 59744

#### ESSEX

BASILDON Godfrey's 28-32 East Walk. Town Centre. TEL: (0268) 289379 CHELMSFORD Maxton Hayman Ltd., 5 Broomfield Rd. TEL: (0245) 354595

ILFORD Prot Enterprises, 1 Centreway, ext to Sainsburys) High Rd. (next to Sa TEL: (01) 553 0144

LOUGHTON Micro & Movie Channel. High Rd. TEL: (01) 508 1216 RAINHAM Microway Computers, 39 High St TEL: (0634) 376702

#### GLOUCESTERSHIRE

GLOUCESTER The Model Shop, 79-81 Northgate St. TEL: (0452) 410693

#### HAMPSHIRE

ALDERSHOT David Saunders Computer Centre, 51 Station F TEL: (0252) 20130 BASINGSTOKE Fisher's, 2-3 Market

ce. TEL: (0256) 22079 PORTSMOUTH Computer Corner, 261 Commercial Rd. TEL: (0705) 833938 **PORTSMOUTH Waterlooville** G B

pland, 7 Queens Prde, TEL: (07014) 59911 SOUTHAMPTON R. J. Parker & Son Ltd. 11 Portsmouth Rd., Woolston TEL: (0703) 434137/8

WINCHESTER Winchester Camera & Computer Centre, 75 Parchment St. TEL: (0962) 53982 (Just Opening)

#### HEREFORD

HEREFORD Melgray Hi-Tech Ltd., 49 Broad St. TEL: (0432) 275737

#### HERTFORDSHIRE HATFIELD Microworld, 2 Crawford Rd.

TEL: (07072) 64137 HEMEL HEMSTEAD Faxminster Ltd., Computer & Electrical Discount Centre, 25 Market Sq. TEL: (0442) 55044

HITCHIN Camera Arts (Micro Computer m), 68a Hermitage Rd. TEL: (0462) 59285

POTTERS BAR The Computer Shop. 197 High St. TEL: (0707) 44417 ST. ALBANS (Herts) Clarks Computer

Centre, 14/16 Holywell Hill TEL: (0727) 52991 STEVENAGE D. J. Computers, 11 Town Sq. TEL: (0438) 65501

WATFORD SRS Microsystems Ltd., 94 The Parade, High St. TEL: (0923) 26602

#### HUMBERSIDE

GRIMSBY R. C. Johnson Ltd., 22 Friargale, Riverhead Centre. TEL: (0472) 42031

#### **ISLE OF MAN**

DOUGLAS T. H. Colebourn Ltd 57-61 Victoria St. TEL: (0624) 3482 (Just Opening)

#### KENT

CANTERBURY Kent Micro Systems, st House, 17 Palace St. TEL: (0227) 50200 SEVENOAKS Ernest Fielder Computers,

Dorset St. TEL: (0732) 456800 LANCASHIRE

ACCRINGTON PV Computers, 38A Water St. TEL: (0254) 36521/32611 **BURNLEY IMO Computer Centre, 39-43** , BB11 1AP. TEL: (0282) 54299

BURY (Lancs.) Micro-North, 7 Broad St. TEL: (061) 797 5764 OLDHAM Home & Business Computers Ltd., 54 Yorkshire St. TEL: (061) 633 1608

PRESTON Wilding's 49 Fishergate TEL: (0772) 556250 ROCHDALE Home & Business Computers, 75 Yorkshire St. TEL: TBA

#### LEICESTERSHIRE

LEICESTER Youngs, 40/42 Belvoir St. TEL: (0533) 544774

MARKET HARBOROUGH Harborough TEL: (0858) 63056

#### LINCOLNSHIRE

GRANTHAM Oakleaf Computers Ltd., 121 Dudley Rd. TEL: (0476) 76994/70281 LINCOLN MKD Computers, 24 Newlands. TEL: (0522) 25907

#### LONDON

E6 Percivals, 85 High St. North, East Ham TEL: (01) 472 8941

E8 McGowans, 244 Graham Rd., Hackn TEL: (01) 533 0935 EC2 Devron Computer Centre, 155 Moorgate. TEL: (01) 638 3339/1830

N14 Youngs Electronic t/a Fieldmaster, 19 The Broadway, The Bourne, Southgab TEL: (01) 882 5579

N20 Castlehurst Ltd., 1291 High Rd. TEL: (01) 446 2280 NW4 DA Vinci Computer Store, 112 Brent St.,

Hendon. TEL: (01) 202 2272/3/4 (Just Opening)

NW9 Moviescope, 459 Kingsbury Rd. TEL: (01) 204 6352

SE1 Vic Odden's, & London Bdg Walk TEL: (01) 403 1988

SE9 Square-Deal, 375 Footscray Rd. New Eltham, TEL: (01) 859 1516

SE15 Castleburst Ltd., 152 Rye Lane, Peckham. TEL: (01) 639 2205

SW6 Chelsea Micros Ltd., 14 Jerden Place. TEL: (01) 385 8494

W1 Devron 4 Edgware Rd. TEL: (01) 724 2373 W1 Computers of Wigmore Street, 87 Wigmore St. TEL: (01) 486 0373 W1 Sonic Foto & Micro Center, 256

nham Court Rd. TEL: (01) 580 5826 W3 Colormatic Computers, 44 High St., Acton. TEL: (D1) 992 7611 W11 Electroleisure, 120 Notting Hill Gate TEL: (01) 221 7029

#### MANCHESTER GREATER

MANCHES: ER Lomax Ltd., 8 Exchange 's Sq. TEL: (061) 832 6167 SWINTON Mr. Micro Ltd., 69 Partington Lane, TEL: (061) 7282282 Open Friday until 8 p.m. HYDE Pase 213-215 Market St. 0611 366 5935 BOLTON Wilding Ltd., 23 Deansgate. TEL: (0204) 33512 ECCLES Hone & Business Computers. 4 Northway, Eccles Precinct. TEL: (061) 707 2004 WIGAN Wilding Ltd., 11 Mesnes SI.

TEL: (0942) 44382

#### MERSEYSIDE

HESWALL Thornguard Computer Systems, 46 Pensby Rd. TEL: (051) 342 7516 LIVERPOOL Beaver Radio, 20-22 Whitechapple: TEL: (051) 709 9898 LIVERPOOL (Aintree) Hargreaves, 31/37 Warbreck Moor. TEL: (051) 525 1782 SOUTHPORT Central Computers, 575 Lord St. TEL: (0704) 31881 WIDNES Computer City, 78 Victoria Rd TEL: (051) 420 3333

#### MIDDLESEX

EDGWARE Breaker 1-4, 130 High St. 2 7488/8860 HARROW Camera Arts (Micro Con n, 24 St. Ann's Rd. TEL: (01) 427 5469 HAYES Chipstop, 1000 Uxbridge Rd. TEL: (01) 573 2511 (Just Opening) TEDDINGTON Teddington Camera Centre, Broad St. TEL: (01) 977 4716

#### NORFOLK

NORWICH Sound Marketing, 52 St. Benedicts St. TEL: (0603) 667725

Not all stores carry every advertised item, please phone before making a journey - Prices correct at time of going to press E. & O.E.

GT. YARMOUTH Tony Hood Electronic, 26a Market Gate Shopping Centre TEL: (0493) 3143

SUSSEX

BRIGHTON Capricorn, 1 Queens Rd.

LITTLEHAMPTON Alan Chase Ltd.,

NEWCASTLE-ON-TYNE Newcastle

ABERYSTWYTH AberData at Galloways.

NEWPORT (Gwent) Randall Cox, 118 Commercial St. TEL: (0633) 67378

PEMBROKE Randall Cox, 19 Main St.

PORT TALBOT Micro Gen, 6 Royal Buildings, Talbot Rd. TEL: (0639) 887730

WREXHAM T E Roberts, 26 King St. TEL: (0978) 364404/364527

WARWICKSHIRE

Russell St. TEL: (0926) 36244 (Opening

RUGBY The Rugby Micro Centre, 9-11 Regent St. TEL: (0788) 70522

WEST MIDLANDS

TEL: (021) 236 7211

DUDLEY Central Computer Services.

WEST BROMWICH Bell & Jones,

39 Queens St. TEL: (021) 553 0820

WORCESTER

YORKSHIRE

TEL: 0756 60078

35 Churchill Precinct TEL: TBA

BIRMINGHAM Sherwoods, Gt. Western

COVENTRY Coventry Micro Centre, 33 Far Gosford St. TEL: (0203) 58942

WORCESTER David Waring Ltd., 1 Marmion House, High St. TEL: (0905) 27551

BRADFORD Erricks Foto-Sonic House Rawson Sq. TEL: (0274) 309266

HULL The Computer Centre (Humberside) Ltd., 26 Anlaby Rd. TEL: (0482) 26297

LEEDS Bass & Bligh, 4 Lower Briggate. TEL: (0532) 454451

SHEFFIELD Superior Systems Ltd., 178 West St. TEL: (0742) 755005

SKIPTON Look & See, 45 Belmont Bridge

YORK York Computer Centre, 7 Stonegate Arcade, TEL: (0904) 641862

NEW

SPECTRUM

MEMBERS

Check your area

there are many

new SPECTRUM

dealers through-

out the U.K. So

be a SPECTRUM

centre near you!

a good

there'll

107

there's

chance

LEAMINGTON SPA IC Computers, 43

23 Pier St. TEL: (0970) 615522 CARDIFF Randall Cox, 18/22 High St.

39 High St. TEL: (09064) 5674/4545

**TYNE & WEAR** 

Camera & Computer Mar Ct. TEL: (0632) 327461

Arcade TEL: (0222) 31960

TEL: (064) 668 2876

Seen

WALES

THETFORD Thetford C 8 & Micros, 21 Guildhall St. TEL: (0842) 61645

#### NORTHANTS

NORTHAMPTON Basic Computers & TEL: (0604) 710740

#### NOTTINGHAMSHIRE

NOTTINGHAM Cameo Computers, 8/9/10 Trinity Walk. TEL: (0602) 42912 NOTTINGHAM Basic, 39-41 Trent Boulevard, West Bridgeford. TEL: (0602) 819713

#### NORTHERN IRELAND

BELFAST Arthur Hobson Ltd., 37 Gt Victoria St. TEL: (0232) 246336 LONDONDERRY Foyle Computer Systems. 3 Bishop St. TEL: (0504) 68337

#### OXFORDSHIRE

ABINGDON Ivor Fields Computers. 21 Stert St. TEL: (0235) 21207 BANBURY Computer Ples, 2 Church Lane TEL: (0295) 55890 OXFORD Ivor Fields, 7 St. Ebbes St. TEL: (0235) 21207

#### SCOTLAND

DUMFRIES Vennals, 71 English St. 871 4547 EDINBURGH The Silicon Centre, 6-7 Antigua St. TEL: (031) 557 4546 GLASGOW Victor Morris Ltd., 340 Argyle St. TEL: (041) 221 8958 HAMILTON Tom Dickson Computers, 8-12 Cadzow St. TEL: (0698) 283193 KILMARNOCK Vennals, 49 Foregate. TEL: (0583) 32175 KIRKCALDY Kirkcaldy Photographic Services, 254E High St., Fife. TEL: (0592) 204734 PETERHEAD North East Computers,

TEL: (0779)

STIRLING R. Kilpatrick, 58 Port St.

SHROPSHIRE

SOMERSET

TEL: (0823) 72986

TEL: (0785) 41899

11 Market Sq., Arcade, TEL: (0782) 268620

SUFFOLK

TEL: (0473) 50965

SURREY

SHREWSBURY Computerama, 13 Castlegate. TEL: TBA

TAUNTON Grays, 1 St. James St.

STAFFORDSHIRE

STAFFORD, Computerama, 59 Forgate St.

STOKE-ON-TRENT Computerama

BURY ST. EDMUNDS Bury Computer Centre, 11 Guildhall St. TEL: (0284) 705772

LOWESTOFT John Wells, 44 London Rd., North. TEL: (0502) 3742

IPSWICH Brainwave, 24 Crown St.

CAMBERLEY Camera Arts (Micro Computer Division), 36 High St. TEL: (0276) 65848

CHERTSEY Chertsey Computer Centre, 1 Windsor St. TEL: (09328) 64663

**GUILDFORD** The Model Shop, 23 Swan

HASLEMERE Haslemere Computers, 25 Junction Place, adj. Rex Cinema TEL (0428) 54428

**NEW MALDEN** Surrey Micro Systems 31 High St. TEL: (01) 942 0478

WALLINGTON Surrey Micro Systems Ltd., 53 Woodcote Rd. TEL: (01) 647 5636

WOKING Harpers, 71/73 Commercial Way TEL: (04862) 61061

CROYDON Cadcom Ltd., 96 Whitgift Centre (Next door to MacDonald's) TEL: (01) 686 8393

TEL: (00772) 0483 39115

TEL: (0786) 5532

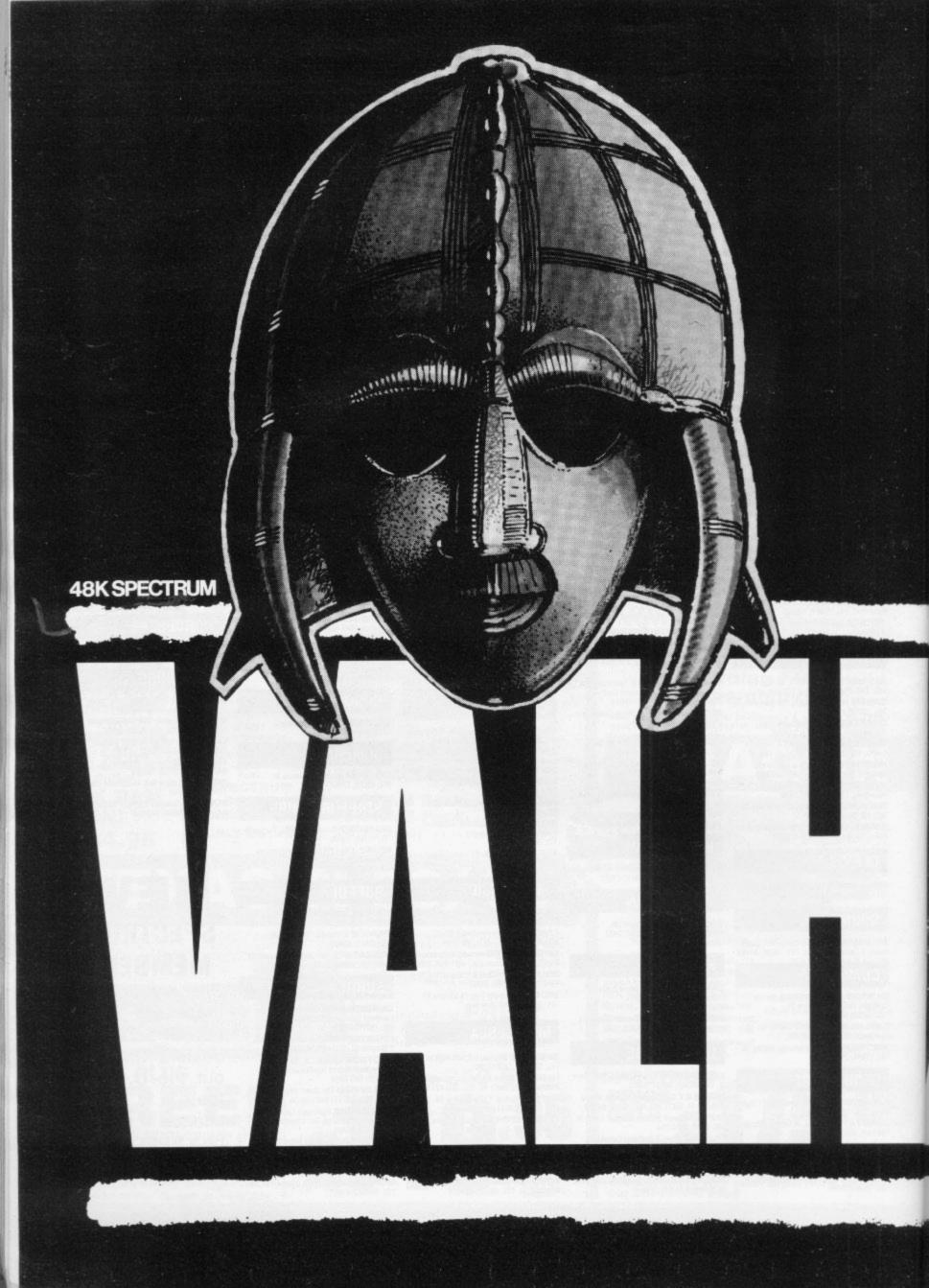

VALHALLA is an animated graphics adventure whose undisguised intention is to steal the title of "best micro adventure game bar none" from THE HOBBIT.

The 48K program uses a new operating system MOViSOFT and boasts a number of HOBBITlike features. There are 20 significant characters, each with their own aims and objectives.

You are a minor God set the task of recovering Odin's Golden Helmet. To complete this

you will also have to master three lesser tasks, one of which is to rescue IDUN, a maiden responsible for the Golden Apples which keep the Gods youthful.

The games' designer, LEGEND, claims that the program involves a sophisticated degree of interaction. For example, should an enemy overhear you telling a friend

some important information, he will try to ruin your plans. LEGEND stresses that the personality of each of the characters is genuinely independent "as opposed to pseudo independent behaviour

• UK Release August 15th.

...Graham Taylor, Software Editor, POPULAR COMPUTING WEEKLY -26th MAY'83

both intrigued and sceptical.. Watch this space.

foreground movement illustrating the events of the plot. Pretty impressive claims. HOBBIT fans will no doubt feel

singing about gold or Gandalf walking off with your door for no reason". The moving graphics are reportedly of cartoon quality, with both background and

like Thorin sitting down and

# What is the difference between a bit and a byte?

Andrew Hewson considers the basics of machine code

Having RECEIVED a number of letters asking about the fundamental ideas of machine code programming, I have devoted most of the column to the topic. John Stevens of Hammersmith, London writes:

I am trying to learn how to write machine code programs but I am finding it difficult to understand the meaning of some of the words which are used. Can you explain as fully as possible what is the difference between a bit and a byte, and between a register and a variable?

A bit is the fundamental building block of computer memory and can exist in only one of two states. The two states can be thought of as representing ON or OFF; TRUE or FALSE; YES or NO; UP or DOWN; MALE or FE-MALE or any other pair of logically opposite conditions. The mechanism by which a computer memory works is not really important to us but in the Sinclair computers the state of a bit is memorised by setting a microscopic solid state switch either ON or OFF as appropriate.

The usual notation is to think of one state as the ZERO state and the other as the ONE state. A bit is considered to be set when it is in the state representing ONE and to be re-set otherwise. That notation allows us to speak of a given pattern of bits in terms of its binary equivalent and by converting the binary number to a decimal; each bit pattern can be given an exceptional positive integer decimal number.

For example, consider eight bits of which the right-most four are set and the left-most four are re-set as illustrated in table one. The binary pattern of the eight bits can be converted to a decimal if it is remembered that, in a binary number, the right-most column is the units column; the next column to the left is the twos column; the next to the left again is the fours column and so on, doubling at each move to the left. The decimal equivalent of 00001111 is therefore:

> 0\*128+0\*64+0\*32+0\*16+ 1\*8+1\*4+1\*2+1\*1=15

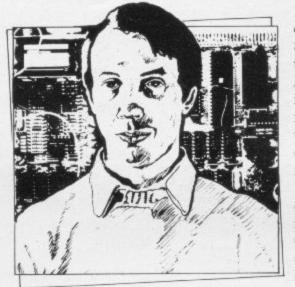

• Please address problems and queries to Andrew Hewson, Helpline, Graham Close, Blewbury, Oxfordshire.

Obviously it is inconvenient to refer to bits as the right-most or the third from the right and so the convention is adopted of numbering the bits from the right, starting at zero as shown in table one. When that convention is used the number of each bit is also the power to which 2 must be raised to give the value of the column. That is:

2 bit number = column value

Bit 3, for example, is in the eights column because  $2^3 = 8$ .

I chose to consider a group of eight bits together because the Z-80A microprocessor at the heart of the Sinclair computers is designed to operate on eight bits at a time. The term operates covers all the types of task which the Z-80A can perform directly such as addition, subtraction, rotation, logical AND, and the like. Thus although a bit is the fundamental unit of computer memory, bits are usually manipulated together in groups of eight, so a group of eight bits is called a byte — pronounced bite.

There are 256 ways of arranging the contents of a group of eight bits. The first is 00000000, the second is 00000001, the third is 00000010. Thus each of the bytes in RAM can be used to hold a single positive whole number lying between 0 and 255 inclusive by setting or re-setting the eight bits in the byte according to the binary equivalent of the number.

The Z-80A does not alter the contents of memory directly when it is executing a program; rather it copies the contents of a location in memory into one of several special locations in the microprocessor called a register and then operates on the contents of the register. The Z-80A is a powerful microprocessor because it has many registers and so it can hold several numbers at once, thereby reducing the need to make time-consuming transfers between the processor and memory.

Most of the registers have one or more special features. The most important one is the 'a' register or accumulator, so-called because the results of most

| Switch  | Off    | Off    | Off    | Off    | On  | On  | On  | On  |
|---------|--------|--------|--------|--------|-----|-----|-----|-----|
| State   | Re-set | Re-set | Re-set | Re-set | Set | Set | Set | Set |
| Binary  | 0      | 0      | 0      | 0      | 1   | 1   | 1   | 1   |
| pattern |        |        |        |        |     |     |     |     |
| Bit     | 7      | 6      | 5      | 4      | 3   | 2   | 1   | 0   |
| number  |        |        |        |        |     |     |     |     |

Table 1. Three ways of representing a group of eight bits of which the four left-most are reset and the four right-most are set. The bit number is shown on the bottom line.

10 FOR I=23296 TO 23325

20 INPUT Z\$

30 IF Z\$="S" THEN STOP

40 PRINT Z\$;"

50 LET Z\$(1)=CHR\$ (CODE Z\$(1)-7\*(CODE Z\$(1) 57)) 60 LET Z\$(2)=CHR\$ (CODE Z\$(2)-7\*(CODE Z\$(2) 57))

70 POKE I,16\*CODE Z\$(1)+CODE Z\$(2)-816

80 NEXT I

Table 3. A Spectrum program to load 30 two-character hexadecimal codes into the printer buffer.

# Helpline

arithmetic or logical instructions are accumulated in the 'a' register. Some instructions use a second register as a second source of data together with the 'a' register.

For example the instruction:

### add a,b

means add the contents of the 'a' register to the contents of the 'b' register and leave the result in 'a'.

Thus a register is a dedicated location in the microprocessor which has specific attributes and functions. A variable is a location or group of locations in RAM which are used by a particular program. If the program is written in Basic or another high-level language, the variable is given a name and all references to the variable are made using the name.

The next question, from Alan Bermingham of London, follows from the previous one. He asks:

# What do the following programs do—an assembler, a disassembler, an interpreter, a compiler?

A machine code routine consists of a sequence of instructions which the Z-80A understands directly with no need for prior interpretation. The simpler instructions are held in one byte of memory but the more complicated instructions can occupy as many as four bytes.

Generally, the instructions are executed in the order in which they are encountered, although there are exceptions. The Z-80A keeps a note of from where the next instruction is to come by means of a special register pair called the program counter. Thus if the location pointed to by the program counter contains the number 128 in decimal -80 in hexadecimal — the Z-80A will add the contents of the 'a' register to the contents of the 'b' register and leave the result in the acumulator, because 128 is the decimal machine code instruction for add a,b

The decimal or hexadecimal codes for all the 600 or so instructions in the Z-80A instruction set are difficult to remember and so for that and other reasons machine code programs are almost always written using an assembler program. An assembler converts instructions like add a,b to the correct code. It also allows the programmer to name variables, add comments and give labels to various points in the program and to call subroutines using the labels. A good assembler will have other facilities as well, all aimed at making the programmer's job as straightforward as possible.

A disassembler performs the opposite function to an assembler; it converts a sequence of numbers into a sequence of mnemonics which are easier to understand than the original code. A list of the more important mnemonics is given in the Sinclair manuals in Appendix A. A disassembler is of use when analysing code written by somebody else to discover how it works.

The output from an assembler is a program which the microprocessor can understand directly because it consists of machine code instructions. In contrast, a program written using an interpreter, such as Sinclair Basic, is held in RAM in more or less the form in which it was entered by the programmer.

Interpreters are high-level languages which bear little or no relationship to the instruction set of the processor on

# 'A disassembler is of use when analysing code'

which they are run. Every time the program is executed, however, each line must be analysed by the processor before the required action can be taken. The principal disadvantage of the system is that the programs can be slow to execute, because the processor spends most of its time determining what each program line means.

A compiler circumvents the problem by analysing each program line once only and then storing a sequence of machine code instructions which are equivalent to the original program. Thus the speed of a machine code

| program is obtained without losing the  |
|-----------------------------------------|
| convenience of a high-level language.   |
| The machine code produced by a com-     |
| piler can be somewhat tortuous and      |
| inflexible and so when efficiency is    |
| essential an assembler is used instead. |

Robert King of London asks: I have a program which works well on my friend's Spectrum but always crashes on mine. I suspect a fault in the RAM. Have you a program which checks each RAM location in turn?

Checking RAM involves setting every bit of every byte, checking that it remains set, and then re-setting every bit and checking that it then remains reset. Setting every bit in a byte is equivalent to POKEing 255 into that byte. Similarly, re-setting every bit is equivalent to POKEing-in 0.

Obviously it is not possible to POKE numbers into every memory location while the machine is running, because the computer will crash, but a partial check can be made by testing every location in the spare area of memory.

The program in table two runs such a check. It can be loaded using an assembler or using the simple hexadecimal loader listed in table three. The program checks every location up to the bottom of the stack and returns the address at which it stops — about 32575 in the 16K machines and 65343 in the 48K machine when they are working correctly.

Finally, I must apologise for an error in the Kaleidoscope program which appeared in the June issue. Line 100 should read:

## 100 POKE S+32-31\*I+32\*J,K

My thanks to all those who pointedout the error.

| Hex code | Assembler code | Comment                          |
|----------|----------------|----------------------------------|
| 2A 65 5C | LD HL, (23653) | Set HL to address of spare space |
| 44       | LD B,H         | Copy HL                          |
| 4D       | LD C,L         | to BC                            |
| 3E 00    | LD A,O         | Set A to O                       |
| 77       | LD (HL),A      | Copy A to memory                 |
| 7E       | LD A, (HL)     | Copy memory back to A            |
| FE OO    | CP O           | Compare result                   |
| CO       | RET NZ         | Return if error                  |
| 3E FF    | LD A,255       | Set A to 255                     |
| 77       | LD (HL),A      | Copy A to memory                 |
| 7E       | LD A,(HL)      | Copy memory back to A            |
| FE FF    | CP 255         | Compare result                   |
| CO       | RET NZ         | Return if error                  |
| A7       | AND A          | Clear carry flag                 |
| 23       | INC HL         | Increment HL                     |
| ED 72    | SBC HL,SP      | Subtract stack pointer from HL   |
| C8       | RET Z          | Return if finished               |
| A7       | AND A          | Clear carry flag                 |
| ED 7A    | ADC HL,SP      | Add stack pointer to HL          |
| 03       | INC BC         | Increment BC                     |
| 18 E7    | IR -25         | Repeat for next memory location  |

Table 2. A Spectrum machine code program to test each memory location between the beginning of the spare space—marked by the STKEND system variable—and the bottom of the stack.

# The Challenge of the Decade! With **NEW Games like CONFLICT** and GALAXY CONFL

bridge

from t

then move

and responsibility.

- an Exciting and Challenging Computer Game

(ZX81/Spectrum)

Eoncruisers,

battle

5

in this battle for

Ì

We're adding the latest and best to our catalogue every month from selected sources throughout the UK and North America - so there's a new challenge for you every time at prices you won't beat!

Remember - we specialise in programs for your Sinclair - whether you choose games, business, educational or household software. Many of our games cannot be bought by mail order from any other source. And many of our prices are the lowest you'll find anywhere. You'll want to make **sure** victory is yours with these new programs where **two can play**:

CONFLICT - Total war for two players, involving both the machinery [armies, missiles, warships] and finance [stock market, oil, piracy] of conflict.

To order quote the following references: - ZX81-16k: C-1; Spectrum-48k: C-2.

GALAXY CONFLICT - Raise the fleet of battle Eoncruisers then move from bridge to bridge taking full control and responsibility in this battle for the heavens - to prove vourself a born galactic ruler!

To order quote the following references: ZX81-16k: GC-1; Spectrum-48k; GC-2.

Each comes complete with game board, program, counters, markers, maps (CONFLICT only) plus full instructions and rules of war for the unbeatable introductory price of £9.95! [N.B. When ordering be sure to specify the correct order number, dependent upon the type of machine - ZX81 or Spectrum - that you own.]

With our Special deal you can't go wrong:

- FREE offer every time (this time it's a free blank C2O cassette with every two programs ordered]
- A replacement guarantee if you're not entirely satisfied with the quality of your purchase - that's how confident we are!

All you have to do is look at our new HOT selection - then order quickly to benefit from the introductory prices of our new games of skill, intelligence and excitement (fast delivery is another of our specialities - so you could be using these new programs SOON)

# FREE BLANK C20 COMPUTER CASSETTE WITH EVERY TWO CASSETTES YOU ORDER!

Remember there's no limit to the number of free cassettes you receive if your order justifies them - so why not get together with friends or user group members and share the freebies?

# GUARANTEE

Order with complete confidence. If you are not entirely satisfied with the quality of your purchase - return it to us within 7 days and we will provide a replacement

GREAT VALUE! TREMENDOUS SELECTION! PLUS A FREE OFFER EVERY TIME!

Fill in the order form right away — we're guaranteeing fast delivery, quality and satisfaction [after all, we want you to come back for more!]

The Software Workshop, Yew Tree, Selborne, Hants GU34 3JP

# Here's a whole NEW selection of the latest games, the best-value software for your ZX-81 or Spectrum.

# ZX81 Software

| 1-01 Stock Market                                          |       |
|------------------------------------------------------------|-------|
| Buy and sell your way to millions!<br>16K RAM              | £3.9  |
| 1-02 Football League                                       |       |
| enthusiast. 16K RAM                                        | £3.95 |
| 1-03 Test Match<br>Match your wits alongside the           |       |
| superstars. 16K RAM                                        | £3.9  |
| 1-11 Arcade Action<br>Overtaker/Missile Man/Space Fighter/ |       |
| Pilot/Greedy Gobbler/Extra Terrestrial.                    | £4.9  |
| 1-12 Avenger                                               |       |
| Avoid missiles and bombs to become the<br>ruler. 16K RAM   | £4.9  |
| 1-13 Protector                                             |       |
| Defend your own ship from oncoming<br>attackers. 16K RAM   | £4.9  |
| 1-21 Football Manager<br>Manage your team through a hectic |       |
| league season! 16K RAM                                     | £5.95 |
|                                                            |       |
|                                                            |       |

# **Spectrum Software**

| 2-12 Avenger                                          |
|-------------------------------------------------------|
| (See 1-12 under ZX81). 48K RAM                        |
| 2-13 Sentinel                                         |
| Guard your mother ship against alien attacks. 48K RAM |

|       | 2-14 Meteor Storm<br>Spectrum version of the ever-popular                                                 |       |
|-------|----------------------------------------------------------------------------------------------------|-------|
|       | arcade game. 16K or 48K RAM                                                                               | £4.95 |
| £3.95 | 2-15 Star Trek<br>Popular space program brought to life by<br>excellent graphics. 48K RAM<br>2-21 Frogger | £4.95 |
| £3.95 | Manoeuvre the frog across the road<br>avoiding heavy traffic. 48K RAM<br>2-22 Crazy Balloons              | £5.95 |
| £3.95 | Guide the balloons round the maze<br>without bursting. 48K RAM<br>2-23 Arcadia                            | £5.95 |
| £4.95 | The expert's version of the popular<br>'Invaders' game. 16K or 48K RAM<br>2-24 Golf                       | £5.95 |
| £4.95 | The finest of golf handicap games.<br>48K RAM<br>2-25 Test Match                                          | £5.95 |
| £4.95 | More exciting than the real thing!<br>48K RAM<br>2-26 Derby Day                                           | £5.95 |
| £5.95 | This favourite has to be a winner.<br>48K RAM<br>2-27 <b>Rescue</b>                                       | £5.95 |
|       | Rescue the Princess from manauding<br>patrols. 48K RAM<br>2-28 The Orb                                    | £5.95 |
|       | Discover the Orb in the depths of the<br>temple but watch the monsters.<br>48K RAM                        | £5.95 |
| £4.95 | 2-29 Jackpot<br>The harmless way to take on the one-<br>armed bandit. 48K RAM                             | £5.95 |
| £4.95 | 2-31 Football Manager<br>See 1-21 under ZX81. 48K RAM                                                     | £6.95 |

# To: The Software Workshop, Yew Tree, Selborne, Hants GU34 3JP

- I wish to order the following programs. I understand that:
- \* I will receive a FREE blank cassette with every 2 programs ordered
- I can return products within seven days if not entirely satisfied and receive a replacement.

| Ref No      | Qty     | Title                                                                           | Price |
|-------------|---------|---------------------------------------------------------------------------------|-------|
|             |         |                                                                                 |       |
|             |         |                                                                                 |       |
|             |         |                                                                                 |       |
| rst casset  | te, and | nd handling: add 45p for the<br>25p for each additional<br>orders add extra 50% | Total |
| enclose a d | cheque/ | postal order for                                                                | -     |
| lame        | 1.98%   |                                                                                 |       |
| Address     |         |                                                                                 |       |
| Allow 28    | days N  | MAXIMUM FOR DELIVERY)                                                           |       |

tinance (second arships missiles)

Saves

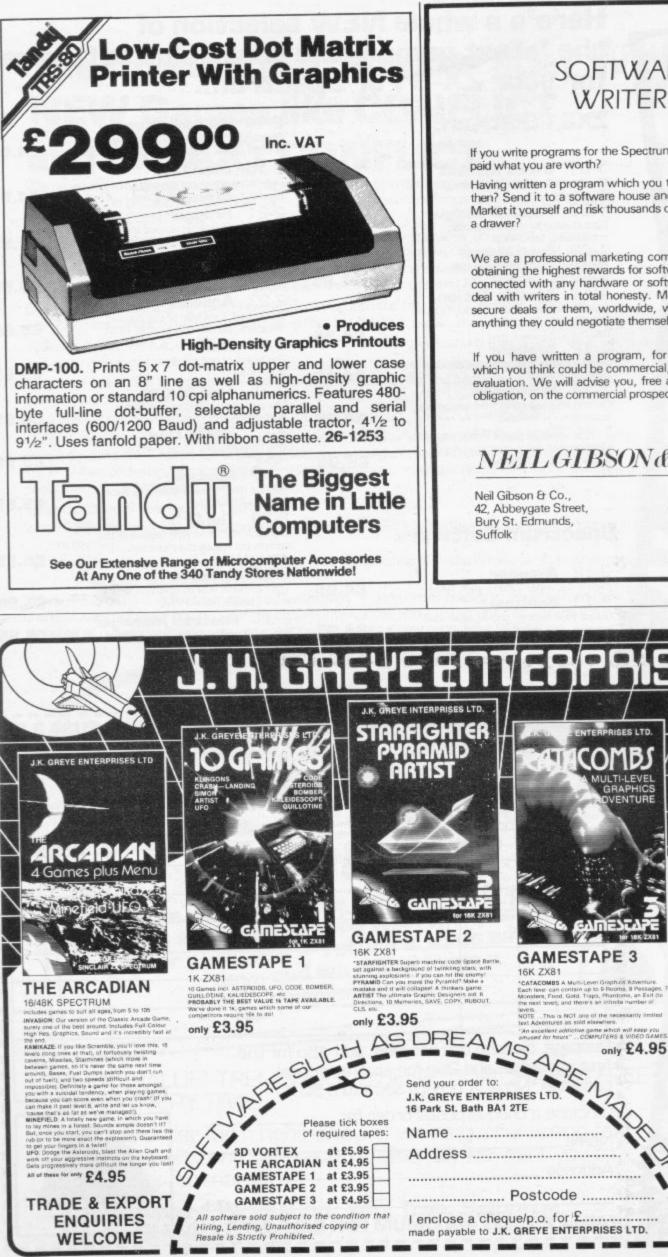

# SOFTWARE **W**/**RITERS**

If you write programs for the Spectrum or ZX81, are you being

Having written a program which you think has potential, what then? Send it to a software house and hope they are honest? Market it yourself and risk thousands of pounds? Put it away in

We are a professional marketing company, interested only in obtaining the highest rewards for software writers. We are not connected with any hardware or software manufacturers and deal with writers in total honesty. Most importantly, we can secure deals for them, worldwide, which are way ahead of anything they could negotiate themselves.

If you have written a program, for any Sinclair computer, which you think could be commercial, send it to us on tape for evaluation. We will advise you, free and without the slightest obligation, on the commercial prospects for your program.

# NEIL GIBSON & COMPANY

i Kops.

only

£5.95

**3D VORTEX** 

16/48K SPECTRUM

# Now you can take a new

**AMERICAN** look at your Sinclair!

With the new Timex Sinclair User magazine to link YOU into a huge network of American enthusiasts

5

The success of the Sinclair ZX80, ZX81 and Spectrum in the U.K. has been phenomenal. But in the States the Sinclair has been given a real American welcome making the Sinclair range the biggest seller in the world! The American ZX81 equivalent: "The Timex Sinclair 1000" from the giant Timex organisation, has been bought by hundreds of thousands of enthusiasts.

The success of 'Sinclair User' magazine in the U.K. followed a similar pattern — so now we're matching the U.S.A. enthusiasm with a brand new U.S.A. magazine — the Timex Sinclair User!

התתתח

The first issue will be published in the U.S.A. in May packed with news, reviews, programs and User Club information to link you into the vast American Timex Sinclair user network.

Remember, this is a new magazine written from the American viewpoint — but it could open up whole new horizons for you on your Sinclair enjoyment. Take the new, American view by ordering right away and see how the U.S.A. welcomed the Sinclair!

Annual subscription rate is  $\pounds 20$ . Single copies are  $\pounds 2.00$  each (including P & P).

Fill in the order form NOW to get the first issues of this exciting new magazine.

Send to: TIMEX SINCLAIR USER, ECC Publications Ltd., 30-31 Islington Green, London NI 8BJ

Yes, I want to subscribe to TIMEX SINCLAIR USER at the special U.K. rate of £20 for 12 issues delivered to my door. Name

Address

Signature.

I enclose a cheque/P.O. for £\_\_\_\_\_

Please charge my credit card Card Name\_\_\_\_\_ Car

Card Number

N.B. This offer applies to UK subscribers only. Overseas rates available on request. N.B. Subscribers to Sinclair User, Sinclair Programs or Sinclair Projects should be aware that Timex Sinclair User will occasionally reproduce top articles that have previously appeared in our U.K. magazines.

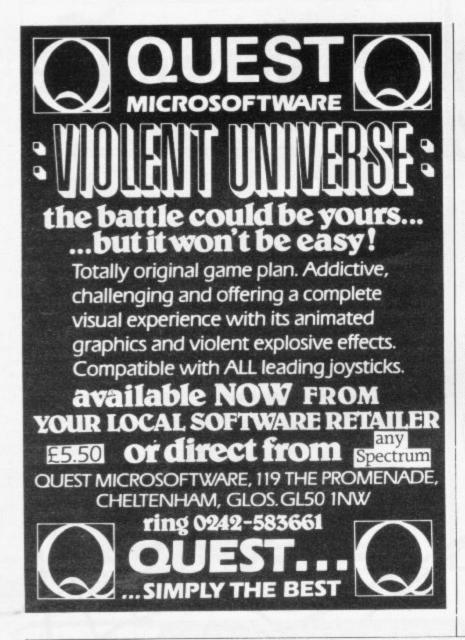

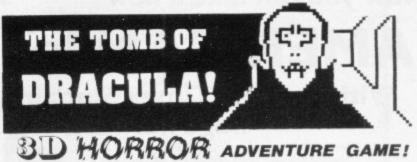

For the **16K ZX81** or with colour and sound for the **48K SPECTRUM**, a superb 3D graphics adventure gamel **Enter** Dracula's tomb at 30 minutes to sunset . . . **wander** through the tomb's pre-mapped 300 vaults in search of the fabled Vampire's Treasure . . **pick up** valuable silver stakes and use them to defend yourself against the lurking horrors . . . ghouls, zombies, pits of primaeval slime . . **See** them all on the computer's plan of the tomb . . . when it will let you! **Take** a chance on a Mystery Vault . . . if you dare! And all the time the minutes are ticking by to sunset . . . when **Dracula** rises from his coffin and comes after **you!** Each of the infinite levels of the tomb has its own 300 vaults . . . go as deep as you like, the Prince of Darkness will seek you out in his blood-lust! **WARNING: people of an exceptionally nervous disposition should play this game only during the hours of daylight! Special facility lets you save a game in progress onto tape so you can continue it whenever you choose.** 

For ZX81 with 16K RAM ..... £3.95 For 48K SPECTRUM ..... £4.95

Price includes ready-to-load cassette with library case and inlay, full instructions, postage and packing. **Order today!** Money refunded if not delighted!

Send cash, P.O. or cheque to:

FELIX SOFTWARE (DEPT. SU12)

19 Leighton Avenue, Pinner, HA5 3BW.

# BARGAIN-HUNTERS READ THIS!

Whatever your model of Sinclair computer—you can get HOURS of fun, intellectual satisfaction and education for just 95p per month!

# A bargain?

That's **Sinclair Programs** magazine—the fat, glossy magazine that's PACKED with original, tested programs for you to load and run.

With **Sinclair Programs** every month you can build the library of programs that suits your mood: in recent issues we have challenged our readers with programs to test their skill at Sharpshooter or Laser Cannon . . . jolt their brain cells with Quadratic Equation or Monster Maths . . . or take a practical turn with their own word processor program or graphic generator.

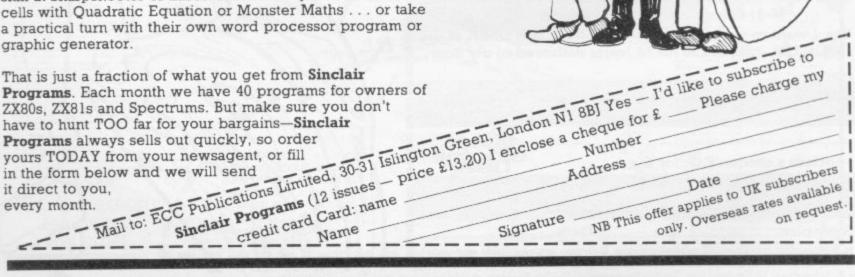

# Mind Games

Following his last article about The Hobbit, Quentin Heath has received many pleas for help. He makes his last visit to Middle Earth.

# Goblins' Dungeon has claimed its last victim

THE GOBLINS LAIR

THE HOBBIT has proved to be one of the most popular adventure games for the 48K Spectrum. It has been elevated to cult status by many readers of Mind Games who continually find themselves stuck in the Goblins' Dungeon or facing the Dragon without an arrow.

This month I am closing the file on The Hobbit by revealing some hints and tips which have never been published. I warn you to read on only if you want to know the secrets of Hobbit.

The questions in my postbag centred mainly on the Goblins' Dungeon. We have reproduced part of a map prepared by a reader to show the structure of the dungeon to give you the answer to the problem, to which many readers have written to contribute their ideas.

The way out of the dungeon is simple. Ask Thorin to open the window. Then ask him to pick you up and carry you through the window. You will then find yourself in one of the many corridors of the Goblins' domain.

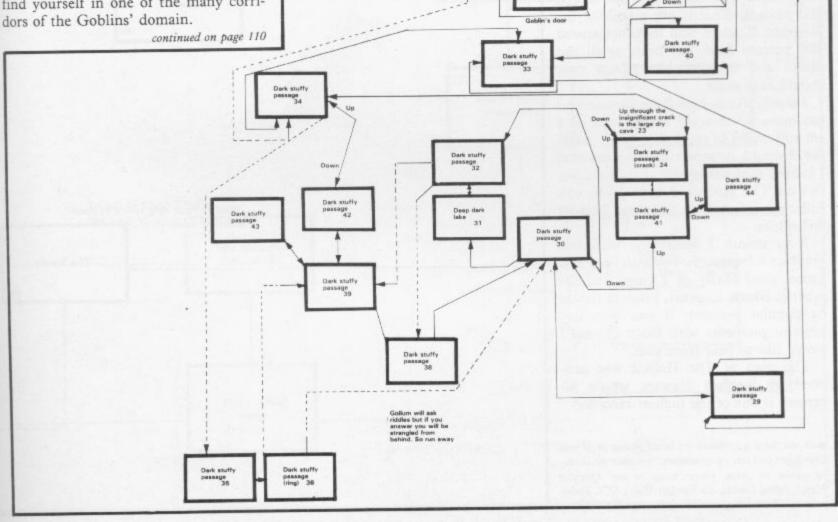

#### continued from page 117

Some people have not tried to cross the river and doubled back to the forest gate. There is a boat hidden on the other side of the river and all you have to do is to throw the rope across, pull the boat through the water and climb into it.

You will then find yourself on the east bank and about to face those deadly spiders looking for a quick snack.

When you arrive at the first spiders' web you must break it with your hand. If you try to pierce it with your sword you will find yourself in trouble. Once you have broken the web you will be in the domain of the spiders. You can go east or north from there but if you want to survive you should take the latter option. If you go east you will finish in the deep bog.

The Elven King's Cellar is also a cause of difficulties. Some people find it difficult to get into the barrels to float in the river beneath the trap-door. It is best to have the ring in this situation. Wear it when the butler enters and eventually he will empty one of the barrels and leave off the lid. Get into the barrel and wait for the butler to push it into the river. You are then on your way to Lake Town and a battle with the dragon, Smaug.

The scoring system in the game seems to be erratic and many people who have finished the adventure have complained that they have not scored 100 percent. That is not a fault of the program. Readers who have not scored 100 percent have not been to all the places and done all the things they should have done.

I would like to hear from anyone who has managed to score 100 percent as I am still trying to reach that magic number. I would, however, like to stress that I cannot deal personally with more letters on The Hobbit. I have given you sufficient information to get out of most difficulties

Next month I shall deal with two graphics adventures. The first is a new game called **Halls of Things** and the other is **Black Crystal**, brought to you by popular demand. If you have any hints or problems with Black Crystal I would like to hear from you.

The map of The Hobbit was supplied by Stephen Hawkes whose 80 percent is one of the highest recorded.

• If you have any views on mind games or if you have hints and tips on adventure, computer-moderated games or chess, please write to me: Quentin Heath, Mind Games, c/o Sinclair User, ECC Publications, 30-31 Islington Green, London N1 8BJ.

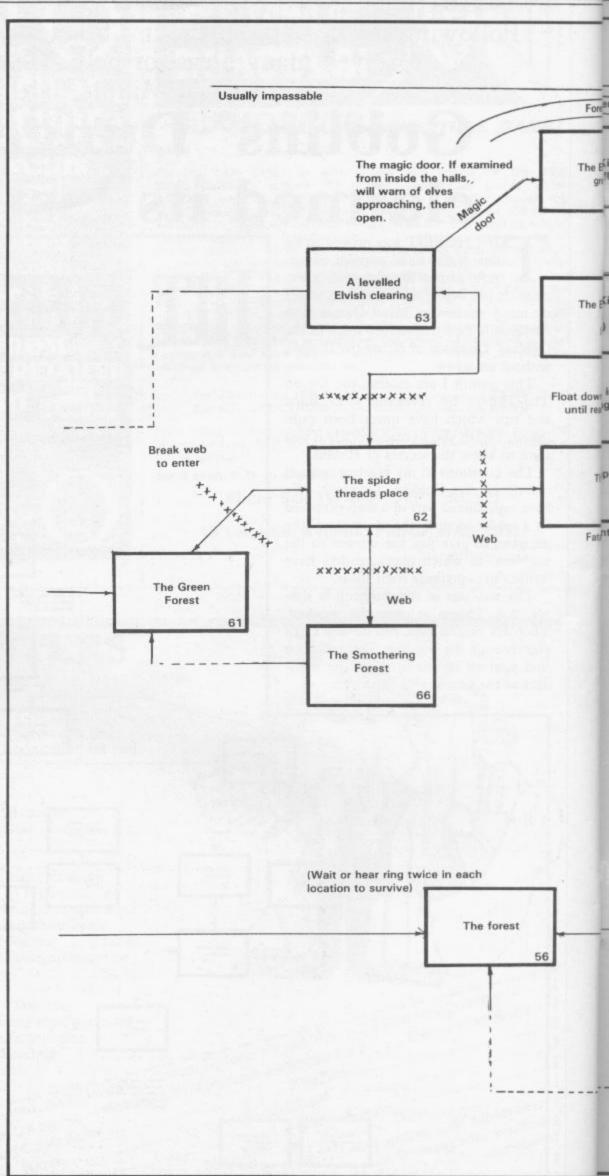

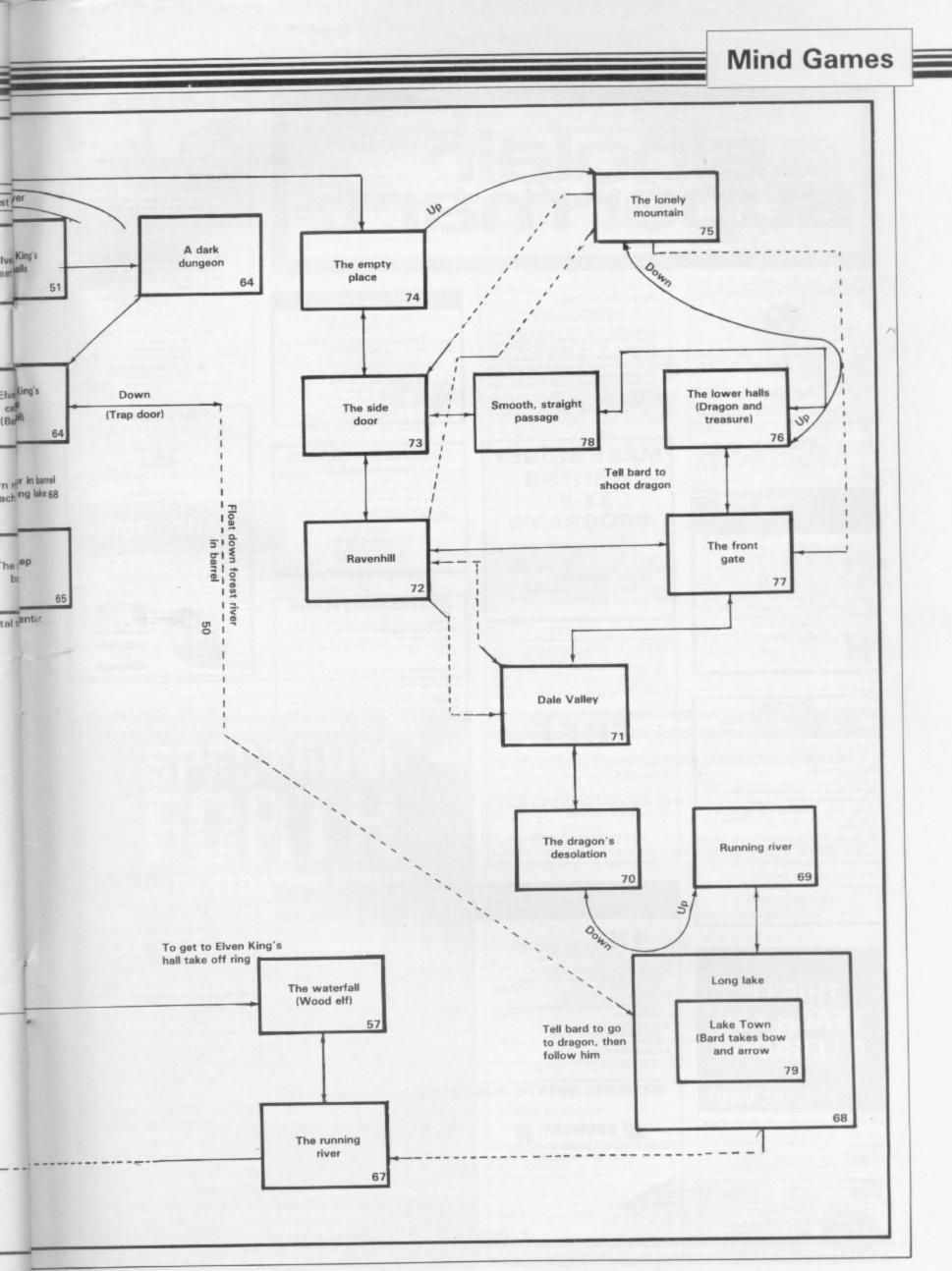

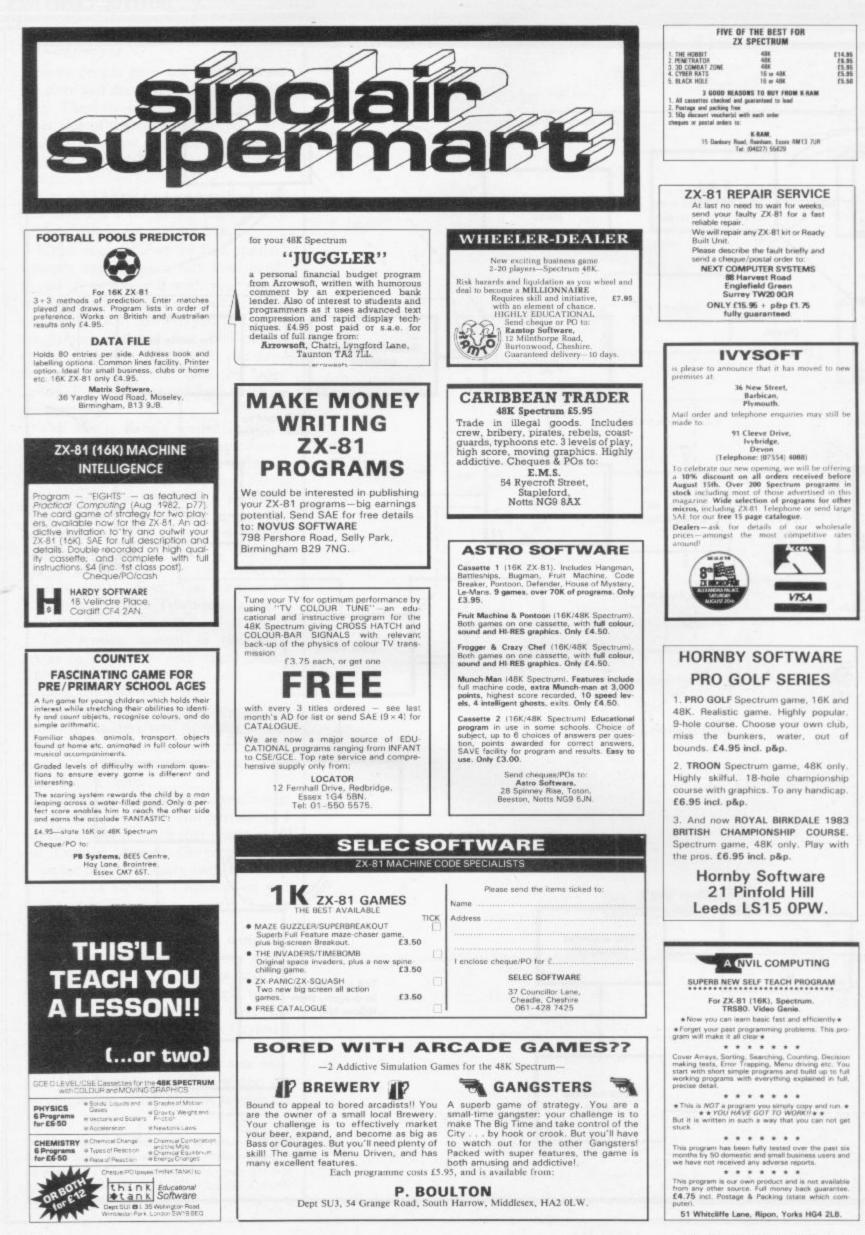

120

#### CASSETTE RECORDER

le with ZX-81, Spect and a Features

Tape Counter MIC, Ear and Rem Sockets 5 pin DIN socket Volume Control Batteries/Mains

Connects with leads supplied by Sinclair. Maney back guarantee if you are not fully satisfied.

Price: £22.95 (including P&P)

ney orders to Cheques or m

Leyden Enterprises 41 Broomgrove Gardens Edgware, Middlesex.

#### \* ZX SOFTWARE \*

# UTILITY FILE FOR SPECTRUM 48K - 2 functional programs on 1 lape

General file – a multi-purpose filing system which stores 200 records per file. Example uses: collections (records, stantice etc.), customer/em-ployee/enquiry data, inventories, phone index etc. Ideal for home/business use.

\*Pagepro – a practical method of storing/ printing pages of information. Example appli-cations: letters, text, menus, lists etc. etc.

Both programs have full user facilities and out-put to screen or ZX Printer. Easy to operate Supplied on computer cassette with instruc-tions. Price \$9.95. General File and Pagepro are also available separately at \$5.95 each. Send Cheque/PC or large SAE for full details to:

5D Micro-systems, PO Box 24, Hitchin, Herts SG4 DAE

HOME STUDY LTD.

#### FOR HORSE RACING ENTHUSIASTS THE SETTLER

Work out your winnings on accumulators, variages, insides site. Available in assorter for ZX-81 (16K) or SPECTRUM, includes the professionals used SAFE BET SYSTEM and also the NEW FORMULA STARING PLAN at no estirs cost! Health these plans have been advertised in the S.C.F.B. for two years at E27.) This whole package for only £10.

Also evaluate the highly secressful 'POOLS FOR PROFIT' system. NOT a forecasting program but a highly ingenious mathematically stratified method of ontry. Complete checking program on cassitie and full instructions etc. Price £10.

IMPORTANT-these are NOT gas Bat programs to help you earn money for a change. Mail remittance to:

BRITISH SPORTING SERVICES (SU) 45 Sandringham Road, Norwich

# ZX81 SPECTRUM, DRAGON, BBC AND VIC SOFTWARE LENDING

LIBRARY ve for hire from 50p (inc. post) prog

your computer. (5) life membership less than the cost of a single game) brings you the SOFTWARE LENDING UBRARY membership kit, catalogue and news

Send cheque or PO for £5 to: SOFTWARE LENDING LIBRARY PO Box 3. Castleford, West Yorks Stating name, address and computer type.

TRELEIGH WOODS FARM REDRUTH CORNWALL

> £8.40 £5.15 £5.15 £5.15

# **48K SPECTRUM**

PHYSICS 'O' LEVEL A.E.B. Syllabus 052 1983/4 TEACHING PROGRAMS lincluding games) C30 (EXCELLENT FOR ALL SYLLABUSES) PAPER 1 (multiple choice) PROGRAMS 400 questions PAPER 2 (practical) PROGRAMS 39 questions PAPER 3 (theory) PROGRAMS 128 questions (C30) 13 (C30)

All programs feature instant answers, instant explanations, probable grade estimate THE COMPLETE SET (2 × C60) £22.00 IOCRAMS AND DETAILS FROM HOMESTUDY LTD

Mike Hampson proudly presents the ONLY WITH FLOATING-POINT At last! An alternative language with program power! Programmers in their thousands are turning to FORTH as the number one alternative to BASIC and MACHINE CODE because of its incredible SPEED and SIMPLICITY, and now the first ZX Spectrum FORTH with floating-point arithmetic brings a new language with SPEED and POWER to the 48K Spectrum owner.

\* All trig functions in radians AND degrees

- \* Operation of ZX printer
- \* Full floating-point arithmetic
- \* Easily mixable integer option included
- \* Full global control of colour, sound and high-resolution graphics
- \* CIRCLE, DRAW, OVER etc
- \* BEEP (like BASIC) plus BLEEP, for machine-code-style sound effects
- \* Based on FORTH-79 (like the Jupiter Ace)
- \*Includes all FORTH structures, and recursion
- \* 190 predefined words
- \* 32K available to user
- \* Complete tutorial user manuel
- \*£2 off if you cut out and send this advertisement

Order code FP50T ..... Price £14.95

Cheques/POs to: Mike Hampson 7 Hereford Drive Clitheroe

Lancs BB7 1JP

T.T.C.H. SOFTWARE 16K ZX-81: Phoenix Tower: Adventure up 15 levels for £2.50. Marsman: up the ladders and eat the dots £1.80. 1K Games: £1.80. 53 Granville Road, Northchurch, Berkhamsted, Herts HP4 3RW.

ZX81 & 16K Manual; Leads; etc. High Res-olution Definable Graphic File Sixty; Key-hoard; Eleven games; Plus Books worth approx. £175. Bargain £125 o.n.o. Tel: 01-675 1115. worth Tel:

40 CHARACTERS PER LINE for ZX Spec-trum. No poking needed: uses normal list and print. Just add one USR statement. f3.99. Cheque/PO's to P. Bown, 38 Berton Close, Blunsdon, Swindon, Wilts SN2 4DE. PRE-SCHOOL/EARLY SCHOOL CASSETTE Suitable school/home. 7 Educational/stimu-lating programs for children 4-44 yrs! Writ-ten by teachers. 16K/48K Spectrum. £5 cheque/PO to Essex Software, Dept 1, 16 Huntsmans Drive, Upminster, Essex.

SERIOUS 48K Spectrum users. Monthly Payday program. Up to 50 employees, multi-departmental, all tax codes, pay levels etc, full revenue specifications, back-up. £15.00. MWSoftware, 48 Torberry Drive, Petersfield, Hants GU31 4HP.

LEARN YOUR TABLES. 16/48K Spectrum Two Super Programs. Only £2.75 from: Sharma Software, 12 Barrington Court, Hutton, Brentwood, Essex, CM13 1AX.

16K ZX-81 still boxed, includes FD42 key-board, three 16K quality games, two books; a beginners pack, worth over £150 will sell at £80 from C. W. Lee, 649 London Road, Wilmorton, Derby.

Wilmorton, Deroy. BANNED – All arcade-action games from our lists. We specialise in a wide range of adventure and business games from many independent suppliers. Save time, deal with the specialists. Detailed lists supplied. Sagasoft, 148 Barrack Road, Christchurch, Dorset BH23 2BD.

GOLDEN OPPORTUNITY. Sinclair Printers only £49.95, ZX-81 £45, Sinclair 16K Ram £24.50, Postage & Packing £2.00. Hurry while stocks last. Crossco Supplies (Dept SU), 148 Barrack Road, Christchurch, Dor-set BH23 2BD. Tel: (0202) 486207.

16K SPECTRUM TIME TELLER. Tests and helps children learning to tell the time. Edu-cational program for School or Home use. Tested in primary school. £4.50. D. C. Penn, School House, Bothel, Carlisle, Cum-bria.

SPECTRUM 16K CRAZY CONG AND PACK MAN. Both on one cassette £3.00 including P&P. Cheques/P0 to A. Goble, 18 Buckland Road, Leyton, London £10 60S. Also good quality games required.

SPECTRUM TAPE EXCHANGES. Exchange your unwanted Spectrum software for on £1.00 each tape. Send s.a.e. for list ar details to 34 Avondale Road, Nelson, Lan-BB9 0DA.

16/48K SPECTRUM ROAD RACE-a must for all arcade-game lovers. Guide your car over shark infested waters, by controlling your speed wisely. Avoid capture from Can-nibals. Use your knowledge to avoid almost certain death in 3/D snakepitsl Survive to enjoy a 3/D finish. Available from: Sean Bailey, 23 Stalin Road, Colchester, Essex. £4.00 inc. P&P (on cassette).

TECHNICAL GRAPHICS drawing program for 48K Spectrum. Orthographic, isometric projection. Perspective. Isometric circles, shading etc. Cheque, PO £5.00 J. Van Lopik, Sunnycroft, Wrelton, Pickering, N. Yorks.

PLAY THE GUITAR. 48K Spectrum Tuition Program by professional musician. Plays the music as you learn. £7.00. Scott Massie, No. 1 Bungalow, Firlands, Hollybush Lane, Burghfield Common, Berks.

16K ZX81 "Egrods Castle", Attack the Monsters of the Mazes and Dungeons to get the Treasure. Excellent graphics, cassette with full instructions: £3.50. G. Haynes, Links Croft, Tors Road, Okehampton, Dev-

MicroPen professional word processor. Angles unique strategy game. Cribbage bril-liant graphics version—highly addictive. 16K/48K Spectrum. All at £4.95, from Minimal Systems, 95 Green Park Road. Southampton

COMPUTER RF OUTPUT and TV AERIAL COMBINER. Low loss, saves replugging, £2.75. Two way aerial switch £2.75. Aerial/Accessories Catalogue 54p. South West Aerials, 11 Kent Road, Parkstone, Poole, Dorset.

ZX-81 16K plus joystick, graphics board, and proper keyboard, sound box plus many games tapes. Arrival of BBC Micro forces sale. Best offer over £50. Tel: 0624 781674. Mr Garfield.

ZX-81: 1600 BYTES M/C-code routines. Screen effects, animation, program aids, etc. Detailed instructions can be placed anywhere in memory. Very user friendly 53.50. J. Riley, 322 Bramhall Lane South, Bramhall, Stockport, Cheshire.

REDSPEC. Takes the drudgery out of mis-eryl Calculates age, service, notice and pay-ment for redundancy. Written and used by Personnel Managers. £4.00. R. J. Fishwick, 87 Ewesley Road, Sunderland SR4 7RJ. (16K/48K Spectrum).

# Reach an estimated readership of over 200,000 users per month for as little as £2.00\*.

Or if you are starting your own small business advertise in the supermart for only £10.00.

Yes all you have to do is fill in the coupon below including your name, address and/or telephone number and send to: Supermart, Sinclair User, ECC Publications, 30-31 Islington Green, London N1 8BJ.

Maximum 30 words.

Your advert will appear in the earliest possible edition.

| 2       | <br>- |     |      |
|---------|-------|-----|------|
|         |       |     |      |
|         |       |     |      |
|         |       |     |      |
|         |       |     |      |
|         | -     |     |      |
|         |       |     |      |
|         |       |     |      |
| Address | <br>  |     | <br> |
| Address |       |     | <br> |
|         | <br>  | el: | <br> |

it explanations. The Adva

SPECTRUM PECTRUM SOFTWARE LIBRARY Programming 60 GAMES AND ZX SPECTRUM ATIONS FOR THE SPECTRUM

Make the most of your Spectrum, with these acclaimed books from the experts!

The Named on Design Jose

- ( ) INSTANT SPECTRUM PROGRAMMING Tim Hartnell, Spoken word C-60 cassette with book containing many major programs, to teach you programming the Spectrum from first steps. The ideal guide if the Spectrum is your first computer. £4.95.
  - ) CREATING ARCADE GAMES ON THE ZX SPECTRUM - Daniel Haywood. Full programming instructions to improve and enhance your own work, with 17 major programs listed in full as a bonus. £3.95.
  - ) PROGRAMMING YOUR ZX SPECTRUM Tim Hartnell and Dilwyn Jones. 200 pages, more than 100 programs, to take your through programming the Spectrum from the beginning. Written by Tim Hartnell, the most widely published ZX author in the world. Recommended by PCW, Sinclair User and Personal Computer Today. £6.95.
  - BEYOND SIMPLE BASIC DELVING DEEPER ) INTO YOUR ZX SPECTRUM - Dilwyn Jones. When you've mastered introductory programming on the Spectrum, you need this oustanding guide to enhanced programming techniques and concepts. £7.95.
  - ) 60 GAMES AND APPLICATIONS FOR THE SPECTRUM - David Harwood. Arcade games, intelligent board games, brain games and utility programs, they're all here. Just £4.95.
  - ) GAMES ZX COMPUTERS PLAY edited by Tim Hartnell. Thirty great games for your ZX computer, 15 for the Spectrum, 15 for the 16K ZX81. Only £3.25.

| Dept.SC                                               |  |
|-------------------------------------------------------|--|
| 44-46 Earls Court Road, London, W8 6EJ.               |  |
| Please send me the books indicated above. I enclose £ |  |
| Name                                                  |  |
| Address                                               |  |

# MAIL ORDER ADVERTISING **British Code of Advertising Practice**

Advertisements in this publication are required to conform to the British Code of Advertising Practice. In respect of mail order advertisements where money is paid in advance, the code requires advertisers to fulfil orders within 28 days, unless a longer delivery period is stated. Where goods are returned undamaged within seven days, the purchaser's money must be refunded. Please retain proof of postage/despatch, as this may be needed.

# **Mail Order Protection Scheme**

If you order goods from Mail Order advertisements in this magazine and pay by post in advance of delivery, Sinclair User will consider you for compensation if the Advertiser should become insolvent or bankrupt, provided:

- (1) You have not received the goods or had your money returned; and
- (2) You write to the Publisher of Sinclair User summarizing the situation not earlier than 28 days from the day you sent your order and not later than two months from that day

Please do not wait until the last moment to inform us. When you do write, we will tell you how to make your claim and what evidence of payment is required.

We guarantee to meet claims from readers in accordance with the above procedure as soon as possible after the Advertiser has been declared bankrupt or insolvent (up to a limit of £4,250 per annum for any one Advertiser so affected and up to £10,000 per annum in respect of all insolvent Advertisers. Claims may be paid for higher amounts, or when the above procedure has not been complied with at the discretion of Sinclair User, but we do not guarantee to do so in view of the need to set some limit to this commitment and to learn quickly of readers' difficulties).

This guarantee covers only advance payment sent in direct response to an advertisement in this magazine (not, for example, payment made in response to catalogues etc, received as a result of answering such advertisements). Classified advertisements are excluded

| Advertisen                                                                                                    | nent Index                                                                                                    |
|----------------------------------------------------------------------------------------------------|----------------------------------------------------------------------------------------------------|
| AGF Hardware       54, 55         Abersoft       77         Addictive Games       46         Afdec Electronics Ltd       80         Aitotech       74         Artic Computing       20, 21         Basicare Microsystems       51         Bi-Pak       73         Bridgemaster       74         Buffer Micro Shop       52         CCS       38         CP Software       15         Calpac Computer Software       34         Cambridge Computer Store       73         Cambridge Computer Store       73         Cambridge Computer Store       76         Compouter Software       76         Comprocsys       100         Computer Add-Ons       4, 15         Computerlock       100         Crystal Computing       27         DJL Software       52         DK Tronics       6, 7         Datel Electronics       73         Dean Electronics       73         Digital Integration       45         East London Robotics       12         Educare       99         Felix Software       52, 116         File Sixty <td< th=""><th>MC Lothlorien       72         Maplin       22         Martech Games       34         Melbourne House Publishers       47         Memotech Add-Ons       98         Micro Power       15         Microl       81-83         Micronet 800       114         Microsphere       26         Microtext (U.K.) Ltd       46         Mikro Gen       35         Museward Ltd       90         Mr B S McAlley       97         Oxford Computer Publishing       95         Orwin Software       88         P H Scientific       100         PSS       50         Picturesque       46         Print &amp; Plotter       85         Piote K Computers Ltd       71         Quest Micro Software       85         R &amp; R Software       51         Rotronics       89         Servodata Ltd       77         Richard Shepherd Software       56         Software Library       99         Software Supermarket       103         Software Supermarket       103         Software Supermarket       104         Supermart       120     <!--</th--></th></td<> | MC Lothlorien       72         Maplin       22         Martech Games       34         Melbourne House Publishers       47         Memotech Add-Ons       98         Micro Power       15         Microl       81-83         Micronet 800       114         Microsphere       26         Microtext (U.K.) Ltd       46         Mikro Gen       35         Museward Ltd       90         Mr B S McAlley       97         Oxford Computer Publishing       95         Orwin Software       88         P H Scientific       100         PSS       50         Picturesque       46         Print & Plotter       85         Piote K Computers Ltd       71         Quest Micro Software       85         R & R Software       51         Rotronics       89         Servodata Ltd       77         Richard Shepherd Software       56         Software Library       99         Software Supermarket       103         Software Supermarket       103         Software Supermarket       104         Supermart       120 </th |

#### ZX81 Spectrum. YBOA

## Features include

ZX81 Repeat key and Spectrum Double shift key.

All keyboards are 'electric typewriter' quality, full size and are fully built and tested. They allow you to use all other add-ons. No extra power is needed. Fully guaranteed. 00 including postage A fitting service is available for all our keyboards and costs £4 Kayde Super Plug-in Keyboard and packing. Send for details.

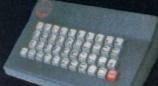

#### Kayde Standard Keyboard

This is used for both computers, but does not accomodate them inside the casing. Open your computer and plug in the connector. (The ZX81 requires two simple solder connections). The keyboard comes complete with high-impact black plastic case and full fitting instructions. The ZX81 has a repeat key.

# EW!NEW!NEW!NEW!NEW!NEW!NEW!

# Kayde ZX81 16K RAM Pack

Low power feature allows you to use all other add-ons including ZX81 printer without wobble overheating or memory loss. You should only have to buy one RAM Pack for your ZX81 so buy the best at the beginning and save yourself unnecessary problems. £

#### LUE! VALUE! VALUE! VALUE! VALUE! VA

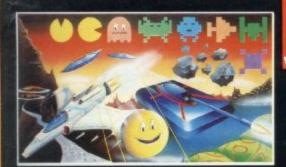

#### Kayde 4K Graphics ROM Pack

This comes complete with a pre-programmed 4K Graphics ROM to give you an extra 450 graphics. The board has facilities for either 2K of RAM (for user definable graphics) 4K of RAM or our 4K Tool Kit. The entire board fits neatly inside your computer

| A free fitting service is available on i | request |
|------------------------------------------|---------|
| 4K Graphics Board                        | £19.95  |
| 4K Tool Kit                              | £9.95   |
| 2K UDG ROM and Character                 |         |
| Generator Cassette                       | £10.95  |
| 16K Graphic Software Peckman             | £5.95   |
| New! Ladders                             | £5.95   |

## Mail Order + Showroom

Kayde Electronic Systems Ltd., The Conge Great Yarmouth Norfolk NR30 1PJ Tel: (0493) 55253/57867 Telex: 975525 KAYDE G.

This is the ultimate keyboard for your Sinclair computer, you simply plug it into the user port at the back. No disassembling. Complete with full-size space bar and ZX81 repeat key. £49.9

# WINEWINEWINE

Kayde Spectrum 32K RAM Pack (Issue II) This brings your Spectrum up to a full 48K. It is easily fitted, and comes as a kit with RAM chips that slot into existing connectors. No soldering necessary. £35.95

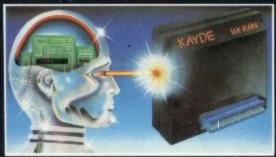

#### **RAM Packs**

All Kayde RAM Packs use state of the art technology and feature top-quality, low power memories. Housed in high-impact polysterene, they look good and are fully tested and guaranteed.

#### LUE! VALUE! VALUE! VALUE! VALUE! VA Kayde Spectrum Sound Module

This module fits neatly inside your Spectrum and lets the sound come through the more powerful speaker on your television rather than the Spectrum. No soldering required.

Kayde BBC/Spectrum Sound Module. This sound module plugs into the user port at the rear of your computer and requires no soldering.

#### Kayde Keys (VIC 20)

This program runs on just 300 bytes and yet gives you the use of function keys and characters on a VIC 20, and there are over 25 commands at your disposal.

# Design/Restore (VIC 20)

A complete system to enable you to create your own characters. Also includes restore program to load characters into your VIC. Three character sets included.

#### New London Showroom

Kayde Home Computers Ltd 1 Station Approach New Eltham London SE9 Tel: 01-859 7505

| 57505 | Dealer  | s mercor |       |       |        |   |
|-------|---------|----------|-------|-------|--------|---|
|       |         |          |       |       |        |   |
| DON'T | FORGET  | YOU      | CAN A | LWAYS | ORDER  |   |
| ON TH | E TELEP | HONE     | WITH  | YOUR  | CREDIT | 1 |

|      | ALL MAIL ORDERS                       |
|------|---------------------------------------|
| 0:   | KAYDE ELECTRONIC SYSTEMS LTD,         |
| 1000 | DEPT. SU 7 THE CONGE, GREAT YARMOUTH, |
|      | NORFOLK NR30 1 PJ                     |
|      |                                       |

PLEASE PRINT AND STATE TYPE OF COMPUTER

| Qty. | Item | Item Price | Total<br>£ |
|------|------|------------|------------|
|      |      |            |            |
|      |      |            |            |
| _    |      |            |            |
| -    |      |            |            |

#### **KAYDE DELUXE KEYBOARD**

This keyboard is only available for the spectrum. It will allow you to fit your computer inside. It also has a full sized space bar and double shift key. No soldering required. £45.00

Kayde Spectrum Light Pen. This has the ability to create pictures, sketches or

graphs on your own television screen or it can be used to 'pick' from the menu saving you time over using BASIC programming statements. No knowledge of machine code programming is

necessary. Each Light Pen comes complete with interface circuits mounted on a connector which plugs directly into the user port with no other connections to make and a software program with comprehensive instructions

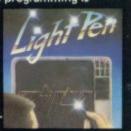

# NEW! NEW! NEW! NEW! NEW! NEW! NE

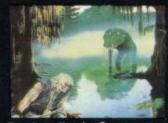

Kayde Software The Swamp Available for VIC 20,(16K) Dragon 32, New Brain, Oric 48 and 48k Spectrum

Death stalks the Swamp at every turn. Nowhere is safe and you're on your own. You survive on your wits alone with nobody to help you. Be thankful it's only the latest game from Kayde You'll gasp with relief when you come to the end of the struggle against some of the most dangerous monsters ever programmed. You can be sorcerer, wise man, mercenary, knight or a druid. But you've got to be good. No silly problems to hinder your progress. It's just you against the swamp. SOFTWARE WRITERS WANTED

If you want the best deal for your original programs then send a copy to us for review. We offer highest royalties, security and marketing. Don't forget to include a description of the program and for what machine it is Intended. Mail Order Lists For full mail order lists write to the address below

ALL ITEMS AVAILABLE AT GREENS STORES DEPT IN DEBENHAMS 24 HOUR TELEPHONE SERVICE:

| 1.011 | 10. | 1001 | 0020 | 2 | • | 9 |
|-------|-----|------|------|---|---|---|
| Deal  | ers | Weld | ome  |   |   |   |
|       |     |      |      |   |   |   |

|     | ON THE TELEPHONE WITH YOUR CREDIT                                |
|-----|------------------------------------------------------------------|
|     | CARD. DEALERS WELCOME.                                           |
| ead | cheque/postal order payable to KAYDE Electronic Systems Ltd, for |

| Please delete/complete<br>as applicable. |        |      |   |   | L | 1 | _ |   | 1 |   |   |   |   |   |   |   | L |   |   | 1 | 1 |   |   | L |
|------------------------------------------|--------|------|---|---|---|---|---|---|---|---|---|---|---|---|---|---|---|---|---|---|---|---|---|---|
| Signature _<br>Name_Mr/M                 | virs/N | Aiss | L | 1 | 1 | 1 | 1 | 1 | 1 | 1 | 1 | 1 | 1 | L | 1 | 1 | 1 | 1 | 1 | 1 | 1 | 1 | 1 |   |
| Address _                                |        | 1    | 1 | 1 | 1 | 1 | 1 | 1 | 1 | 1 | 1 | 1 | 1 | 1 | 1 | 1 | 1 | 1 |   |   |   | 1 | 1 | 1 |
|                                          |        | 1    | 1 | 1 | 1 | 1 | 1 | 1 | 1 | 1 | 1 | 1 | 1 | 1 | 1 | 1 | 1 |   |   |   | L | 1 | 1 | 1 |

## SPECTRUM SOFTWARE

#### TIME-GATE

4D Space/time adventure in fast moving graphics. 48K.

Author: John Hollis THE CHESS DI AYER

With Speech and personality 48K Author: Martin Wren-Hilton

METEOR STORM With speech and Hi Res Graphics: 16K or 48K.

Author John Hollis SPACE INTRUDERS With mutants and Hi Res Graphics. 16K or 48K.

Author: John Hollis EASYSPEAK

Add speech or music to your programs. 48K. Author: John Hollis

# MINED-OUT With 9 levels of minefield. 48K. Author: Ian Andrew

SOFTWARE FOR THE ZX81

#### WITH 16K RAM **QS ASTEROIDS**

#### Author: John Hollis **QS DEFENDA**

better than any other arcade game I've seen." (Sync.)

Author: Nick Lambert **QS SCRAMBLE** 

Author: Dave Edwards

just like the real thing!" (C.&VG.)

## Author: Dave Edwards MUNCHEES

Features 1 to 4 Ghosts. 3 Munchees, Power pills Author: A. Laird GALAXIANS &

#### GLOOPS Features two types of

SPECTAUM GAMES

SF ime Gate C Frenzy C Mined-Out E Easyspeaker Astro Blasker Meteor Storm Meteor Storm The Chess Player Space A Word Eddle A Word Eddle A Word Fracessor Trader

Swooping Galaxian. Author T. Beckwith CROAKA-CRAWLA

With Frogs, Lorries, Logs. Crocodiles. Turtles.

Author John Field

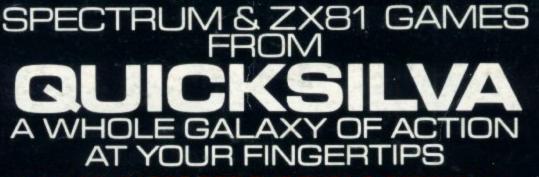

# SPECTRUM

Arcade action Features: Full colour hi-res graphics, sound, high score table, hold feature,

5 levels of robots, Evil Orville the minelayer, exploding pods, progressive difficulty,

attract mode. Author: David Shea

Arcade action Features: Full attract mode. 5 attack waves, 15 levels of difficulty, rapid fire, meteor storms, changing aliens, plasma bolts, killer bombs, full colour hi-res graphics, full sound. Author: **John Edwards** 16K or 48K Spectrum

# Features: Menu driven prompta given

at all times. Drastic commands - e.g. Clear Text are automatically questioned. Load/save commands...all text justified, on screen as well as printer Author: R. Baker 48K Spectrum

.

# PIXEL GAMES FOR THE ZX81 WITH 16K RAM TRADER

A trilogy of 16K programs that combine to give an epic 48K graphic adventure. As a galactic trader, you deal with some very bizarre customers indeed.

STOP PRESS Trader now available for the Spectrum £9.95

33

0

# SUBSPACE

STRIKER/ZOR

With your deadly antimat torpedoes, you unleash havoc in the Federation's Spacelanes. STARQUEST/

# ENCOUNTER

With the help of your onboard computer you seek a habitable planet amidst the perils of deep space

# ZX81 GAMES

An adventure set in the 19th Century. You own and captain

You own and captain a vessel, sail between 5 ports and deal in coal and whisky; with storms, pirates, sea mist and vessels adnift. Author: **A. Morgan** ZX81 with 16K RAM

111

# Arcade action

Fast m/c action, will drive QS sound and character boards, responsive controls, high score tables

C.K.Tame ZX81 with AL 16K RAM

Arcade action Features: Fast 3D graphics, fast scoring. four types of target. Eight instrument displays, warp drive, resurging aliens, time limit, 17 levels of progressive difficulty, high score table. Author: M. Sudworth ZX81 with 16K RAM

Arcade action

# Arcade action

Arcade action Features: Fast action, 5 dampers increase to 6 on later phases, 3 lives plus bonus lives, ever increasing speed, high score, stall frame features, spiral clear at end of games, bonus phase worth 5000 pts., high score save and display. display. Author: **R Crane** ZX81 with 16K RAM

A western adventure A western adventure Features: 20 levels of play. "Mind Game" plus shooting rifle speed uses all keys and is measured against the players personal average response. This game is based on historical data. Author: Marion Stubbs. ZX81 with 16K RAM

Quicksilva Limited. Palmerston Park House. 13. Palmerston Road. Southampton SO1 1LL Telephone: (0703) 20169

BE DECENDA GUICKELVA

影

ZXBI GAMES 05 Asteroids E 05 Defenda E 05 Scramble 05 Invaders 05 Invaders CroakaCrawla Galaxians & Gloops Munchees

Total cheque/PO, enclosed

64 95 [] 63 95 [] 12 Star Guerilla 64 95 C 63 95 C 63 95 C Black Star Cosmic Guenila Damper & Glooper Ocean Trader Pioneer Trai Black Cheque payable to Quicksilva

WARNING: These programs are sold according to OUICKSILVA Ltd's terms of trade and conditions of sale. Copies of which are available on request.

Please send me the games as Send order to: Quicksilva Limited, Palmerston Park House, 13, Palmerston Road, Southampton.

Address.

Encounter

A.

PIXEL GAMES

FOR ZXB1 E995

Trader Subspace Striker & Zor & Zor & Sor

Starquest 6 53.950

64.951

69.95[] 69.95]

AAAAA

amazing, fantastic! (PC W.) **QS INVADERS**